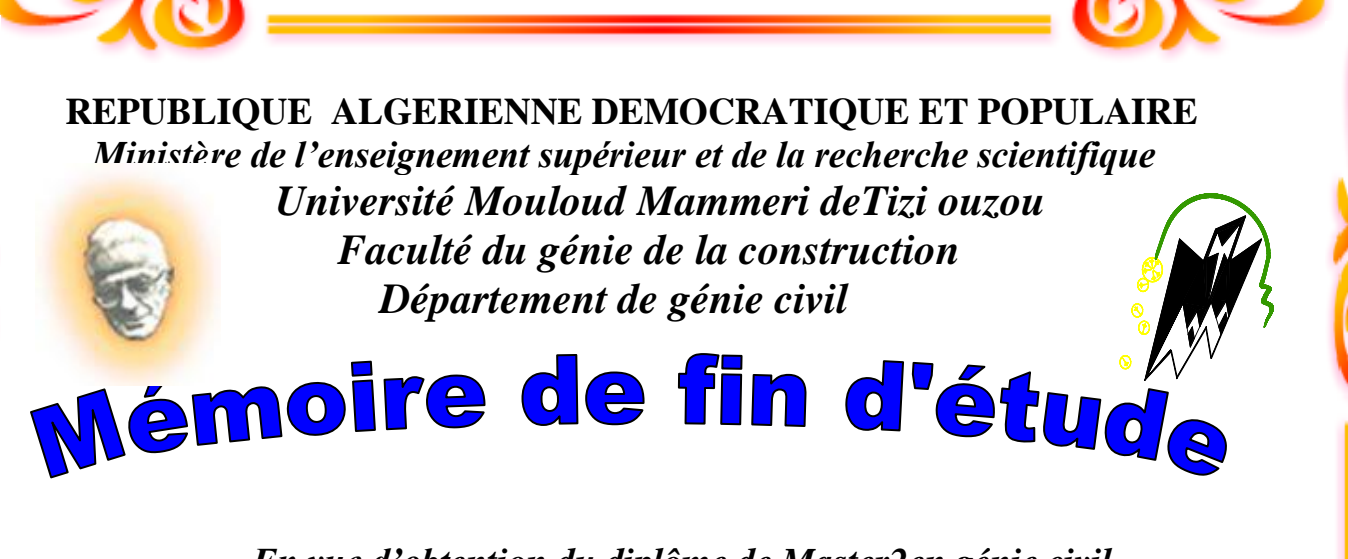

 *En vue d'obtention du diplôme de Master2en génie civil. Option : construction civile et industrielle.* 

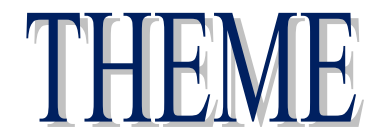

 *Etude d'un bâtiment (R+7) à usage d'habitation et commercial Contreventé par des voiles avec l'application du logiciel ROBOT.*

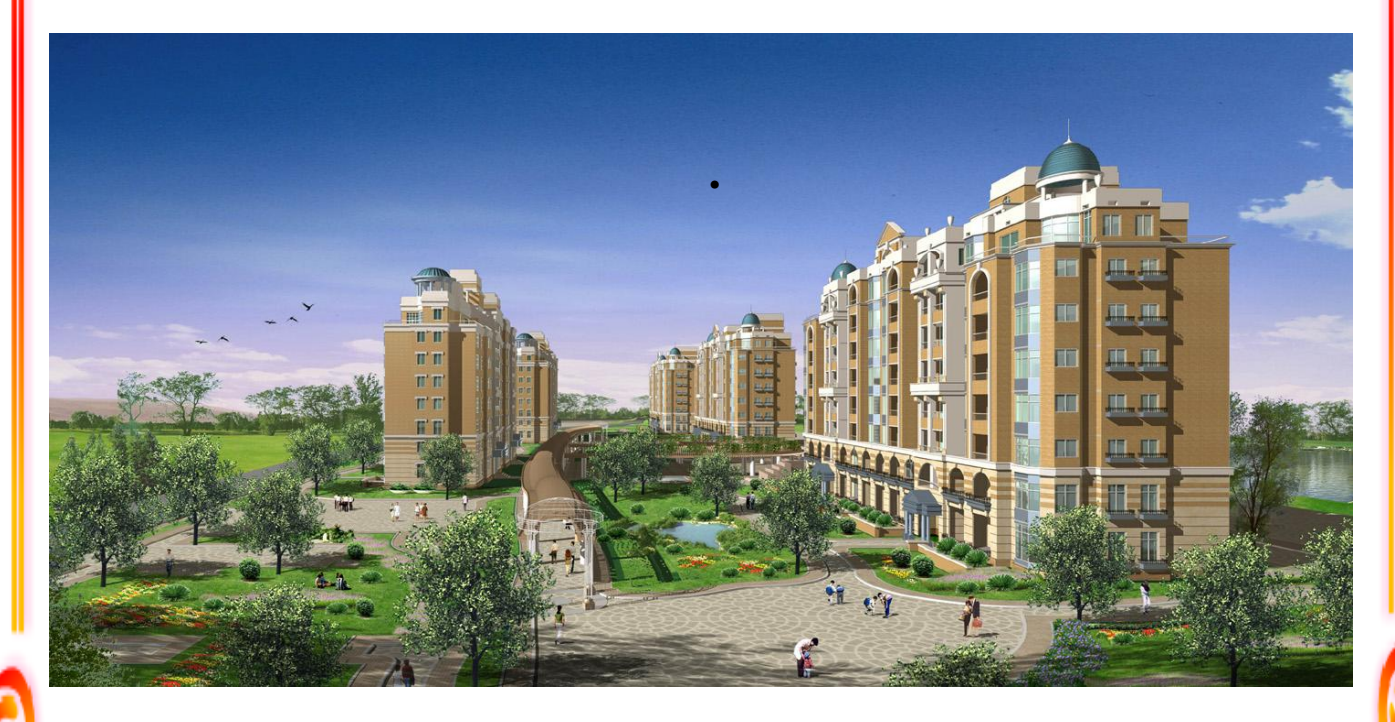

*Dirigé par : Etudié par:*

 *M r : GHOUILEM. M*

 $\boldsymbol{M}$ *elle:MERAR Lynda. elle:MOKHTARI Sabrina.*

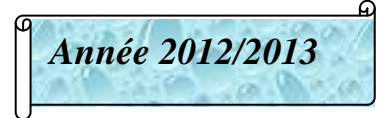

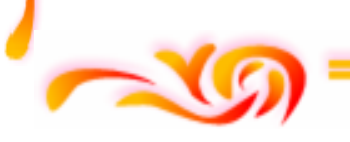

# **Sommaire**

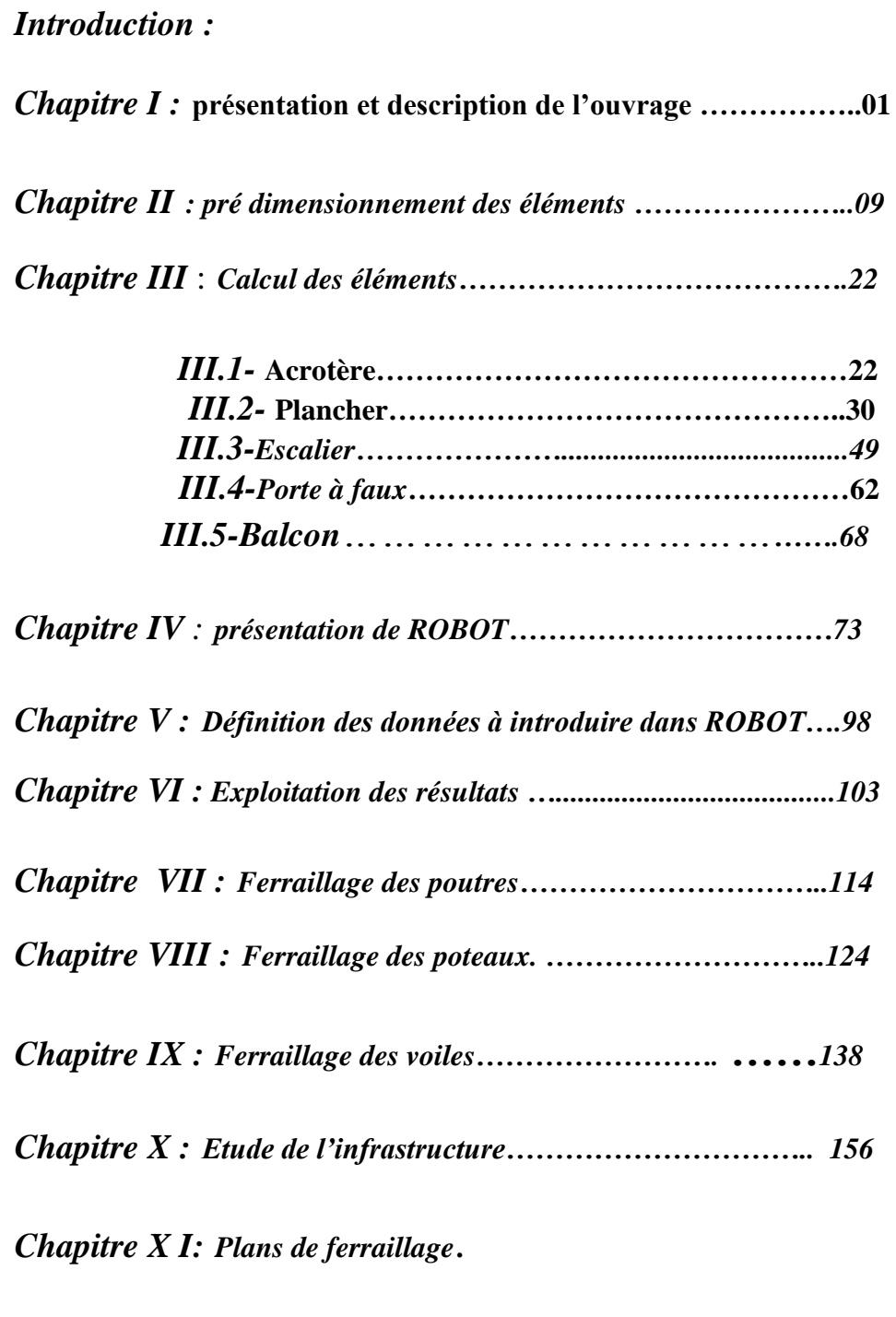

*Conclusion :*

*Bibliographie :*

## *Introduction générale*

L'étude et la réalisation des ouvrages avec le respect des différents règlements en vigueur (RPA version 2003, le BAEL) comme normes d'exécution visent principalement à assurer une protection des vies humaines ainsi que des constructions.

Dans les pays sismiques, le respect des normes de construction devient de plus en lus exigeant, c'est le cas de notre pays l'Algérie, qui, suite à ses caractéristiques géotechniques, est classé comme l'une des régions à sismicité importante. De ce fait, les constructions doivent répondre à cette contrainte en terme de rigidité et de résistance, mais aussi en terme de durabilité et cela par une Conception et un dimensionnement appropriés.

Pour limiter les endommagements non structuraux et structuraux, l'ingénieur doit concevoir des structures ayant un comportement essentiellement élastique face à un séisme modéré, et permettant, le cas échéant, à la structure de subir des déplacements inélastiques avec des dommages limités sans effondrement, ni perte de stabilité face à un séisme majeur : c'est ce qu'on appelle « **le parasismique** ».

L'ingénieur en génie civil utilisait, dans le temps, des méthodes de calcul manuelles approchées, laborieuses et lentes ; retrouve, aujourd'hui, à sa disposition des logiciels de calcul des structures (SAP 2000, ETABS, STAD3, ROBOT……) de plus en plus sophistiqués, lui permettant d'effectuer des calculs très complexes et d'obtenir des résultats plus précis.

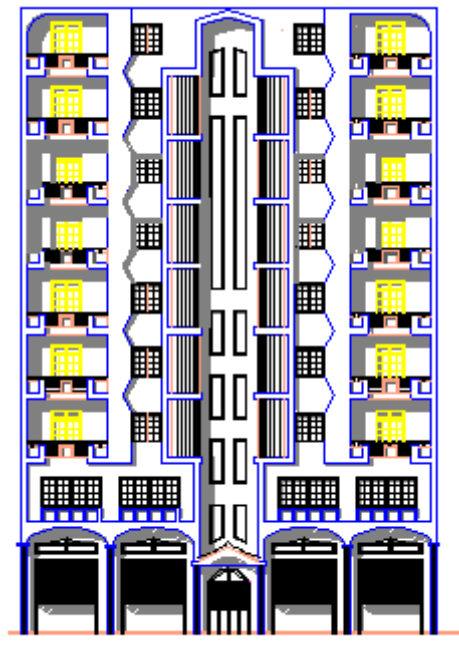

 $\overline{\texttt{FACADE PRINCIPALE}}$ 

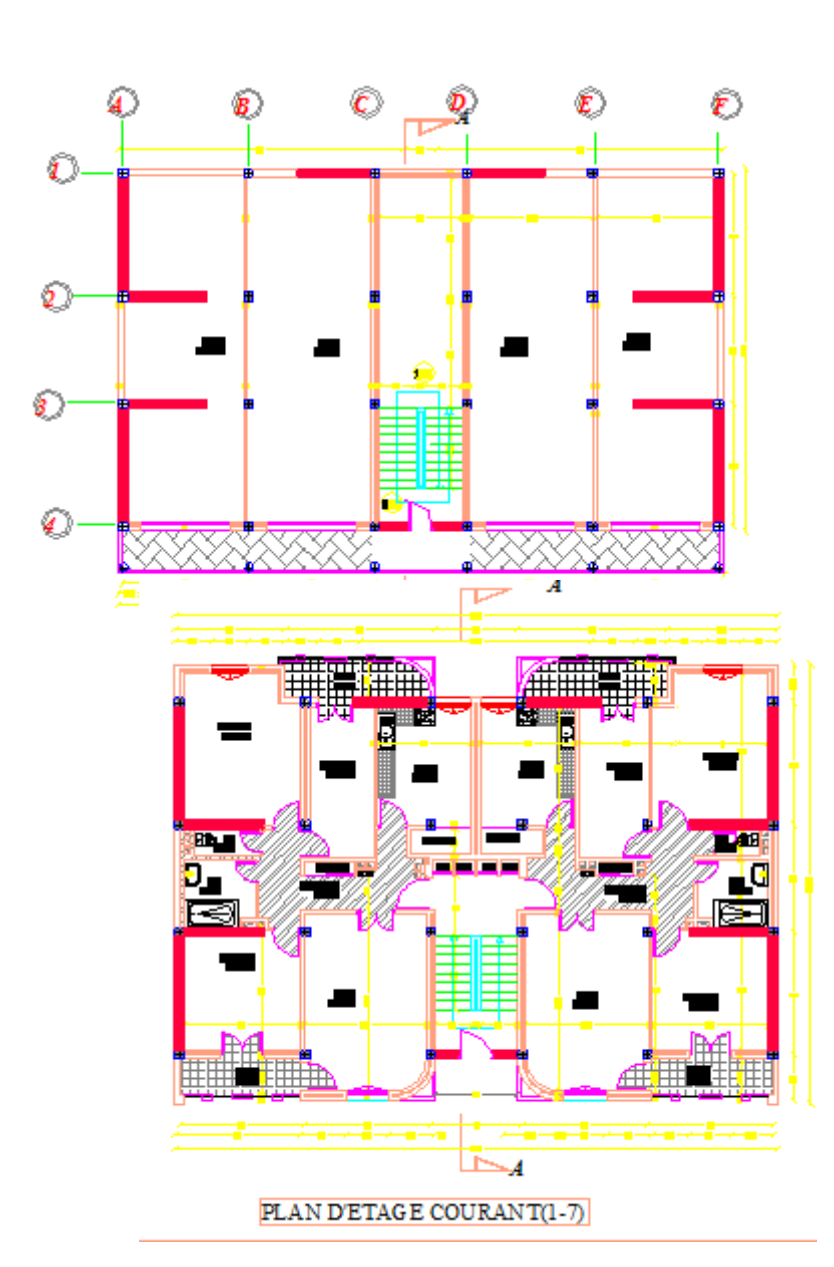

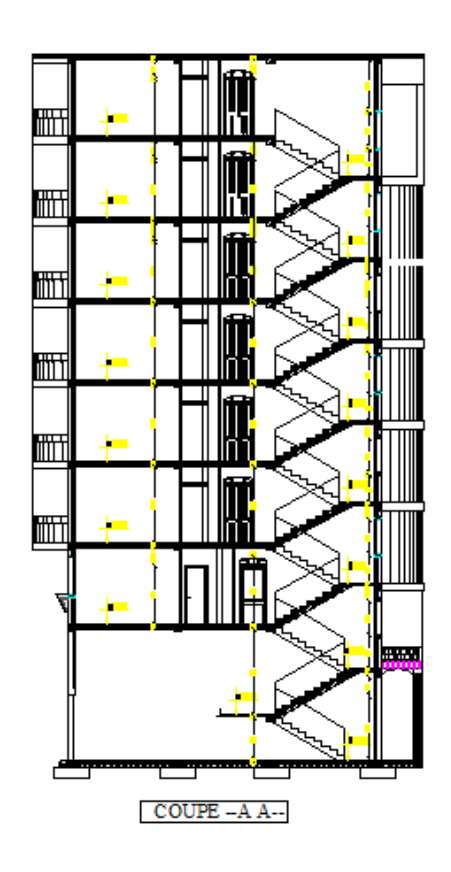

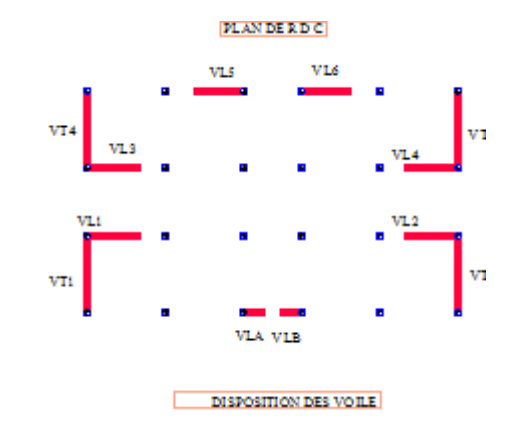

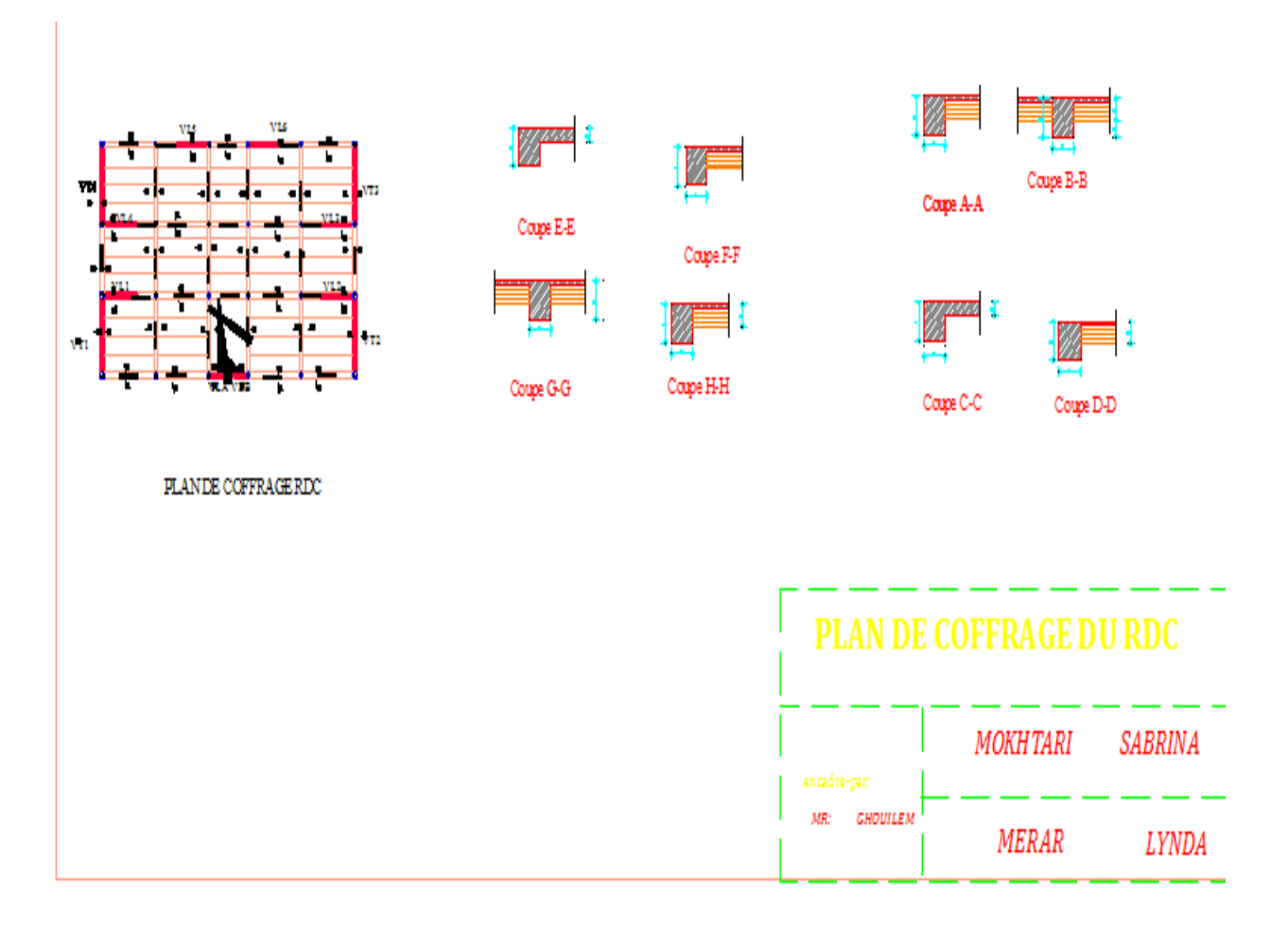

# *I. Introduction*

Le projet en cours d'étude, s'agit d'un bâtiment constitué d'un R.D.C et 07 étages, à usage multiple : commerce et habitation à ossature mixte.

Cet ouvrage est implanté à Tizi-Ouzou, classée Selon le Règlement Parasismique Algérien (RPA) 99, modifié en 2003 comme une zone de moyenne sismicité (zone II a), cite 3 Le bâtiment comporte :

- 01 cage d'escaliers.
- Un R.D.C à usage commercial.
- lere étage est a usage de bureaux (administratif)

# *II. Caractéristiques géométriques de l'ouvrage :*

Ce bâtiment a pour dimensions :

- Longueur totale…………………19.7 m
- Largeur totale en fondation …… 13.3 m
- Hauteur du R.D.C : ……………..5.10m
- Hauteur d'étage courant ………. 3.06 m
- Hauteur totale du bâtiment …….26.52 m

# *III. Eléments de l'ouvrage :*

#### *III.1. Ossature :*

La stabilité transversale et longitudinale du bâtiment est assurée par des portiques auto stables construits de poutres et poteaux, capables de reprendre la totalité des sollicitations dues aux charges verticales et au moins 20% de l'effort tranchant et des voiles de contreventement permettant ainsi une bonne rigidité de l'ouvrage capable de reprendre les efforts horizontaux et verticaux (au plus25%). Pour le coffrage, On opte pour un coffrage classique en bois pour les portiques et un coffrage métallique pour les voiles.

## *III.2. Planchers :*

Les planchers sont des éléments horizontaux dits "**diaphragme"** assurent la fonctionnalité de l'ouvrage et qui permet la transmission des efforts aux éléments de contreventement.

- Un plancher doit être résistant aux charges verticales et horizontales.
- Un plancher doit assurer une isolation phonique et thermique des différents étages.

Pour notre cas le plancher est de type corps creux d'épaisseur 20 cm (16+4) avec poutrelles coulées sur place et dalle de compression de 4 cm d'épaisseur

## *III.3. Escaliers et balcons :*

C'est un ouvrage réalisé en béton armé, il constitué par une série de marche et contre marche permettant de desservir les différents étages d'une construction. On appelle cage d'escalier l'espace correspondant à son encombrement. Les balcons seront réalisés en corps creux ou dalles pleines.

## *III.4. Acrotère :*

C'est un élément en béton armé de hauteur de **60 cm**.

### *III.5. Maçonnerie :*

- 1. **Les murs extérieurs:** Les façades sont exécutées en double cloison de briques Creuses de 12 trous d'épaisseur 15 cm et de briques de 8 trous d'épaisseur de 10 cm avec une lame d'air de 5 cm afin d'éviter les phénomènes thermiques et phoniques.
- 2. **Les murs de séparations intérieurs:** seront réalisés en cloison en brique creuse de 10 cm.

#### *III.6. Revêtements :*

Ils seront réalisés en :

- 1. Carrelage scellé pour les planchers et les escaliers
- 2. Céramique pour les salles d'eau et mortier de ciment pour les murs de façade, cages d'escaliers et les locaux.
- 3. Plâtre pour les cloisons intérieures et les plafonds

## *IV. Caractéristiques mécaniques des matériaux utilisés :*

Le béton et l'acier sont les deux matériaux les plus importants dans la réalisation de cet ouvrage, ils sont caractérisés par la résistance à la compression pour le béton et la résistance à la traction pour les aciers.

Ils doivent répondre aux règles du RPA 99 modifié en 2003 ainsi qu'aux règles du béton armé aux états limites BAEL 91 modifié 99.

## *IV.1. Le béton :*

Le béton est un matériau constitué par mélange de ciment, de granulats (sable et gravier) et

d'eau, il est caractérisé du point de vue mécanique par sa résistance à la compression à 28 jours.

Cette résistance varie en fonction de la granulométrie, le dosage en ciment, la quantité d'eau de gâchage et l'âge du béton. Ce dernier sera conforme aux règles **BAEL91** et le **RPA99**  modifié en**2003.**

A titre indicatif le dosage courant, pour 1m<sup>3</sup> de béton est comme suit :

- Granulats (sable 0/5, gravier 5/25)
- Gravions: 800kg
- Sable: 400kg
- Ciment:  $300 \text{ à } 400 \text{ kg } \mid \text{m}^3$
- Eau de gâchage: 150 à 200 L

.

## *1-résistance caractéristique du béton :*

#### *a)Résistance caractéristique du béton à la compression :*

 Un béton est définit par sa résistance à la compression à 28 jours d'age dite : résistance Caractéristique à la compression, notée **fc28.**

Lorsque la sollicitation s'exerce sur un béton d'âge j < 28 jours, sa résistance à la compression est calculée comme suit (Art 2-1-11 BAEL 91)

$$
f_{cj} = \frac{j}{(4,76 + 0,83 j)} \times f_{c28}
$$
 *Pour*  $f_{c28} \le 40 MPa$   

$$
f_{cj} = \frac{j}{(1,40 + 0,95 j)} \times f_{c28}
$$
 *Pour*  $f_{c28} > 40 MPa$ 

Pour le présent projet on adoptera : **fc28 = 25 MPa**

#### *b) La résistance caractéristique du béton à la traction :*

La résistance du béton à la traction est faible. Elle est de l'ordre de 10 % de la résistance à la Compression conventionnellement elle est définit par la formule suivante

 $f_{ij} = 0.6 + 0.06 f_{cj}$ 

*Dans notre cas :*   $f_{c28} = 25MPa \longrightarrow f_{c28} = 2, 1MPa.$ 

#### *c) Module de déformation longitudinale :*

Il existe deux modules de déformation longitudinale.

#### *c.1 Module de déformation instantanée :*

La durée d'application de la contrainte normale est inférieure à 24h à l'age de j (jours)  $Eij = 11000$  (Fcj) $1/3$  MPa. Pour Fcj = 25 MPa, on a : Eij =  $32164,2$  MPa

#### *c.2 Module de déformation différée :*

Il permet de calculer la déformation finale du béton (déformation instantanée augmentée du fluage).  $Evi = 3700$  (Fcj) $1/3$  MPa,

Pour Fcj = 25 MPa => Evj = 10818,86 MPa

#### *d) Module de déformation transversale :*

Sa formule est :

$$
G = \frac{E}{2(1+\nu)}
$$

 *E: module de Young* 

 **υ :** *Coefficient* de poisson

 qui représente le rapport entre la déformation relative transversale et la déformation relative Longitudinale il est pris égal à :

υ= 0 (à l'ELU) pour le calcul des sollicitations en considérant le béton fissuré.

υ = 0.2 (ELS) pour le calcul des déformations en considérant le béton non fissuré

## *e) Etats limites :*

Ils correspondent aux diverses conditions de sécurité et de bon comportement en service pour lesquelles une structure est calculée ils se classent en deux catégories :

#### *e.1 Etats limites ultimes :*

Correspond à la limite :

- soit de la perte d'équilibre statique (basculement)

- soit de la perte de stabilité de forme (flambement)

- et surtout de la perte de résistance mécanique (rupture) qui conduit à la ruine de l'ouvrage.

La contrainte limite ultime de résistance à la compression est donnée par :

$$
fbc = \frac{0.85\,fcj}{\theta \gamma_b}
$$

Avec  $\gamma_b$ : coefficient de sécurité, il est pris égal à :

 $\gamma_b$  =1,15 Situation accidentelle

 $\gamma_b = 1.5$  Situation courante

*Ѳ* : Coefficient d'application des actions considérées :

*Ѳ* =1 si la durée d'application des actions est supérieur à 24h *Ѳ* = 0, 85 si la durée d'application des actions est inférieure à 24h

à 28j, on a : fbc = 14,2 MPa

*Diagramme "contrainte – déformation" du béton à l'ELU*

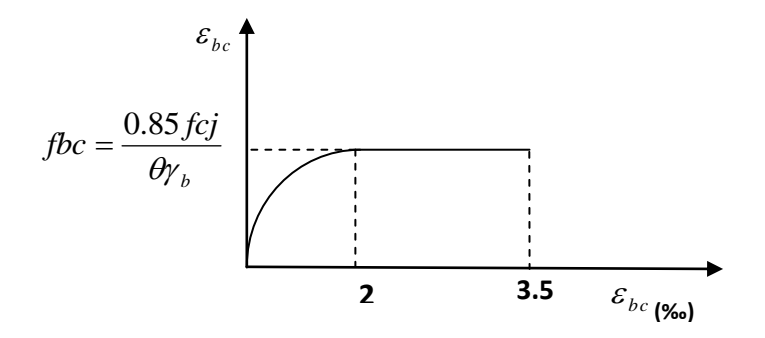

 **Figure I. 1** : **diagramme "contrainte - déformation"**

#### **e.2 Etats limites de services:**

Ce sont les états au delà desquels les conditions normales d'exploitation et de durabilité ne sont plus satisfaites, ils comprennent les états limites de fissuration et de déformation de service à la compression donnée comme suit :

 $\sigma_{bc} = 0.6$  fc28  $\sigma_{bc} = 0.6$ X25 = 15 MPa

#### **Diagramme "contrainte - déformation"**

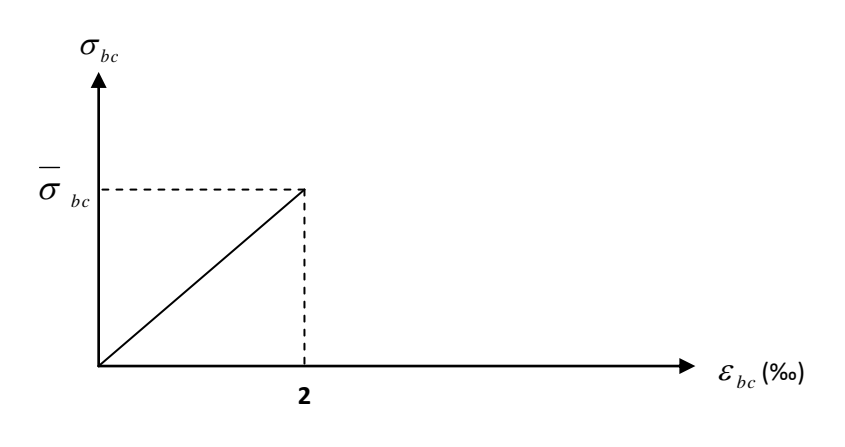

**Figure I.2 : diagramme "contrainte - déformation" du béton à l'E.L.S**

**f) Contrainte tangentielle conventionnelle : [Art 5.1, 1 /BAEL91 modifié 99]**

Elle est donnée par la formule suivante :  $\tau_u = \frac{u}{b_0.d}$ *Vu*  $u - b_0$ .  $\tau_{\mu} =$ 

Cette contrainte ne doit pas dépasser les valeurs suivantes :

**Cas d'une fissuration non préjudiciable :**

$$
\tau_u \le \min\left(0, 2\frac{f_{cj}}{\gamma_b}, 5[MPa]\right)
$$

Cas de fissuration préjudiciable ou très préjudiciable :

$$
\tau_u \le \min\biggl(0, 15\frac{f_{cj}}{\gamma_b}, 4[MPa]\biggr).
$$

## *IV.2. Aciers :*

A fin de remédier au problème de non résistance du béton à la traction, on intègre dans les pièces de béton des armatures d'acier pour reprendre les efforts de traction. Les aciers utilisés pour constituer les pièces en béton armé sont :

Ronds lisses (R.L) : *FeE240*

- Barres à haute adhérences (HA) : *FeE400*
- Treillis soudés (TS) :  $TLE520 \oslash 6 mm$  pour les dalles.

### *1. Les limites élastiques :*

- Les ronds lisses (R.L):  $FeE240 (f_e=235 MPa)$
- Barres à haute adhérence (HA) : *f<sup>e</sup> =400 MPa*.
- Treillis soudés (TS) : *fe= 520MPa*.

### **2. Module d'élasticité des aciers :**

Les aciers sont aussi caractérisés par le module d'élasticité longitudinale. Les expériences ont montré que sa valeur est fixée quelque soit la nuance de l'acier à :  $E_s = 2, 1.10^5 \text{ MPa.}$ 

### **3. Les contraintes limites de calcul :**

### **a. Contraintes limites à l'état limite ultime (E.L.U):**

On adopte le diagramme contrainte- déformation suivant:

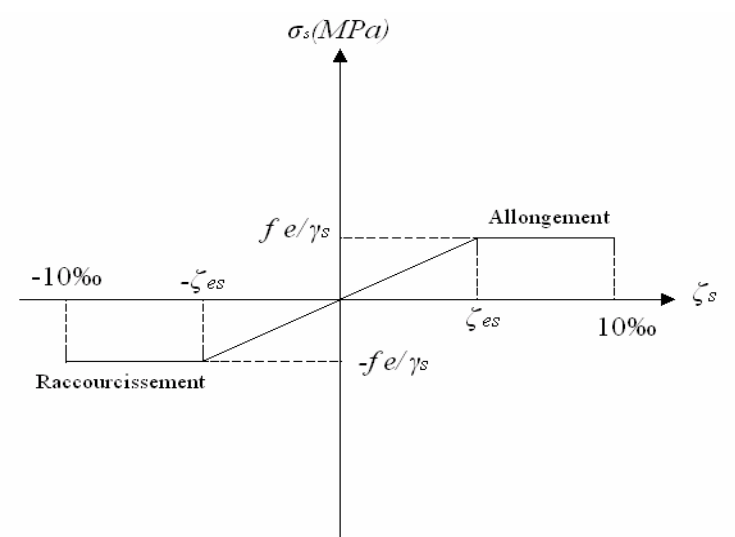

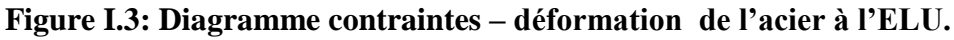

 *fe* : Contrainte limite élastique.

 *ξ*s : Déformation (allongement) relative de l'acier *L L s*  $\rightarrow \zeta_s = \frac{\Delta}{\Delta}$ 

$$
\xi_{es} = \frac{fe}{E_s \gamma_s}
$$

 *σs* : Contrainte de l'acier. : *s*  $\frac{f}{s} = \frac{Je}{\cdots}$ *f* γ  $\sigma_{\rm s} =$ 

*γs*: Coefficient de sécurité de l'acier.

 $\overline{\mathcal{L}}$ ┤  $=\left\{\right.$ *Cas dessituationsaccidentelles Cas dessituationsdurables ou transitoires* <sup>*s*</sup> - 1,00 1,15 γ

Pour les aciers *FeE400* on a :  $\zeta_{es} = \frac{400}{1.15 \times 2.1 \times 10^5} = 1.74 \frac{9}{100}$  $1,15x2,1.10$  $=\frac{400}{100}$  $\zeta_{es} = \frac{1}{1,15x}$ 

#### *b. Contraintes limites à l'état limite de service (E.L.S)*

C'est l'état où on fait les vérifications des contraintes par rapport aux cas appropriées :

- Fissuration peu nuisible : pas de vérification.
- **Fissuration** préjudiciable:  $\sigma_s = \min \left| \frac{2}{\gamma} fe; Max(0.5 \text{fe}; 110 \sqrt{\eta \cdot f_{128}} \right|$ J  $\left(\frac{2}{2} \text{fe}; \text{Max}(0.5 \text{fe}; 110\sqrt{\eta \cdot \text{f}_{128}}\right)$  $\setminus$  $=\min\left(\frac{2}{2}\text{fe};\text{Max}(0.5\text{fe};110\sqrt{\eta\cdot\text{f}_{128}}\right)$ 3  $\min\left(\frac{2}{2} \text{fe};\text{Max}(0.5 \text{fe};110\sqrt{\eta \cdot \text{f}_{128}}\right) = \xi$  (MPa).
- **•** Fissuration très préjudiciable :  $\sigma_s = 0.8\mathcal{E}$  (MPa)

*η* : Coefficient de fissuration

 *η =1,00* pour les aciers ronds lisse*.*

 *η =1,60* pour les aciers à haute adhérence.

## *c. Le coefficient d'équivalence :*

Le coefficient d'équivalence noté *n* \* est le rapport de : 
$$
\frac{E_s}{E_b} = 15
$$

- *n* : Coefficient d'équivalence.
- *Es* : Module de déformation de l'acier.
- *Eb* : Module de déformation du béton.

# *V. Hypothèse de calcul :*

Le calcul en béton armé est basé sur les hypothèses suivantes:

- Les sections droites restent planes après déformation.
- Il n'y a pas de glissement entre les armatures d'acier et le béton.
- Le béton tendu est négligé dans le calcul de la résistance à cause de sa faible résistance à la traction.
- Le raccourcissement unitaire du béton est limité à *3,5 ‰* en flexion simple ou composée et à *2‰* dans la compression simple
- L'allongement unitaire dans les aciers est limité à *10‰*.
- La contrainte de calcul, notée  $\sigma_s$ <sup>\*</sup> et qui est définie par la relation : *s*  $\frac{f}{s} = \frac{Je}{\sqrt{2}}$ *f* γ  $\sigma_{s} = \frac{J_e}{I_e}$  est

Est égale à *:*

• Rond lisse 
$$
\begin{cases} \sigma_s = 204,34MPa & Situation durable \\ \sigma_s = 235MPa & Situationaccidentelle \end{cases}
$$

 ♦ Haute adhérence  $\overline{\mathcal{L}}$ ⇃  $\int$  $=$  $=$ *MPa Situationaccidentelle MPa Situationdurable s s* 400 348  $\sigma$  $\sigma$ 

• Allongement de rupture :  $\varepsilon_s = 10\%$ 

## *V.1 Protection des armatures : (BAEL/91 Art 7.24)*

Dans le but d'avoir un bétonnage correct et de prémunir des armatures des effets des intempéries et des agents agressif, on doit veiller à ce que l'enrobage (c) des armatures soit conforme aux prescriptions suivantes :

- c  $\geq$  5 cm pour les éléments exposé à la mer, aux embruns ou aux brouillards salins ainsi que pour ceux exposé aux atmosphères très agressives.
- $\bullet$  c  $\geq$  3 cm pour les éléments situés en contact d'un liquide (réservoirs, tuyaux, canalisations).
- $\bullet$  c  $\geq$  1 cm pour les parois situées dans les locaux non exposés aux condensations.

## *I. Introduction*

Après avoir déterminé les différentes caractéristiques de l'ouvrage ainsi que les matériaux le constituant, nous passons au pré dimensionnement des éléments tels que les planchers, les poutres (principales et secondaires), les poteaux et les voiles .

# *II Le plancher :*

Le plancher est une partie horizontale de la construction séparant deux niveaux d'un bâtiment, capable de supporter les charges et de les transmettre aux éléments porteurs horizontaux et verticaux.

Il est constitué de corps creux et d'une dalle de compression ferraillée de treillis soudé, reposant sur des poutrelles préfabriquées en béton armé, placées dans le sens de la petite portée.

Le plancher doit être conçu de telle sorte à supporter sont poids propre et les surcharges d'exploitations, son épaisseur est donnée par la formule suivante :

**h**<sub>t</sub> ≥ L/22,5

**Avec** :  $h_t$  : hauteur totale du plancher

 L : portée libre maximale de la plus grande travée dans le sens des poutrelles, dans notre cas la portée libre maximale :  $L = 4.10 - 0.30 = 3.80$  m

Ce qui nous donne :

 $h_t \geq 380/22, 5 = 16,88$  cm

On opte pour un plancher de  $(16+4)$  cm, c'est-à-dire :  $h_t = 20$  cm.

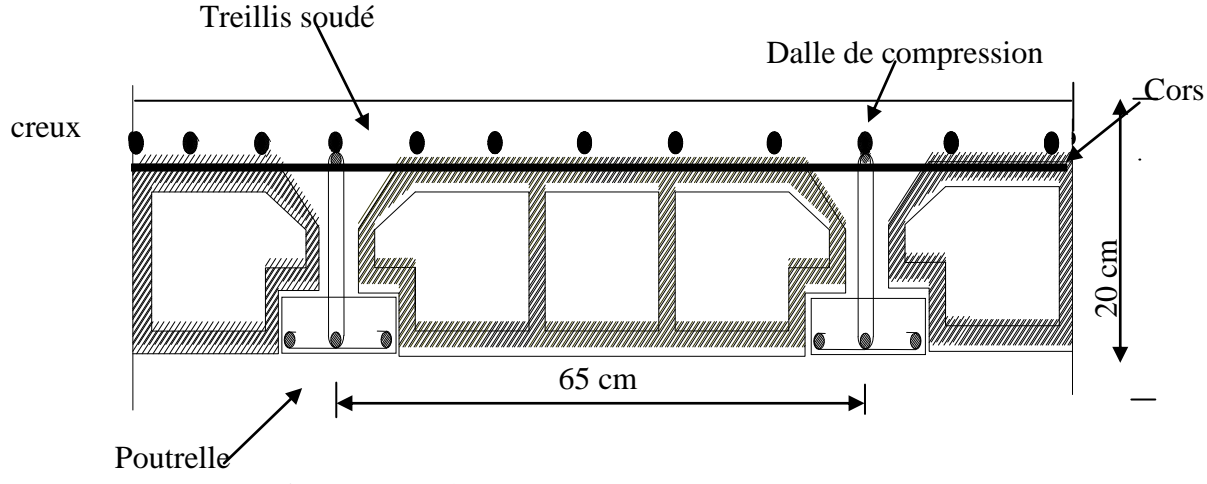

**Figure II-1 Coupe d'un plancher à corps creux** 

## *III. Les poutres :*

Les poutres sont destinées à supporter les charges d'une partie de la construction, ses dimensions sont données par les relations suivantes :

- h<sub>t</sub>: hauteur comprise entre  $L/15 \le h_t \le L/10$ .
- b : largeur comprise entre  $0.4h_t \leq b \leq 0.7h_t$ .
- $\bullet$  L<sub>max</sub> : portée libre entre nus d'appuis.

On distingue les poutres principales qui servent comme appuis aux poutrelles et les poutres secondaires qui assurent le chaînage.

## *III. 1 Poutres principales :*

Ce sont des poutres porteuses jouant le rôle d'appuis en poutrelles.

Elles ont pour longueur :  $L_{max} = 410-30 = 380$  cm

## *- La hauteur de la Poutre est :*

 $L/15 \leq ht \leq L/10$ :  $380/15 \le h_t \le 380/10 \implies 25.33 \le h_t \le 38 \text{ cm}$ ............. Soit  $h_t = 35 \text{ cm}$ .

#### *- La largeur de la Poutre est :*

 $0,4h \leq b \leq 0,7h$ :  $0.4$  (35)  $\le$  b  $\le$  0.7 (35)  $\Rightarrow$  14,00 $\le$  b  $\le$  24,50 cm......... soit **b = 30 cm.** 

#### **-***Vérifications relatives aux exigences du RPA :( Art 7.5 .1du RPA99)*

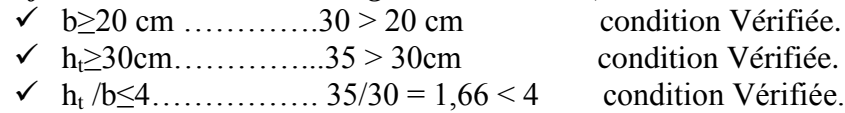

### *III. 2 Poutres secondaires :*

Ce sont des poutres parallèles aux poutrelles qui assurent le chainage **-** *La hauteur de la Poutre* : L= 400-30=370cm L/15 ≤ h<sub>t</sub> ≤ L/10  $\implies$  24,66 ≤ h<sub>t</sub> ≤ 37 cm………soit **h<sub>t</sub>=30cm** *-La largeur de la poutre :*  $0.4h \le b \le 0.7h \implies 0.40 (30) \le b \le 0.70 (30) \implies 12 \le b \le 21 \text{cm} \dots \dots \text{ so it } b = 30 \text{cm}$ 

#### **Vérifications relatives aux exigences du RPA :( Art 7.5 .1du RPA99)**

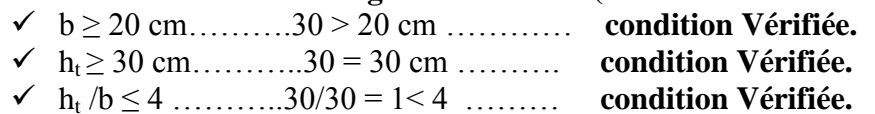

Donc les sections adoptées sont comme suit :

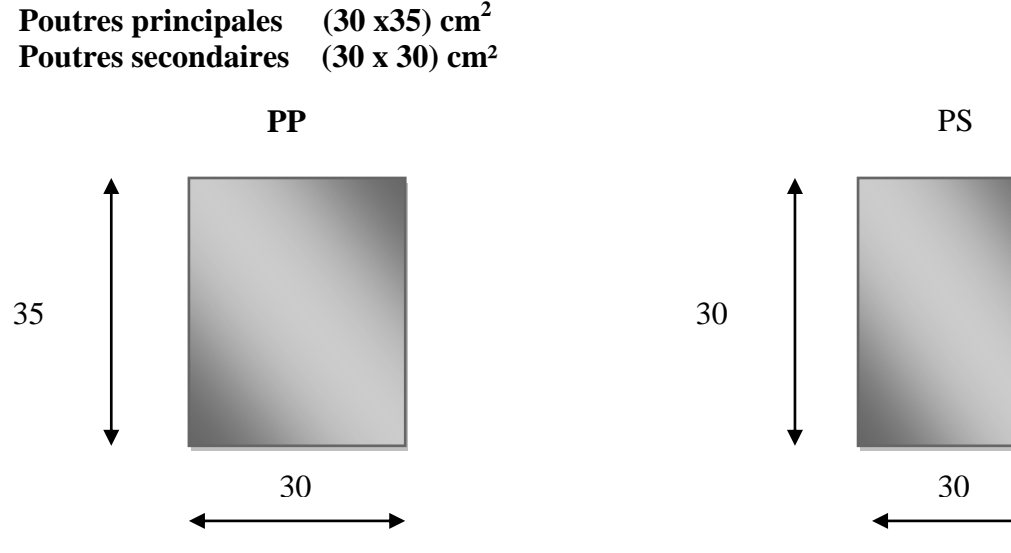

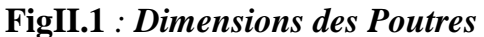

## *IV Les voile:*

Les voiles sont des éléments rigides en béton armé coulés sur place. Ils sont destinés à assurer la stabilité de l'ouvrage sous l'effet d'un chargement horizontal (séisme…) d'une part, et à reprendre une partie des charges verticales d'autre part. L'épaisseur minimale d'un voile est de 15cm de plus l'épaisseur est en fonction de la hauteur libre d'étage ( $h_e$ ) et des conditions de rigidité aux extrémités.

$$
e_p \ge max\left(\frac{h_e}{25}, \frac{h_e}{22}, \frac{h_e}{20}\right) = \frac{h_e}{20}.
$$

*Pour le RDC* **:** h=510cm

*h<sup>e</sup> = h – l'épaisseur de la dalle*

he =510-20=490cm e p $\geq$  max $(\frac{4}{5})$  $\frac{490}{25}, \frac{4}{2}$  $\frac{490}{22}, \frac{4}{2}$  $\frac{150}{20}$ e p $\geq$  max $(19,6;22,27;24,5)$ 

**ep=25cm**

**Pour l'étage courant** :

 $h = 306$  *cm*  $ep \ge \frac{200}{10} = 14.3$  cm  $h_e = 306 - 20 = 286$  cm 20  $\geq \frac{286}{120}$ **ep=20cm**

#### *Conclusion :*

On adopte une épaisseur : **e = 25** *cm pour le RDC* et **20cm** Pour l'étage courant

*IV.1 Vérifications : Pour le RDC* L min des voiles=1m On doit vérifier que Lmin  $\geq 4^e$ Lmin=100cm  $\geq$ 4x25=100cm……. La condition est vérifiée.

## *Pour l'étage courant*

L min des voiles=1m On doit vérifier que Lmin  $>4^e$ Lmin=100cm ≥4x20=80cm……. La condition est vérifiée.

Alors, tous les voiles de la structure seront considérés comme étant des voiles de Contreventement

## *V .Les poteaux :*

Les poteaux sont des éléments en béton armé dont la forme est généralement carrée, rectangulaire ou circulaire. En plus des armatures longitudinales, nous disposons aussi des armatures transversales qui relient les armatures longitudinales entre elles, et évitent le flambement du poteau.

Le pré dimensionnement des poteaux se fait à l'ELS en compression simple, en supposant que le béton reprend à lui seul l'effort. Il se fait en calculant la descente de charges sur un ou plusieurs poteaux et en tenant compte d'une dégression des surcharges d'exploitations.

Compte tenu de l'effet du séisme, la combinaison des charges et des surcharges sera exprimée par la relation suivante :

 $N_s = G + Q$ 

N<sup>s</sup> : l'effort de compression revenant au poteau, Il sera déterminé à partir de la descente de charges.

G : charges permanentes

Q : surcharges d'exploitations

La section d'un poteau est donnée par la formule suivante :

 $S \geq N_S/\sigma_{bc}$ 

Avec

σbc : contrainte admissible à la compression simple

 $\sigma_{bc} = 0.6f_{c28}$ 

 $σ_{bc} = 0,6 × 25 = 15 MPa$ 

σbc: contrainte admissible du béton à l'ELS

Nmax : effort normal maximal à la base du poteau

Les dimensions de la section transversale des poteaux doivent satisfaire la condition Suivante :

min  $(b1,h1) > 25cm(zon \text{IIa})$ min (b1,h1) ≥he/20 **(Art 7.4.1 RPA99 version 2003)**  $1/4 \leq b1/h1 \leq 4$ 

## *VI. Descente de charge :*

La descente de charge à pour but de déterminer les charges d'exploitation qui sont reprises par les différents poteaux

## *VI. 1 Détermination des charges et surcharges :*

## *1. Les charges permanentes :*

## *a) Plancher « terrasse » :*

On a, la charge  $G = \rho e$ 

: Poids volumique,

e : l'épaisseur du plancher

### *Dans le tableau suivant :*

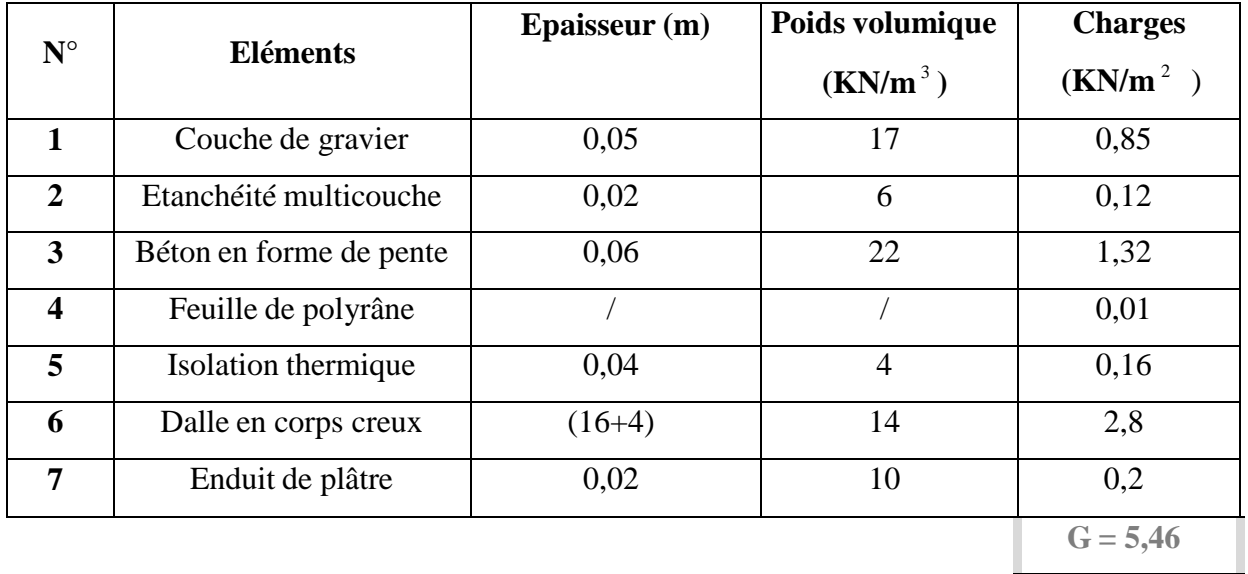

### *Tableau II-1 : Charges permanentes du plancher terrasse*

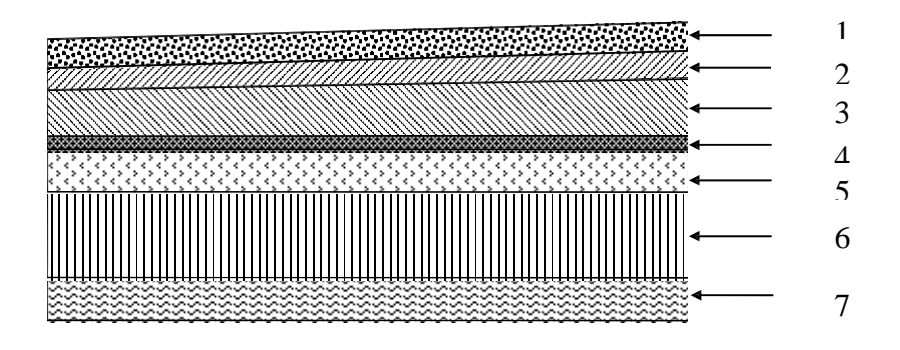

*Fig. II-2 : Eléments constituants le « plancher-terrasse ».*

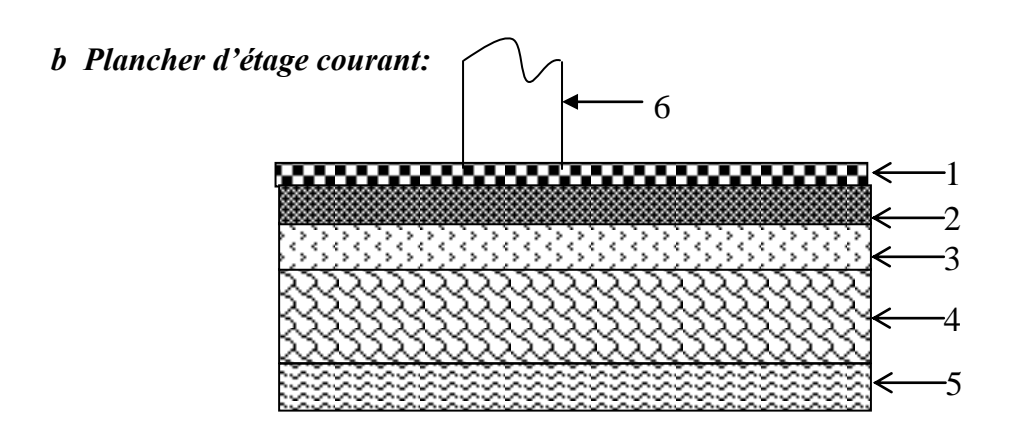

 **Figure II-3 : Coupe transversale du plancher de l'étage courant**

## *Dans le tableau suivant :*

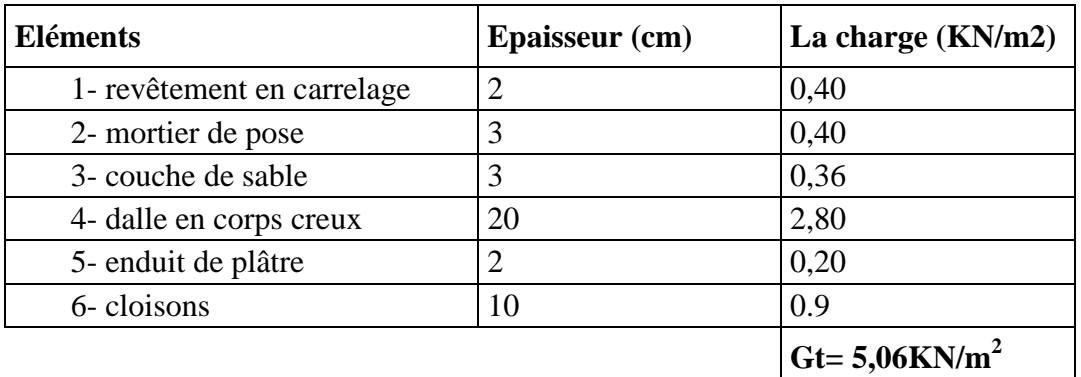

## **Tableau II-2 : Charges permanentes d'étage courant**

## *c. La maçonnerie:*

## **1***. Murs extérieurs :*

| 1 |  |
|---|--|
| 2 |  |
| ₹ |  |
|   |  |
| 5 |  |

**Figure II- 4 : Coupe verticale d'un mur**

## *Dans le tableau suivant :*

| <b>Eléments</b>     | Epaisseur (cm) | La charge $(KN/m)$              |
|---------------------|----------------|---------------------------------|
| 1- enduit de ciment | 02             | 0,36                            |
| 2- brique creuse    | 10             | 0,90                            |
| 3- lame d'aire      | 05             |                                 |
| 4- brique creuse    | 10             | 0,90                            |
| 5- enduit plâtre    | 02             | 0,2                             |
|                     |                | $G = 2,36$ (KN/m <sup>2</sup> ) |

 *Tableau II-3 : Charges permanentes du mur extérieur*

### *2. Murs intérieurs :*

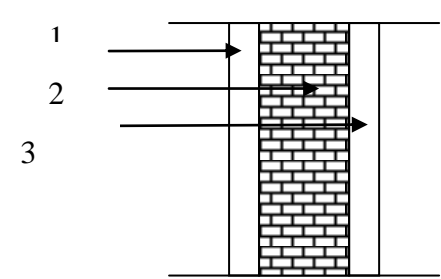

 **Figure II- 5 : Coupe horizontale du mur intérieur**

| <b>Eléments</b>     | Epaisseur (cm) | La charge $(KN/m^2)$               |
|---------------------|----------------|------------------------------------|
| 1- enduit plâtre    |                | 0,20                               |
| 2- brique creuse    |                | 0,90                               |
| 3- enduit de plâtre |                | 0,20                               |
|                     |                | $\text{G} = 1,30 \text{ (KN/m}^2)$ |

 **Tableau II-4 : Charge permanente du mur intérieur**

### *d. Balcon en dalle pleine*

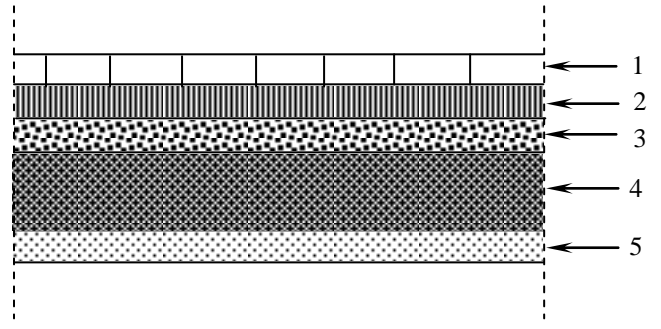

**Fig II-6- Coupe verticale d'un balcon**

| <b>Eléments</b>            | Epaisseur (cm) | La charge $(KN/m2)$          |
|----------------------------|----------------|------------------------------|
| 1- revêtement en carrelage | ∍              | 0,40                         |
| 2- mortier de pose         |                | 0,40                         |
| 3- couche de sable         | 3              | 0,36                         |
| 4- dalle pleine en BA      | 15             | 3.75                         |
| 5- enduit de ciment        | 2              | 0,36                         |
|                            |                | Gt= $5.27$ KN/m <sup>2</sup> |

 **Tableau II-5 : Charges permanentes du balcon**

## *VI.2. Charges d'exploitation Q :*

Les surcharges d'exploitation sont données par le DTR comme suit :

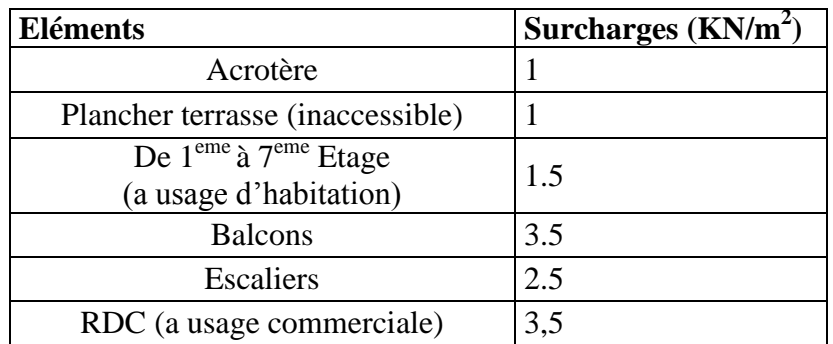

### **Tableau II-6 : Charges d'exploitations des différents éléments**

### *VI. 3 Calcul des surfaces d'influence :*

### *1. Les planchers :*

Le pré dimensionnement se fera pour le poteau le plus sollicité qui est repéré par (B2). La surface qui lui revient vaut :

 $S = S_1 + S_2 + S_3 + S_4$ **Avec:**  $S_1 = 1,9 \times 1,85 = 3,52 \text{ m}^2$  $S_2 = 1.9 \times 1.6 = 3.04$  m<sup>2</sup>  $S_3 = 1.9 \times 1.85 = 3.52$  m<sup>2</sup>  $S_4 = 1,9 \times 1,6 = 3,04 \text{ m}^2$  $S = 13,12$  cm<sup>2</sup>

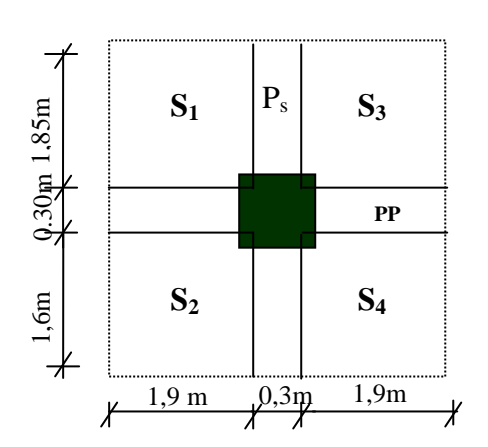

*a)Poids revenant à chaque plancher :*

 $P = G \times S$ *- Plancher étage courant :*  $P = 5.06$  x13,12 = 66,39 KN

*- plancher terrasse :* P=5,46x13,12 =71,64KN

#### *b .Poids revenant à chaque poutre*

*-Poutres principales :*  $P = 2 \times 1,9 \times 25 \times 0.35 \times 0.30 = 9,98$ KN *- Poutres secondaires :*  $P = (1.85+1.6) \times 25 \times 0.30 \times 0.30=7,76$  KN

D'ou le poids total  $P = 9,98+7,76$ Ce qui donne : **P =17,74kN** 

#### *c. poids des poteaux :*

Poteaux d'étage de 1 a 7 : Gp= 0,3 x0,3 x25 x 3,06=6,89KN

Poteaux de RDC Gp= 0,30 x0,30 x 25 x5,10=11,48KN

 Poteaux du S .SOL Gp=0,30 x0,35 x3 ,40x25=8,93KN

#### *d. Surcharges d'exploitation :*

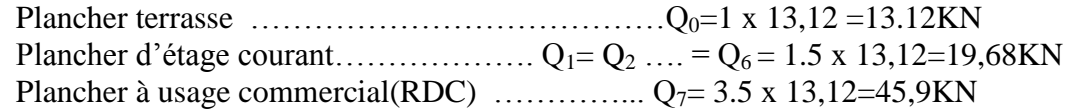

#### *VI.4. Loi de dégression de charge en fonction du nombre d'étage :*

Elle s'applique aux bâtiments à grand nombre de niveaux, où les occupations des divers niveaux peuvent être considérées comme indépendantes. Les niveaux occupés par les locaux industriels ou commerciaux ne sont pas comptés dans le nombre d'étages intervenant dans la loi de dégression des charges. Le nombre minimum de niveaux pour tenir compte de la loi de dégression est 05, ce qui est le cas du bâtiment étudié.

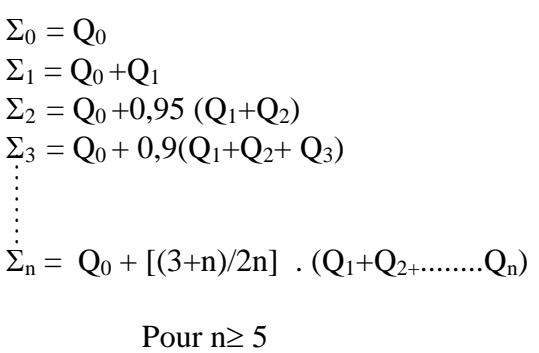

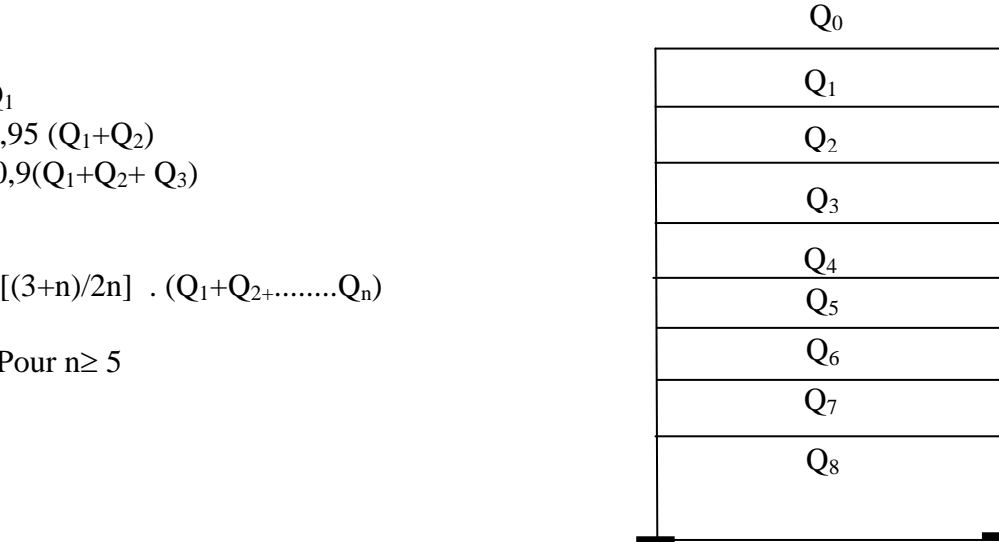

*1. Coefficients de dégression des surcharges* 

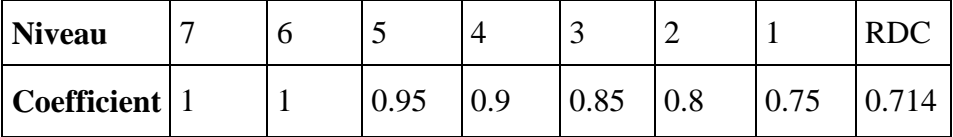

 $Q_0 = Q_0 = 13,12KN$ 

 $Q_1 = Q_0 + Q_{1=13}$ , 12+19, 68 = 32,8KN  $Q_2 = Q_0 + 0.95(Q_1+Q_2) = 13,12+0.95x19,68 \text{ x } 2 = 50,51 \text{ KN}$  $Q_3 = Q_0 + 0.9(Q_1 + Q_2 + Q_3) = 13,12 + 0.9x3x19,68 = 66,27KN$  $Q_4 = Q_0 + 0.85(Q_1 + Q_2 + Q_3 + Q_4) = 13,12 + 0.85x4x19,68 = 80,02KN$  $Q_5 = Q_0 + 0.8(Q_1 + Q_2 + Q_3 + Q_4 + Q_5) = 13,12 + 0.8x5x19,68 = 91,84KN$  $Q_6 = Q_0 + 0.75(Q_1 + Q_2 + Q_3 + Q_4 + Q_5 + Q_6) = 13,12 + 0.75x6x19,68 = 101,68KN$ 

 $Q_7 = Q_0 + 0.714(Q_1 + Q_2 + Q_3 + Q_4 + Q_5 + Q_6 + Q_7) = 13,12 + 0,714x(6x19,68 + 32,8) = 120,85KN$ 

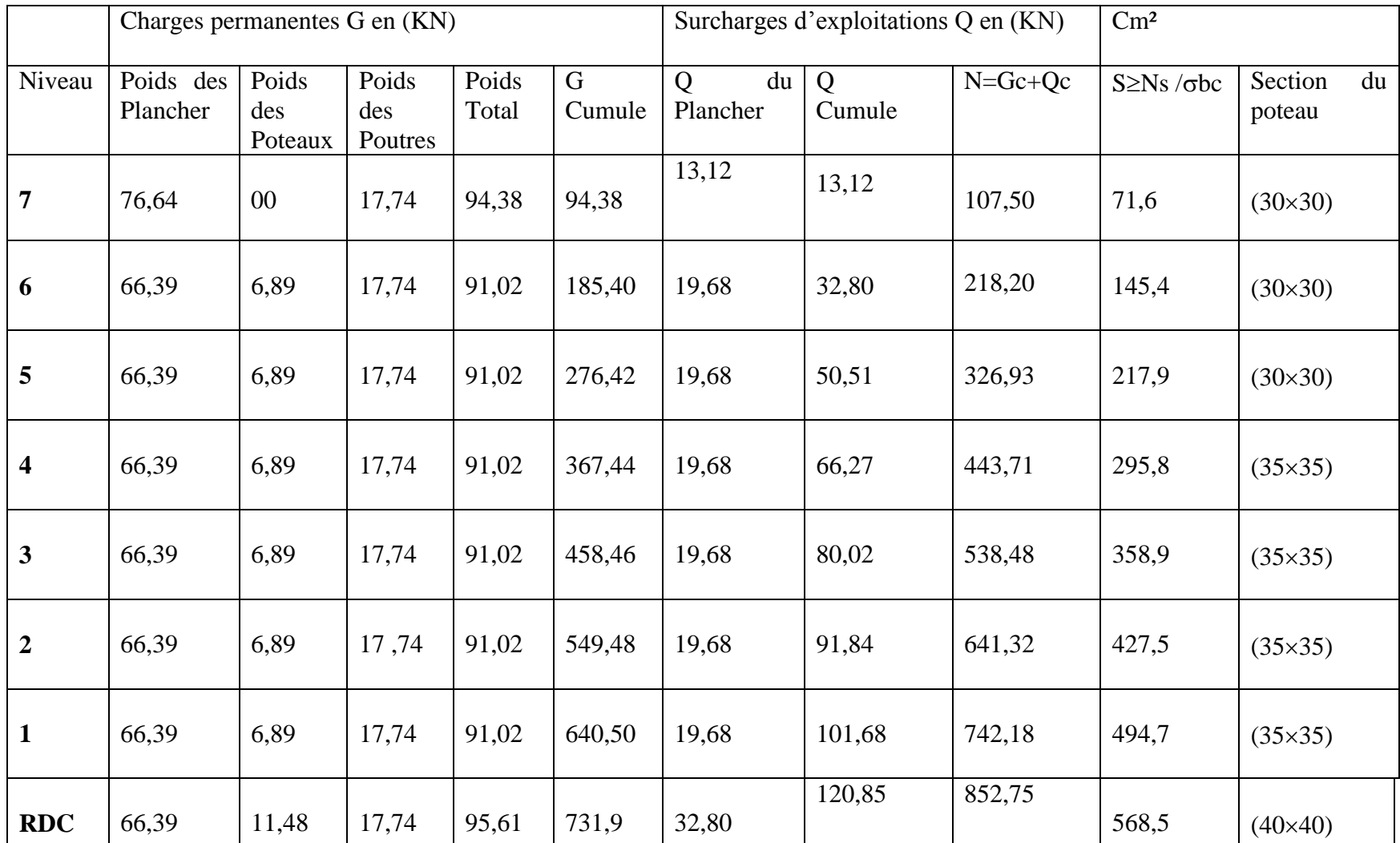

**Tableau II-7 : Section des poteaux**

*Remarque :* suite aux dégâts constates lors du séisme 21 Mai a BOUMARDES,

il est recommandes de concevoir des poteaux fort est des poutres faible a fin de privilégier

la rupture au niveau de la poutre et non pas au niveau du poteau (pour éviter la rotule plastique)

Ceci nous à conduits à augmenter la section de nos poteaux a fin de :

- Respecter les recommandations des experts
- Avoir une bonne répartition des aciers dans la section du béton

## *VII. Vérifications effectuées*

#### *VII.1.Vérification relative au coffrage (RPA 99 version 2003 Art 7.4.1)*

Les poteaux doivent être coulés sur toute leur hauteur (*he*) en une seule fois. Les dimensions de la section transversales des poteaux en zone II<sup>a</sup> doivent satisfaire les conditions suivantes : 1-min  $(b_1, h_1) \ge 25$  [cm]

 $2\text{-min }(b_1, h_1) \geq$ 20  $h_e$ 1 *b*

 $3 - \frac{1}{2} < \frac{61}{1} < 4$ 4 1  $< \frac{\nu_1}{1} <$ *h*

Avec  $b_1$  et h<sub>1</sub> les dimensions des poteaux

h<sup>e</sup> : hauteur d'étagé.

1- min (30x35)=30 [cm] condition vérifiée

#### *Pour les Poteaux des étages RDC (40x40) :*

$$
2 - \frac{h_e}{20} = \frac{3.23 - 0.35}{20} = 0.144 [m]
$$

Min  $(40x40) = 40 \ge 14,4$  [cm] condition vérifiée

 $3 - \frac{40}{10} = 1,00 \Rightarrow \frac{1}{1} < 1,00 < 4 \Rightarrow$ 4  $1,00 \Rightarrow \frac{1}{1}$ 40  $\frac{40}{10}$  = 1,00  $\Rightarrow$   $\frac{1}{1}$  < 1,00 < 4  $\Rightarrow$  condition vérifiée

*Pour les Poteaux des étages 1.2.3.4.(35x35) :*

$$
2 - \frac{h_e}{20} = \frac{3.06 - 0.35}{20} = 0.135[m]
$$
  
Min (35x35) = 35  $\ge$  13,5 [cm] condition vérifiée  
3-  $\frac{35}{35} = 1,00 \Rightarrow \frac{1}{4} < 1,00 < 4 \Rightarrow$  condition vérifiée

*Pour les Poteaux des étages 5.6.7. (30x30) :*

$$
2 - \frac{h_e}{20} = \frac{3.06 - 0.35}{20} = 0.135 [m]
$$

Min  $(30x30) = 30 \ge 13,5$  [cm] condition vérifiée

3- 
$$
\frac{30}{30}
$$
 = 1,00  $\Rightarrow$   $\frac{1}{4}$  < 1,00 < 4  $\Rightarrow$  condition verify

#### *VII.2 Vérification au flambement :*

La vérification des poteaux au flambement doit satisfaire la condition suivante :

$$
\lambda = \frac{l_f}{i} \le 50
$$

 $\lambda$ : Elancement du poteau.

 $l_f$ : Longueur de flambement ( $l_f$  = 0,7  $l_0$ ).

*i* : Rayon de giration (
$$
i = \sqrt{\frac{I}{B}}
$$
).

I : Moment d'inertie du poteau :  $I = bh^3/12$ 

 $B:$  Section transversale du poteau  $(B = hb)$ 

*l<sup>0</sup>* : Langueur libre du poteau

$$
\lambda = \frac{0.7l_0}{\sqrt{\frac{I}{B}}} = \frac{0.7l_0}{\sqrt{\frac{bh^3/12}{bh}}} = \frac{\sqrt{12.0.7} \cdot l_0}{h} \implies \lambda = 0.7\sqrt{12} \frac{l_0}{h} \quad \lambda = 2.42 \frac{L_0}{h}
$$

*Application numérique :*

-pour RDC des Poteau (40x40) :

 $\lambda = 2,42 \times 5,10 / 0,40 = 30,85 < 50 \Rightarrow$  Vérifiée

-pour les étages 1, 2, 3,4, des Poteaux (35x35) :

 $\lambda = 2{,}42 \times 3{,}06 / 0{,}35 = 21{,}16 < 50 \implies$  Vérifiée -pour les étages 5, 6, 7, des Poteaux (30x30) :

 $\lambda = 2{,}42 \times 3{,}06 / 0{,}30 = 24{,}68 < 50 \implies$  Vérifiée

## *III.1 Introduction :*

Ce chapitre concerne le dimensionnement et le calcul des éléments de la Structure qui peuvent être étudies isolement sous l'effet des charges seules qu'ils leurs reviennent .Le calcul se fera conformément aux règles (BAEL 91 modifiées 99)

## *III. 2 Acrotère :*

L'acrotère est un élément en béton armé qui assure la sécurité totale au niveau de la terrasse. Il est assimilé à une console encastrée dans le plancher terrasse dont le ferraillage se calcule sous l'effet de deux efforts et sera déterminé en flexion composée avec compression. L'acrotère est sollicité par :

- un effort normal (G) dû à son poids propre,
- un effort horizontal (Q) dû à la main courante engendrant un moment de renversement (M).

Le calcul se fera pour une bande de 1m dans la section d'encastrement.

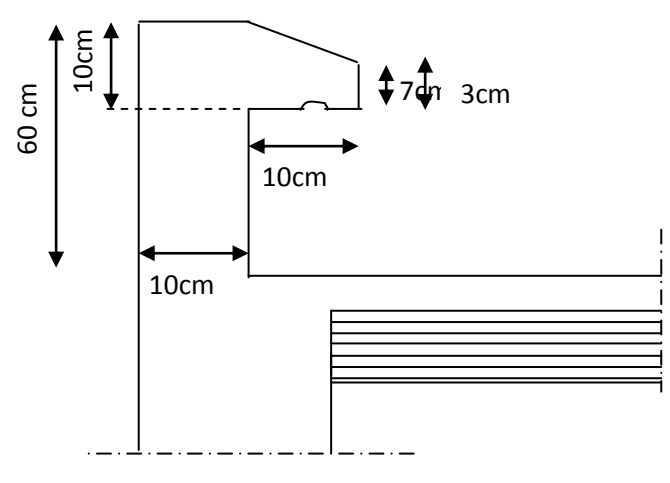

**Figure III-1: Coupe verticale de l'acrotère**

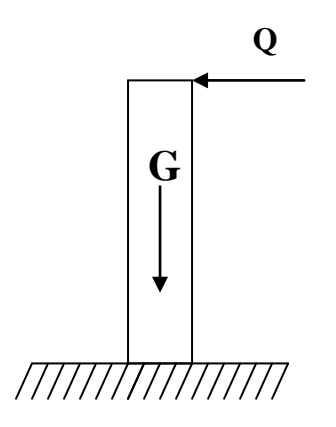

*Fig. IV.2.2. Schéma statique de l'acrotère.* 

*III .2.1. Calcul des sollicitations* **:** le calcul se fera pour une bande de 1metre de largeur.

*Evaluation des charges*

 $G = \rho XS$ 

 $p = 25 \text{KN/m}^3$  (masse volumique du béton). S : section transversale de l'acrotère.  $S=[(0,5X0, 1) + (0,2X0, 07) + (0,2X0, 03/2)] = 0,067m<sup>2</sup>$ 

 $\checkmark$  Poids propre de l'acrotère : G =  $\rho$ XS=25X0, 067=1,675KN/ml

- Surcharge d'exploitation **:** Q= 1 KN/ml
- $\checkmark$

#### *Les sollicitations :*

- $\checkmark$  L'effort normal du au poids propre G :  $N_G = G \times 1 = 1,675KN$
- $\checkmark$  L'effort tranchant du a la surcharge Q :  $T_0 = Q \times 1 = 1$  KN
- $\checkmark$  Le moment de renversement du a  $Q : M_0 = Q \times H \times 1 = 0,6KN$ .m avec :  $H=0,6m$

Le moment de flexion du a  $G : M_G=0$ 

#### *Diagrammes des efforts internes :*

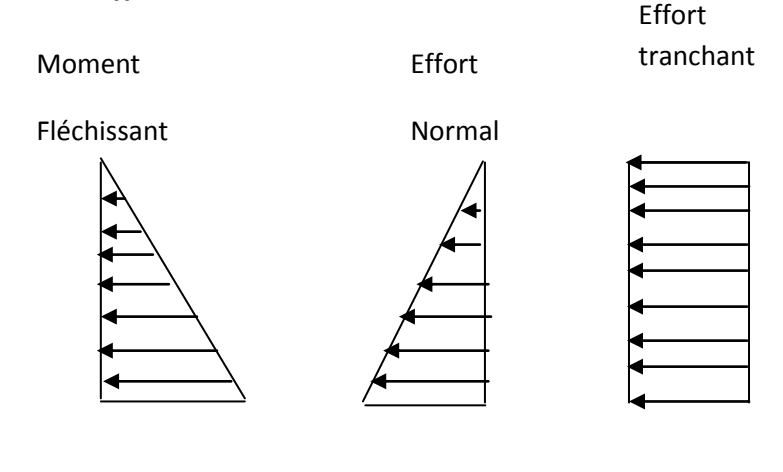

M = $M_Q$ =0,6[KN. m]  $N = N_G$ =1,675[KN]  $T = T_Q$ =1[KN]

 **Fig.III.3 : Diagramme des efforts internes (M, N,T)**

#### *III.2.2. Combinaisons de charges:*

**A L'ELU :** La combinaison est : **1.35G +1.5Q**

 $N_U = 1.35$ .N =  $1.35 \times 1,675 = 2,261$  KN  $M_U = 1.5.M = 1.5 \times 0.6 = 0,90 KN.m$  $T_U = 1.5 \cdot T = 1.5 \times 1 = 1.5$  KN

**A L'ELS :** La combinaison est : **G +Q**

 $N_S = N = 1,675KN$  $M<sub>S</sub> = 0,6KN.m$  $T_S = T = 1$  KN

### *III.2.3.Ferraillage de l'acrotère :*

Il consiste à étudier une section rectangulaire soumise à une flexion composée.

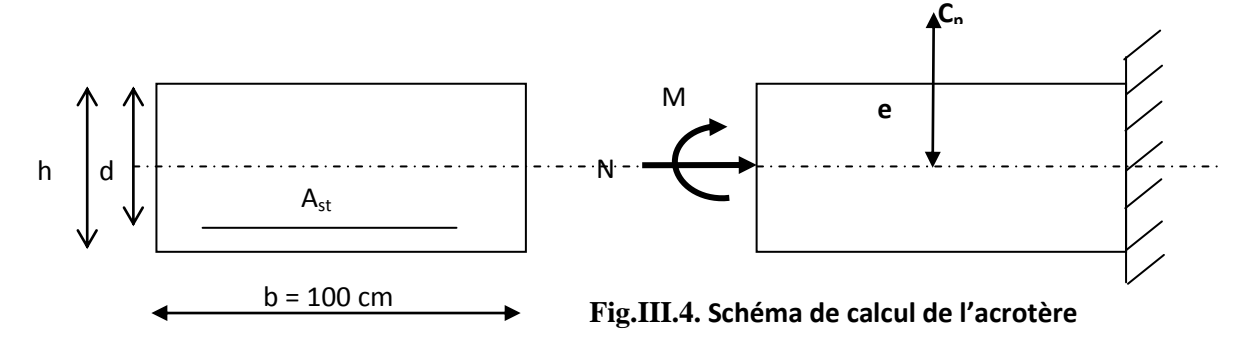

- h : Epaisseur de la section : 10*cm*
- b : largeur de la section : 100*cm*
- c et c' : Enrobage : 3*cm*
- $\bullet$  d = h c (Hauteur utile)=7cm

*a) Calcul des armatures à L'ELU*

*Position de l'excentricité (centre de pression) à l'ELU*

$$
e_{u} = \frac{M_{u}}{N_{u}} = \frac{0.9}{2.26} = 0.398 \text{ m} = 39.8 \text{ cm}.
$$
  

$$
a = \frac{h}{2} - c = \frac{10}{2} - 3 = 2 \text{ cm} \text{ Donc: } e_{u} > a
$$

#### **Avec:**

**a** : la distance entre le centre de gravité de la section et le centre de gravité des armatures tendus.

**MU**: moment du a la compression.

**Nu**: effort de compression. **eu**: l'excentricité

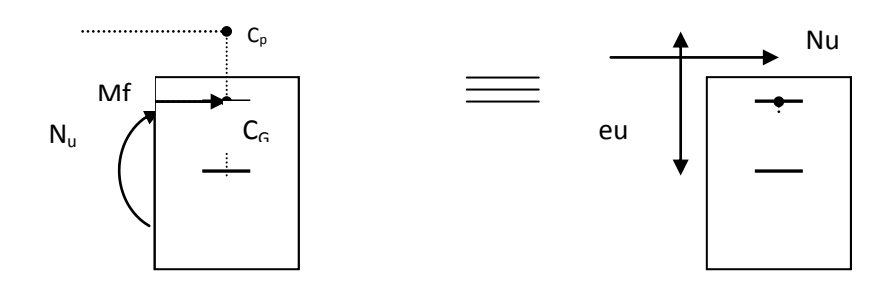

*Figure III-5 : position du centre de pression*

Le centre de pression (CP) se trouve à l'extérieur de la section limitée par les armatures d'où la section est partiellement comprimée. Donc, l'acrotère sera calculé en flexion simple sous l'effet du moment fictif (Mf), puis en flexion composée où la section d'armatures sera déterminée en fonction de celle déjà calculée.

#### *III.2.3.1. Calcul en flexion simple*

*Moment fictif*

$$
M_f = M_u + N_u \left(\frac{h}{2} - c\right)
$$

**Avec :**

 $y=\frac{h}{c}-c$ 2 **,** 

y : la distance entre le CDG de la section et le CDG des armatures tendues AN :

$$
M_f = 0.9 + 2.261(\frac{0.10}{2} - 0.03) = 0.945[KN.m]
$$
  

$$
f_{\text{bu}} = \frac{0.85f_{\text{c28}}}{\gamma_s} = \frac{0.85 \times 25}{1.5} = 14.2 \text{ [MPa]}
$$

$$
\mu_b = \frac{M_f}{bd^2 f_{bu}} = \frac{0.945 \times 10^3}{100 \times 7^2 \times 14.2} = 0.0136 < \mu_r = 0.392 \Rightarrow S.S.A \Rightarrow \beta = 0.993
$$

*Armatures fictives:* 

$$
\sigma_{st} = \frac{f_e}{\gamma_s} = \frac{400}{1.15} = 348 \text{[MPa]}
$$

$$
A_f = \frac{M_f}{\beta d} = \frac{0.945 \times 10^3}{0.994 \times 7 \times \frac{400}{1,15}} = 0.39 \text{[cm}^2\text{]}
$$

*III.2.3.2. Calcul en flexion composée :*

La section réelle des armatures:

$$
A_R = A_f - \frac{N_U}{\sigma_{st}} = 0.39 - \frac{2.261x10}{348} = 0,325[cm^2]
$$

### *III.2.3.3. Vérification à l'ELU:*

#### **1) Condition de non fragilité: (Art. A.4.2.1/BAEL 91)**

 $0,845$ [ $cm<sup>2</sup>$ ] 400  $m_{\text{min}} = 0,23bd \frac{ft_{28}}{fe} = 0,23 \times 100 \times 7 \times \frac{2,1}{400} = 0,845$ [*cm*  $A_{\min} = 0.23bd \frac{ft_{28}}{a} = 0.23 \times 100 \times 7 \times \frac{2.1}{100} = 0.845$  [*cm*<sup>2</sup>] AVEC : **f**t28 = 0.6+0,06 fc28 = 2,1 MPa  $A_{\min} = 0.845$ [ $cm^2$ ]  $\geq A_R = 0.325$ [ $cm^2$ ]

 $A_{\min} \ge A_R \implies La$  condition de fragilité n'est pas vérifier, donc on prend  $A_s = A_{min} = 0.845$ cm<sup>2</sup>

On opte pour  $A=5H A6=1,41cm<sup>2</sup>$ 

L'espacement St  $\leq$  min  $\{2h, 25cm\}$  =  $\{$  20cm, 25cm

On prend **St=20cm**

#### *Armatures de répartition :*

$$
Ar = \frac{A_{\text{adoptée}}}{4} = \frac{1,41}{4} = 0,352 \text{ cm}^2 \implies \text{soit } 4H A6 = 1,13 \text{ cm}^2 \text{ avec } St = 25 \text{ cm}.
$$

 *2) Vérification au cisaillement : (BAEL91 art 5.1.1)*

$$
\overline{\tau}_{u} = \min(0.15 \frac{f c_{28}}{\gamma_{b}} ; 4MPa) = 2.5 MPa
$$

$$
\tau_u = \frac{Vu}{b \times d} \quad \text{avec : } V_u = 1.5 \times Q = 1.5 \times 1 = 1.5 \text{ KN}
$$

$$
\tau_u = \frac{1.5 \times 10^3}{1000 \times 70} = 0.021 MPa \ \tau_u < \tau_u \Rightarrow \textbf{(Condition} \qquad \textbf{vein} \quad \text{donc} \qquad \text{les} \qquad \text{armatures}
$$

transversal ne sont pas nécessaire

*3) Vérification de l'adhérence des barres: (BAEL91, modifié 99 art 6.13)*

 $\tau_{se} \leq \overline{\tau_{se}} = \Psi_s \times f_{t28}$  $\Psi_s$ : Coefficient de scellent droit=  $\parallel$  1,5  $\rightarrow$  HA  $1 \rightarrow$  rond lisse

 $\overline{T_{\rm ss}}$ =1.5×2.1=3.15 [MPa]

 $\tau_{se}=\frac{V}{2.8 \text{ d}}$  $\boldsymbol{0}$ 

 $\Sigma U_i$ : Somme des périmètres utiles des barres.

$$
\Sigma U_i = n \pi \Phi = 5 \times 3.14 \times 0.6 = 9,42
$$
 [cm]

n: nombre de barres.

$$
\tau_{se} = \frac{1.5 \times 10}{0.9 \times 7 \times 9,42} = 0,252 \text{[MPa]}
$$

=> $\tau_{se}$ =0,252[MPa] < $\overline{\tau_{se}}$ =3.15 [MPa] => condition vérifiée.

Longueur de scellement droit (BAEL 91 1.2.2)

L<sub>S</sub>=40Ø=40 X 0,6=24cm

## **4***) Vérification à l'ELS:*

#### *a) Vérification des contraintes dans le béton :*

L'acrotère est exposé aux intempéries. Donc la fissuration est considérée comme préjudiciable, on doit vérifier:

$$
\sigma_{bc} = \frac{\sigma_s}{K_1} \le \overline{\sigma}_{bc} = 0.6ft28
$$

Avec :

$$
\sigma_s = \frac{M_s}{\beta_1 dA_s}
$$

$$
\rho_1 = \frac{100.A_s}{b.d} = \frac{100 \times 1.41}{100 \times 7} = 0,201 \Rightarrow B_1 = 0.927
$$
  
\n
$$
\Rightarrow K_1 = 55,56
$$

$$
\sigma_{s} = \frac{M_{s}}{\beta_{1} d.A_{s}} = \frac{0.6 \times 10^{6}}{0.927 \times 70 \times 141} = 65,57[MPa]
$$

$$
\sigma_{bc} = \frac{\sigma_s}{K_1} = \frac{65,57}{55,56} = 1;18[MPa]
$$

 $\overline{\sigma}_{bc} = 0.6 \times f_{c28} = 0.6 \times 25 = 15[MPa]$ 

 $\Rightarrow \sigma_{bc} = 1.18 \le \overline{\sigma}_{bc} = 15[MPa] \Rightarrow$  Condition vérifiée.

### *b) Vérification des contraintes dans les aciers :*

On doit vérifier que:  $\sigma_s < \sigma_s$ 

 $\overline{\sigma}_{\text{tot}} = 0.6 \times f_{\text{cut}} = 0.6 \times 25 = 18[MP\sigma_0]$ <br>  $\Rightarrow \sigma_{\text{tot}} = 1.48 \le \overline{\sigma}_{\text{tot}} = 1.8[MP\sigma_0] \Rightarrow \text{Condition within which.}$ <br>  $\theta \text{V} \vec{\theta} \vec{\theta} \hat{\text{f}}$   $\vec{\theta} \vec{\theta}$   $\vec{\theta} \vec{\theta}$   $\vec{\theta} \vec{\theta}$   $\vec{\theta} \vec{\theta}$   $\vec{\theta} \vec{\theta}$   $\vec{\theta} \vec{\theta}$   $\vec{\theta} \vec{\theta}$ Fissuration préjudiciable  $\Rightarrow \sigma_s = \min \left\{ \frac{2}{5} f_e ; \max(240 ; 110 \sqrt{\eta} . f_{t28}) \right\}$  $\overline{\mathcal{L}}$  $\left\{ \right.$  $\int$ J  $\left\{ \right\}$  $=$  min  $\left\{\frac{2}{3}f_e$ ; max $\left(240; 110\sqrt{\eta} \cdot f_{128}\right)\right\}$ <sub>-</sub> ; max $(240 \; ; \; 110\sqrt{\eta})$ . 3  $\sigma_s$  = min  $\left\{\frac{2}{2}f_e$ ; max(240; 110 $\sqrt{\eta} \cdot f_i$ 

 $Ft28=2,1Mpa$ ;  $\eta=1,6(HA)$ 

 $\sigma_s$  = min [(226,67, 201,63)] = 201,63[*MPa*]

 $\sigma_{s} = 65,57[MPa]$ 

 $\sigma_s = 201,63[MPa] \Rightarrow \sigma_s < \sigma_s \Rightarrow$  Condition vérifiée.

*c) vérification de l'acrotère au séisme :*

L'acrotère est calculé sous l'action horizontale suivant la formule :  $FP = 4.A.C_P.$  Wp

**Avec :**

- A : Coefficient d'accélération de zone, dans notre cas (zone II, groupe d'usage 2)  $\Rightarrow$
- $A = 0,25$ (RPA 99, art 4.2.3 tableau 4-1).
- $\bullet$  C<sub>P</sub>: Facteur de force horizontale variant entre 0,3 et 0,8.
- $w_P$ : Poids de l'élément considéré (acrotère) = 1,675KN.

D'où : F<sub>P</sub>= 4 x 0,25 x 0, 3x 1,675 = 0,5025 KN < Q= 1KN

L'acrotère est calculé avec un effort horizontal supérieur à la force sismique  $F_P$ , d'où le ferraillage adopté précédemment est convenable

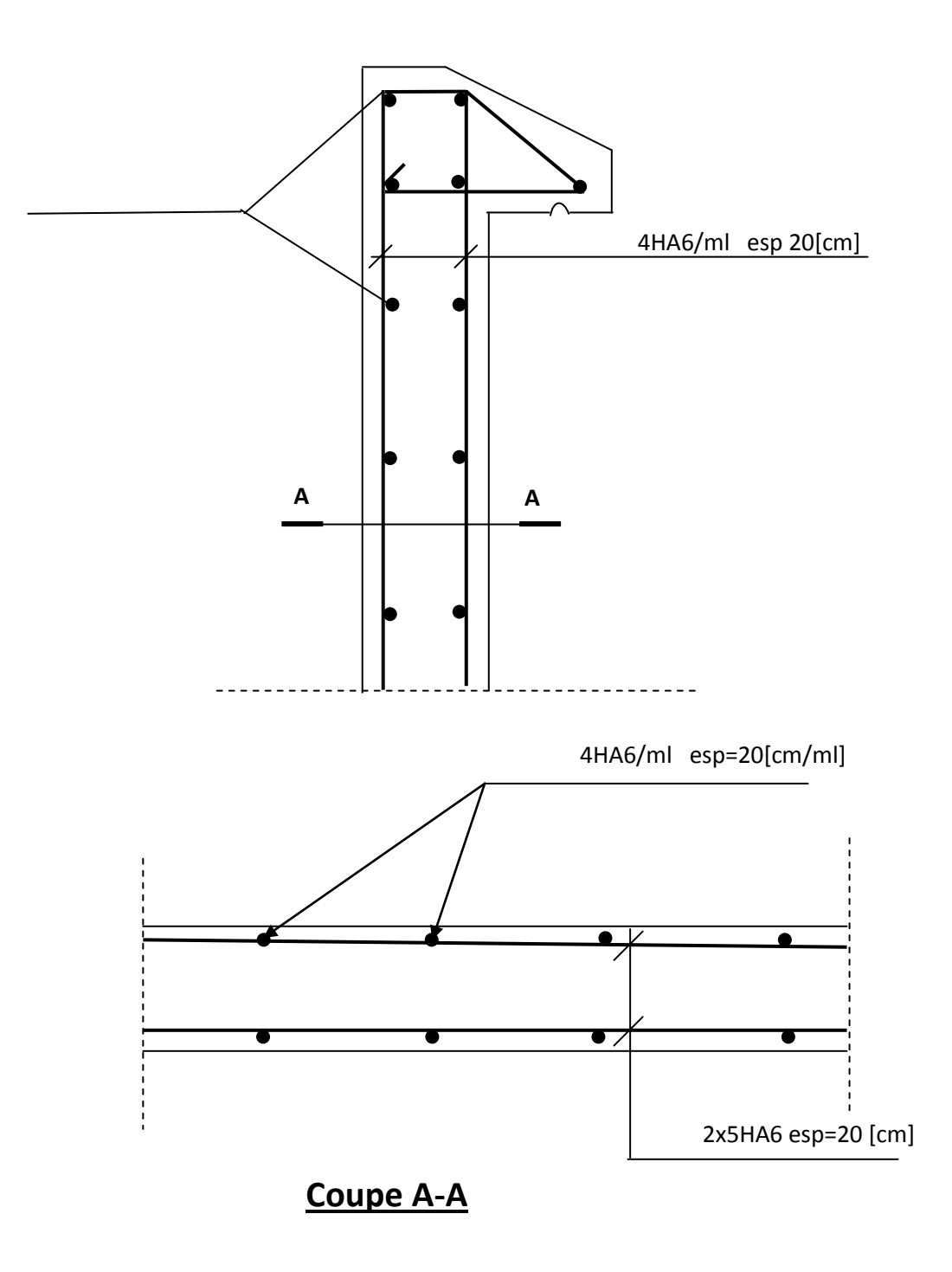

**Fig.III.6. Schéma de ferraillage de l'acrotère.**

# *.2. Plancher :*

Les planchers de notre bâtiment sont constitués des poutrelles, d'un remplissage en corps creux de 16 cm d'épaisseur et d'une dalle de compression de 4cm .La dalle de compression est coulée sur place, avec une épaisseur de 4cm et sera armée d'un treillis soudé(TLE520) d'élasticité Fe=520 MPa, dont les dimensions des mailles ne doivent pas dépasser les normes qui sont mentionnées dans le (**BAEL91Art : B.6.8, 423).**

- 20cm : pour les armatures perpendiculaires aux nervures.
- 33cm : pour les armatures parallèles aux nervures.

Ce quadrillage d'armature ayant pour but :

- Limiter les risques de fissuration par retrait.
- Résister aux efforts de charge appliquée sur des surfaces réduites.
- $\triangleright$  Réaliser un effet de répartition entre poutrelles voisines des charges localisées Notamment celles correspondants aux cloisons.

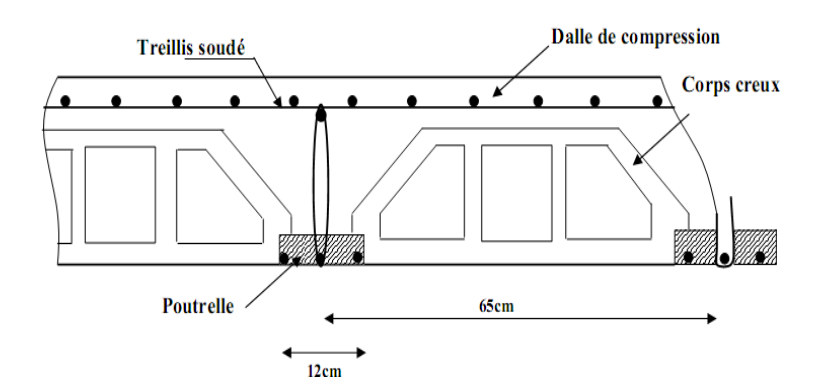

 *Fig. III.7: Coupe verticale d'un plancher en corps creux.*

## *III.2.1. Etude de la dalle de compression:*

#### *III.2.1.1. armature perpendiculaire aux poutrelles*

- A<sub>⊥</sub> $\geq \frac{200}{fe}$  Si L<sup>'</sup> $\leq 50$ [cm]
- $A_1 \geq \frac{4L}{fe}$  Si 50≤ L'≤ 80[cm]
- L ' : entre axes des poutrelles en [cm]. Dans notre cas L<sup>'</sup> = 65 [cm]  $\Rightarrow$  A<sub>1</sub> $\geq \frac{4 \times 65}{520}$  = 0.5 [cm<sup>2</sup>/ml] Soit : A<sub>⊥</sub>= 5HA4= 0.63 [cm<sup>2</sup>/ml] avec un espacement S<sub>t</sub> = 20[cm].

#### *III.2.1.2. Armatures parallèles aux nervures:*

 $A_{\parallel}=\frac{A}{a}$  $\frac{41}{2} = \frac{0}{2}$  $\frac{1.63}{2}$  = 0.315[cm<sup>2</sup>]

Soit : A∥= 5T4 = 0.63 [cm²/ml]avec un espacement  $S_t = 20$ [cm].

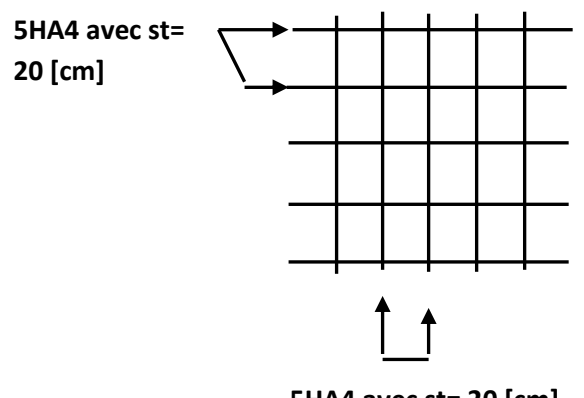

**5HA4 avec st= 20 [cm]**

#### **Fig.III.8 : Treillis soudé (20x20)**

#### *Conclusion :*

Pour le ferraillage de la dalle de compression, on adoptera un treillis soudé de maille (200X200) mm<sup>2</sup> , avec : **5T4**

#### *III.2.2. Calcul des poutrelles :*

On s'intéressera à l'étude de la poutrelle du plancher le plus sollicité, c'est à dire celui qui supporte la plus grande charge d'exploitation. Elle se calcule comme une section en **T** dans notre cas on s'intéresse au plancher de RDC.

Les poutrelles sont uniformément chargées, elles seront calculées en deux étapes :

#### *III.2.2.1.Avant coulage de la dalle de compression :*

La poutrelle sera considérée simplement appuyée à ses deux extrémités. Elle doit Supporter au plus de son poids propre, la charge due à la main d'œuvre et le poids des corps creux.

- Poids propre : G1 =  $0.04 \times 0.12 \times 25 = 0.12$  KN/ml.
- Poids de corps creux :  $G2 = 0.95 \times 0.65 = 0.62$  KN/ml
- Surcharge de l'ouvrier :  $Q = 1,00$  KN/ml.
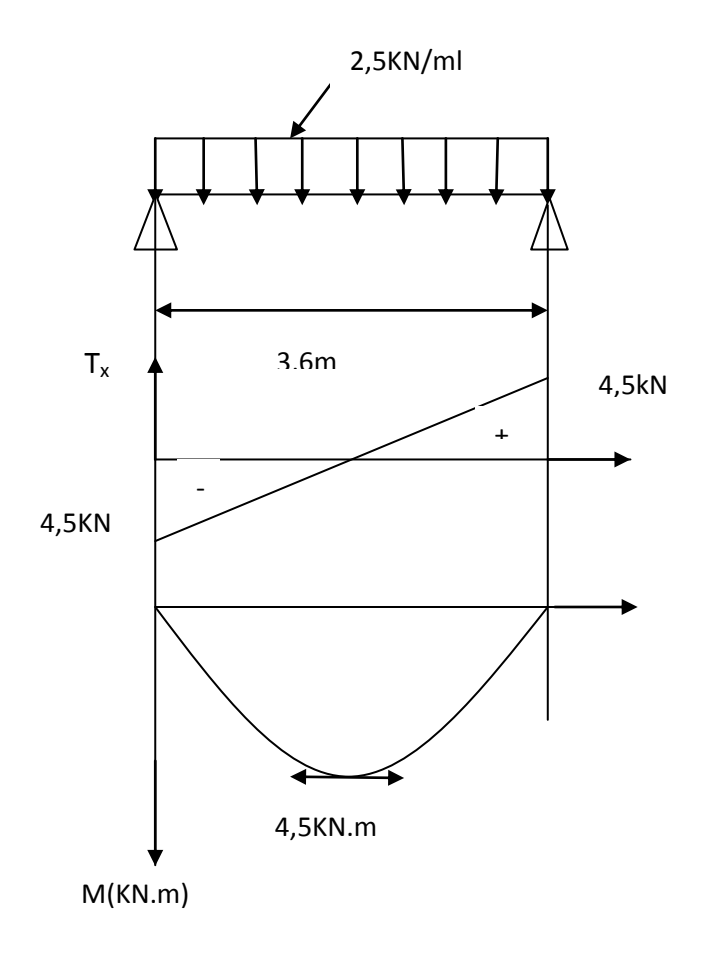

*Figur III.9.Diagramme des efforts tranchants et des moments fléchissant* 

*a. Ferraillage à l'ELU :*

Le calcul se fera pour la travée la plus défavorable, on considérant la fissuration non préjudiciable (L=4m)

 *Combinaison charge:* qu =  $1,35G + 1,5Q$  avec : G =  $G1 + G2$ 

qu =  $1,35(0,12+0,62)+1,5\times1=2,5KN/ml$ 

- *Le moment max en travée :*  $\text{Mu} = \frac{q^{n} - q^{n}}{n} = \frac{2,333333333}{n} = 4,05 \text{ K/N}$ .*m* 8  $2,5 \times (3,60)^2$ 8  $\frac{q_0 P}{q_0} = \frac{2,5 \times (3,60)^2}{q_0} =$
- *L'effort tranchant max :*  $Tu = \frac{qu}{2} = \frac{2,3 \times 3,00}{2} = 4,50$  KN 2  $2,5 \times 3,60$ 2  $\frac{q_u}{q_u} = \frac{2,5 \times 3,60}{q_u} =$

**b. Calcul des armatures :** avec :b=12cm, h=4cm, c=2cm et d=h– c=2cm(hauteur utile)

$$
\mu_u = \frac{M_u}{bd^2f_{bu}} = \frac{4,05 \times 10^3}{12 \times 2^2 \times 14,2} = 5,94
$$

 $\mu_{\rm u}$  = 5,94>u<sub>l</sub>=0,392  $\Rightarrow$  la section est doublement armée.

## *Conclusion :*

Sachant que la hauteur des poutrelles est de 4cm, il est impossible de disposer les armatures de compression et de traction, on prévoit des **étais** intermédiaires afin de soulager La poutrelle à supporter les charges avant le coulage de la dalle de compression.

## *III.2.2.2.Après coulage de la dalle de compression :*

Après coulage, la poutrelle travaille comme une poutre continue en Té, les appuis de rives est considérée comme partiellement encastrés. Elle supporte son poids propre, le poids du corps creux et de la dalle de compression en plus des charges et surcharges revenant au plancher. Elle travaille en flexion simple

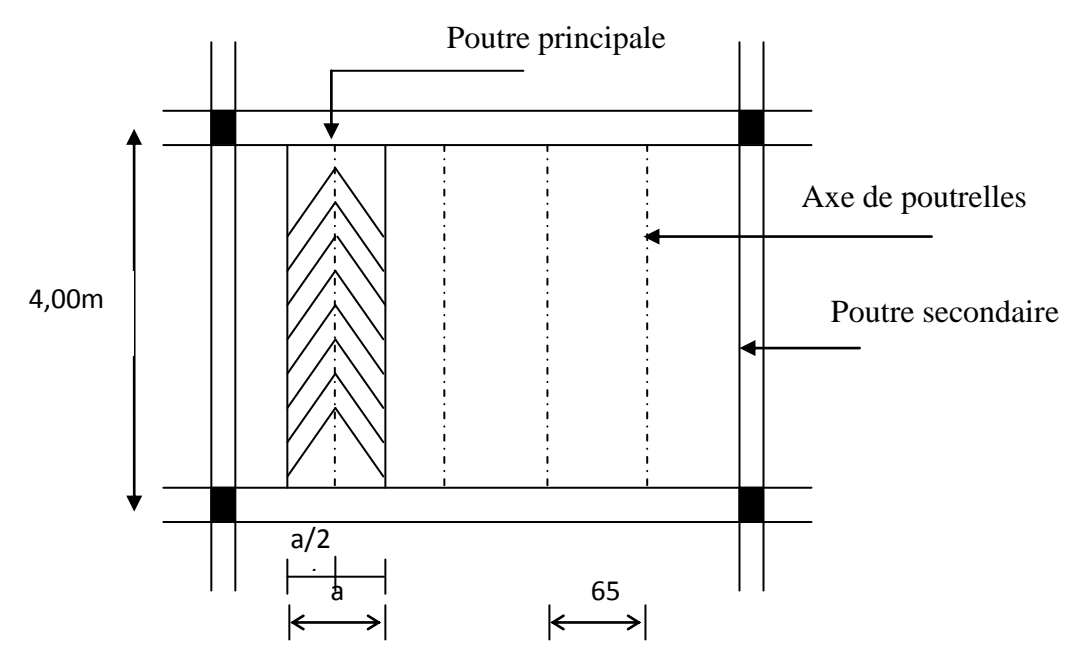

 *Figure.III.10: Surface revenant aux poutrelles.*

*a. Détermination de la largeur de la table de compression (BAEL91/Art A.4.1, 3)* b

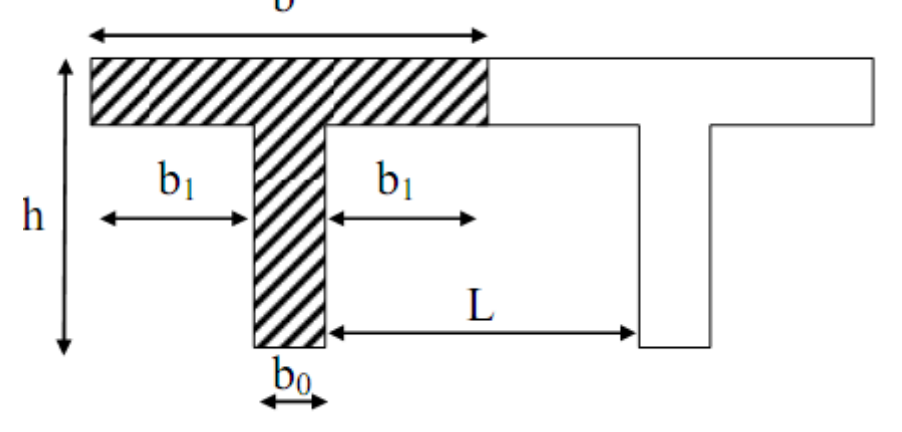

 *Figure III.11. Dimension de la section en Té.*

La largeur d'hourdis à prendre en compte de chaque côté d'un  $h_0$  ure à partir de son parement est limité par la plus restrictive des conditions ci-après :

•  $b_1 \leq \frac{1-b_0}{2} = \frac{6}{2}$  $\frac{-12}{2}$  = 26.5 [cm] •  $b_1 \leq \frac{L}{10} = \frac{3}{10}$  $\frac{360}{10}$  = 36 [cm] **↓**  $b_1 \leq \frac{2}{3}x_2$  $\frac{L}{2} = \frac{2}{3}$ 3 3  $\frac{60}{2}$  =120 [cm] **↓**  $b_1 \leq \frac{L+L'}{40} + \frac{2}{3}$  $\frac{2}{3}X - \frac{1}{2}$  $\frac{L}{2} = \frac{3}{2}$  $\frac{1+310}{40} + \frac{2}{3}$  $\frac{2}{3}x^{\frac{3}{2}}$  $\frac{60}{2}$  =136.75 [cm]

**avec** :  $L_0=1-b_0$ 

l : distance entre deux faces voisines de deux poutrelles (l = 65-12 = 53*cm*).

b0 : largeur de la nervure (b0 = 12*cm*).

h0 : épaisseur de la dalle de compression (h0 = 4*cm*).

L et L': la distance de la porté des poutres (L = 360*cm*, L'=310cm).  $b_1 \leq min \left( \frac{1}{2} \right)$  $\frac{-b_0}{2}, \frac{L}{10}$  $\frac{L}{10}$ ,  $\frac{2}{3}$  $\frac{2}{3}X - \frac{1}{2}$  $\frac{L}{2}$ ,  $\frac{L}{2}$  $rac{+L}{40} + \frac{2}{3}$ 3 L  $\frac{1}{2}$ )=min (26.5, 36, 120, 136.75)=26,5cm *Donc* :  $b=2b_1+b_0=(2\times26.5)+12=65$ [cm]

## *b. Poids des planchers repris par la poutrelle :*

| <b>Plancher</b>          | G (KN/m)               | $Q$ (KN/ml)           |
|--------------------------|------------------------|-----------------------|
| <b>Plancher terrasse</b> | $5.46X$ $0.65 = 3.549$ | $1X\,0.65 = 0.65$     |
| Plancher étage courant à | $5.06X$ $0.65 = 3.289$ | $1.5X$ $0.65 = 0.975$ |
| usage                    |                        |                       |
| habitation               |                        |                       |
| Plancher à usage         | $5.06X$ $0.65 = 3.289$ | $3.5X$ $0.65 = 2,275$ |
| commercial(RDC)          |                        |                       |

 *Tableau III.1 : Poids des planchers repris par la poutrelle*

## *c. Combinaison de charges :*

| <b>Plancher</b>          | $ELU(1.35G+1.5Q)$<br>(KN/ml) | $ELS(G+Q)$<br>(KN/ml) |
|--------------------------|------------------------------|-----------------------|
| <b>Plancher terrasse</b> | 5,766                        | 4,199                 |
| Plancher étage courant à | 5,902                        | 4,524                 |
| usage                    |                              |                       |
| habitation               |                              |                       |
| Plancher à usage         | 7,853                        | 5,824                 |
| commercial(RDC)          |                              |                       |

 *Tableau III.2. Combinaison de charges*

# *III.2.3. Choix de la méthode de calcul :*

La détermination des efforts internes est menée à l'aide des méthodes usuelles tel que :

- Méthode forfaitaire.
- Méthode de Caquot.
- Méthode de trois moments.

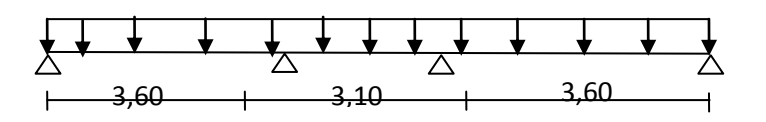

 *Figure III.12. Schéma statique de la poutrelle à étudier*

# *III.2.3.1 Vérification des conditions d'application de la méthode forfaitaire :*

• La charge d'exploitation  $Q \le \max \{2G; 5 \text{ KN/m}^2\}.$ 

Q = 3.5 *KN/m<sup>2</sup>*< 2G = 10.12 *KN/m<sup>2</sup>*⇒**Condition vérifiée.**

- La fissuration est non préjudiciable. ⇒**Condition vérifiée.**
- Les moments d'inertie des sections transversales sont les mêmes dans les différentes travées. ⇒**Condition vérifiée.**
- Les portées successives sont dans un rapport compris entre 0.8 et 1.25

$$
\frac{L_i}{L_{i+1}} = \frac{3,60}{3,10} = 1,16
$$
\n
$$
\frac{L_i}{L_{i+1}} = \frac{3,10}{3,60} = 0,86
$$
\n
$$
\Rightarrow
$$
 Conditions vérifiées

*Conclusion :* Les conditions sont toutes vérifiées donc La méthode forfaitaire est applicable

# *a. Principe de la méthode :*

Elle consiste à évaluer les valeurs maximales des moments en travées  $M_t$  et au niveau des appuis  $M_w$  et  $M_e$  à partir des fractions fixées forfaitairement et la valeur maximale de moment M<sup>0</sup> dans la travée dite de comparaison qu'est supposée isostatique indépendante de même portée et soumise aux mêmes charges que la travées considérées.

 $\triangleright$  Les valeurs des moments M<sub>t</sub>; M<sub>0</sub> et M<sub>e</sub> doivent vérifier les conditions suivantes :

a) 
$$
M_t \ge \max\{1,05M_0 \,;\, (1+0,3\alpha)M_0\} - \frac{M_w - M_e}{2}
$$

b). 
$$
M_t \ge \frac{1+0.3\alpha}{2} M_0 \dots
$$
 Travée intermédiaire.

 $M_t \ge \frac{1,2+0,3\alpha}{2} M_0$  ................ Travée de rive.

 c) La valeur absolue de chaque moment sur appuis intermédiaire ne doit pas être inférieure à :

 $0,6M_0$ : Pour une poutre à deux travées.

 $0.5M_0$ : Pour les appuis voisins de rive d'une poutre à plus de deux travées.

 $0.4M_0$ : Pour les autres appuis intermédiaires d'une poutre à plus de trois travées

#### **Avec :**

 $M_t$ : Moment max en travée pris en compte dans le calcul de la travée considérée.

 $M_w$  : Moment en valeur absolue sur appui de gauche de la travée considérée.

M<sup>e</sup> : Moment en valeur absolue sur appui de droit de la travée considérée.

M<sup>0</sup> : Moment max dans la travée indépendante, de même portée que la travée considérée et soumise aux mêmes charges.

α : rapport des charges d'exploitation (Q) à la somme des charges permanente (G) et des charges d'exploitations (Q).

Dans notre bâtiment, on a le type de poutrelle à 07 travées :

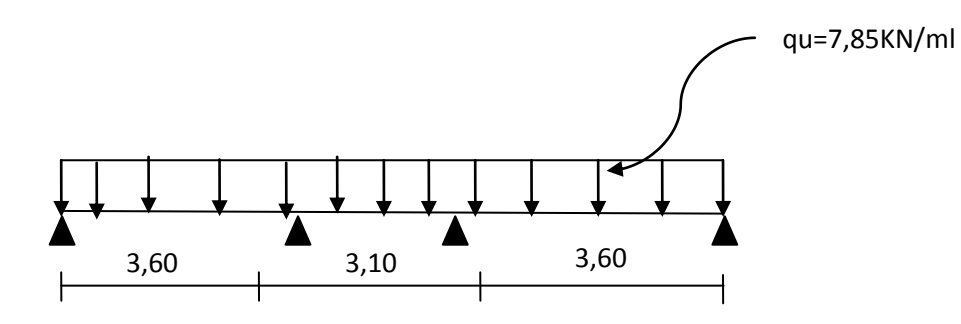

 *Fig.III.13 Schéma statique de la poutrelle à étudier*

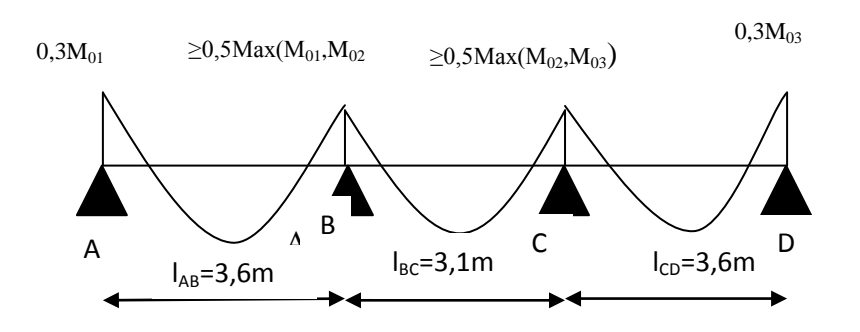

*Figure.III.14. Diagramme des moments sur appuis*

## *1 .Charge reprise par la poutrelle (ELU)*

qu= $(1,35G+1,5Q)$ .L'= $(1,35.5,06+1,5.3,5)$ .0,65=7,85KN/ml

rapport de charge

$$
\alpha = \frac{Q}{G+Q} = \frac{3,5}{3,5+5,06} = 0,409
$$

 $1+0,3\alpha=1,123$ 

$$
\frac{1,2+0,3\alpha}{2} = 0,661
$$

## **2. Calcul des moments isostatique de référence :**

**En travée :** 

$$
M_{01} = M_{03} = \frac{q_u (lAB)^2}{8} = \frac{7,85.(3,60)^2}{8} = 12,72 \text{ KN}.
$$

$$
M_{02} = \frac{q_u (l_{BC})^2}{8} = \frac{7,85(3,10)^2}{8} = 9,43 \text{ KN.m}
$$

 *Aux appuis : MA= M<sup>D</sup>* =0,3*M01=*0,3x12,72= 3,820 *KN.m*

$$
M_B=0.5\ M_{0I}=0.5x12.72=6.36\ KN.m
$$

*MC= MB=*0,5x *M03*= 6,36 *KN.m*

## *3. Calcul des moments en travée*

*Travée AB(Travée de rive):* 

$$
M_{tAB} + \frac{MA + MB}{2} \ge (1 + 0.3\alpha) M_{01} \text{ avec } : 1 + 0.3\alpha = 1,123 > 1,05 \dots \dots \text{ OK}
$$
  

$$
M_{tAB} + \frac{3.82 + 6.36}{2} \ge 1,123.12,72 \text{ donc } : M_{tAB \ge 9,194KN,m}
$$

$$
MtAB \ge \left(\frac{1.2 + 0.3\alpha}{2}\right)M_{01} \Rightarrow M_{tAB} \ge 0,661.12,72 = 8,41KN.m
$$

*On prend :MtAB=9,20KN.m*

*Travée BC(Travée intermédiaire):*

$$
Mt_{BC} + \frac{M_B + M_C}{2} \ge (1 + 0.3\alpha)M_{02} \Rightarrow M_{tBC} + \frac{6.36 + 6.36}{2} \ge 1,123.9,43 \Rightarrow Mt_{BC} \ge 4,23KN.m
$$
  

$$
M_{tBC} \ge \left(\frac{1 + 0.3\alpha}{2}\right)M_{02} \Rightarrow M_{tBC} \ge 0,561M_{02}
$$
  

$$
\Rightarrow M_{tBC} \ge 5,29 \text{ KN.m}
$$
  
On prendra : $M_{tBC} = 5,30 \text{ KN.m}$ 

## *Travée CD( mémé chose que le travée AB)*

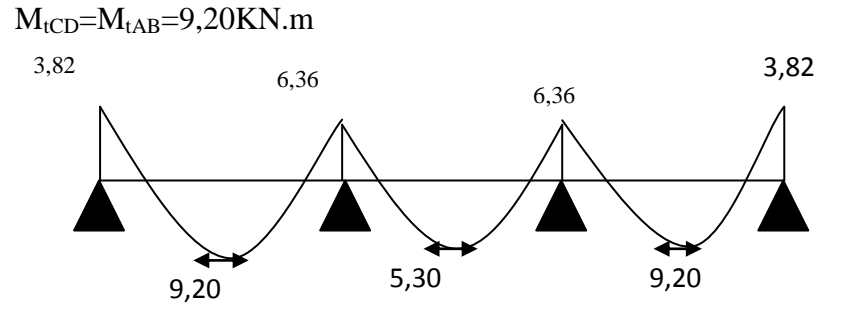

 *Figure III.15. Diagramme des moments (KN.m)*

**4.** *Calcul des efforts tranchants :*

$$
T(x) = \theta(x) + \frac{M_{i+1} - M_i}{L}
$$

$$
\theta(x) = \frac{q.L}{2} - qx
$$

*La travée AB*

$$
T_{A} = \frac{q_u \times LAB}{2} + \frac{MB - MA}{L_{AB}} = \frac{7,85 \times 3,60}{2} + \frac{(-6,36) - (-3,82)}{3,60} = 13,42 \text{KN}
$$

 $T_B$ = -*LAB*  $q_u \times LAB + MB - MA$ 2 =  $(-6,36)-(-3,82)$ 3,60  $(6,36) - (-3,82)$ 2  $7,85 \times 3,60 \quad (-6,36) - ( \ddot{}$  $\times$  $= -14,84KN$ 

*La travée B C*

$$
T_{B} = \frac{q_u \times LBC}{2} + \frac{MC - MB}{LBC} = \frac{7,85 \times 3,10}{2} + 0 = 12,17KN
$$
  

$$
T_{C} = -\frac{q_u \times LBC}{2} + \frac{MC - MB}{LBC} = -\frac{7,85 \times 3,10}{2} + 0 = -12,17KN
$$

**La travée CD**

$$
T_{C} = \frac{q_u \times LCD}{2} + \frac{MD - MC}{LCD} = \frac{7,85 \times 3,60}{2} + \frac{(-6,36) - (-3,82)}{3,60} = 14,84 \text{KN}
$$
  

$$
q_x \times LCD \quad MD - MC \quad 7,85 \times 3,60 \quad (-6,36) - (-3,82)
$$

 $T_D$ = -*LCD*  $\frac{q_u \times LCD}{q_u \times M} + \frac{MD - MC}{q_u \times q_u}$ 2  $=$   $-$ 3,60 2  $7,85 \times 3,60 \quad (-6,36) - ( \ddot{}$  $\times$  $= -13,42KN$ 

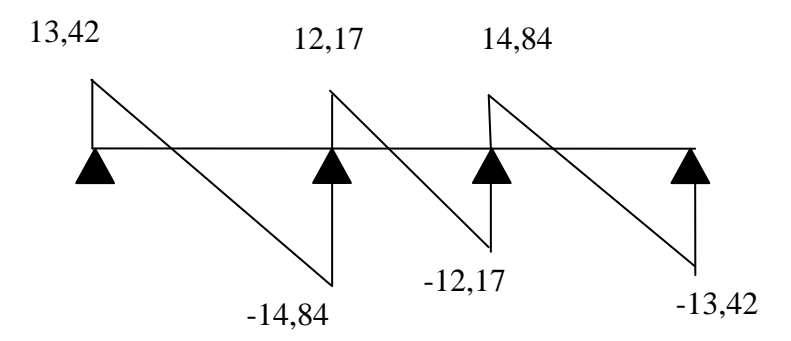

**Figure. III.16***.* **Diagramme des efforts tranchants** 

## *5. Calcul des armatures : a .Armatures longitudinales :*

### **En travées :**

Le moment max en travées:  $M_{\text{max}}^t = 9,20 \text{KN.m.}$ Le moment équilibré par la table de compression :

$$
M = b.h_0.f_{bc} \bigg[ d - \frac{h_0}{2} \bigg]
$$

 $b = 0,65m$ 

 $h_0 = 0,04m$ 

 $d = 0,18m$ 

*M*=0,65 x 0,04 x (0,18-0,04/2) x 14.2 x 1000 = 59,07 KN.m

 $M_t^{max} = 9,20$ KN.m < M = 59,07KN.m  $\Rightarrow$  L'axe neutre est dans la table de compression, donc le calcul se fait comme si la section est rectangulaire (b, h) de largeur constante égale à la largeur de la table (65x20).

$$
\mu_b = \frac{M_t^{\text{max}}}{b.d^2 f_{bu}} = \frac{9,20}{0,65 \times 0,18^2 \times 14,2.10^3} = 0,03
$$
\n
$$
\mu_b = 0,03 < \mu_l = 0,392 \implies \text{SSA}
$$
\n
$$
\mu_b = 0,03 \implies \beta = 0,985
$$
\n
$$
A_{\text{St}} = \frac{M_t^{\text{max}}}{\beta.d.\sigma_{\text{St}}} = \frac{9,20.10^3}{0,985 \times 18 \times 348} = 1,49 \text{ cm}^2
$$

 $0,985 \times 18 \times 348$ 

 $\times18\times$ 

On adopte :  $3HAB = 1,50$  cm<sup>2</sup>

*Aux appuis :*

 $.d.$ 

 $\beta$ .d. $\sigma$ 

 $=\frac{m_t}{2}$  = *S t*

Le moment max :  $M_a^{max} = 6,36KN.m$ 

$$
\mu_b = \frac{M_a^{\text{max}}}{b \cdot d^2 f_{bu}} = \frac{6,36}{0,12 \times 0,18^2 \times 14,2.10^3} = 0,115
$$
  

$$
\mu_b = 0,115 < \mu_l = 0,392 \Rightarrow
$$
SSA

$$
\mu_b = 0.115 \Rightarrow \beta = 0.938
$$

 $0,938 \times 18 \times 348$ 6,36.10  $.d.$ max 6.36  $10^3$  $\times18\times$  $=\frac{m_a}{2}$  = *S t*  $s_a = \frac{m_a}{\beta d}$  $A_{S_a} = \frac{M}{2}$  $\beta$ .d. $\sigma$  $= 1,08$ cm<sup>2</sup>

On adopte :  $1H A 12 = 1,13cm<sup>2</sup>$ 

### *b. Armatures transversales :*

Leurs diamètres sont donnés par le **(BAEL 91/Art.A.7.212) :**

$$
\Phi_{t} \le \min\left\{\frac{h}{35}; \Phi_{L\max} ; \frac{b_{0}}{10}\right\}
$$

$$
\Phi_{t} \le \min\left\{\frac{20}{35}; 1, 2 ; \frac{12}{10}\right\} = 0.57
$$

On choisit un cadre 2  $\varphi$  6 avec **A**  $t = 0.56$  cm<sup>2</sup>

## *Espacement des cadres*

 $St \leq min \{0, 9. d ; 40 cm\}$ 

 $St \leq min \{0, 9x18 ; 40cm\}$ 

 $St \leq 17,1cm \Rightarrow St = 15cm$ 

#### *Conclusion:*

Les armatures transversales seront réalisées par des étriers HA6, avec un espacement constant **St=15cm** sur la totalité des poutrelles

#### **c.** *Calcul des ancrages : (BAEL91/Art6.1,2,3) :*

$$
\overline{\tau}_{Se} = 0.6 \times \Psi_s^2 \times f_{t28} = 0.6 \times 1.5^2 \times 2.1 = 2.835 MPa
$$

La longueur de scellement droit d'après les règles BAEL91

$$
L_s = \frac{\varphi.f_e}{4.\tau_s} = \frac{1 \times 400}{4 \times 2,835} = 35,27 \text{ cm}
$$

Pour  $\varphi = 10$ mm  $\longrightarrow L_s = 35,27$  cm

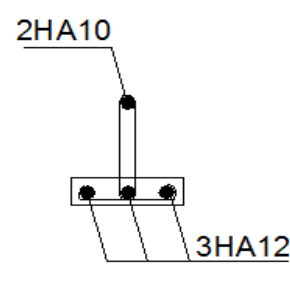

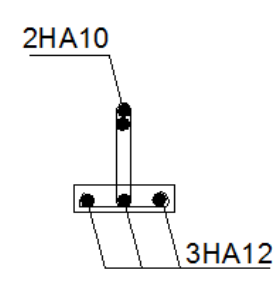

**Figure. III.17 ferraillage des poutrelles en travée Figure. Figure. III.18 ferraillage des poutrelles en appui** 

## *6. Vérification à l'ELU :*

- *a.* **Condition de non fragilité** (Art.4.2.1/BEAL 91) :
- *Aux appuis :*

$$
A_{\min} = \frac{0.23.b_0.d.ft_{28}}{fe} = \frac{0.23 \times 12 \times 18 \times 2.1}{400} = 0.261 \text{cm}^2
$$

 $A_a = 1,13$ cm<sup>2</sup> >  $A_{min} = 0,261$ cm<sup>2</sup> .....Condition vérifiée.

**En travée :**

$$
A_{\min} = \frac{0,23.b.d.ft_{28}}{fe} = \frac{0,23 \times 65 \times 18 \times 2,1}{400} = 1,41 \text{ cm}^2
$$

 $A_t = 1,50 \text{cm}^2 > A_{min} = 1,41 \text{cm}^2$  Condition vérifiée.

*b. Vérification de la contrainte* **t***angentielle* **(**BAEL91.Art.5.1.1) :

On doit vérifier que :

$$
\tau_u \le \tau_u = \min(0, 13f_{c28} ; 5MPa) \qquad \text{" Fissuration peu nuisible"}
$$
\n
$$
\tau_u = \min(3, 25MPa, 5MPa) = 3, 25MPa
$$
\n
$$
\tau_u = \frac{T^{\max}}{b_0 \cdot d} = \frac{14, 84 \times 10^3}{120 \times 180} = 0, 69MPa \qquad ; \text{T}_{\max} = 14, 84 \text{KN}
$$
\n
$$
\tau_u = 0, 69 < \tau_u \implies \qquad \text{Condition vérifiée}
$$

**c***. Vérification de la contrainte d'adhérence* (BAEL91.Art. A.6.13) : On doit vérifier que :

$$
\tau_{Se} \leq \overline{\tau}_{Se}
$$
  
avec :  $\overline{\tau}_{se} = \Psi_s . f_{t28} = 1.5 \times 2.1 = 3.15 \text{MPa}$   

$$
\tau_{Se} = \frac{T^{\text{max}}}{0.9.4 \cdot \sum U_i}
$$
  
Avec :  $\sum U_i$  : some de périmètres utiles des barres

$$
\sum U_i = 3. \pi .8 = 75,36 \text{mm}
$$

$$
\tau_{se} = \frac{14,84.10^3}{0,9 \times 180 \times 75,36} = 1,22 \text{MPa}
$$

$$
\tau_{Se} \le \overline{\tau}_{Se} \quad \text{Condition verify the}
$$

*d. Influence de l'effort tranchant sur le béton* **:** (Art. A5.1.313/BAEL91) On doit vérifier que :

 $T_u^{max} \le 0.267 \times b_0 \times a \times f_{c28}$  avec : a = 0.9d

 $T_u^{max} \le 0.267 \times 0.12 \times 0.9 \times 0.18 \times 10^3 \times 25 = 129.76$ KN.

 $T_u^{max} \le 129.76$ *KN* 

*Appuis de rive :*

 $T_{u}^{max} = 13,42$ KN  $\leq 129.76$ KN

*Appuis intermédiaire :*

 $T_{u}^{max}$  =14,84  $\leq$  129.76*KN*….. Condition vérifiée

*e. Influence de l'effort tranchant sur les armatures :* On doit vérifier que :

$$
A \ge \frac{\gamma_s}{f_e} (T_u^{max} + \frac{M_{max}}{0.9d})
$$
  
\n**Appuis de rive :**  
\n
$$
A = 1,51cm^2 > \frac{1,15}{400 \times 10^{-1}} (13,42 - \frac{3,82}{0,9 \times 0,18}) = -0,292 \text{ cm}^2
$$

#### **Appuis intermédiaire :**

*A*=  $1,13cm^2$  >  $\frac{1,13}{400 \times 10^{-1}}$ 1,15  $\times 10^{-}$ (*14,84*-  $0,9 \times 0,18$ 9,20  $\times$ )= -1,206 *cm 2…….*. Condition vérifiée

**F. Vérification de la contrainte moyenne sur appuis intermédiaires :** On doit vérifier que :

$$
\sigma_{bc}^{\text{max}} = \frac{T_u^{\text{max}}}{b_0.a} \le \overline{\sigma_{bc}}
$$
 Avec  $a = 0.9d$   
\n
$$
\overline{\sigma_{bc}} = 1,3 \quad \frac{\gamma_{C28}}{f_e} = 1,3 \times \frac{25}{1,5} = 21,67 \text{ MPa}
$$
\n
$$
\sigma_{bc}^{\text{max}} = \frac{14,84 \times 10^3}{180 \times 0,9 \times 120} = 0,763 \text{ MPa} \le \overline{\sigma_{bc}} \implies \text{Condition verify the}
$$

*g. Vérification de la contrainte de cisaillement au niveau de la jonction table nervure :*  $(b - b_0)$  14,84 × 10<sup>3</sup> (650 – 120)  $1,8 \times 650 \times 180 \times 40$  $14,84 \times 10^3 (650 - 120)$  $1, 8.b.d.$  $(b - b_0)$  14,84 × 10<sup>3</sup>  $\mathbf{0}$  $\overline{0}$  $\times$  650  $\times$  180  $\times$  $=\frac{T_u(b-b_0)}{100}=\frac{14,84\times10^3(650-1)}{100(100-1)}$ *b d h*  $T_u$ *(b - b*)  $\tau_u = \frac{I_u (b - b_0)}{1.8 L J L} = \frac{1.61 \times 10^{10} (0.00 - 120)}{1.8 \times 650 \times 10^{10} (0.00 + 40)} = 0.934$  $\tau_u < \tau_u = 3,25 \text{MPa}$  Condition vérifiée

## *III.2.4. Calcul à l'ELS :*

Lorsque la charge est la même sur toutes les poutrelles, ce qui est pour notre cas. Pour obtenir les valeurs des moments à l'ELS il suffit de multiplier les résultats à l'ELU par le coefficient :  $\mu = q_u/q_s$ 

On a: qu= 7,85KN/ml qs=G+Q= 5,06+3,5=8,56 KN/ml

 $\mu = q_s/q_u = 7,85/8,56 = 0,92$ 

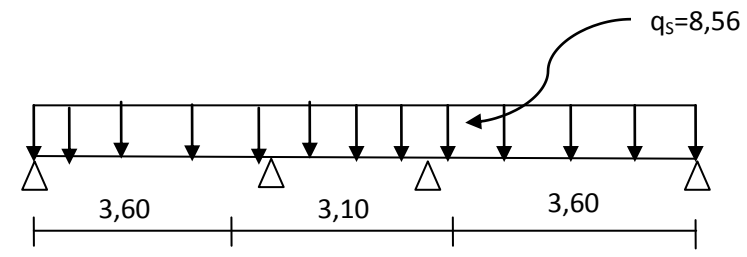

 **Figure. III.19 Schéma statique de la poutrelle**

- *a. Calculs des moments :*
- *Aux appuis :*  $M_A = M_D = 0.92 \times 3,82 = 3,51$  KN.ml

 $M_B=M_C = 0.92 \times 6,36 = 5,85$  KN.ml

 *Moments en travées :*  $Mt_{AB} = M_{tCD} = 0.92 \times 9,20 = 8,46$  KN.ml

 $M_{tBC} = 0.92 \times 5{,}30 = 4{,}88$  KN.ml

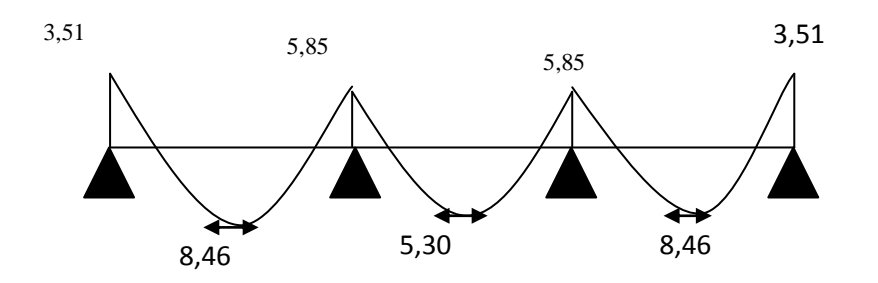

*Figure. III.20. Diagramme des moments (KN.m)*

*b. Calculs des efforts tranchants :*

 *Travée AB :* VA=0,92X13,42=12,35KN

 $V_B = 0.92X-14,84=13,65KN$ 

 *Travée BC :* VB=0 ,92X12,17=11,20KN

 $V<sub>C</sub>=0.92X-12.17=-11.20KN$ 

 *Travée CD :*  $V_C = 0.92X14,84 = 13,65KN$ 

 $V_D = 0.92X - 13,42 = -12,35KN$ 

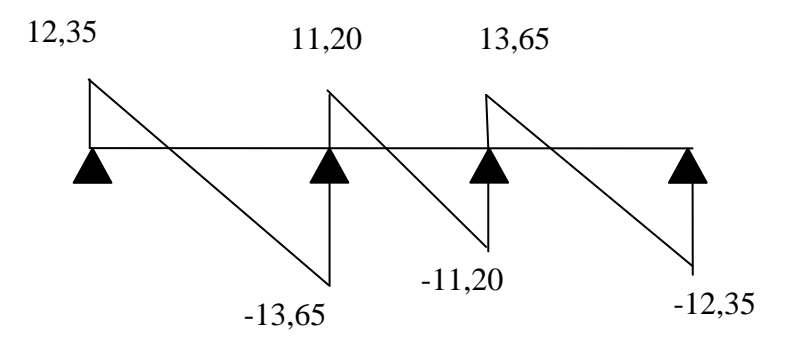

*Figure. III.21. Diagramme des efforts tranchants( KN)*

- *c. Vérification a l'ELS :*
- *1. Vérification de la résistance a la compression du béton:*
- *Aux appuis :*

La section d'armature adoptée à l'ELU est :  $A_a = 1H A 12 = 1,13cm^2$ 

$$
\rho_1 = \frac{100 \times A_a}{b_0 \times d} = \frac{100 \times 1,13}{12 \times 18} = 0,523
$$

$$
\rho_1 = 0,523 \implies \begin{cases} \beta_1 = 0,891 \\ \text{K}_1 = 30,87 \end{cases}
$$

La contrainte dans les aciers:

$$
\sigma_s = \frac{M_a^s}{\beta_1 \times d \times A} = \frac{5,85}{0,891 \times 18 \times 1,13} = 322,79 MPa
$$

- *La contrainte dans le béton :* On doit vérifier que :

$$
\sigma_{bc} \le \overline{\sigma_{bc}} = 0, 6. f_{c28} = 15 MPa
$$

$$
\sigma_{bc} = \frac{\sigma_s}{K_1} = \frac{322,79}{30,87} = 10,46 MPa
$$

 $\sigma_{bc} = 10,46MPa \leq \sigma_{bc}$  Condition vérifiée

*En travée* **:** La section d'armature adoptée à l'ELU : 3HA8 = 1,50 cm²

$$
\rho_1 = \frac{100 \times A_t}{b_0 \times d} = \frac{100 \times 1,50}{12 \times 18} = 0,694
$$

$$
\rho_1 = 0,694 \implies \begin{cases} \beta_1 = 0,879 \\ \text{K}_1 = 26,32 \end{cases}
$$

*La contrainte dans les aciers:*

$$
\sigma_s = \frac{M_t^s}{\beta_1 \times d \times A_t} = \frac{8,46 \times 10^3}{0,878 \times 18 \times 1,50} = 356,47 \text{ MPa}
$$

- *La contrainte dans le béton :*

$$
\sigma_{bc} = \frac{\sigma_s}{K_1} = \frac{355,47}{26,32} = 13,54 MPa
$$

 $\sigma_{bc} = 13{,}54MPa \leq \sigma_{bc}$  Condition vérifiée

## *2. Etat limite d'ouverture des fissures :*

Nous avons une fissuration non préjudiciable **donc** aucune vérification n'est nécessaire.

## *3. Vérification de la flèche :(* BAEL91/ArtB.6.5,2)

Il n'est pas nécessaire de procéder a la vérification de la flèche si :

$$
\frac{h}{L} \ge \frac{1}{16} \qquad \Rightarrow \qquad \frac{h}{L} = \frac{20}{360} = 0,0556 < 0,0625 \quad \text{condition non veirifiée.}
$$

 $10M<sub>0</sub>$ *M L*  $\frac{h}{t} \geq \frac{M_t}{t}$ 

$$
\frac{A_{\mathit{St}}}{b_{\mathit{0}}.d} \leq \frac{4.2}{\mathit{fe}}
$$

h: hauteur de la section droite.

L : longueur de la travée entre nus d'appuis.

d: hauteur utile de la section droite.

 $b_0$ : langueur de la nervure.

 M<sup>0</sup> : le moment fléchissant maximum de la travée supposé indépendante et reposant sur deux appuis libre.

 $M_t$ : moment fléchissant maximum de la travée.

La 1ere condition n'est pas vérifier alors le calcul de la flèche est indispensable

*Calcul de la flèche :*

$$
f = \frac{M_t^{\mathcal{S}} \times l^2}{10 \times E_v \times I_{fv}} \leq \bar{f} = \frac{l}{500} \dots \dots
$$

**Position de centre de gravité :**

$$
S_{xxt} = \frac{b_0 h^2}{2} + (b - b_0) \frac{h_0^2}{2} + 15A_t \cdot d = \frac{12 \times 20^2}{2} + (65 - 12) \frac{4^2}{2} + 15 \times 1,50 \times 18
$$
  
\n
$$
S_{xxt} = 3229 \text{ cm}^3
$$
  
\n
$$
B_0 = b_0 (h - h_0) + b h_0 + nA_t = 12 \times (20 - 4) + 65 \times 4 + 15 \times 1,50
$$
  
\n
$$
B_0 = 474,50 \text{ cm}^2
$$
  
\n
$$
v_1 = \frac{S_{xxt}}{B_0} = \frac{3229}{474,5} = 6,81 \text{ cm}
$$
  
\n
$$
v_2 = h - v_1 = 20 - 6,81 = 13,19 \text{ cm}
$$
  
\n
$$
I_0 = \frac{b_0}{3} (v_1^3 + v_2^3) + h_0 (b - b_0) \left[ \frac{h_0^2}{12} + (v_1 - \frac{h_0}{2})^2 \right] + 15A_t (v_2 - c)^2
$$
  
\n
$$
I_0 = \frac{12}{3} (6,81^3 + 13,19^3) + 4(65 - 12) \left[ \frac{4^2}{12} + (6,81 - \frac{4}{2})^2 \right] + 15 \times 1,50 \times (13,19 - 2)^2
$$
  
\n
$$
I_0 = 18447,28 \text{ cm}^4
$$

Calcul des coefficients  $\lambda$  et  $\mu$ :

$$
\lambda = \frac{0.02 f_{t28}}{(2 + 3\frac{b_0}{b})\rho}
$$

Avec :  $\rho = \frac{A}{\sqrt{2}}$  $\frac{A}{b_0 \times d} = \frac{1,50}{12 \times 1}$  $\frac{1,30}{12\times18}$  =

$$
\lambda = \frac{0.02 \times 2.1}{\left(2 + 3 \times \frac{12}{65}\right) \times 0.007} = 0,016
$$

$$
\sigma_{s} = \frac{M_{s}}{\beta_{1} \times d \times A_{s}} = \frac{8.46 \times 10^{6}}{0.985 \times 180 \times 150} = 318,10 MPa
$$
\n
$$
\mu = \max \left\{ 1 - \frac{1.75 f_{t28}}{4 \rho \sigma_{s} + f_{t28}}; 0 \right\}
$$
\n
$$
\mu = \max \left\{ 1 - \frac{1.75 \times 2.1}{4 \times 0.007 \times 318,10 + 2.1}; 0 \right\} = 0.67
$$

$$
I_{fv} = \frac{1.1 \times I_0}{1 + \mu \lambda} = \frac{1.1 \times 18447,28}{1 + 0.67 \times 0.016} = 20076,76 \, cm^4
$$

$$
f = \frac{8,46 \times 10^6 \times 360^2}{10 \times 10818.87 \times 10^2 20076,76} = 5,05 \, mm
$$

$$
f = 5.05 \text{mm} < \bar{f} = \frac{3600}{500} = 7.2 \text{mm} \dots
$$
l a flèche est vérifiée

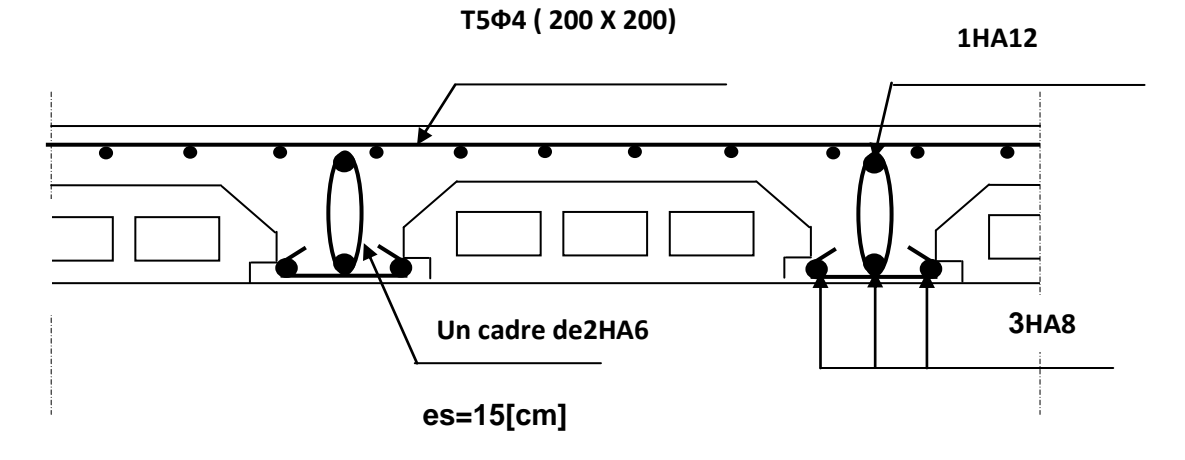

**Figure .III.22. : Schéma de ferraillage des planchers étages courants et RDC , sous sol**

# *III.3. Calcul de l'escalier de RDC:*

L'escalier est un ouvrage en béton armé qui permet de monter d'un niveau à un autre dans construction à pied, dans des conditions les plus faciles que possible.

# *III.3.1.Terminologie :*

Les principaux termes utiles sont illustrés sur la Fig.

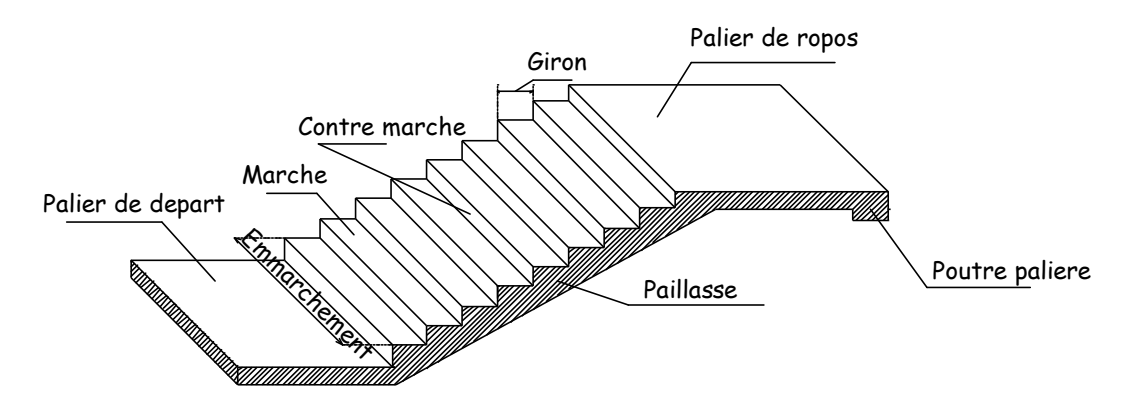

*Fig.III.23. coupe de l'escalier*

- *La marche* **:** est la partie horizontale qui reçoit le pied, sa forme est rectangulaire, ou arrondie, etc.….
- *La contre marche* **:** est la partie verticale entre deux marches consécutives. sa hauteur h est la différence de niveau entre deux marches successives. Elle varie généralement entre 14 et 18 cm.
- *Le giron (g)* **:** est la distance en plan, mesurée sur la ligne de foulée, séparant deux contres marches.
- *La montée* **:** correspond à la hauteur entre les niveaux finaux des sols de départ et d'arrivée.
- *Une volée* **:** est l'ensemble des marches compris entre deux paliers consécutifs.
- *Un palier* **:** est une plate forme constituant un repos entre deux volées.
- *L'emmarchement* **(E)** : représente la largeur de palier de repos.
- *La ligne défoulée* **:** représente en plan le parcours d'une personne qui emprunte l'escalier.
- *La paillasse* **:** est une dalle inclinée en béton armé incorporant les marches et contremarches.
- *Notations utilisées :*
	- $\bullet$  g : largeur de la marche (giron).
	- h : hauteur de la contre marche.
	- $e_{P}$ : épaisseur de la paillasse et de palier.
	- H : hauteur de la volée.
	- L : longueur de la volée projetée

# *III.3.2. pré dimensionnement :*

Il comporte deux volets identiques et un palier intermédiaire, la condition de BLONDEL nous permet de faire le pré dimensionnement.

*a. Calcul du nombre de marches et contre marches :* 13*cmh* 18*cm* ; 28*cm g* 36*cm*

On prend la hauteur des marches h = 17*cm*.

Soit **n** le nombre de contre marches et **m** le nombre de marches :

$$
H = 340cm
$$
;  $h = 17cm$ 

Le nombre de contre marches est :n= $\frac{H-3}{h}$  $\frac{540}{17}$  = 20

 $n = 20$  contre marches.

Les 20 contre marches seront réparties de la manière suivante :

**Volée 1 :**  $n = 10$  contre marches ; donc :  $m = n-1 = 9$  marches.

**Volée 2 :**  $n = 10$ contre marches ; donc :  $m = n-1 = 9$ marche.

Calcul de giron et la hauteur de contre marche :

$$
h=\frac{H}{n}=\frac{340}{20}=17cm
$$

$$
g=\frac{L}{n-1}=\frac{261}{9}=29cm
$$

*b)* Vérification *de la relation de BLONDEL* :  $60cm \leq 2h+g \leq 66cm$ 60cm≤2h g =2X17+29=63*≤66cm ……………………condition vérifier*

## *III.3.2.1 pré dimensionnement de la paillasse et du palier :*

L'Epaisseur de la paillasse et du palier (e p) est donné par la condition suivante

$$
\frac{L}{30}\leq ep\leq\frac{L}{20}
$$
\nL=L<sub>volée</sub>+L<sub>Palier</sub>= 311,49+109=420,49cm\nL:porté de la paillasse\n  
\nL<sub>1</sub>=L<sub>cos</sub>  $\alpha$ \nL<sub>2</sub>= 311,49cm avec : Lvp=(n-1)g=(10-1)29=261cm\n  
\n
$$
\tan \alpha = \frac{H/2}{Lvp} = \frac{340/2}{261} = 0,651
$$
\nd\n  
\n
$$
\tan \alpha = \frac{H/2}{Lvp} = \frac{340/2}{261} = 0,651
$$
\nd\n  
\nLap = 14,02cm  $\leq ep \leq \frac{420.49}{20} = 21,02cm$ ; soit  $e_{paillase} = 18cm$ \n  
\nLap = 18cm

**NB** : on prend la même épaisseur pour le palier**epalier=18cm**

# *III.3.3. Détermination des sollicitations de calcul :*

Le calcul s'effectuera pour une bonde de (1m) d'emmarchement et d'une bonde de (1m) de projection horizontale de la volée. En considèrent une poutre simplement appui en flexion simple.

## *a. Charges et surcharges :*

## *1. le palier :*

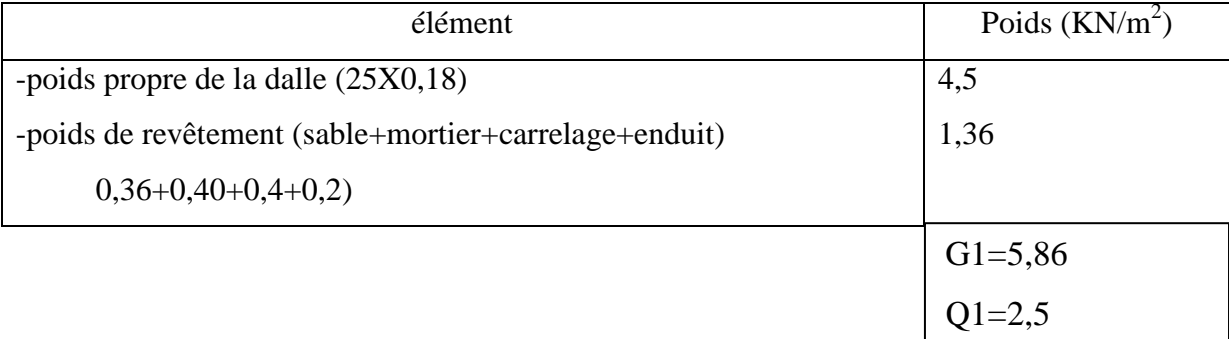

## *Tableau III.3: Charges et surcharges de palier*

#### *2-la paillasse :*

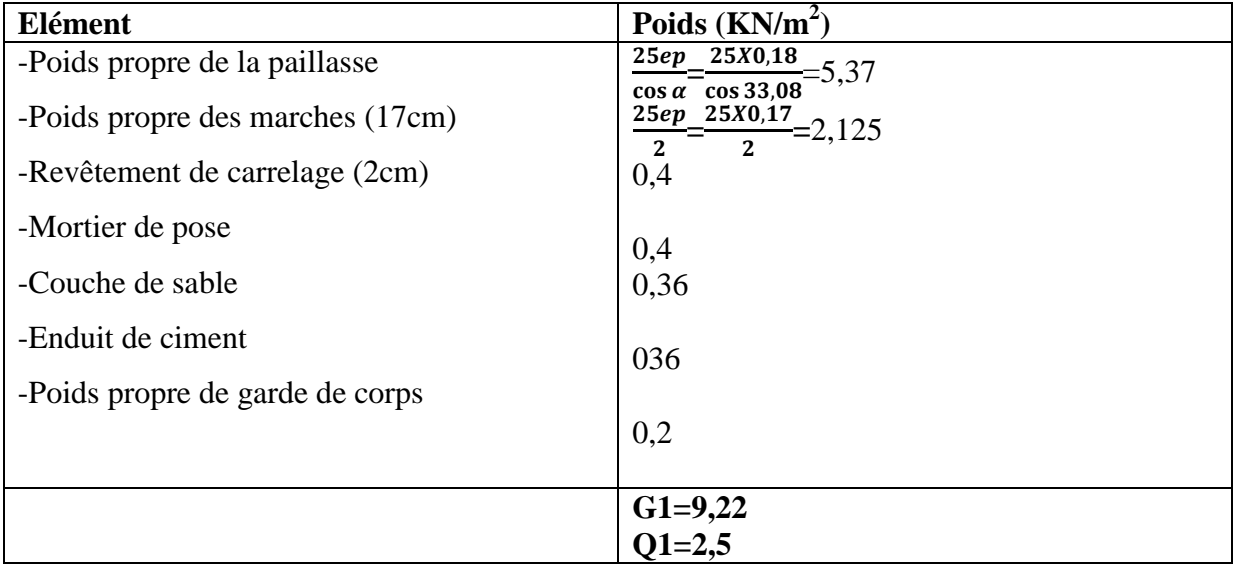

## *Tableau III.4: Charges et surcharges de la paillasse*

# *b.Combinaisons des charges :*

 **ELU :**qu=(1,35G+1,5Q)x1m La volée : $q_{u1}$ =(1,35X9,22+1,5X2,5)X1m=16,20KN/ml

Le palier : $q_{u2} = (1,35x5,86+1,5x2,5)x1=11,66$  KN/ml

**• ELS**  $:q_s = (G+Q)x1m$ La volée :qs1=(9,22+2,5)x1m=11,72 KN/ml

Le palier : $q_{s2}=(5,86+2,5)x1=8,36$  KN/ml

# *III-3-4. Le ferraillage :*

## *a. Calcul des moments et efforts tranchants a l'ELU :*

Les réactions aux appuis

*Effort tranchant :*

RA=29,20KN

 $R_B = 25,78KN$ 

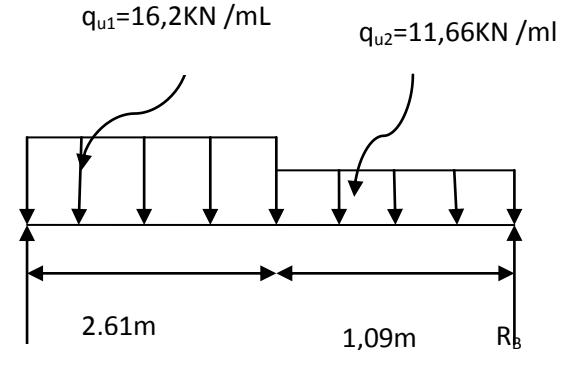

 $R_A$ 

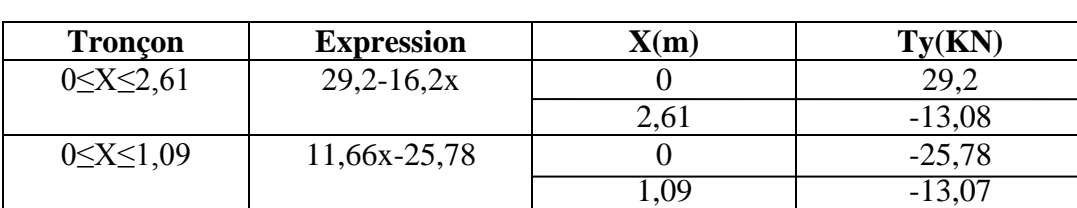

 *Tableau III.5: Effort tranchant*

# *Moments fléchissant :*

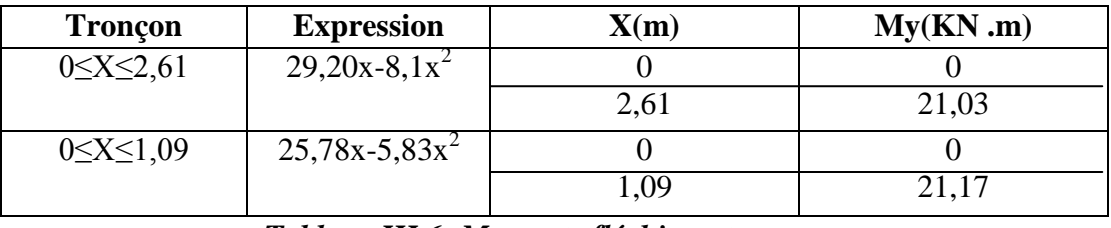

*Tableau III.6: Moments fléchissant*

Le moment  $M_Z$  est maximal pour  $T_Y = 0$ 

 $T_Y = 0 \Longrightarrow 29,2-16,2x=0$ 

 $\implies$  X=1,8m

Donc: $M_Z^{max}$ =29,2X-8,1X<sup>2</sup>=29,2x1,8-8,1x1,8<sup>2</sup>=26,32KNm

### **b. Diagramme des efforts tranchants et les moments fléchissant :**

A fin de tenir compte des semi encastrements, les moments en travées et

Aux appuis seront affectés 0,85et 0,3respectivement.

-Moment en appuis A : $M_{\text{uapp}}$ =-0,3  $M_{\text{u max}}$ =-7,89KNm

- Moment en travée :  $M_{u\,\text{travée}} = 0.85 M_{u\,\text{max}} = 22.37 \text{KNm}$ 

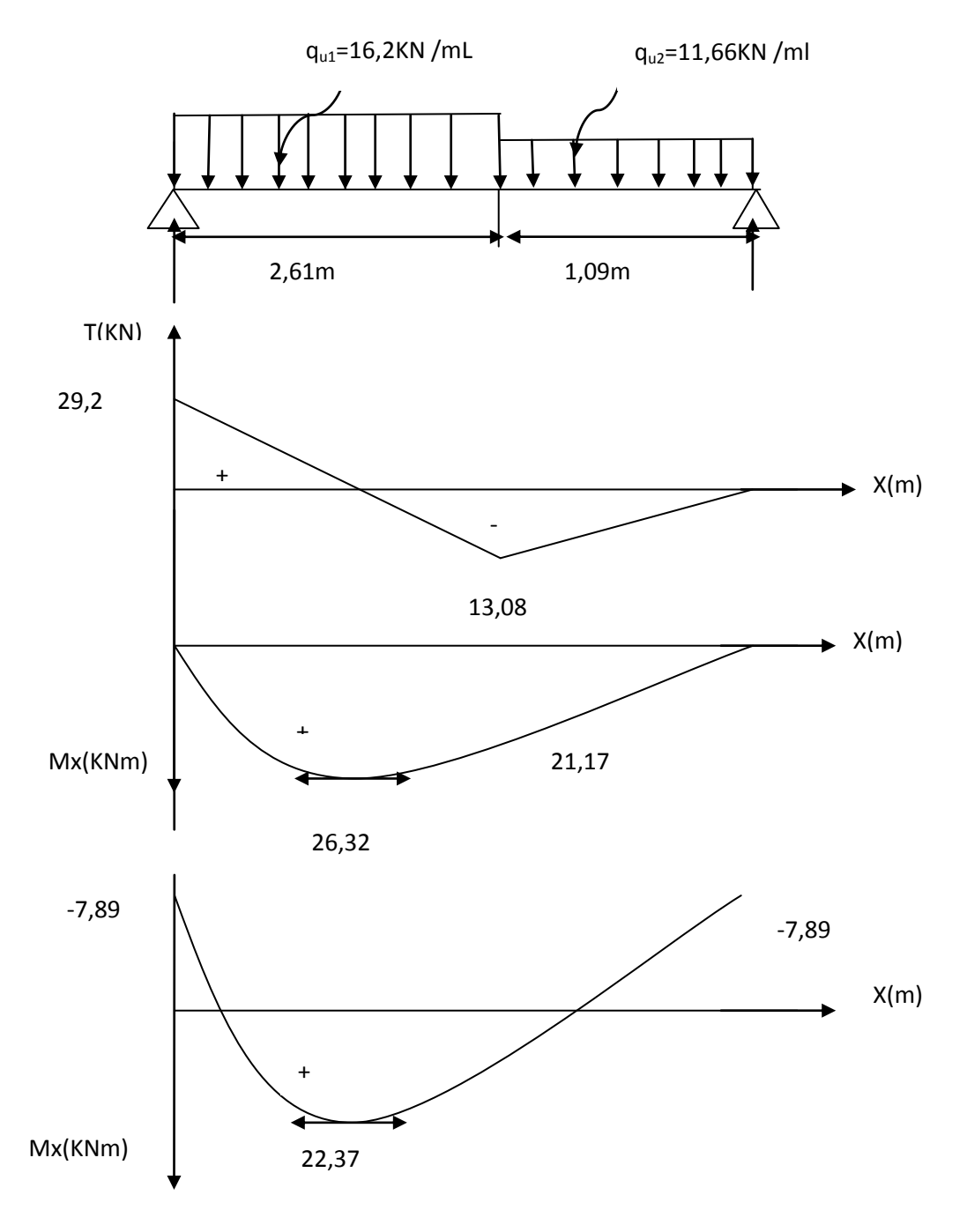

**Diagrammes des efforts tranchants et les moments fléchissant en tenant compte de semi encastrement(ELU)** 

## *C) Calcul des armatures :*

Il sera basé sur le calcul d'une section rectangulaire, soumise à la flexion simple.

#### **1-aux appuis :**

Ma=7,89KNm d=16m C=2cm b=100cm

 $f_{bu} = 14,2MP$ 

#### *Armatures principales :*

$$
\mu_b = \frac{M_a}{bd^2 f_{bu}} = \frac{7,89 \times 10^3}{100 \times 16^2 \times 14,2} = 0,022 < \mu = 0,392 \rightarrow SSA.
$$
  
\n
$$
\mu_b = 0,022 \Rightarrow \beta = 0,989
$$
  
\n
$$
A_a = \frac{M_{ua}}{\beta d \sigma_{st}} = \frac{7,89 \times 10^3}{0,989 \times 16 \times 348} = 1,43 cm^2.
$$

soit :  $A_a = 5HAB = 2,51cm^2$  avec un espacement de 18cm.

## *Armatures de répartition :*

$$
A_r = \frac{A_a}{4} = \frac{2,51}{4} = 0,627 \, \text{cm}^2
$$

Soit  $A_r = 5HAB = 2,51cm^2$  avec un espacement de 18cm.

#### *2 Aux travées :*

#### *Armatures principales :*

$$
\mu_b = \frac{M_t}{bd^2 f_{bu}} = \frac{22,37 \times 10^3}{100 \times 16^2 \times 14,2} = 0,062 < \mu = 0,392 \rightarrow SSA.
$$
  
\n
$$
\mu_b = 0,062 \Rightarrow \beta = 0,968
$$
  
\n
$$
A_t = \frac{M_{ut}}{\beta d \sigma_{st}} = \frac{22,37 \times 10^3}{0,968 \times 16 \times 348} = 4,15 cm^2.
$$

soit : A<sub>t</sub> = 5HA12 = 5,65cm<sup>2</sup> avec un espacement de 18cm.

### *Armatures de répartition :*

$$
A_r = \frac{A_t}{4} = \frac{5,65}{4} = 1,41 \, \text{cm}^2
$$

Soit  $A_r = 5HAB = 2,51cm^2$  avec un espacement de 18cm.

# *III.3.5Vérification à l'ELU :*

*a. Condition de non fragilité (Art A.4.2,1 BAEL91 modifiée 99) :*

 $1,932 \, cm^2$ . 400  $v_{\text{min}} = 0.23 \text{ bd } \frac{f_{t28}}{f_{t28}} = 0.23 \times 100 \times 16 \frac{2.1}{100} = 1.932 \text{ cm}$ *f*  $A_{\text{min}} = 0,23$  bd  $\frac{f}{f}$ *e*  $t = 0.23$  bd  $\frac{ft_{28}}{2} = 0.23 \times 100 \times 16 \frac{2}{100} =$ 

*Aux appuis*  $: A_a = 2.51 \text{Cm}^2 \ge 1.932 \text{ Cm}^2$  ...... Condition vérifie

*Aux travées* :  $A_t = 5,65 \text{ Cm}^2 \ge 1,932 \text{ Cm}^2 \dots$  Condition vérifie

- *b. Espacement des barres (Art A.8.2,42 BAEL91 modifiée 99) :*
	- *Armatures principales :*

$$
S_{t max} \le min(3h; 33) = (3x18 = 54Cm, 33cm) = 33Cm
$$
  
\n $S_t = 18cm < 33cm$  ......... Contition verifye.

*Armatures de répartition :*

$$
S_{t max} \le min(4h; 45) = 45 \, \text{cm}.
$$
  
\n $S_t = 18 \, \text{cm} < 45 \, \text{cm} \, \text{mm}.$  Condition vérifiée.

#### *c. Vérification de la contrainte de l'adhérence (Art A.6.1, 3 BAEL 91 modifiée 99):*

$$
\tau_{se} < \overline{\tau}_{se} = \psi_s f_{i28}. \quad \text{avec: } \psi_s = 1,5 \text{ pour les aciers HA.}
$$
\n
$$
\overline{\tau}_{se} = 1,5 \times 2, 1 = 3,15 \, MPa.
$$
\n
$$
\tau_{se} = \frac{V_u}{0.9 \times d \times \sum U_i}; \quad \sum U_i : \text{Some des périmètres utiles des armatures d'appui.}
$$
\n
$$
\sum U_i = 4 \times \pi \times 1, 2 = 15,06 \, \text{cm.}
$$
\n
$$
\tau_{se} = \frac{54,73 \times 10^3}{0.9 \times 130 \times 150,6} = 3,10 \, MPa.
$$

 $\tau_{se} = 3,10 MPa < \bar{\tau}_{se} = 3,15 MPa.$  Condition vérifiée.

Pas d'influence de l'effort tranchant sur les aciers

## *d.Vérification de l'effort tranchant(BAEL99/ART.A.5.1.2) :*

$$
\tau_u = \frac{V_u}{b \times d} = \frac{T^{\max}}{b_0 d} \le \bar{\tau}_u = \min\left(\frac{0.2}{\gamma_b} f_{c28}, 5MPa\right) = 3,33MPA
$$
  

$$
\tau_u = \frac{29,2 \times 103}{100 \times 16} = 0,183MPa < \bar{\tau}_u = 3,33 MPa
$$
 ...... (Condition) *1* (condition) *16* (condition)

 D'où le béton seul peut reprendre l'effort de cisaillement, les armatures transversales ne sont pas nécessaires.

#### *e. Ancrage des barres (BAEL 91 Art A6-1.2 .1) :*

$$
l_s = \frac{\phi \times f_e}{4 \times \tau_s}
$$
 Avec :  $\tau_s = 0.6 \times \psi^2 \times f_{t^{28}} = 0.6 \times 1.5^2 \times 2.1 = 2.84 MPa$ .

La longeur de scellement droit :

$$
l_s = \frac{\phi \times 400}{4 \times 2,84} \begin{cases} \phi = 0,8 \, cm \to l_s = 28,22 \, cm. \\ \phi = 1,2 \, cm \to l_s = 42,32 \, cm. \end{cases}
$$

 Les armateurs doivent comporter des crochets, vu que la longueur de scellement est importante

La longueur d'ancrage mesurée hors crochets est :

$$
L_t=0.4xL_s=0.4x42,32=16,93
$$
 cm

$$
La=0,4x28,22=11,29
$$
 cm

## **f.** *Influence de l'effort tranchant sur le béton au niveau des appuis (Art A.5.1.3-21/BAEL 91modifié 99]*

$$
V u_{\text{max}} \le 0,4 \frac{f_{c28}}{y} dxbx0,9 \qquad \text{Avec } a \le 0,9 \text{ d}
$$

$$
V_{u \text{ max}} = 29,20 \text{ KN} < 0,4 \frac{25 \times 10}{1,5} \times 0,9 \times 16 = 960 \text{KN} \dots \quad \text{(Condition verify the)}
$$

*g. Influence de l'effort tranchant sur les armateurs longitudinales (BAEL91/Art .A.5.1,3,13)*

On doit vérifier que: 
$$
A_a \ge \frac{\gamma_s \times \left(V_{u \max} + \frac{M_a}{0.9 \times d}\right)}{f_e}
$$
.

$$
A_{a\geq} \frac{1,15}{400} \left[ 29,20 - \frac{7,29 \times 100}{0,9 \times 16} \right] = -0,062 \, cm^2
$$
  

$$
A_a = 2,51 \, cm^2 > -0,062 \, cm^2, \dots
$$

Condition vérifiée.

# *III.3.6. Calcul des moments et efforts tranchants à l'ELS :*

Les réactions aux appuis

 $R_A = 21,14KN$ 

 $R_B = 18,56$ KN

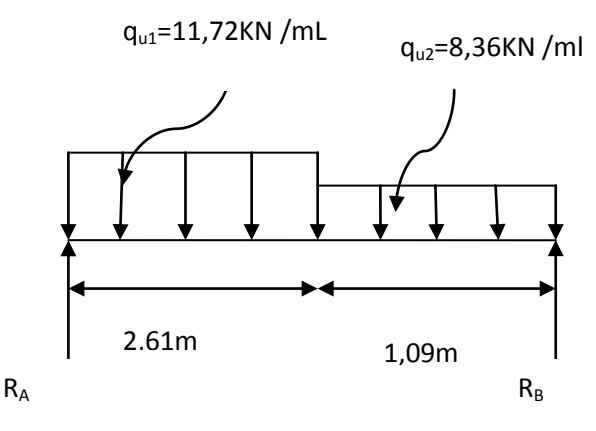

**a. Calcul des efforts tranchants et les moments fléchissant à l'ELS :**

## **Effort tranchant :**

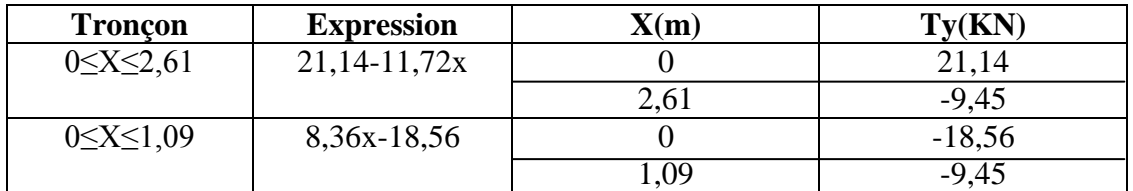

 *Tableau III.7 :* **Effort tranchant**

## **Moments fléchissant :**

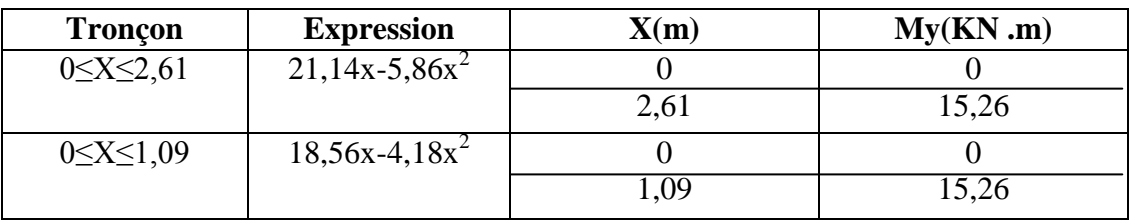

 *Tableau III.8 :* **Moments fléchissant**

Le moment  $M_Z$  est maximal pour  $T_Y = 0$ 

 $T_Y = 0 \implies 21,14-11,72x=0$ 

 $\implies$ X=1,8m

Donc: $M_Z^{max}$ =21,14X-5,86X<sup>2</sup>=21,14x1,8-5,14x1,8<sup>2</sup>=19,07KNm

## **Diagramme des efforts tranchants et les moments fléchissant :**

Afin de tenir compte des semi encastrements, les moments en travées et Aux appuis seront affectés 0,85et 0,3respectivement.

-Moment en appuis A : $M_{\text{uapp}}$ =-0,3  $M_{\text{u max}}$ =-5,72KNm

- Moment en travée :  $M_{u\,\text{travée}} = 0.85 M_{u\,\text{max}} = 16,21 \,\text{KNm}$ 

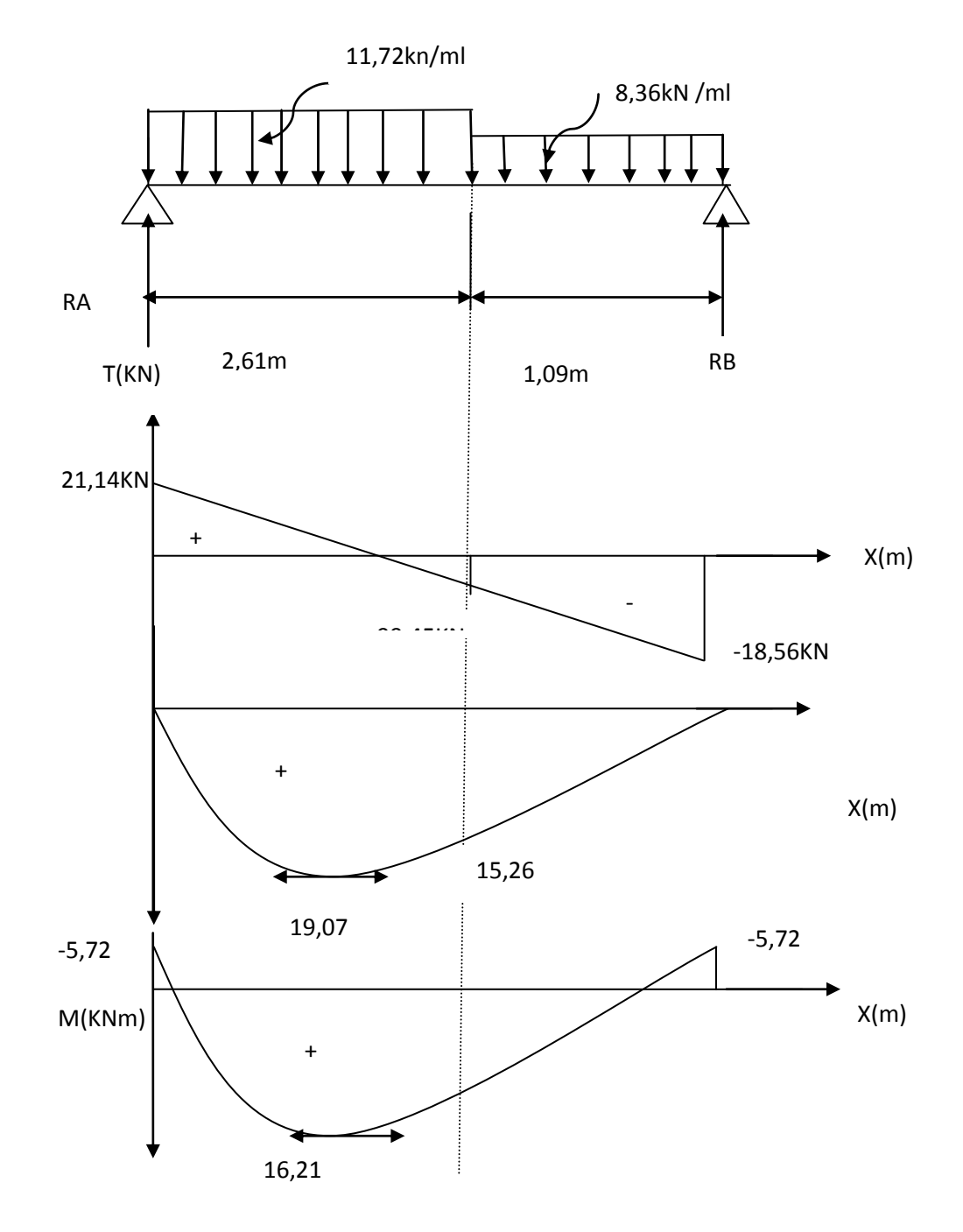

**Diagrammes des efforts tranchants et les moments fléchissant en tenant compte de semi encastrement(ELS)** 

# *III.3.7. Vérification à l'ELS :*

#### *a. Etat limite de résistance de béton à la compression : (Art.A.4.5, 2/BAEL 91 modifié 99)*

La fissuration étant peu nuisible, on doit vérifier  $\sigma_{bc} < \overline{\sigma}_{bc}$ 

**•** En travée  $:M_t=16,21KNm$ 

La contrainte de compression est limitée à :

$$
\overline{\sigma}_{bc} = 0.6 f_{c28} = 0.6 x 25 = 15 MPa
$$

$$
\rho_1 = \frac{100At}{bd} = \frac{100x5,65}{100x16} = 0,353 \quad \Longrightarrow \quad K = 197,59 \text{ et } \beta_1 = 0,9075
$$

$$
\sigma_s = \frac{M_t}{\beta_1 dA_t} = \frac{16,63 \times 10^3}{0,9075 \times 16 \times 5,65} = 202,71 MPa
$$

La contrainte dans le béton est :  $\sigma_{bc} = K \times \sigma_s = 5,08MPA$ 

 $\sigma_{bc}$  = 5,08*MPA <*  $\overline{\sigma}_{bc}$  = 15*MPA* .......La condition vérifiée

**En Appuis A :**Ma=5,72KNm

$$
\rho_1 = \frac{100Aa}{bd} = \frac{100x2,51}{100x16} = 0,15 \implies B_1 = 0,9350 \text{ et } K = 0,0161
$$

$$
\sigma_s = \frac{Ma}{\beta_1 dAa} = \frac{5,72 \times 10^3}{0,9350 \times 16 \times 2,51} = 152,33 MPa
$$

 $\sigma_{bc} = K \times \sigma_s = 2,205 \text{MPA} < \overline{\sigma}_{bc} = 15 \text{MPA} \dots \dots$  La condition vérifiée

#### *b. Etat limite de déformation(BAEL91/ArtB.6.5.1) :*

$$
f \le \bar{f} \frac{L}{500} = 0,5cm + \frac{370}{500} = 0,77cm
$$

$$
f = \frac{M_t^s L^2}{10E_v I_{fv}}
$$

f : La flèche admissible.

E<sup>v</sup> : module de déformation différée.

$$
E_v = 3700 \sqrt[3]{f_{c28}} = 3700 \sqrt[3]{25} = 10818,86 MPa.
$$

Ifv : moment d'inertie totale de la section homogénéisée par rapport au CDG de la section

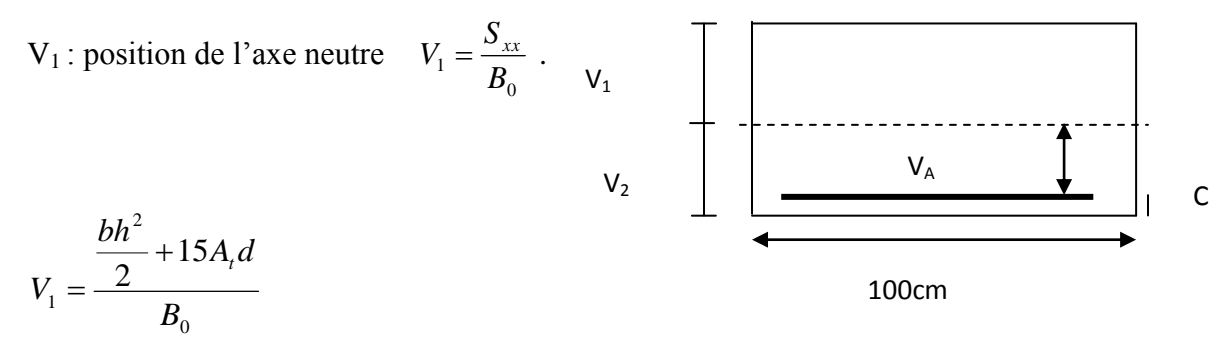

Bo : aire de la section homogène.

Sxx : moment statique par rapport à l'axe XX passant par le centre de gravité

A<sup>t</sup> : section d'armatures tendues

$$
B_o = b.h + 15A_t = 100 \times 18 + 15 \times 5,65 = 1884,75 cm^2
$$

$$
V_1 = \frac{16200 + 15 \times 5,65 \times 16}{1884,75} = 9,31cm
$$

$$
V_2 = h - V_1 = 18 - 9,31 = 8,69cm
$$

$$
I_0 = \frac{b}{3}(V_1^3 + V_2^3) + 15A_t(V_2 - C)^2
$$

Io : moment d'inertie de la section homogénéisé calculé par rapport au centre de gravité de la section.

$$
I_0 = \frac{100}{3}(9,31^3 + 8,69^3) + 15x5,65(8,69 - 2)^2 = 52566,06cm^4
$$
  

$$
\rho = \frac{A_t}{bd} = \frac{5,65}{100x16} = 0,00353 \implies \rho\% = 0,35
$$

$$
\lambda_{v} = \frac{0.02 f_{t28}}{(2 + \frac{3b}{b})\rho} = \frac{0.02 \times 2.1}{(2 + \frac{3 \times 100}{100})0.35} = 0.024
$$

$$
\mu = \max \left\{ 1 - \frac{1,75f_{t28}}{4\rho.\sigma_s + f_{t28}}; 0 \right\} = 0,137
$$

*cm x*  $I_k = \frac{1,1.I_0}{1,1} = \frac{1,1.x}{1,1.x}$ *v*  $f_v = \frac{1,1,1,0}{1,1,0} = \frac{1,1,1,0,2,0,0,0}{1,0,0,0,0,0} = 56485,98$  $1 + 0.024x0.37$ 1,1x52566,06  $1 + \lambda_{v}$ . 1,1. 0 4  $^{+}$  $=$  $^{+}$  $=$  $\lambda_{_{\rm v}}.\mu$ 

$$
f = \frac{M_t^s L^2}{10 E_v I_{fv}} = \frac{16,21x10^5 (370)^2}{10x56485,98x10818,86x10^2} = 0,363cm
$$

 $f = 3,63$ *mm*  $\leq \bar{f} = 7,7$ *mm* 

# *c. Etat limites d'ouverture des fissures :*

La fissuration est considérée comme peu nuisible, donc aucune vérification n'est à effectuer

# *III.4.1. Calcul de la porte à faux :*

Il sera assimilé à une console encastrée à une extrémité réalisé en dalle pleine.

Le calcul se fera pour une bande de 1m de largeur sous les sollicitations suivantes :

Q : charges et surcharges verticales revenant aux portes à faux.

g : charge concentrée verticale due à l'effet du poids propre du mur double cloison.

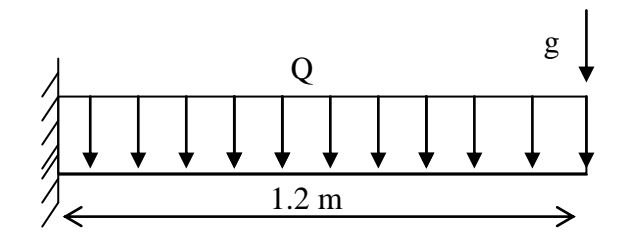

 *Fig.III. 24 Schéma statique de porte à faux*

L'épaisseur de la dalle pleine est donnée par

$$
e_p \ge \frac{l}{10}
$$
 (Avec *l* : larger du balcon)  
 $e_p \ge \frac{120}{10} = 12cm$  soit  $e_p = 15cm$ 

# *III.4.2. Détermination des charges et surcharges :*

#### *a. charges permanentes*

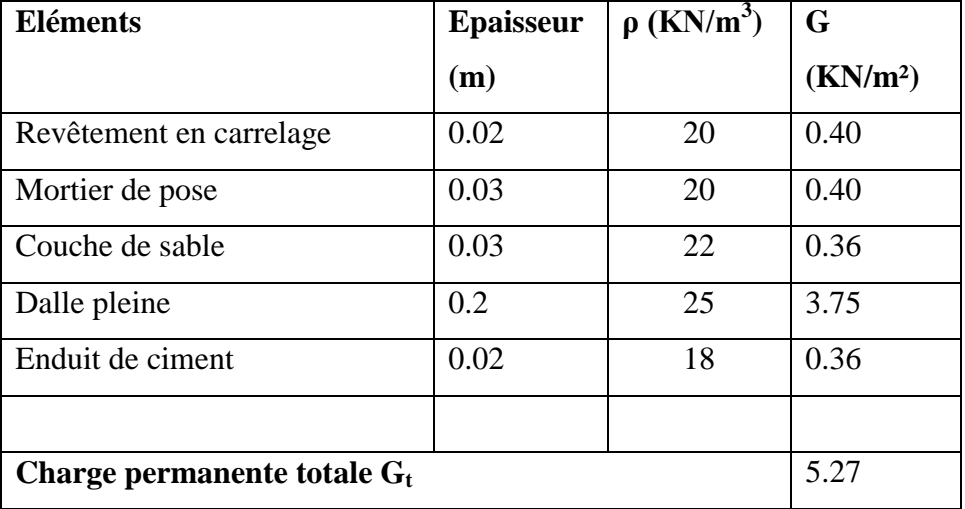

 *Tab.III.* 

### *9 Détermination des charges permanente revenant à l'élément*

Poids du mur extérieure= $2,36$ KN/m<sup>2</sup> (chapitre 2)

 $g = 2.36x$  (3,06-0,15) = 6.87Kn/ml

Les charges permanentes

 $G = 5,27$  KN/m<sup>2</sup>

## *b. Les surcharges d'exploitation*

 $Q = 1.50$  KN/m<sup>2</sup> Porte à faux à usage d'habitation

# *III.4.3.Calcul à l'ELU :*

Le balcon sera calculé en flexion simple pour une bande de 1m. la section dangereuse est situé au niveau de l'encastrement.

*1. combinaison de charges :* 

*La dalle* :  $q_u = (1,35G+1,5Q) \times 1ml = 1.35x5.27+1.5x1.5 = 9.36KN/ml$ 

**Le mur** :  $\mathbf{g}_{\mathbf{u}} = (1,35xg) \times 1 \text{ml} = 1.35x6.87 = 9.27 \text{KN}.$ 

*Soit* :  $M_u = \frac{q_u l^2}{2} + g_u l$ 2 ²

*Le moment provoqué par la charge q<sup>u</sup>*

$$
Mq_u = \frac{-q_u l^2}{2} = \frac{-9.36 \times 1.2^2}{2} = -6.73 \text{KN} \cdot \text{m}
$$

*le moment provoqué par la charge g<sup>u</sup> :*

 $Mg_{u}$ = -g<sub>u ×</sub>  $l$  = -9,27×1,2 = -11.12KN.m

*le moment total :*

 $M_u=Mq_u+Mg_u=-11,12-6,73=-17,85$  KN

*Remarque* : le signe (-) signifie que les fibres supérieurs sont tendues.

# *III.4.4.Ferraillage :*

$$
\mu_{\rm u} = \frac{Mu}{bd^2 f_{bu}} = \frac{17,85 \times 10^3}{100 \times 13^2 \times 14.2} = 0.083 < 0.392
$$
 section simplement armée  

$$
\mu_{\rm u} = 0.083 \rightarrow \beta = 0.956
$$

$$
A = \frac{M_{u}}{\beta \times d \times \sigma_{st}} = \frac{17,85 \times 10^3}{0.956 \times 13 \times 348} = 4.62 \text{cm}^2
$$

Soit une section de **3HA14= 4,62cm<sup>2</sup>** , avec un espacement St=25 cm

#### -*Armatures de répartition :*

$$
Ar = \frac{A_s}{4} = \frac{4.62}{4} = 1.16 \text{cm}^2
$$

Soit une section de  $3HA10=2.35cm^2$  avec un espacement St=30cm

# *III.4.5.vérifications à l'ELU :*

*a. Vérification de la condition de non fragilité (Art 4.21/BAEL 91) :*

 $A_{\min} = 0.23$ . *e t f*  $b \times d \times \frac{f_{t28}}{a} =$ 400  $\frac{0,23\times100\times13\times2,1}{0,25} = 1,56 \text{cm}^2$  $A_{\rm s}$  =4.62 cm<sup>2</sup>> $A_{\rm min}$  =1,56cm<sup>2</sup>……………………………………………..condition vérifiée *c. Vérification au cisaillement :*  $\tau_u$  =  $b \times d$ *Vu*  $\frac{r_u}{\times d} \leq \tau_u$  $V_u = q_u \times l + g_u = 9.36 \times 1.2 + 9.27 = 20.50 \text{KN}$ 

*u* = 1000 130 20.10 10<sup>3</sup> =0.19Mpa *u* =min { *b c f* 15 <sup>28</sup> 0. ; 4Mpa}= 2.5Mpa (fissuration préjudiciable) *u* **=**0.19Mpa**<** *u* **=**2.5Mpa…………………………………condition vérifiée

Les armatures transversales ne sont pas nécessaires

### *d. Vérification de l'adhérence des barres (Art6.13/BAEL91) :*

*se* = *<sup>i</sup> u d U V* 0.9 *se <sup>U</sup><sup>i</sup>* <sup>=</sup> *n* =4x3.14x14 =131.88 mm *se* = *<sup>t</sup>* <sup>28</sup> *f* =1.5x2.1 =3.15MPa *se* = 0.9 130 131.88 20.50 10<sup>3</sup> =1.56MPa *se* **=**1.56MPa**<** *se* **=**3.15MPa…………………………………condition vérifiée

#### *d. longueur de scellement :*

la longueur de scellement droit est donnée par la loi

$$
l_s = \frac{\phi \times f_e}{4 \times \overline{\tau}_s}
$$
  
\n
$$
\overline{\tau}_s = 0.6 \times \psi_s^2 \times f_{t28} = 0.6 \times 1.52 \times 2.1 = 2.84 \text{MPa}
$$
  
\n
$$
l_s = \frac{14 \times 400}{4 \times 2.84} = 492,96 \text{mm} \qquad \text{soit } l_s = 50 \text{cm}
$$

Pour des raisons pratiques on adopte un crochet normal

La longueur de recouvrement d'après le BAEL91(Art6.1.2.5.3) est fixée pour les aciers HA :

 $l_a = 0.4 \times l_s$   $l_a = 0.4 \times 50 = 20$ cm

- **e***. vérification de l'écartement des barres :*
	- *armatures principales :*

St=20cm ≤ min {3h ; 33}=33………………………...condition vérifiée

*armatures de répartition :*

St=30cm ≤ min {4h; 45cm}=45cm…………… condition vérifiée

# *III.4.6.Calcul à l'ELS :*

- *1. combinaison de charges :*
	- dalle : $q_s = (G+Q) \times 1m = 5.27+1.5 = 6.77$ KN/ml.
	- **Mur** : $g_s = g = (10.84) \times 1$  m=6,87 KN

## *2.* **calcul** *des moments :*

$$
Ms = Mg_s + Mg_s = \frac{q_s \times l^2}{2} + g_s \times l = -(\frac{6.77 \times 1.2^2}{2} + 6.87 \times 1.2) = -14,56KN.m
$$

# *III.4.7.vérification à l'ELS :*

*Vérification des contraintes* 

$$
\rho_{1u} = \frac{100_u A_T}{bd} = \frac{100 \times 4.62}{100 \times 13} = 0.36
$$
  
\n
$$
\rho_1 = 0.36
$$
  
\n
$$
\beta_1 = 0.907
$$
  
\n
$$
K_1 = 38.76
$$

• Contraintes dans l'acier :  $\sigma_s < \sigma_s$ . 348*Mpa* 1.15 400  $\gamma$ <sub>S</sub> e F  $\sigma_s = \frac{e}{\gamma} = \frac{400}{1.15} = 348 Mpa \gamma_s = 1.15$  Situation durable

$$
\sigma_{\rm s} = \frac{M_s}{\beta_1 dA_t} = \frac{14,56 \times 10^3}{0.907 \times 13 \times 4.62} = 267,28 Mpa
$$

267,28<348 Condition vérifié

*Contraintes dans le béton :*

$$
\overline{\sigma}_{bc} = 0.6 \times f_{c28}
$$

$$
\overline{\sigma}_{bc} = 0.6 \times 25 = 15 MPa.
$$

*f*c28 = 25 *MPa*.

$$
\sigma_b = \frac{\sigma_s}{K_1} = \frac{267,28}{38.76} = 6,89 Mpa
$$

 $\sigma_b$  =6,89<  $\sigma_b$  =15MPA  $\rightarrow$  condition vérifiée

*Etat limite de déformation :*

*Vérification de la flèche :*On doit vérifier que

$$
f = \frac{M_{ts}l^2}{10E_vI_{fv}} \le \overline{f} = \frac{l}{500} = \frac{1200}{500} = 2,40mm
$$

*f* : La flèche admissible

 $E_V$  : Module de déformation différé

$$
E_V = 3700 \cdot \sqrt[3]{f_{c28}} = 3700 \cdot \sqrt[3]{25} = 10818.87 \quad MPa
$$

*I*<sub>*fv*</sub>: Moment d'inertie total de la section droite homogène par rapport au de la section.

$$
I_{fv} = \frac{1.1 \cdot I_0}{1 + \mu \cdot \lambda_v}
$$

0 *I* : Moment d'inertie de la section homogène (*n =*15) par rapport au CDG de la section.

## **Calcul du Io**

$$
I_0 = \frac{b_0 \cdot (y_1^3 + y_2^3)}{3} + 15A_s(y_2 - c)^2
$$

: 1 *y* Position de l'axe neutre

$$
y_1 = \frac{S_{xx}}{B_0};
$$
  
\n
$$
y_1 = \frac{b_0 \cdot \frac{h^2}{2} + 15 \cdot A_s \cdot d}{b_0 \cdot h + 15 \cdot A_s}
$$
  
\n
$$
y_1 = \frac{100 \times \frac{15^2}{2} + 15 \times 4.62 \times 13}{(100 \times 15) + (15 \times 4.62)} = 7.74cm
$$
  
\n
$$
y_2 = h - y_1
$$
  
\n
$$
y_2 = 15 - 7.74 = 7.26cm
$$
  
\n
$$
I_0 = \frac{100 \times (7.74^3 + 7.26^3)}{3} + 15 \times 4.62 \times (7.26 - 2)^2 = 30128,76cm^4
$$
  
\n
$$
I_0 = 30128,76cm^4
$$
*Calcul des coefficients :*

$$
\rho = \frac{A}{b_0 \cdot d} = \frac{4.62}{100 \times 13} = 0.0036
$$

$$
\lambda_{v} = \frac{0.02 f_{t28}}{(2 + \frac{3b_{0}}{b})\rho} = \frac{0.02 \times 2.1}{(2 + 3) \times 0.0036} = 2.33
$$
\n
$$
\mu = \max \left\{ 1 - \frac{1.75 f_{t28}}{4\rho \times \sigma_{s} + f_{t28}}; 0 \right\} = \max \left\{ 0,382; 0 \right\} = 0.382
$$
\n
$$
I_{fv} = \frac{1.1 \times I_{0}}{1 + \lambda_{v} \mu} = \frac{1.1 \times 30128,76}{1 + (2,33 \times 0.382)} = 17534,70 cm^{4}
$$

*D'où la flèche :*

$$
f = \frac{M_t^s \cdot l^2}{10 \cdot E_v \cdot I_{fv}}
$$
  
\n
$$
f = \frac{14,56 \times 10^6 \times 1200^2}{10 \times 10818.87 \times 17534,70.10^4} = 1,11
$$
  
\n
$$
f = 1,11mm < \overline{f} = \frac{L}{500} = \frac{1200}{500} = 2,4mm \implies \text{Condition verify the}
$$

*Conclusion* **:** Les portes a faux et les balcon seront ferraillé comme suit

## *Parties supérieure et inferieure :*

Armatures principales: **3HA14**avec un espacement de  $S_t = 25$ *cm* Armatures de répartition **: 3HA10** avec un espacement de  $S_f = 30$  *cm* 

# *III.5.1. Calcul des balcons :*

Les balcons à calculer sont des balcons en dalle pleine reposant sur la poutre de rive avec un garde corps de largeur de1,20m et de hauteur de1m en brique creuse de 10cm d'épaisseur.ces balcons sont assimilés à une console encastrée au niveau de la poutre de rive de plancher, l'épaisseur de la dalle pleine est donnée par la formule suivante :

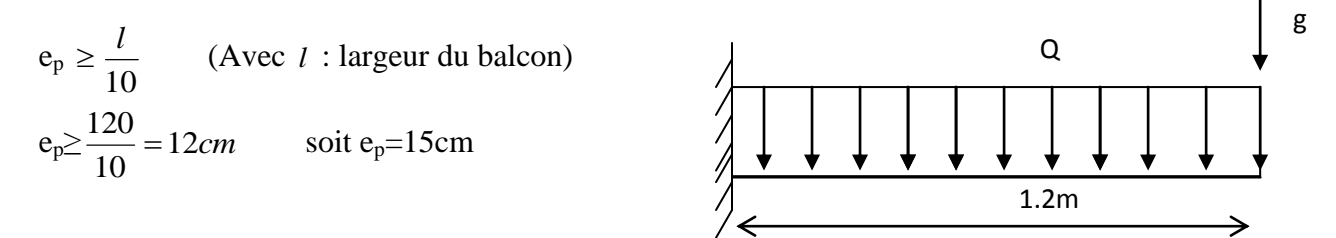

 *Figure III.25 : Schéma statique de balcon*

#### *III-5-1.1.détermination des charges et surcharges :*

 *a)charges permanentes :*

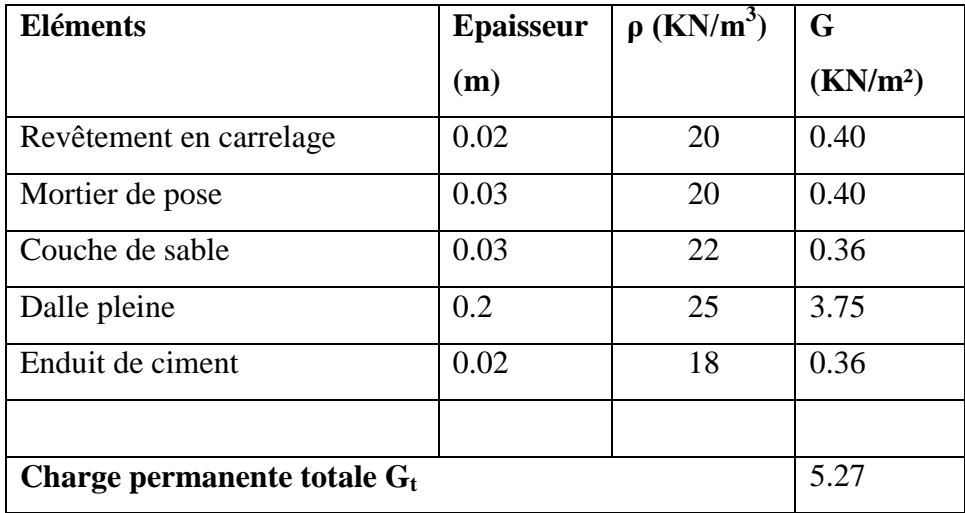

*Tableau III.10: Charges* **permanentes**

## *b) La charge du garde corps :*

# $g=1$ KN/m<sup>2</sup>

Nous considérons une bande de 1m de longueur du balcon.

Sur 1ml la charge permanente est :  $G_t = 5,27KN/m^2x1ml = 5,27KN/ml$ 

Sur 1ml charge concentré du garde corps est : 1KN/m<sup>2</sup>x1ml=1KN/ml

# *c) Les surcharges d'exploitation*

 $Q = 3.50$  KN/m<sup>2</sup> (Uniformément repartie)

# *III-5. 2. Calcul à l'ELU :*

Le balcon sera calculé en flexion simple pour une bande de 1m. la section dangereuse est situé au niveau de l'encastrement.

## *a. combinaison de charges :*

*La dalle : qu=1,35G+1,5Q =1.*35x5.27+1.5x3.5 =12.36KN/ml Le garde corps : **g<sup>u</sup>** =1,35xg=1.35x1=1.35KN/ml

**Soit :**  $M_u = \frac{q_u l^2}{2} + g_u l$ 2 ²

 *b. Le moment provoqué par la charge q<sup>u</sup>*

$$
M q_u = \frac{-q_u l^2}{2} = \frac{-12.36 \times 1.2^2}{2} = -8.89 \text{KN} \cdot \text{m}
$$

 *C. le moment provoqué par la charge g<sup>u</sup> :*

$$
M g_u = - g_u \times l = -1,35 \times 1,2 = -1.62~K N.m
$$

 *d. le moment total :*

 $M_u=Mq_u+Mg_u= -1,62-8,89= -10,51KN$ 

*Remarque* : le signe (-) signifie que les fibres supérieurs sont tendues.

# *III-5-3. Ferraillage :*

*-Armatures principale:*

$$
\mu_{\rm u} = \frac{Mu}{bd^2 f_{bu}} = \frac{10,51 \times 10^3}{100 \times 13^2 \times 14.2} = 0.044 < 0.392
$$
 section simplement armée

$$
\mu_u=0.083\rightarrow~\beta=0.978
$$

$$
A = \frac{M_u}{\beta \times d \times \sigma_{st}} = \frac{10,51 \times 10^3}{0.978 \times 13 \times 348} = 2.38 \text{cm}^2
$$

Soit une section de **4HA12= 4,52cm<sup>2</sup>** , avec un espacement St=25 cm

-*Armatures de répartition :*

$$
Ar = \frac{A_s}{4} = \frac{4.52}{4} = 1.13 \text{cm}^2
$$

Soit une section de **3HA10=2.35cm<sup>2</sup>** avec un espacement St=30cm

## *III.5.3.1. Vérifications à l'ELU :*

*a.vérification de la condition de non fragilité (Art 4.21/BAEL 91) :*

$$
A_{\min} = 0.23. b \times d \times \frac{f_{t28}}{f_e} = \frac{0.23 \times 100 \times 13 \times 2.1}{400} = 1,56 \text{cm}^2
$$

*AS* =4.52 cm<sup>2</sup>> *A*min =1,56cm<sup>2</sup>……………………………**…**..condition vérifiée  *b.vérification au cisaillement :*

 $\tau_u$  = *b d Vu*  $\frac{d}{d} u \leq \tau_u$  $V_u = q_u \times l + g_u = 12.36x1.2 + 1 = 16.18$ KN  $\tau_u$  =  $1000 \times 130$  $16.18 \times 10^{3}$  $\times$  $\frac{\times 10^3}{\frac{1}{2}}$  =0.12 Mpa  $\tau_u$  =min { *b*  $f_c$ γ  $0.15 f_{c28}$ ; 4Mpa}= 2.5Mpa (fissuration préjudiciable) *u* **=**0.12Mpa**<** *u* **=**2.5Mpa…………………………………condition vérifiée

Les armatures transversales ne sont pas nécessaires

*c. vérification de l'adhérence des barres (Art6.13/BAEL91) :*

*se* = *<sup>i</sup> u d U V* 0.9 *se <sup>U</sup><sup>i</sup>* <sup>=</sup> *n* =4x3.14x12 =150.72 mm *se* = *<sup>t</sup>* <sup>28</sup> *f* =1.5x2.1 =3.15MPa *se* = 0.9 130 150.72 16.18 10<sup>3</sup> =0.92MPa *se* **=**0.92MPa**<** *se* **=**3.15MPa…………………………………condition vérifiée

## *d. longueur de scellement :*

la longueur de scellement droit est donnée par la loi

$$
l_s = \frac{\phi \times f_e}{4 \times \overline{\tau}_s}
$$
  
\n
$$
\overline{\tau}_s = 0.6 \times \psi_s^2 \times f_{t28} = 0.6 \times 1.52 \times 2.1 = 2.84 \text{ MPa}
$$
  
\n
$$
l_s = \frac{12 \times 400}{4 \times 2.84} = 422,54 \text{ mm}
$$
 soit  $l_s = 50 \text{ cm}$ 

Pour des raisons pratiques on adopte un crochet normal

La longueur de recouvrement d'après le BAEL91(Art6.1.2.5.3) est fixée pour les aciers HA :

 $l_a = 0.4 \times l_s \longrightarrow l_a = 0.4 \times 50 = 20$ cm

## **e. vérification d'écartement des barres :**

**armatures principales**

St=25cm ≤ min {3h ; 33}=33………………………...condition vérifiée

*armatures de répartition* 

St=30cm≤min {4h; 45cm}=45cm…………… condition vérifiée

*III-5-3.2. Calcul à l'ELS :*

# *1. combinaison de charges :*

- dale : $q_s = (G+Q) \times 1m = 5.27 + 3.5 = 8.77$ KN/ml.
- Le garde corps : $g_s = g = 1$ KN/ml
- *2. calcul des moments :*

$$
Ms = Mg_s + Mg_s = \frac{q_s \times l^2}{2} + g_s \times l = -(\frac{8.77 \times 1.2^2}{2} + 1 \times 1.2) = -7,51 \,\text{KN.m}
$$

# *3. vérification à l'ELS :*

## *a. Vérification des contraintes*

$$
\rho_1 = \frac{100 \times A_T}{bd} = \frac{100 \times 4.52}{100 \times 13} = 0.35
$$
  
\n
$$
\rho_1 = 0.35
$$
  
\n
$$
\beta_1 = 0.908
$$
  
\n
$$
K_1 = 39.35
$$

• Contraintes dans l'acier : 
$$
\sigma_s < \overline{\sigma_s}
$$
.

$$
\overline{\sigma}_{\rm S} = \frac{\overline{\rm F}_{\rm e}}{\gamma_{\rm S}} = \frac{400}{1.15} = 348 Mpa
$$
 
$$
\gamma_{\rm S} = 1.15 situational value
$$

$$
\sigma_{\rm s} = \frac{M_s}{\beta_1 dA_t} = \frac{7,51 \times 10^3}{0.908 \times 13 \times 4.52} = 140,76 Mpa
$$

140,76<348 
Condition vérifié

**Contraintes dans le béton :**

$$
\overline{\sigma}_{bc} = 0,6 \times f_{c28}
$$
\n
$$
\overline{\sigma}_{bc} = 0,6 \times 25 = 15 MPa.
$$
\n
$$
f_{c28} = 25 MPa.
$$
\n
$$
\sigma_b = \frac{\sigma_s}{K_1} = \frac{140,76}{39.35} = 3,58 MPa
$$
\n
$$
\sigma_b = 3,58 MPA < \frac{\sigma_b}{\sigma_b} = 15 MPA.
$$
\nCondition veirfiée

# **b***) Vérification de la flèche :*

On peut se dispenser de la vérification de la flèche si les conditions suivantes sont réunies :

$$
\begin{cases}\n\frac{h}{l} \ge \frac{M_s}{10 \times M_0} \\
\frac{h}{l} = \frac{15}{120} = 0,125 \text{ et } \frac{M_s}{10 \times M_s} = \frac{7,51}{10 \times 7,51} = 0,1 \\
0,125 > 0,1 \longrightarrow \text{condition } \text{veitificé.}\n\end{cases}
$$

$$
\begin{cases}\n\frac{h}{l} \ge \frac{1}{16} \\
\frac{h}{l} = \frac{15}{120} = 0,125 \text{ et } \frac{1}{16} = 0,0625 \\
0,125 > 0,0625\n\end{cases}
$$
\ncondition vérifiée.

$$
\int \frac{A_t}{bd} \le \frac{4,2}{f_e}
$$
  

$$
\frac{A_t}{bd} = \frac{4,52}{100 \times 13} = 0,0035 \text{ et } \frac{4,2}{400} = 0,0105
$$
  
0,0035 < 0,0105

# *Conclusion :*

*h*

Toutes les conditions sont réunies, donc on peut se dispenser de la vérification de la flèche.

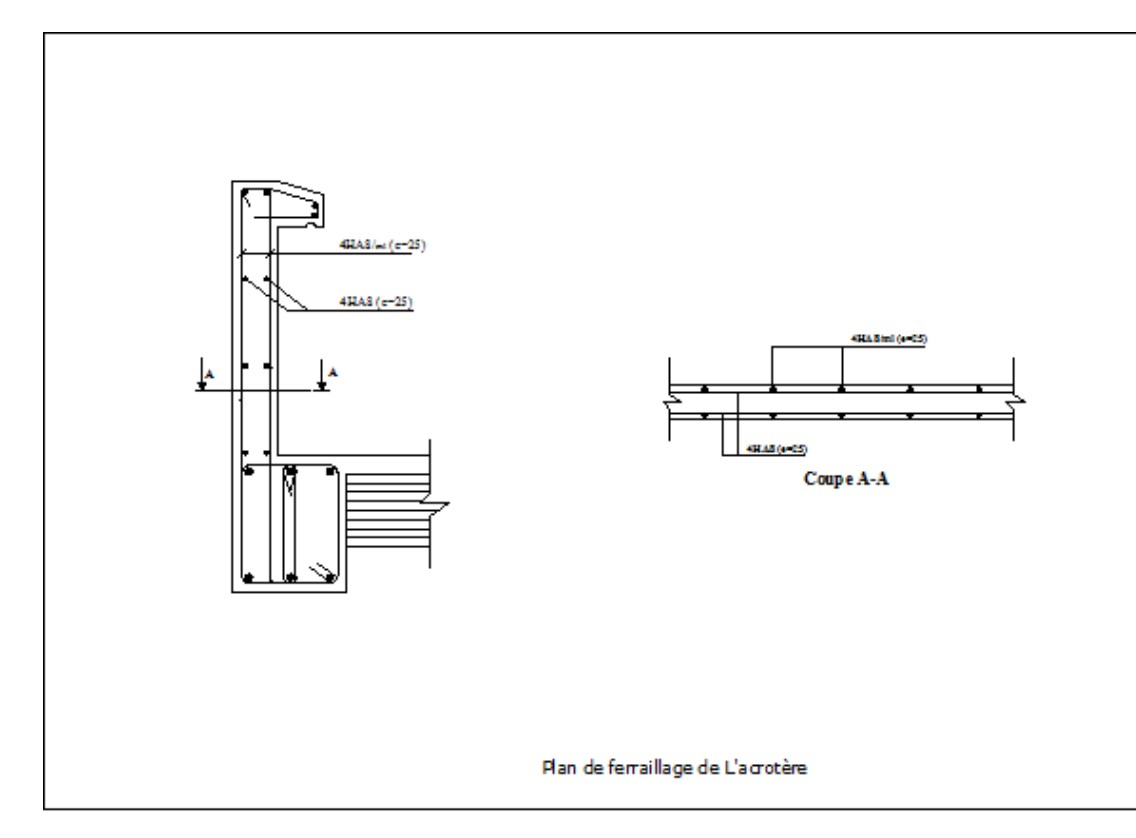

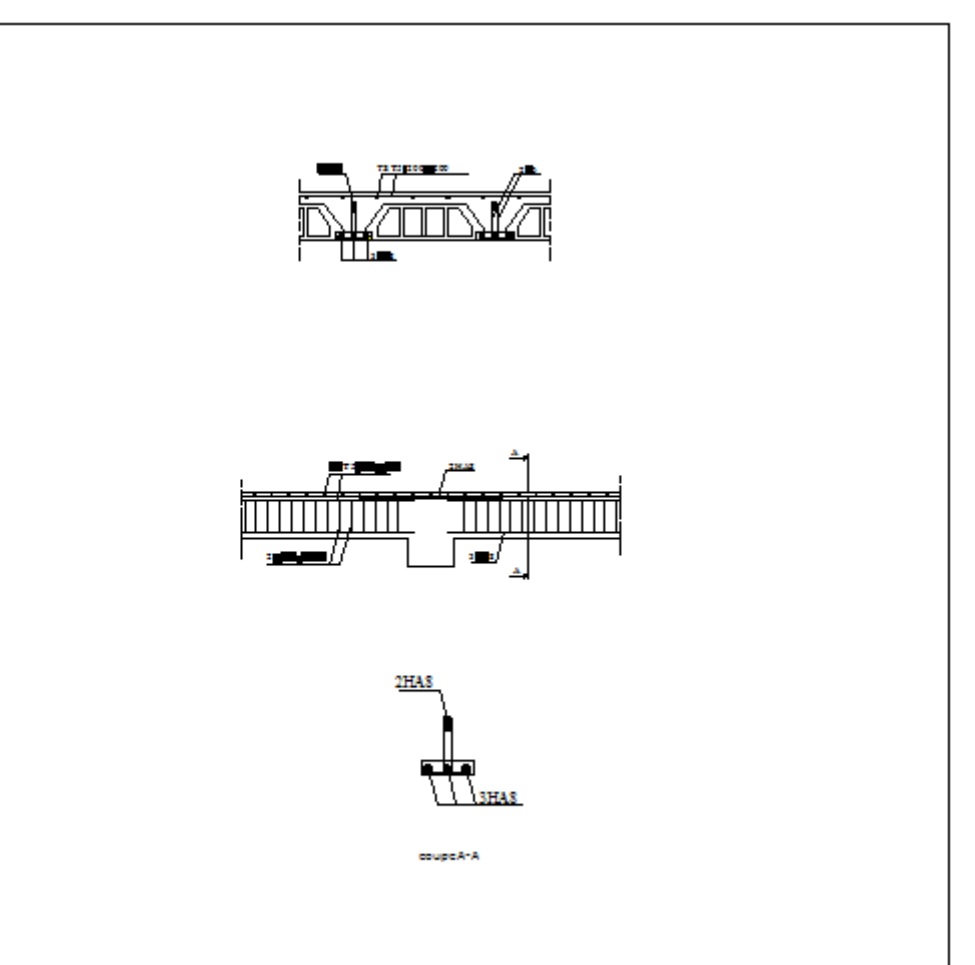

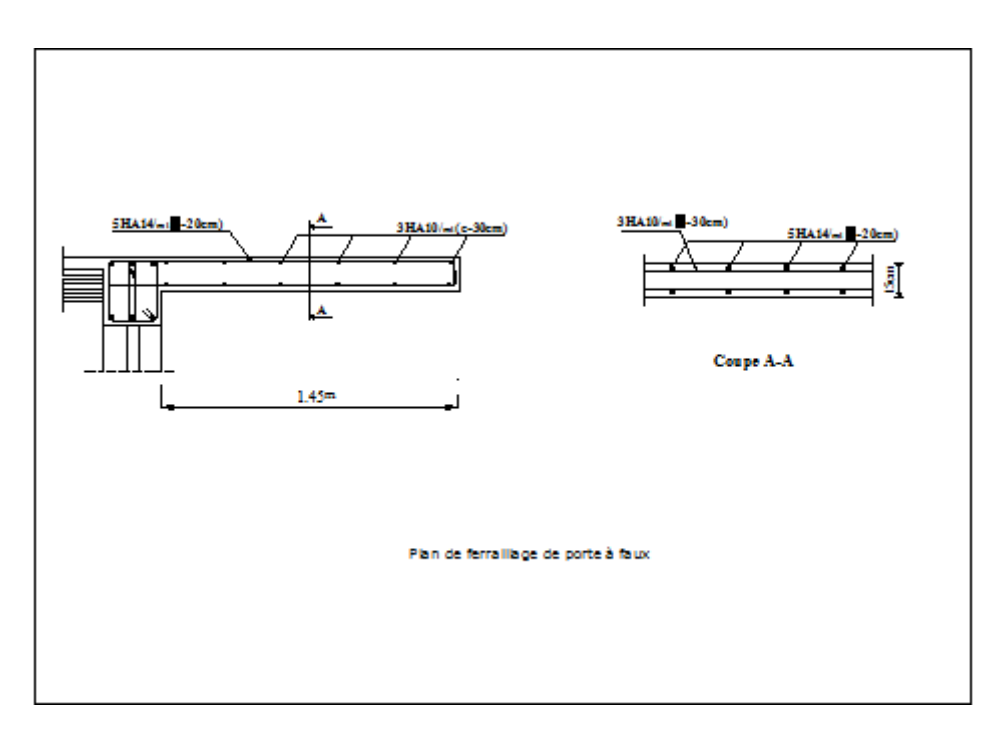

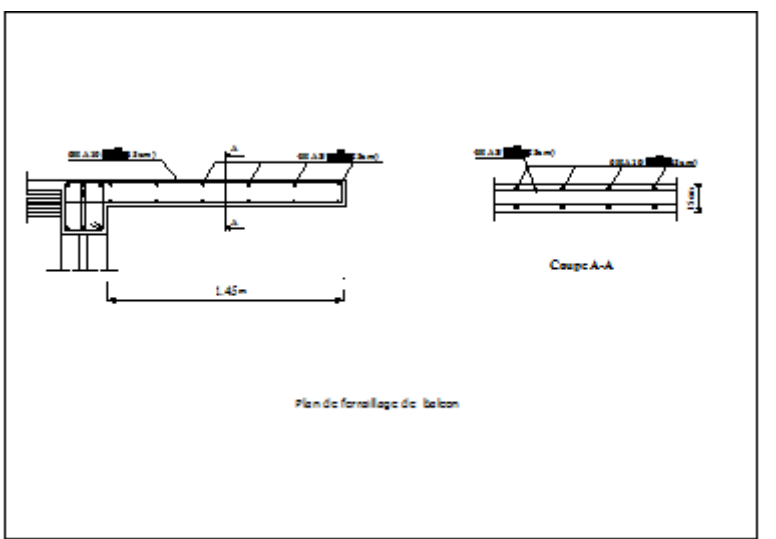

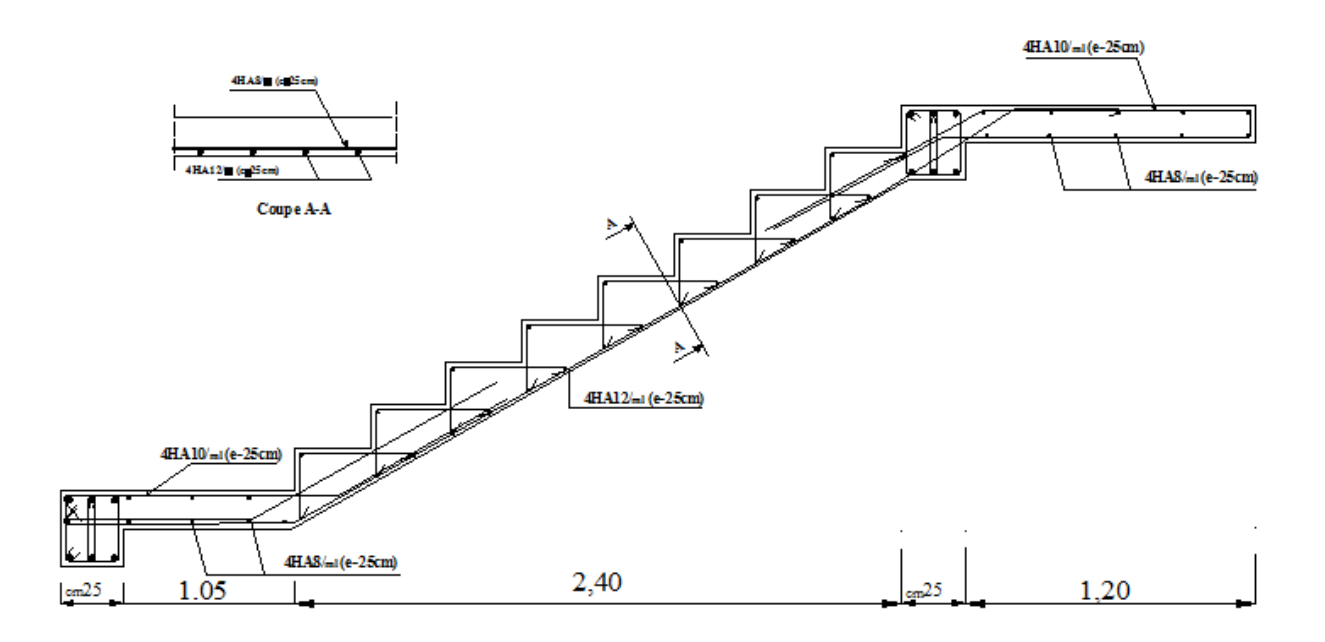

# *IV.1 Introduction*

Le secteur de la construction a subi une mutation considérable au cours de ces dernières années, vu le besoin recrudescent en gain de productivité, de temps et de sécurité. Du dessin au calcul, nous disposons aujourd'hui d'un outil informatique performant et de plus en plus rapide répandant à toutes les recommandations et les exigences des ingénieurs de calcul et aussi des concepteurs des structures (ce sont les logiciels), ces programmes, qui sont nombreux, basés sur la méthode des éléments fini (M.E.F), permettant le calcul automatique des diverse structures. Il est donc indispensable que tout ingénieur connaisse la base de la (M.E.F), et comprenne aussi le processus de la phase de résolution. Cette compétence ne peut être acquise que par l'étude analytique du concept de la (M.E.F) et la connaissance des techniques en rapport avec l'utilisation de ces outils de calcul.

Cette étude se fixe comme objectif la présentation de notions fondamentales du calcul automatique d'un point de vue essentiellement physique tout en considérant le code de calcul dans son efficacité opératoire, c.à.d. en tant qu'outil destiné à **l'utilisateur professionnel.** Ce dernier pourra alors en tenant compte des considérations Précédentes, formuler son problème de calcul des structures et contrôler presque sans Effort les résultats fournis par l'ordinateur.

# *IV.2 conception de base de la MEF*

La méthode des éléments finis est une génération de la méthode de déformation pour les cas de structures ayant des éléments plans ou volumineux. La méthode considère la structure comme un assemblage discret d'éléments finis, ces derniers sont connectés entre eux par des nœuds situés sur les extrémités de ces éléments.

La structure, étant ainsi subdivisée, peut être analysée d'une manière similaire à celle utilisée dans «La théorie des poutres ». Pour chaque type d'élément, une fonction de déformation de forme polynomiale qui détermine la relation entre la déformation et la force nodale peut être dérivée sur la base de principe de l'énergie minimale, cette relation est connue sous le nom de la matrice de rigidité de l'élément. Un système d'équations algébriques linéaire peut être établi en imposant l'équilibre de chaque nœud, tout en considérant inconnue les déformations au niveau des nœuds. La solution consiste donc à déterminer ces déformations, en suite les forces et les contraintes peuvent être calculées en utilisant les matrices de rigidité de chaque élément.

# *IV.3 présentation de logiciel Robot structural analysais Professional 2010 :*

**Robot structural analysis Professional 2010** : est un logiciel destiné a modéliser, analyser et dimensionner les déférentes types de structures. Robot permet de créer les structures, les calculer, vérifier les résultats obtenues, dimensionner les éléments spécifiques de la structure ; la dernière étape gères par Robot et la création de la documentation pour la structure calculée dimensionnée.

Robot est un logiciel qui utilise la méthode d'analyse par élément finis pour étudier les déférentes type de structure (treillis, portique, plaque, coques, élément volumique, ……etc)

C'est un logiciel révolutionnaire car il peut calculer des structures a un nombre de barre et de nœuds illimités ;il permet d'effectuer des analyses statiques et dynamiques ainsi que des analyse linaire ou non linaire ; adapter en construction en acier, en boit, en béton armée ou mixte, il comprend des modules d'assemblage, de ferraillage, de vérification et de dimensionnement suivant les déférentes normes existantes.

Pour faciliter le travail de l'ingénieur, Robot disposer d'un vaste ensemble d'outils simplifient l'étude des structures.

# *IV.4 Manuel d'utilisation :*

# *IV.4.1 partie I : modélisation de la structure :*

Apres les étapes de l'installation du logiciel Robot , on clic sur l'icône qui se trouve sure le bureau de notre ordinateur sur la forme suivante :

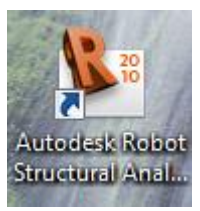

Apres l'ouverture de logiciel, la page suivante s'ouvre :

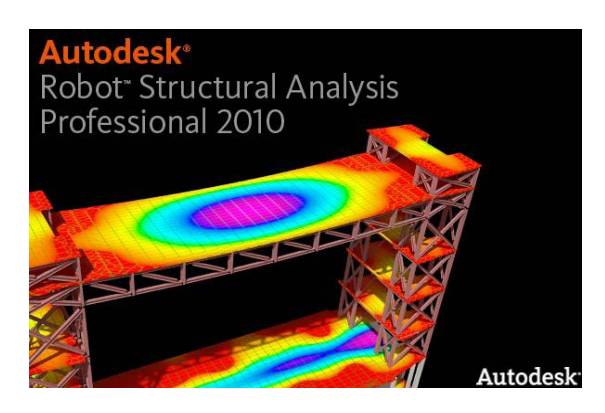

 *Figure IV.1 : page d'accueil du logiciel Robot.*

#### *1. Choix du type de la structure :*

 Après le lancement du système robot, la fenêtre représentée ci-dessous s'affiche, cette fenêtre permet de définir le type de la structure à étudier, d'ouvrir une structure déjà existante ou charger le module permettant d'effectuer le dimensionnement de la structure.

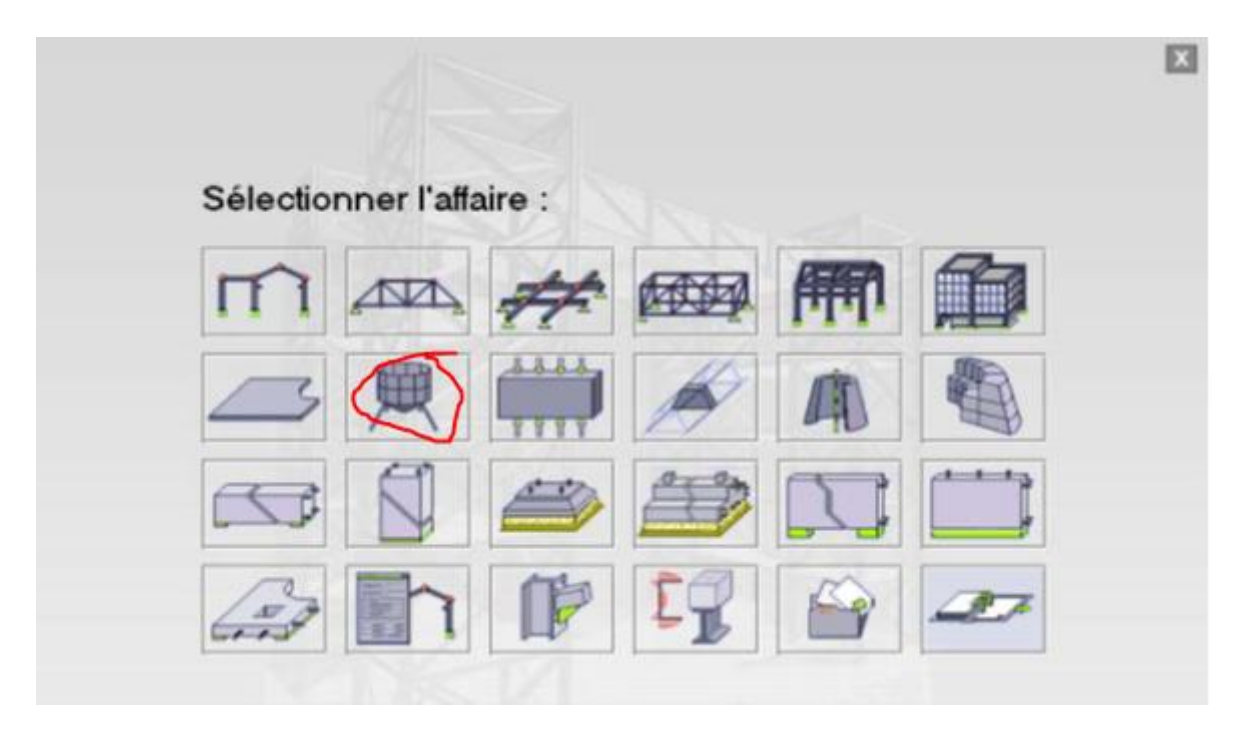

 *Figure IV .2 : choix de type de structure à étudier* 

## *2. paramètre et normes d'étude :*

.

Dans robot, la configuration du logiciel est importante. Le paramétrage du logiciel se fait dans la boite de dialogue : " **préférence de l'affaire** ", les options disponibles dans cette boite de dialogue permettent de personnaliser le mode de travail, la sélection des normes, des Catalogues des profilés, matériaux, … etc

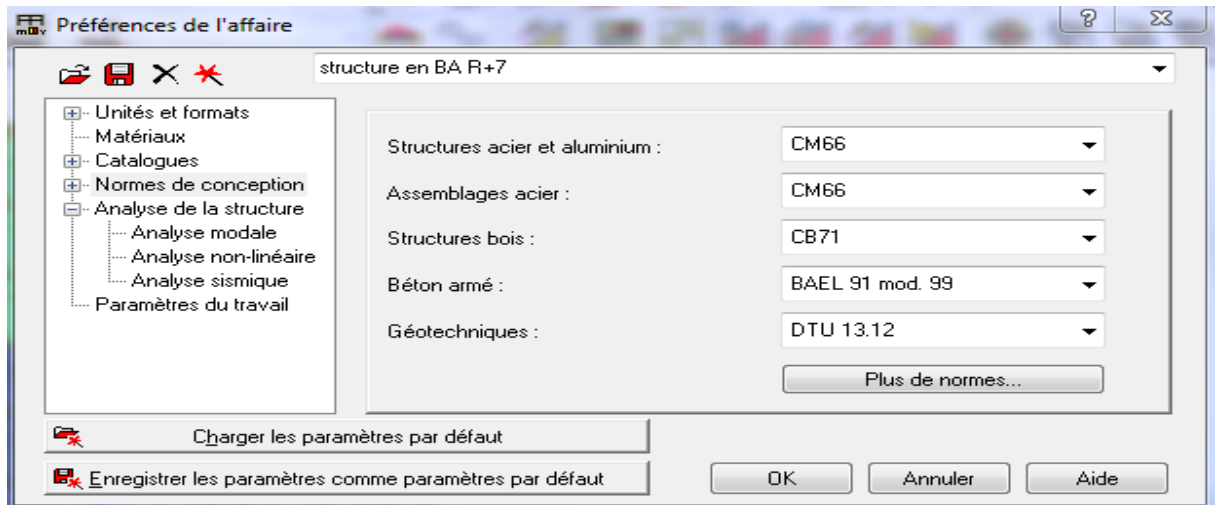

*Figure IV .3 : boite de dialogue "préférence de l'affaire"*

# *3. Les lignes de construction :*

La première étape de modélisation c'est le dessin des lignes de construction. Ces lignes représentent les axes de la structure (X, Y et Z).

 $\mathbb{O}^{\textcircled{\tiny 2}}$ 

Dans la fenêtre de Robot allez à la première icône de la barre d'outils qui se trouve sur la droite de la fenêtre

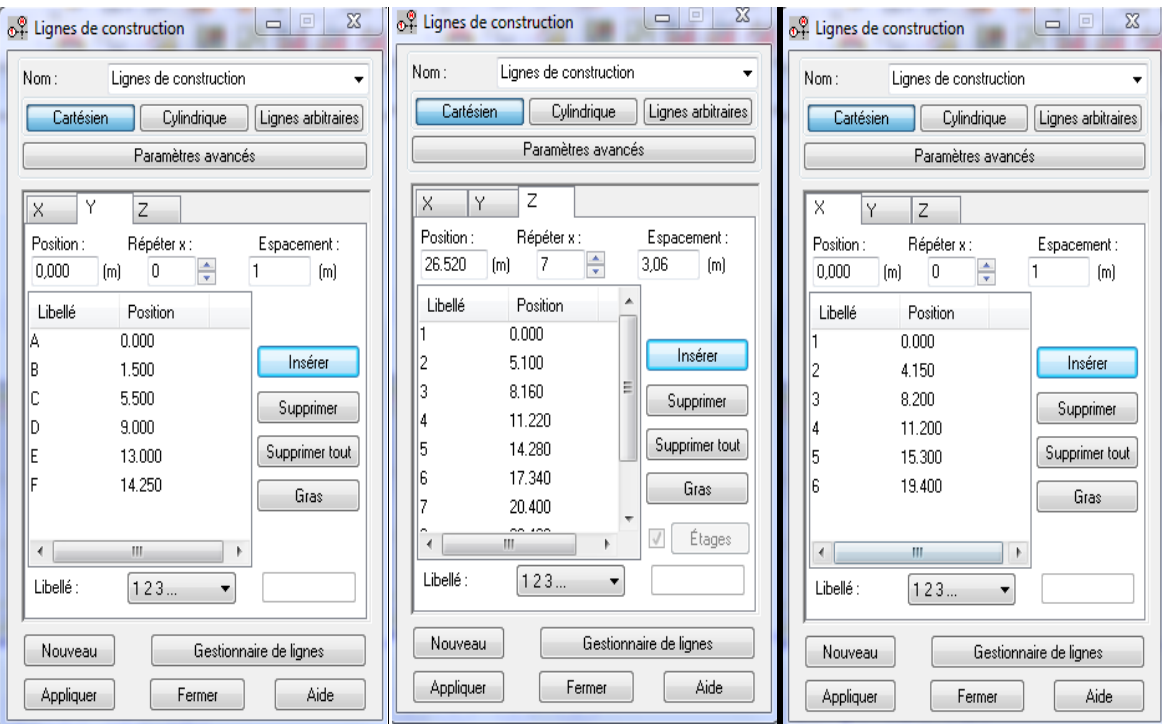

*Figure IV.4 : lignes de construction.*

Cliquer sur (appliquer) et activer la vue en 3D et on aura le résultat suivant :

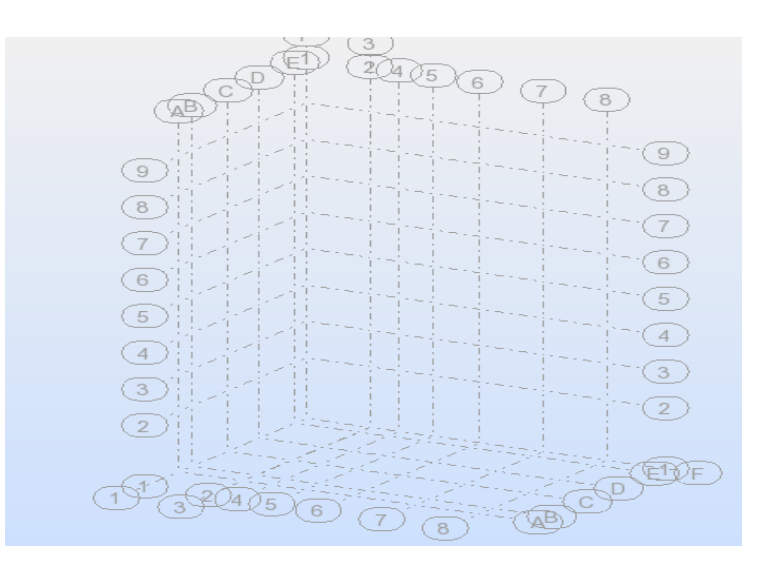

*Figure IV.5 présentation des lignes de construction sur la 3D*

## *4. dimensionnement de différentes barres (profilés des barres) :*

Cette étape permet de définir les différentes sections. Dans la barre d'outils «**Modèle de**  structure», on clique sur l'icône :  $\mathbb{I}$ 

Puis on clic sur « **définir un nouveau profilé** » et on choisit le type et la géométrie de notre section, en introduisant les dimensions de nos éléments.

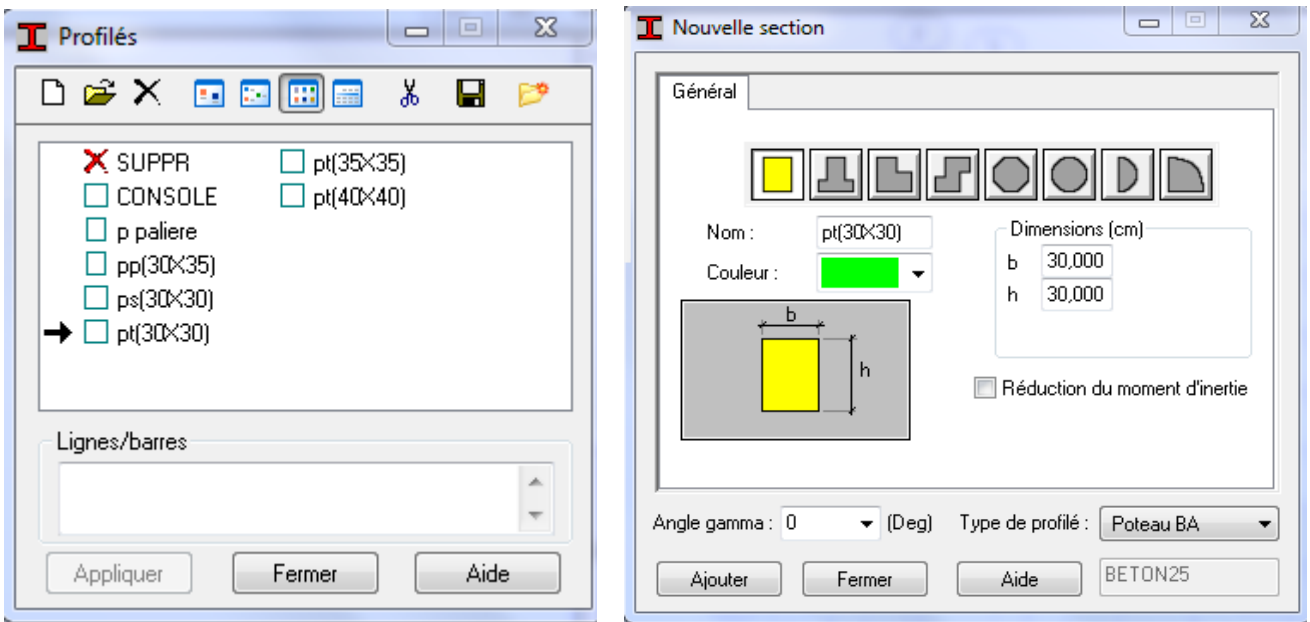

 *Figure IV.6 choix des profiles de barre*

## *5. Création des barres :*

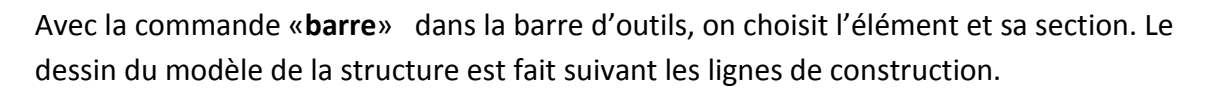

**EXP :** Dans le champ (type) on sélectionne poutre BA, dans le champ (section) on sélectionne (PP 30X35). Cliquer sur le champ (origine) et dessiner les poutres principales. Par le même principe on peut dessiner toutes les poutres principales et secondaires du plancher niveau 5,10m.

Pour diviser les barres dans les points d'intersection, sélectionner toutes les poutres puis allez au menu déroulant Edition / intersection. On remarque que les barres ont été divisées et que des nœuds ont été engendrés au point d'intersection.

 $\begin{bmatrix} 0 & 0 \\ 0 & 0 \end{bmatrix}$ 

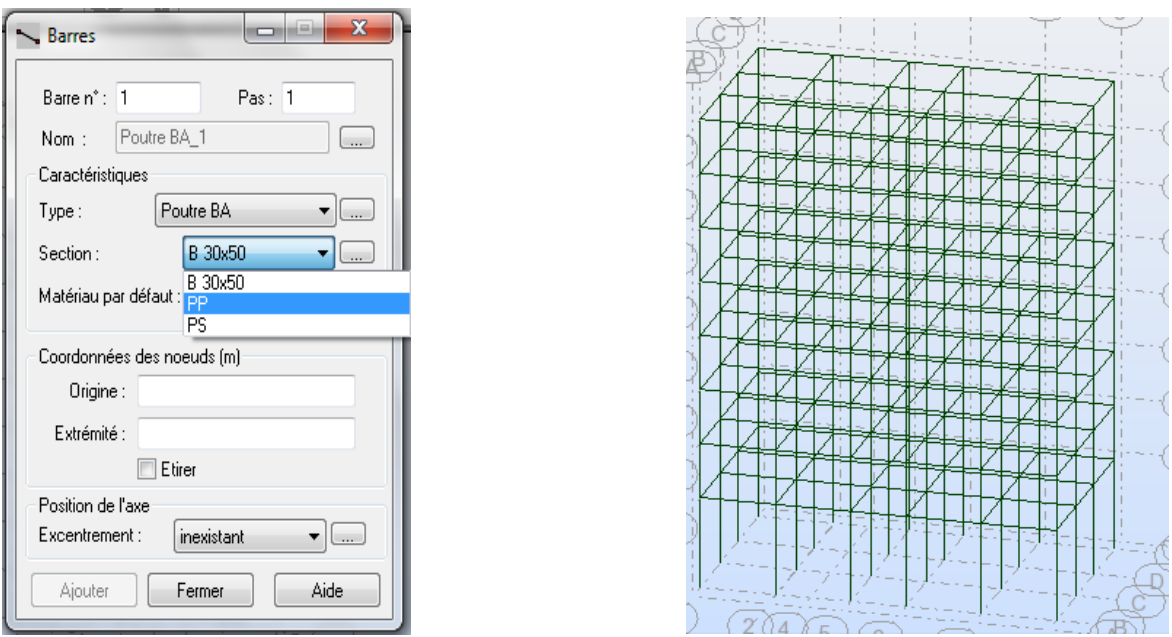

*Figure IV.7 modélisation des poutres et des poteaux*

Après avoir dessiner la structure, le logiciel permet de donner aux éléments de la structure les attributs. Pour choisir les attributs à afficher à l'écran, on clique sur l'icône «**Affichage des attributs**» qui se trouve en bas et à gauche de la fenêtre de ROBOT.

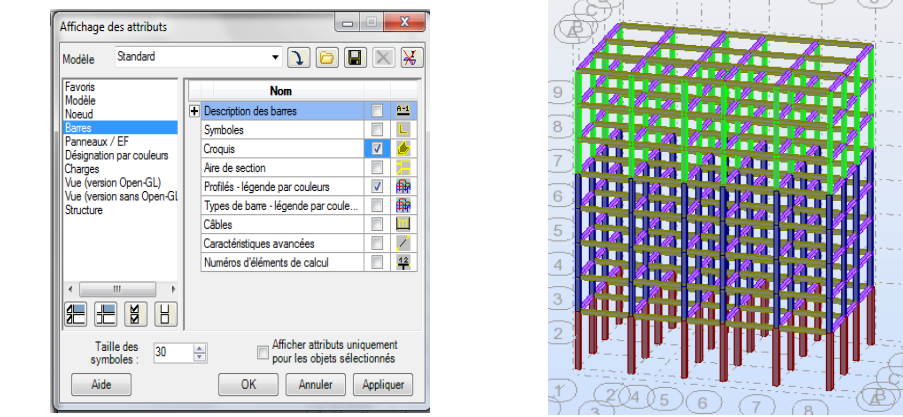

*Figure IV.8 exemple d'affectation des attributs*

#### *6. création des panneaux :*

*Conteur du panneau :*

 Pour définir les conteurs des panneaux, on peut utiliser l'option polyligne / contour qui est disponible soit :

- **★** A partir du menu déroulant, structure/ objet/ polyligne-contour.
- $\clubsuit$  A partir de la barre d'outils,  $\Box$  icone

## *Epaisseur des panneaux :*

La boite de dialogue épaisseur EF sert à :

**<del>☀</del>** Définir une nouvelle épaisseur.

Affecter le type d'épaisseur sélectionné sur la liste, aux panneaux de la structure. Pour accéder à la boite de dialogue EPAISSEUR EF

- $\triangleright$  Sélectionner la commande structure/ caractéristique/ épaisseur.
- **►** Cliquer sur icône

Apres un clic sur l'icône  $\Box$  ou un double clic sur la liste des épaisseurs ; la boite de dialogue nouvelle épaisseur s'ouvre ; sur l'onglet uniforme, on peut définir :

- > Nom et la couleur affectés.
- Epaisseur du panneau
- > Matériau

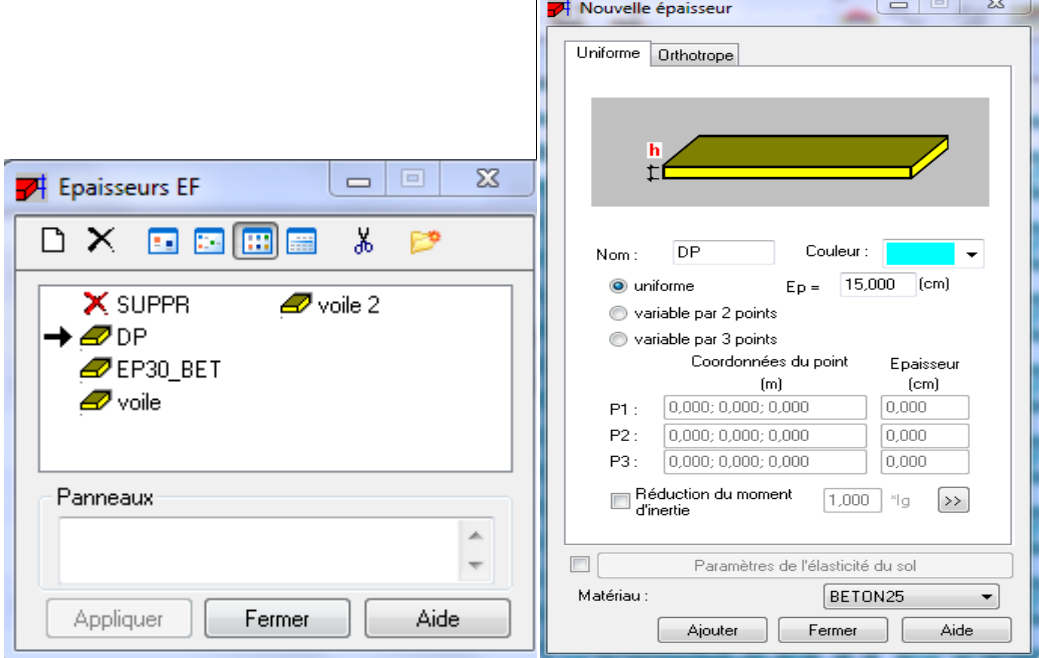

*Figure IV.9 épaisseur des panneaux*

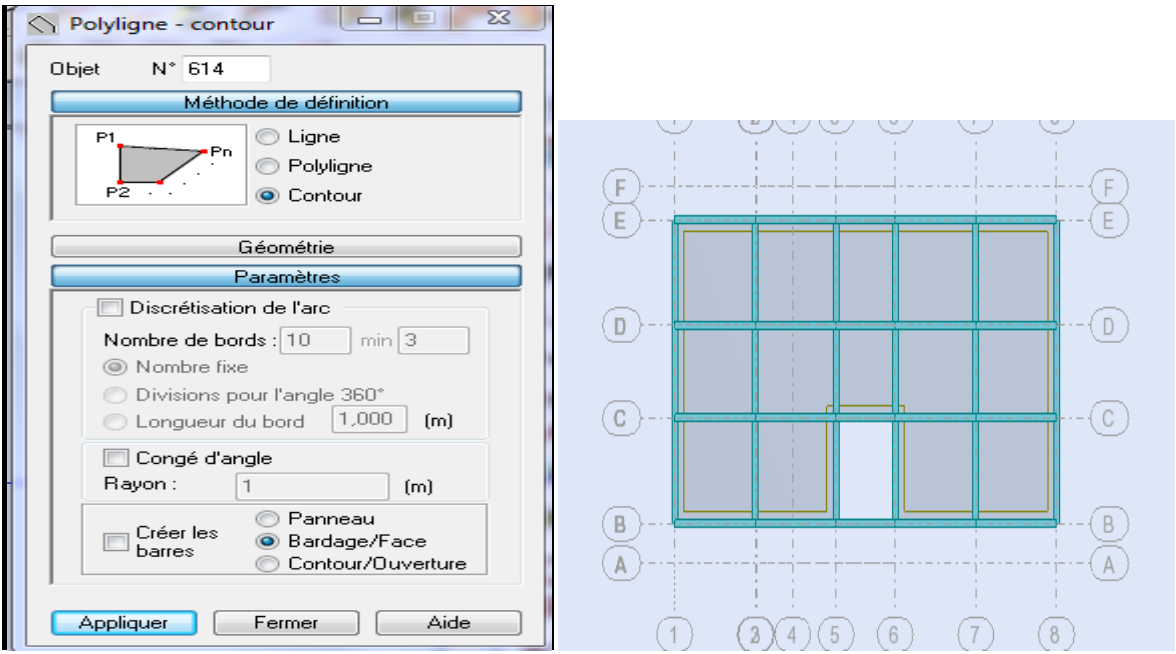

*Figure IV.10 définition des contours* 

**Exp :** Pour modéliser les balcons, on clic sur l'icône «**panneau**» de la barre d'outils, cocher la case panneau et pose le curseur dans la case ou l'on demande un point interne. La définition s'accomplit par un clic à l'intérieur du contour du balcon.

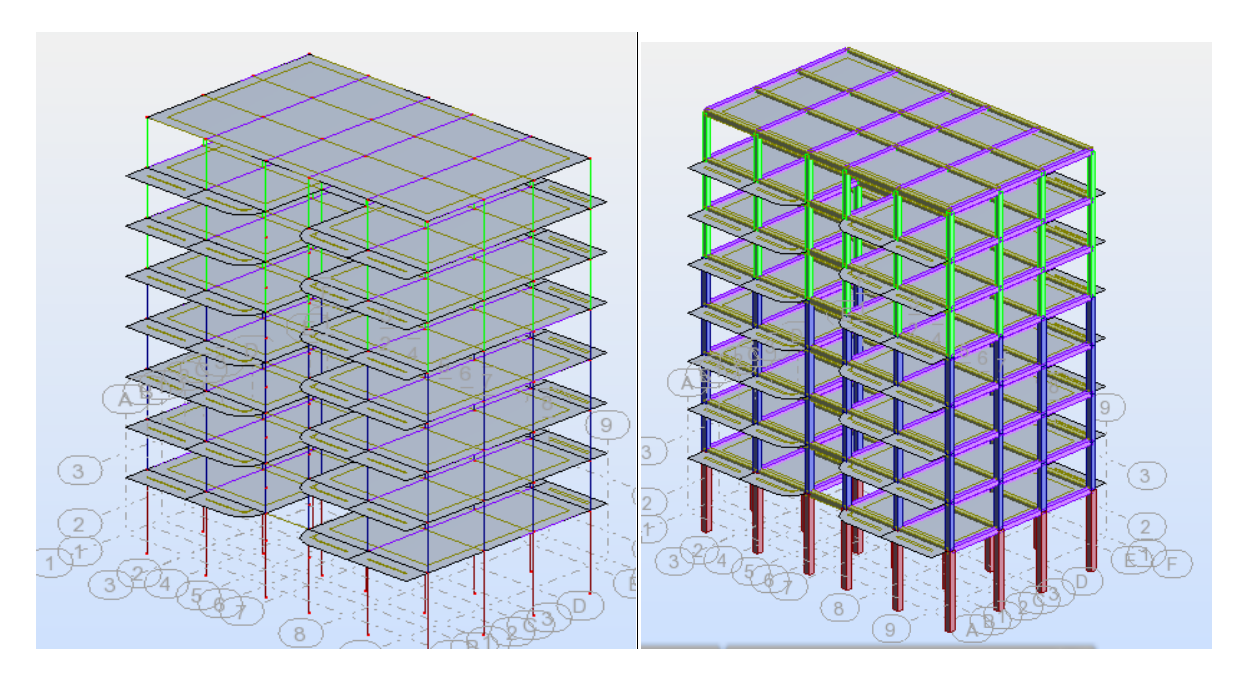

*Figure IV.11 modélisation des balcons*

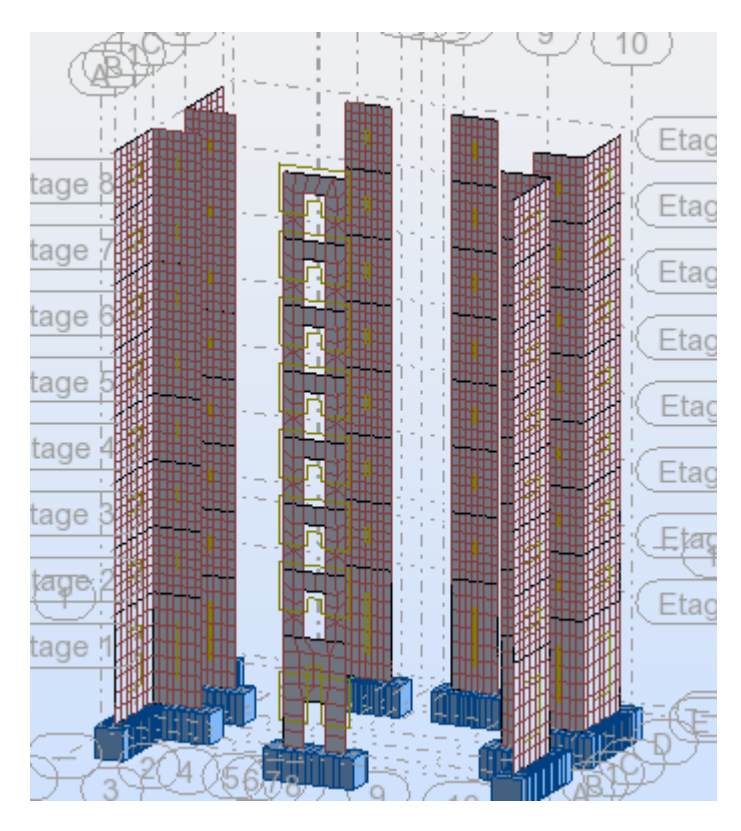

*Figure IV.12 affectation des voiles*

# *7. définition des appuis*

# *Définition des appuis:*

Pour définir le type d'appuis, on clique sur l'icône, **la** la boite de dialogue "**Appuis**" représentée ci-dessous s'affiche. Elle nous permet d'affecter des appuis pour les poteaux et les voiles.

Après avoir cliqué sur encastrement, on choisit l'onglet **nodal** pour les poteaux et l'onglet linéaires pour les voiles.

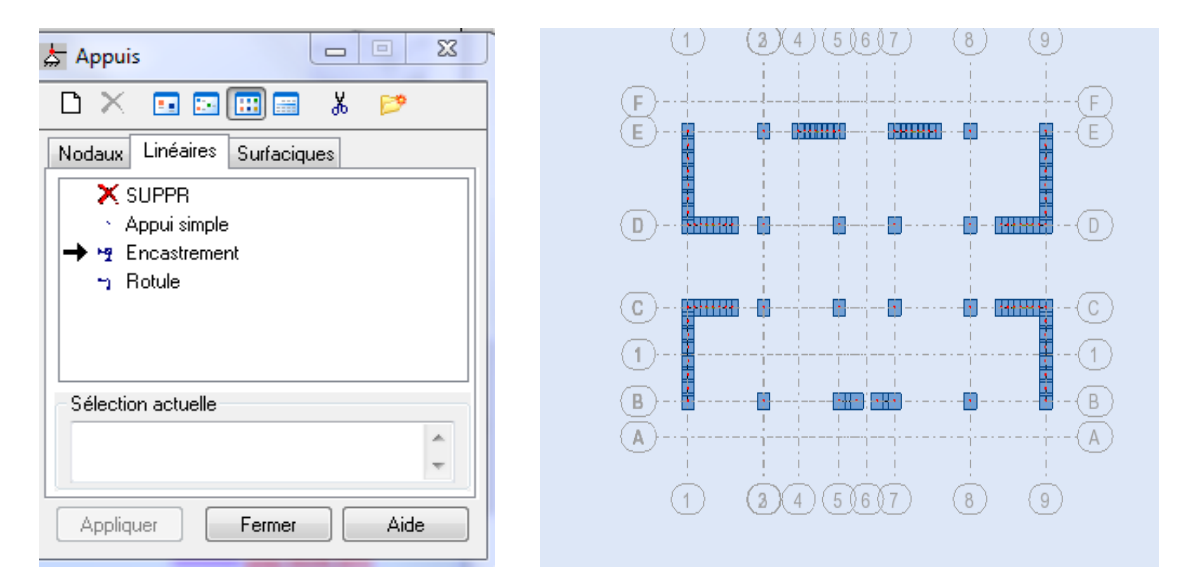

*Figure IV.13 définition des appuis*

## *8. chargement :*

*Cas de charge :*

Toutes les charges dans le logiciel robot sont groupées en cas de charge ; chaque cas possède un numéro et un nom.

La commande est accessible par :

 $\triangleright$  menu chargement/ cas de charge

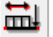

> après un clic sur icône

Pour définir les charges statiques (permanentes et d'exploitation) de la structure, dans le menu «chargement», «cas de charge» on choisit la nature et le nom puis on clic sur «nouveau».

# *Chargement de la structure :*

Pour charger la structure on choisit le type de charge G (permanente), Q (exploitation).

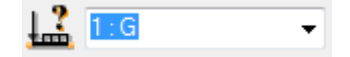

Avant d'appliquer la charge surfacique, on doit définir les bardages et pour se faire on sélectionne dans le menu «**structure**», «**caractéristiques additionnelles**», «**répartition des charges-bardages**».

Dans la boite de dialogue ci-dessous on clique sur nouveau. On introduit le nom, la direction des charges (X-Y) et la méthode de la répartition des charges.

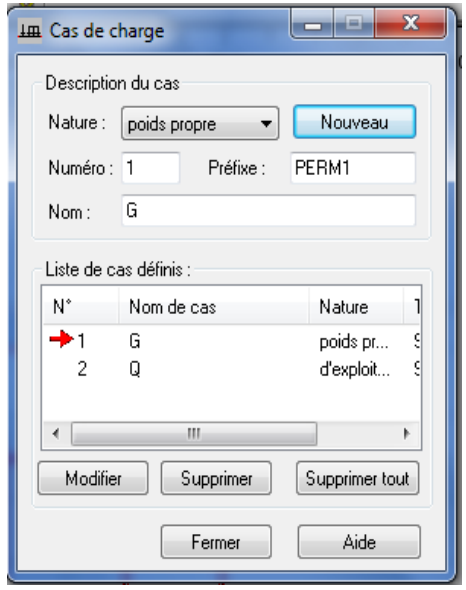

*Figure IV.13 définition des cas de charge*

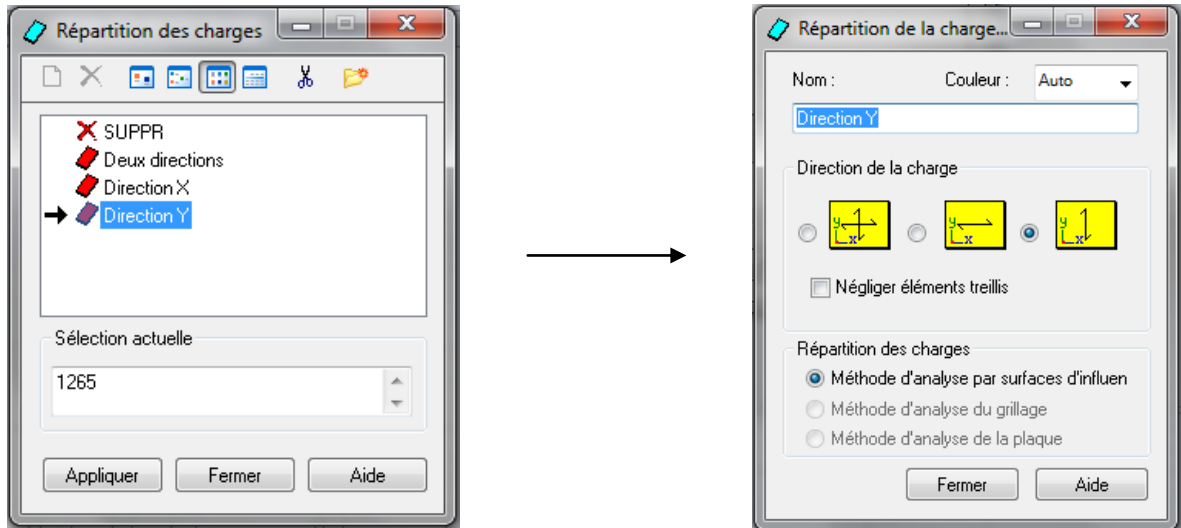

*Figure IV .14chois de bardage*

Dans le menu «**charge**», «**autre charges**», « **charge surfacique sur barre par objet 3D**», on introduit la valeur de G ou Q dans la zone «charge».

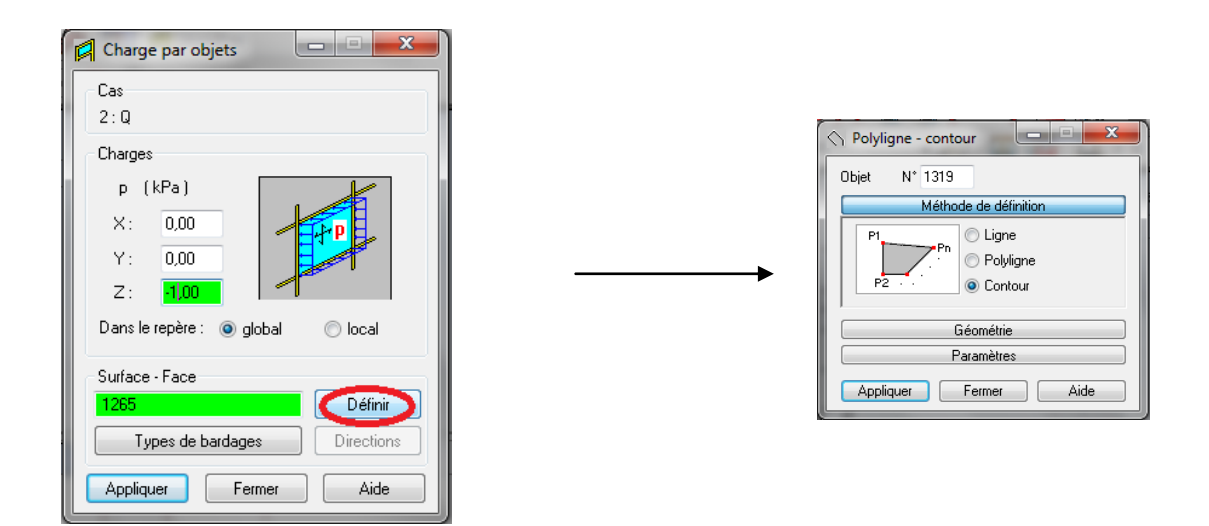

*Figure IV.15 application des charges surfaciques*

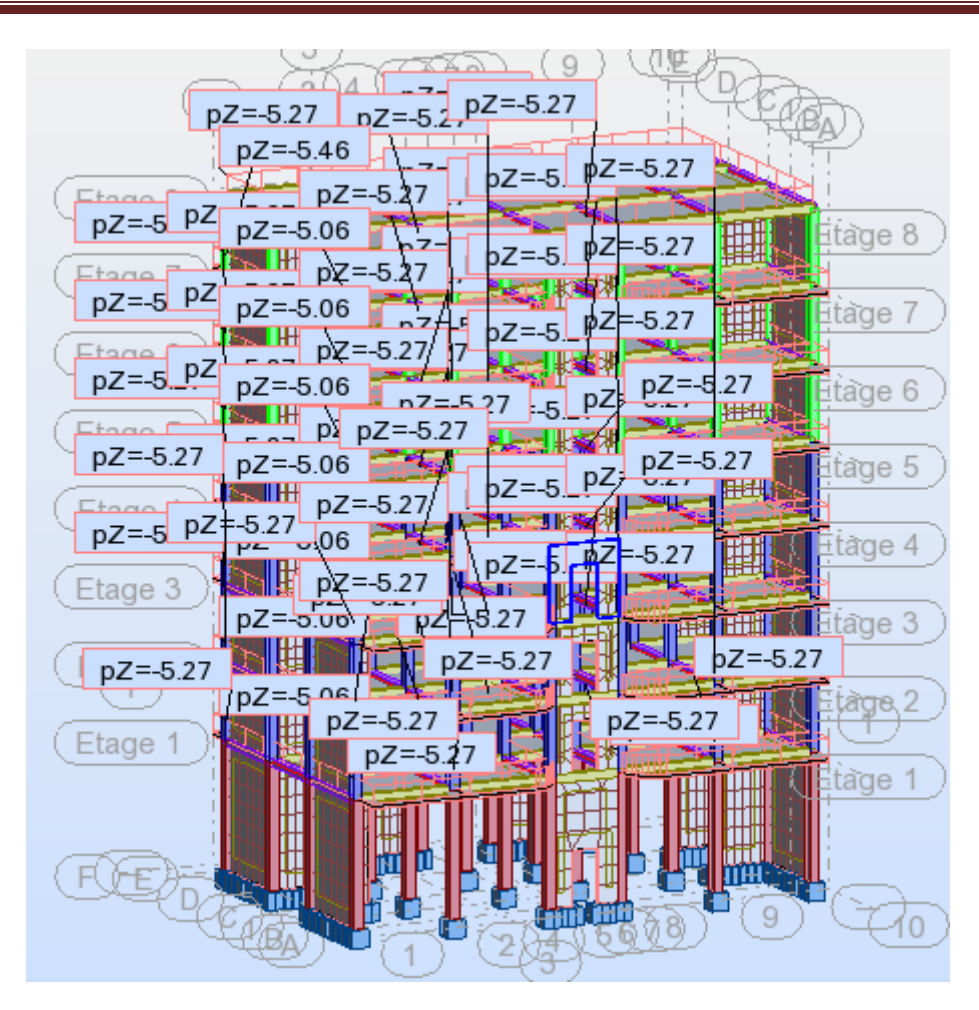

*Figure IV.16 application des charges surfaciques*

## *Etude modale et sismique :*

Dans le menu déroulant «**analyse**» clic sur «**type d'analyse**».

Dans la boite de dialogue «**option de calcul**» on clique sur« **nouveau**», Sélectionner «**type d'analyse modale**» et cliquer sur OK. Dans la boite de dialogue «**Paramètres de l'analyse modale**» faire les réglages suivants :

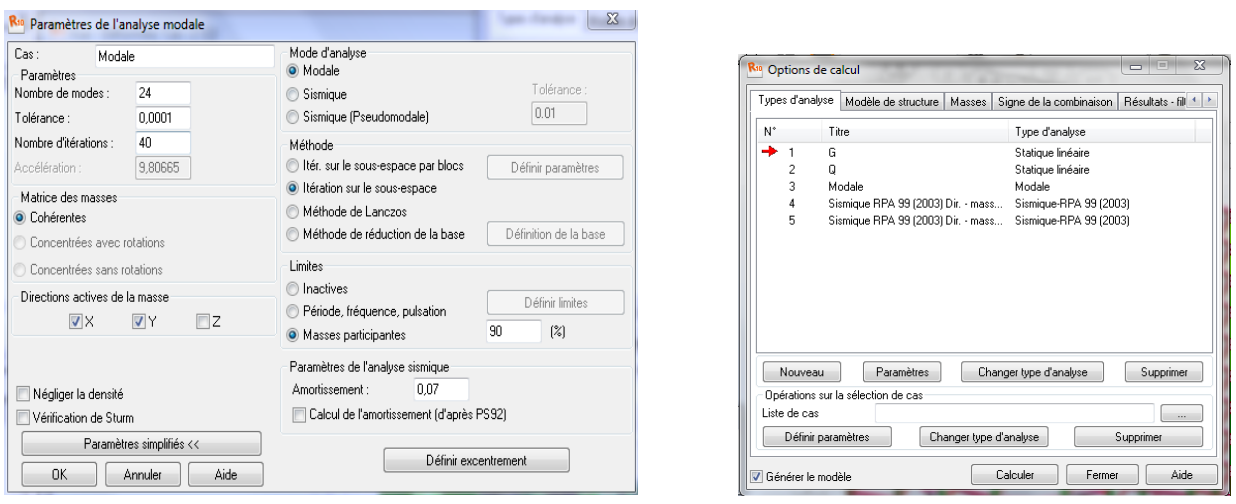

*Figure IV 17 introductions des paramètres de l'analyse modale*

On clique sur OK et on va remarquer l'affichage d'un nouveau cas de charge appelé «**modale**»

 Pour effectuer l'analyse sismique, il faut sélectionner la norme sismique et déterminer les paramètres réglementaires.

Dans la boite de dialogue définition d'un nouveau cas, on choisit l'analyse sismique comme type d'analyse en cliquant sur le bouton d'option «**sismique**», sélectionner le règlement parasismique RPA99(2003) à l'aide de la liste déroulante

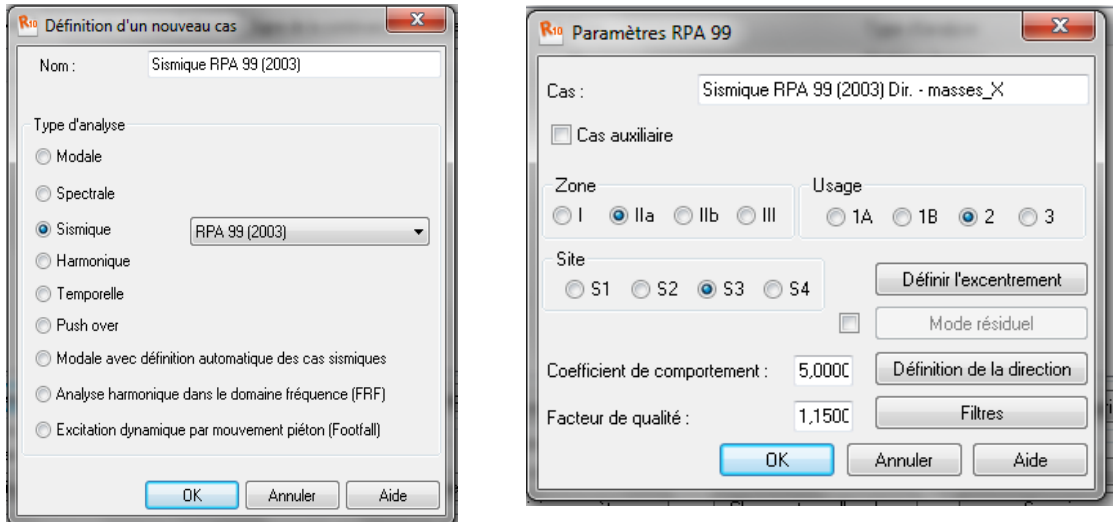

*Figure IV. 18 introductions des paramètres de l'analyse sismique*

Après avoir cliqué sur le bouton OK la boite de dialogue qui permet de définir tous les paramètres de l'analyse sismique suivant les règles RPA99version 2003 apparait :

Afin d'effectuer l'analyse sismique suivant les prescriptions de cette norme, on doit définir les paramètres suivants :

Zone  $\longrightarrow$  usage  $\longrightarrow$  site  $\longrightarrow$  coefficient de comportement facteur de qualité

Et on met Z=0 dans «**définition de la direction**».

Le logiciel permet de calculer la masse de la structure à partir des éléments et des charges que l'on introduit.

Dans le menu masse de la boite de dialogue option de calcul, on clique sur convertir les cas

puis dans la fenêtre qui apparait, on choisit le cas de charge (G et Q) et on clique sur  $\mathbf{L}$ 

puis fermer. On choisit la direction ainsi que le coefficient et on clique sur ajouter. On refait la même opération pour d'autre charge.

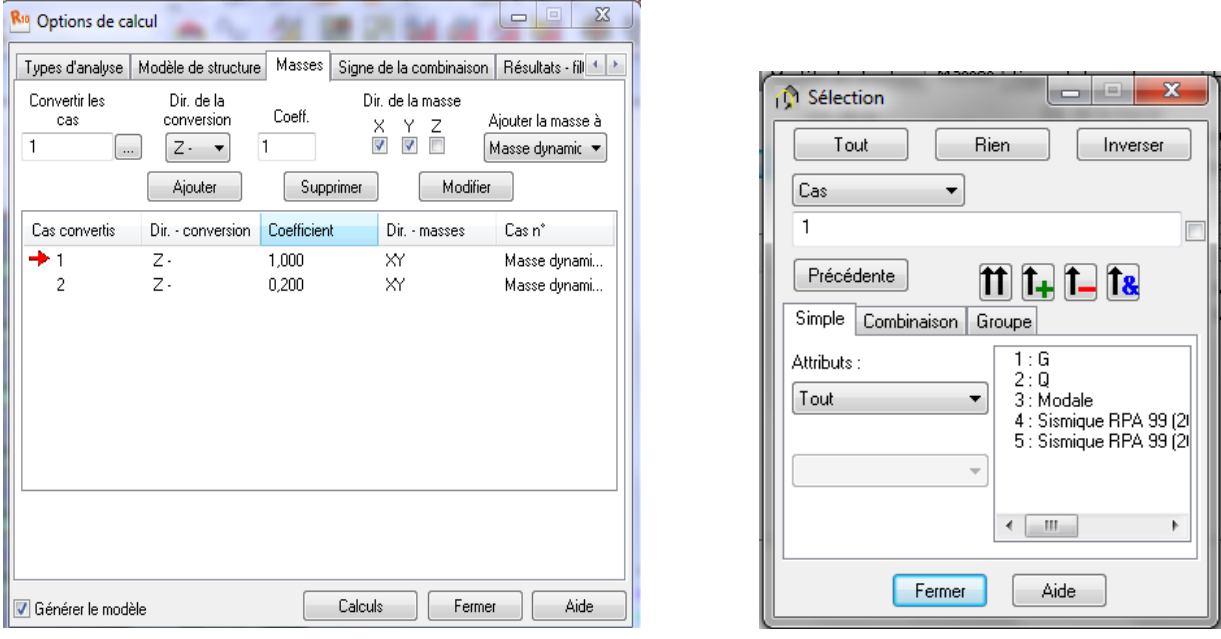

*Figure IV.19 la conversion des charges en masses*

## *Option de calcul :*

Dans la boite de dialogue "**option de calcul"** qui s'ouvre après la sélection de la commande type d'analyse disponible dans le menu déroulant analyse, on peut créer des nouveaux cas de charges

qui ne nécessitent pas la définition préalable d'un cas de charge statique.

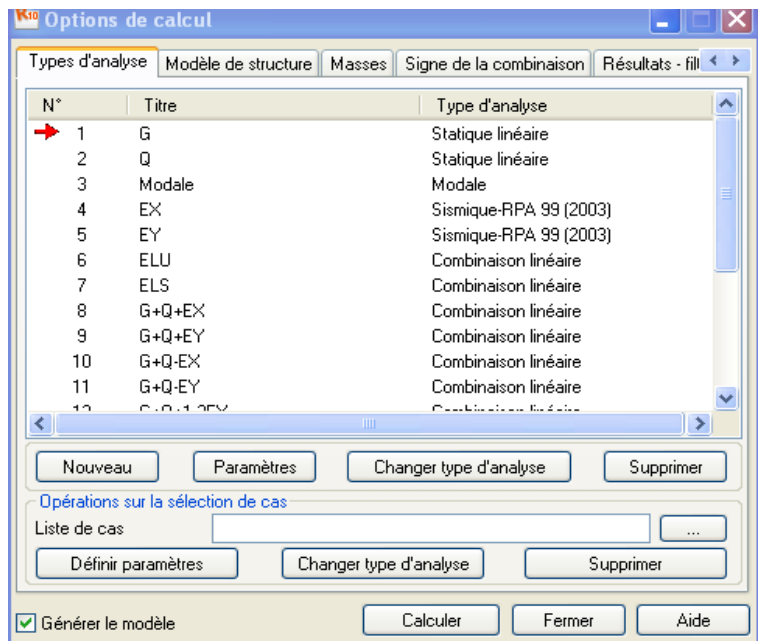

*Figure IV.20 boite de dialogue « option de calcul »*

## *9. Le nœud maitre :*

Pour satisfaire l'hypothèse du plancher infiniment rigide (diaphragme) on doit définir le nœud maitre. Dans le menu « **structure** »  $\rightarrow$  « **caractéristiques additionnelles** »  $\rightarrow$ « **liaisons rigide** », on clique sur « **nouveau** ». On coche les directions bloquées.

On pose le curseur dans la case nœud maitre et on clique sur un point de la structure, on clique dans la case nœud esclaves et on sélectionne manuellement toute la structure.

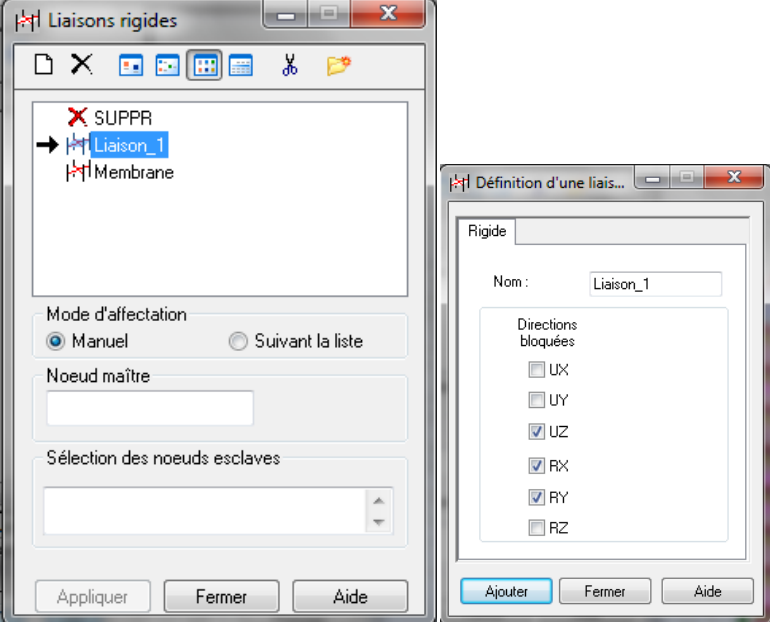

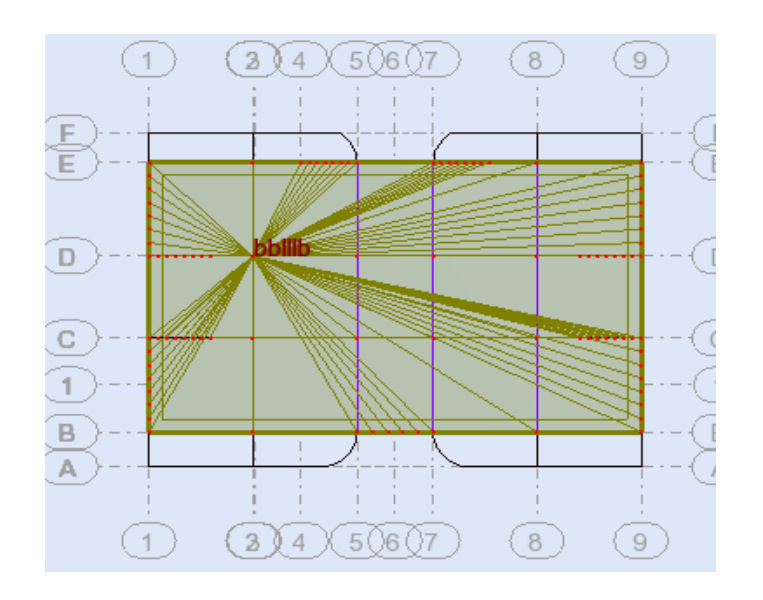

*Figure IV.21 définition de nœud mètre et des nœuds esclaves*

# 10 . *Combinaisons d'actions:*

Pour définir les combinaisons d'actions, on doit suivre les étapes suivantes : Dans le menu déroulant "charge", "combinaison manuelle", il faut saisir le nom de la combinaison, lanature de la combinaison, le type de la combinaison et le type de la combinaison sismique.

Pour définir une autre combinaison, on refait les mêmes opérations que celles définis ci-dessu

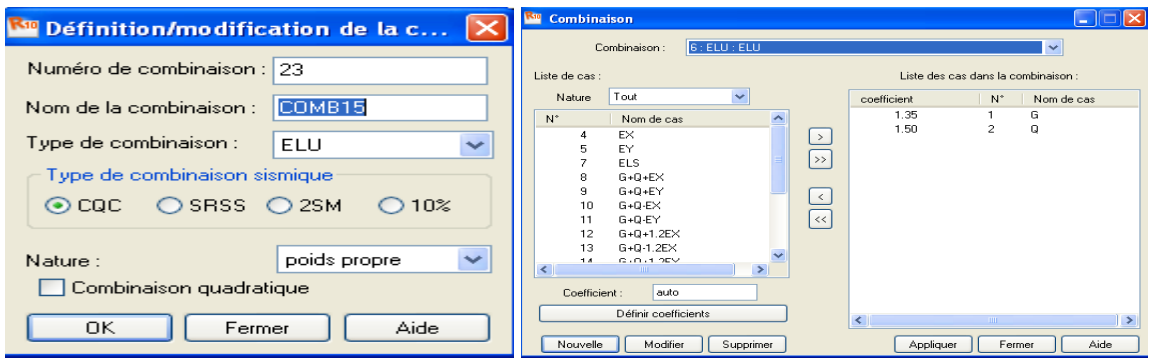

*Figure IV 22 définitions des combinaisons d'actions.*

## *11. Vérification de la structure:*

Avant de passer à l'analyse de la structure, le l'logiciel permet de vérifier s'il y a des erreurs Dans la modélisation.

Dans le menu "analyse", on clique sur "vérifier la structure" et robot nous affiche le nombre Et la nature d'erreurs

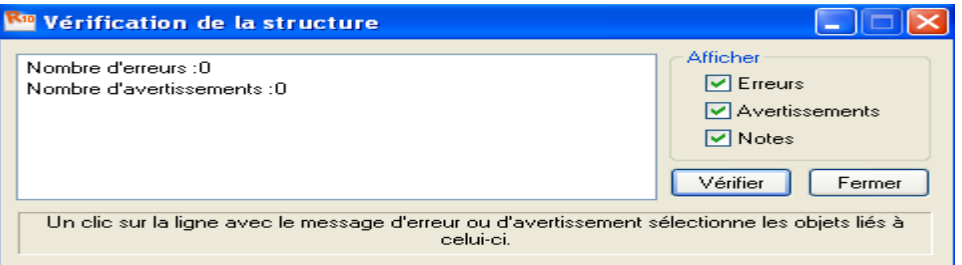

*Figure IV.22 vérification de la structure*

# *12. Analyse de la structure:*

Pour lancer l'analyse de la structure, dans le menu déroulant "**analyse**" on clique sur "**Calculer**".

# *13. Exploitation des résultats:*

Dans l'éditeur graphique, on clique avec le bouton droit de la souris et on choisit "tableau" et on coche la case du résultat que l'on veut extraire

# **a. Vérification des périodes:**

Pour l'affichage des périodes, on coche dans le tableau ci-dessus la case "modes propres" puis On clique sur ok.

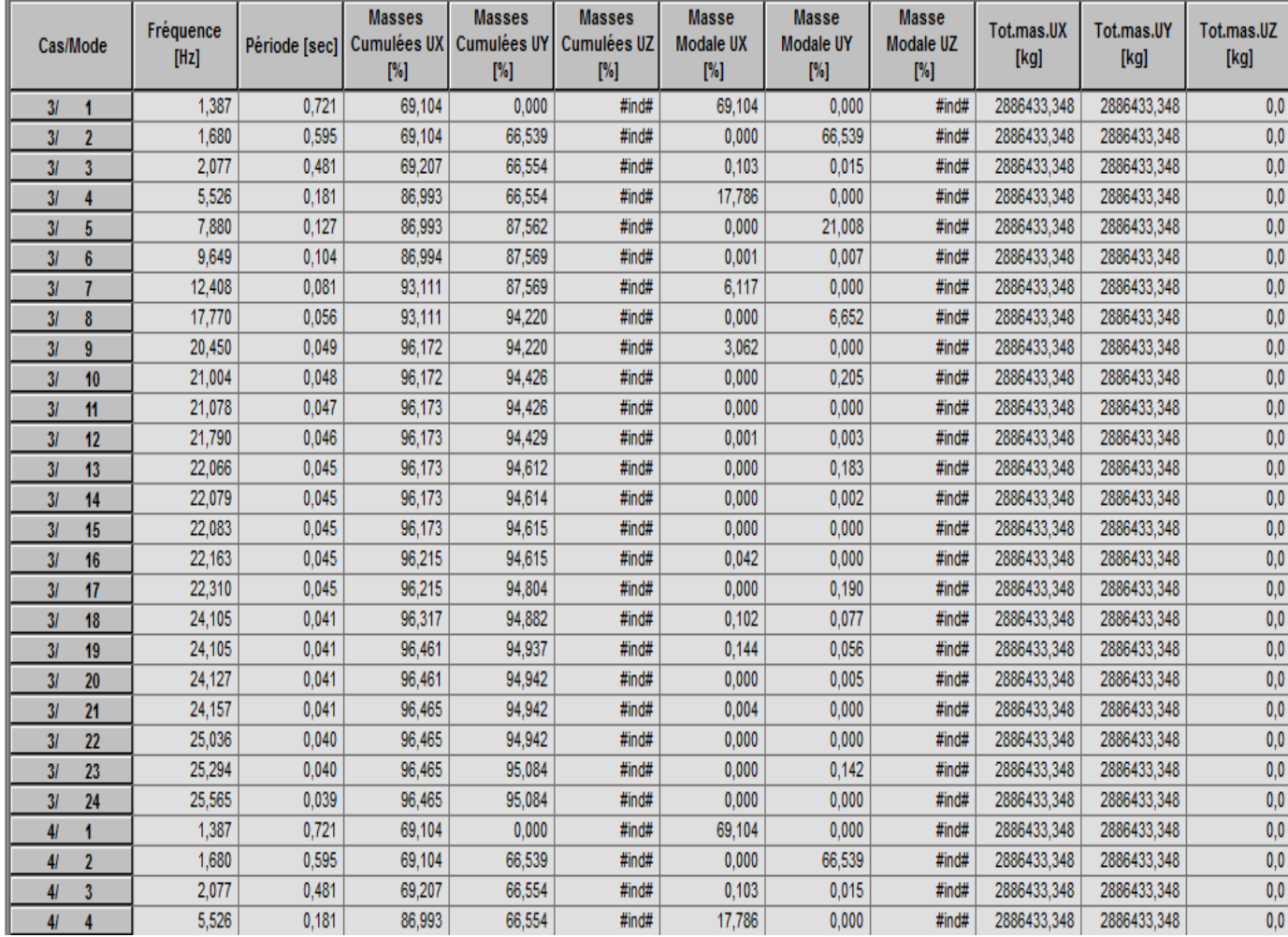

Pour afficher les valeurs maximales et minimales, on clique sur "extrêmes globaux"

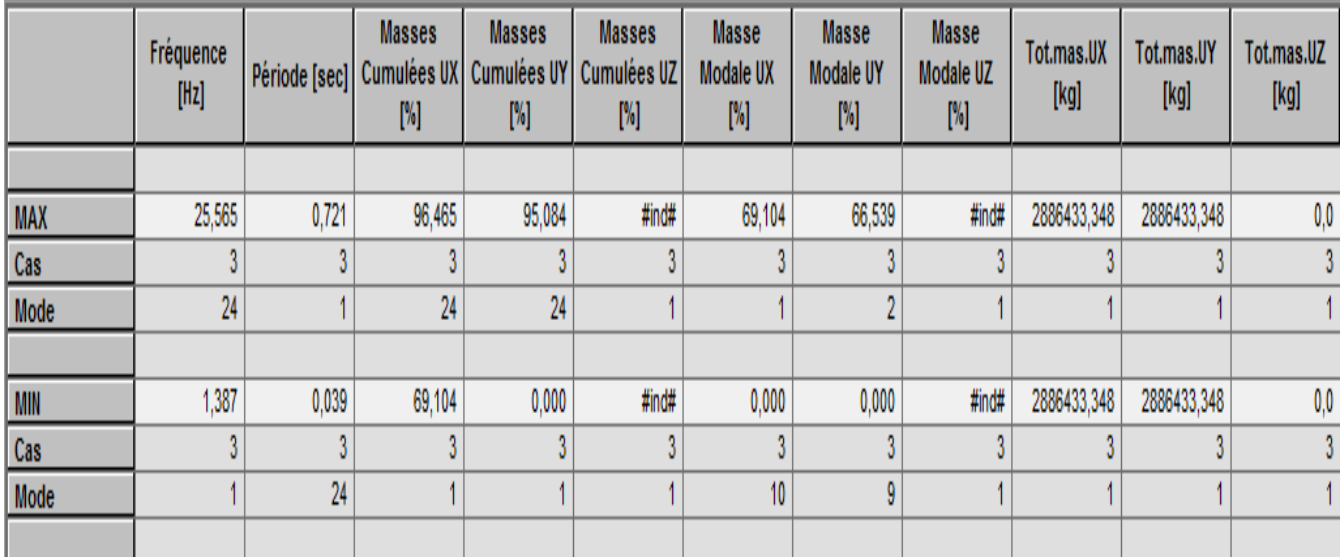

*Tableau IV.1 affichage des périodes*

## *b. Vérification des déplacements des nœuds :*

On coche la case déplacement des nœuds dans le tableau précédant et on aura les déplacements des nœuds de la structure

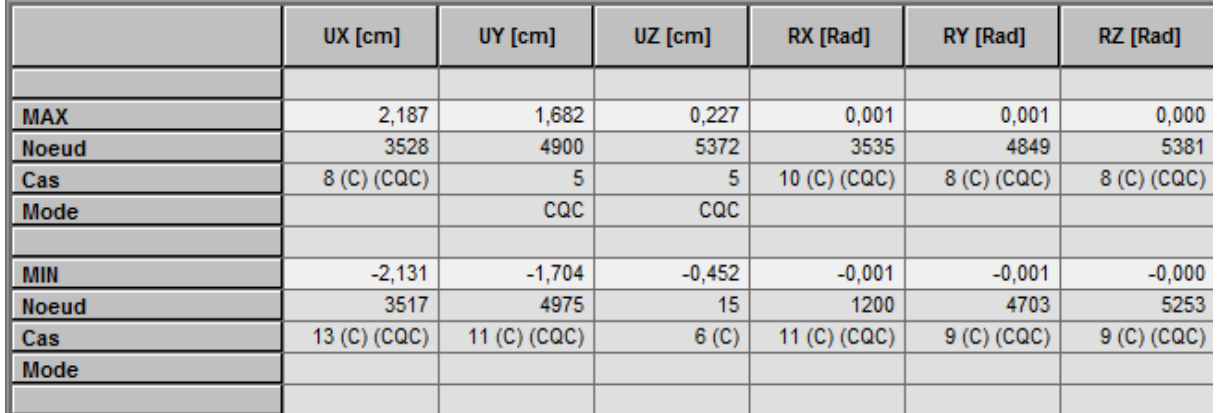

#### *Tableau IV.2 vérification des déplacements*

#### *c. Vérification de la flèche :*

Même opération que précédemment, en cochant « flèche des barres »

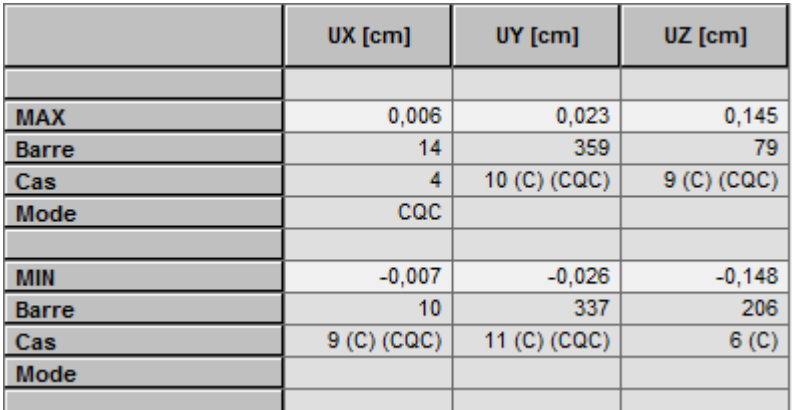

## *Tableau IV.3 vérification de la flèche*

## *d. Réactions d'appuis :*

Même opération que précédemment, en cochant « réactions »

|              | <b>FX [kN]</b>                    | FY [kN]      | FZ [kN]      | MX [kNm]     | MY [kNm]                          | MZ [kNm]                          |
|--------------|-----------------------------------|--------------|--------------|--------------|-----------------------------------|-----------------------------------|
|              |                                   |              |              |              |                                   |                                   |
| <b>MAX</b>   | 220,56                            | 235,67       | 2036,68      | 14,14        | 80,13                             | 1,35                              |
| <b>Noeud</b> | 272                               | 296          | 280          | 300          | 6127                              | 256                               |
| Cas          | 8 (C) (CQC).                      | 10 (C) (CQC) | 8 (C) (CQC)  | 10 (C) (CQC) | 8 (C) (CQC)                       | 8 (C) (CQC)                       |
| Mode         |                                   |              |              |              |                                   |                                   |
|              |                                   |              |              |              |                                   |                                   |
| <b>MIN</b>   | $-220.98$                         | $-231,65$    | $-1326,47$   | $-14,10$     | $-82,14$                          | $-1,34$                           |
| <b>Noeud</b> | 280                               | 302          | 302          | 298          | 6134                              | 296                               |
| Cas          | 9 <sub>(C)</sub> <sub>(CQC)</sub> | 11 (C) (CQC) | 15 (C) (CQC) | 11 (C) (CQC) | 9 <sub>(C)</sub> <sub>(CQC)</sub> | 9 <sub>(C)</sub> <sub>(CQC)</sub> |
| Mode         |                                   |              |              |              |                                   |                                   |
|              |                                   |              |              |              |                                   |                                   |

 *Tableau IV.4 réaction d'appuis*

## *e. Les efforts internes dans les barres :*

Si on veut avoir les efforts dans les poutres principales par exemple, on les sélectionne et on choisit la combinaison avec laquelle on veut avoir les résultats, ROBOT affiche les résultats des poutres sélectionnées.

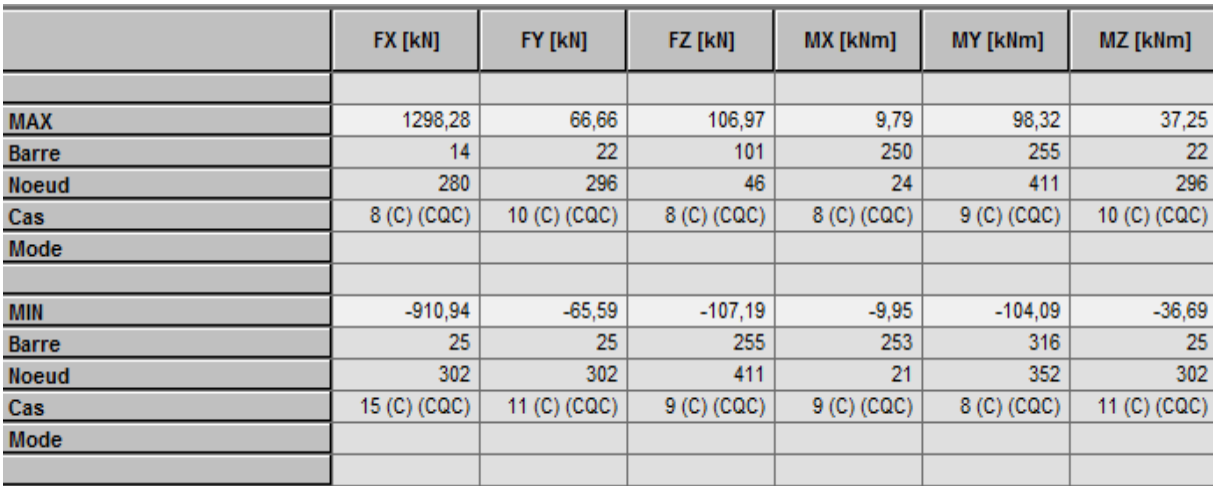

## *Tableau IV.5 efforts internes*

## *f. Diagramme des efforts dans les barres :*

Dans le menu « résultat » on click sur « diagramme », on click sur la case « paramètre » pour régler l'affichage des diagrammes.

Si l'on veut avoir les diagrammes des moments fléchissant, des efforts tranchant ou des efforts normaux il suffit de cocher la case correspondante (effort normaux : Fx , effort tranchant : Fy et Fz , moment : My et Mz) appliquer et fermer.

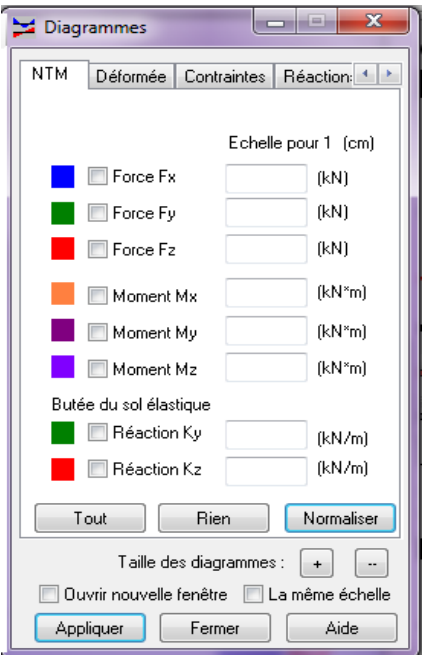

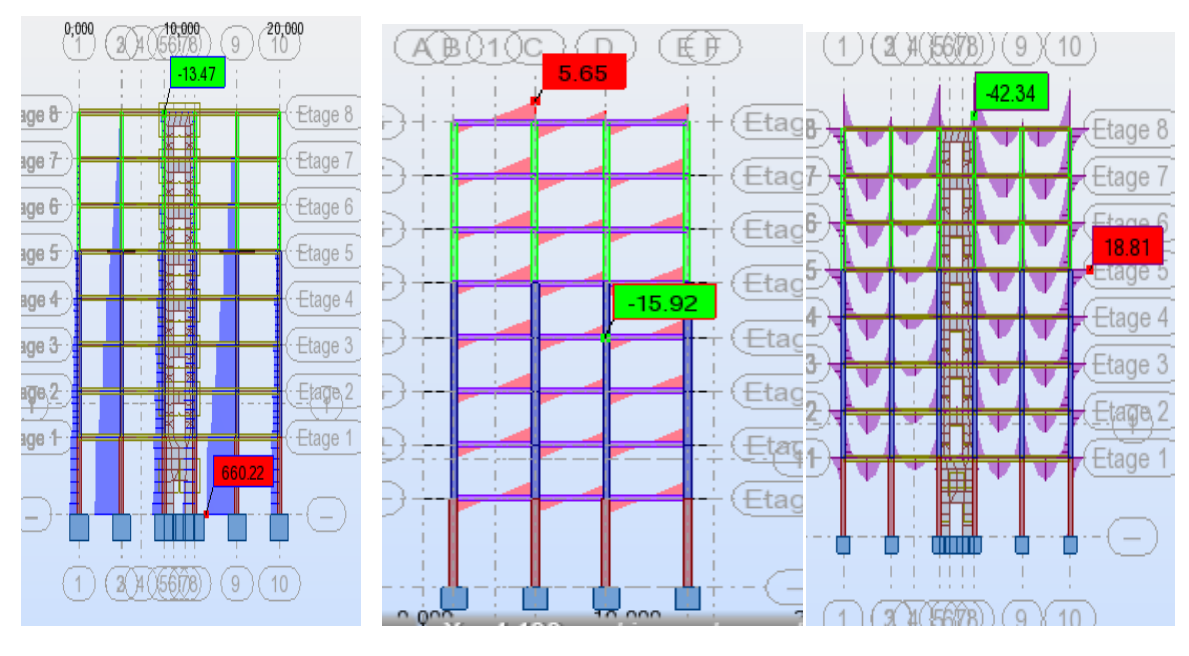

*Figure IV.24 diagrammes des efforts dans les barres*

On peut également avoir la déformée de la structure avec animation ; on click sur « déformée » puis sur « démarrer ».

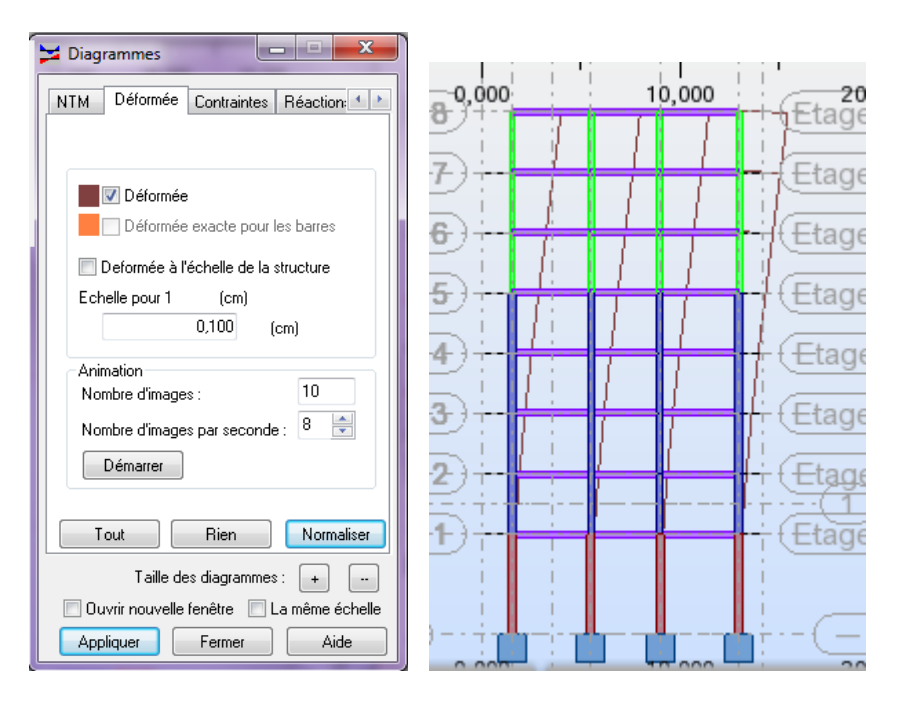

**Figure IV.25 la déformer de la structure**

Nous avons aussi la possibilité d'afficher pour un élément donnée ses propriétés. On le sélectionne et par le bouton droit de la souris on click sur « propriétés de l'objet ».

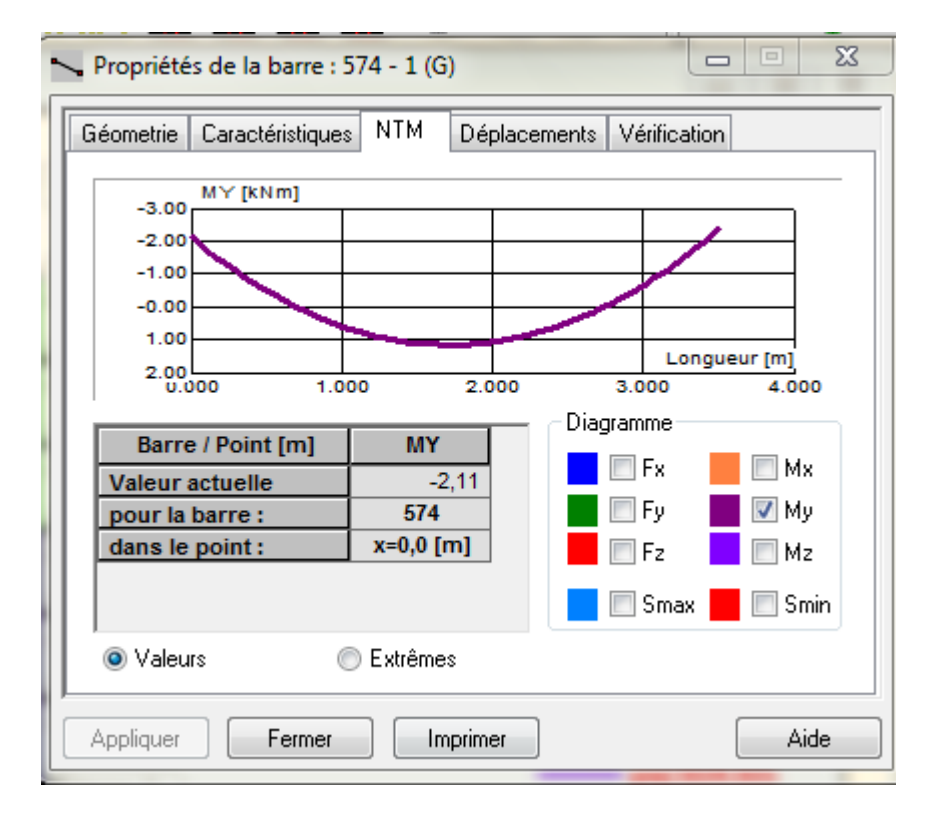

Voici un exemple d'une poutre sous le chargement à l'ELU.

 **Figure IV.26 propriété de la poutre**

## *g. Les efforts dans les voiles :*

#### *Cartographie sur panneaux:*

 Cette option présente les cartographies ou les isolignes des contraintes, efforts internes et déplacements.

 L'option est disponible à partir de la commande "résultat", commande "cartographie panneau

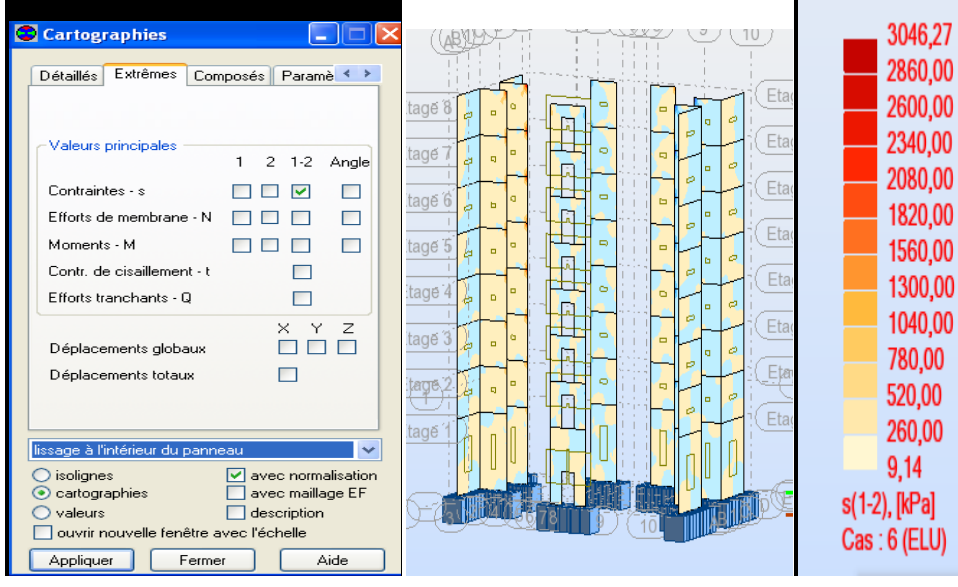

*Figure IV.26 cartographie sur panneaux*

# *h. note de calcul*

Propriétés du projet: **R+7**

Type de structure : Coque

Coordonnées du centre de gravité de la structure:

 $X = 9.700$  *(m)* Y = 7.433 *(m)* Z = 13.508 *(m)* Moments d'inertie centraux de la structure: Ix = 69373475.046 *(kg\*m2)* Iy = 104318977.672 *(kg\*m2)* Iz = 64144043.731 *(kg\*m2)* Masse = 924795.245 *(kg)*

Description de la structure

Nombre de nœuds: 4686 Nombre de barres:496 Eléments finis linéiques:1610 Eléments finis surfaciques:4097 Eléments finis volumiques:0 Nbre de degrés de liberté stat.:27564 Cas:15 Combinaisons:10

# *Liste de cas de charges/types de calculs*

**Cas** :G

Type d'analyse: Statique linéaire

**Cas 2**: Q Type d'analyse: Statique linéaire

**Cas 3** :Modale Type d'analyse: Modale

## **Excentricité de masse ex = 5.000 (%) ey = 5.000 (%)**

#### **Données:**

Mode d'analyse :Modal Type de matrices de masses :Cohérente Nombre de modes:24 Limites: 0.000 Coefficient des masses participantes:90.000

## **Cas 4** :EX

Type d'analyse: Sismique - RPA 99 (2003)

Direction de l'excitation:

- $X = 1.000$
- $Y = 0.000$
- $Z = 0.000$

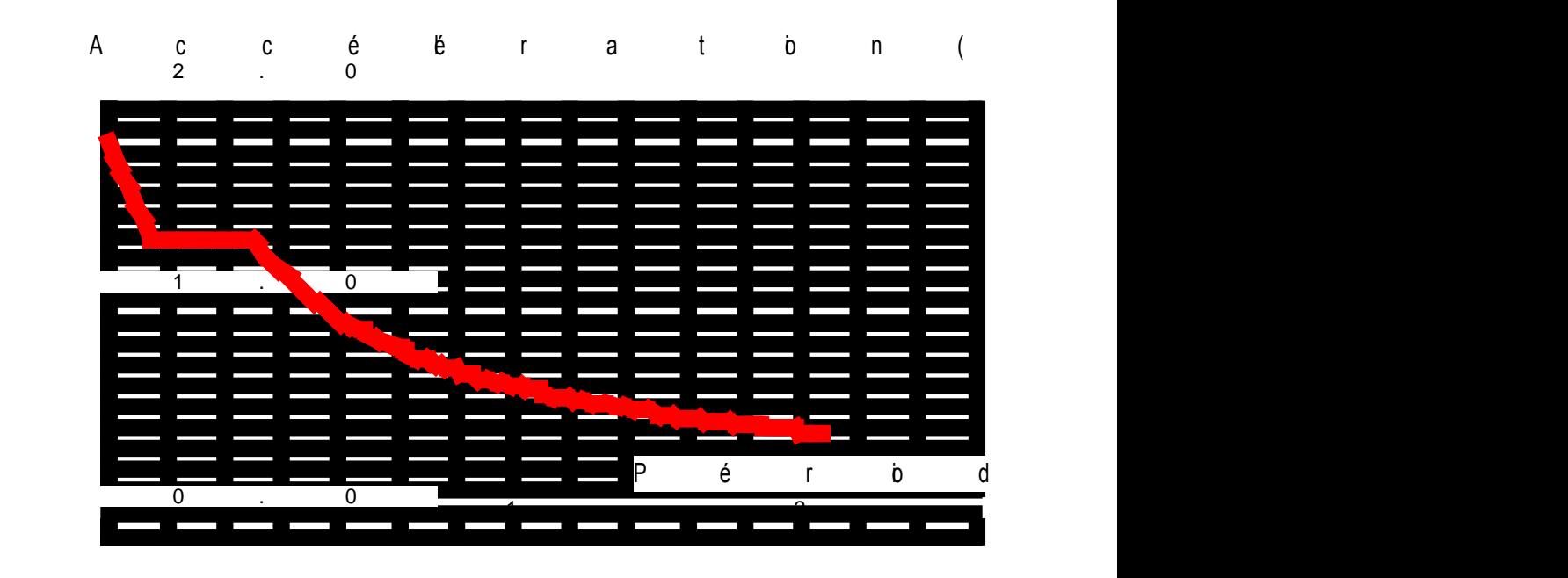

# **Données:**

Zone :IIa Usage :2 Assise :S3 Coefficient de qualité : 1.200 Coefficient de comportement : 3.500 Amortissement:x= 7.00 %

# **Paramčtres du spectre:**

Correction de l'amortissement :  $\eta = [7/(2+\xi)]^{0.5} = 0.882$  $A = 0.150$  $T_1 = 0.150$   $T_2 = 0.500$ 

# **Cas 5**:EY

Type d'analyse: Sismique - RPA 99 (2003

Direction de l'excitation:

 $X = 0.000$  $Y = 1.000$ <br> $Z = 0.000$  $0.000$ 

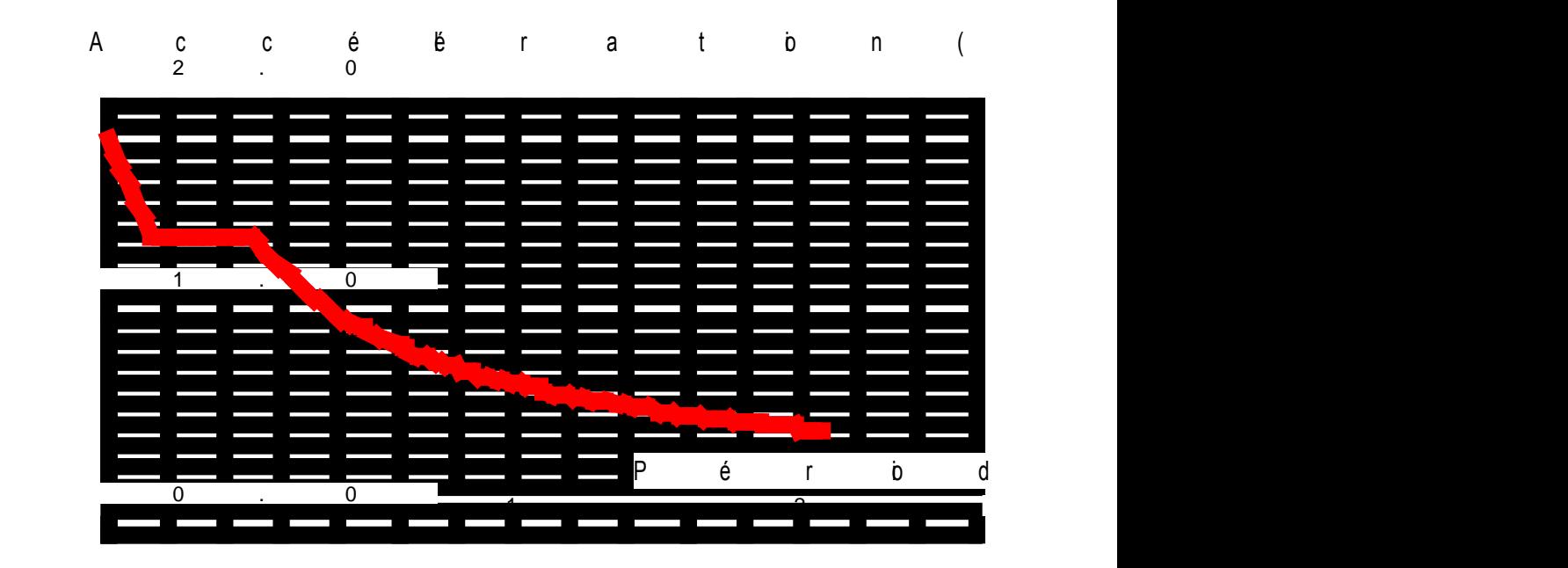

# **Données:**

Zone :IIa Usage:2 Assise :S3 Coefficient de qualité :1.200 Coefficient de comportement : 3.500 Amortissement:x= 7.00 %

# **Paramčtres du spectre:**

Correction de l'amortissement :  $\eta = [7/(2+\xi)]^{0.5} = 0.882$  $A = 0.150$  $T_1 = 0.150$   $T_2 = 0.500$ 

**Cas 6** : ELU Type d'analyse: Combinaison linéaire

**Cas 7** : ELS Type d'analyse: Combinaison linéair

**Cas 8**:G+Q+EX Type d'analyse: Combinaison linéair

**Cas 9** :G+Q-EX Type d'analyse: Combinaison linéaire

**Cas 10** : G+Q+EY Type d'analyse: Combinaison linéair

**Cas 11**:G+Q-EY Type d'analyse: Combinaison linéair

**Cas 12**:0,8G+EX Type d'analyse: Combinaison linéair

**Cas 1** :0,8G-EX Type d'analyse: Combinaison linéaire

**Cas 14**:0,8G+EY Type d'analyse: Combinaison linéair

**Cas 15**:0,8G-EY Type d'analyse: Combinaison linéaire

*V. Introduction des données : V.1. première étape : 1. Choix des sections : a. Les poutres :*

Les poutres principales : (30X35) cm. Les poutres secondaires : (30X30) cm.

*b. Les poteaux :* RDC  $\longrightarrow$   $(40 \times 40)cm^2$ . Du 1<sup>eme</sup> au 4<sup>eme</sup> étage  $\longrightarrow$  (35×35)*cm*<sup>2</sup> Du 5 *eme* au 7 *eme* étage 2 3030 *cm*

*c. Les voiles :* 

Pour le RDC : Ils ont une épaisseur de 25cm. Pour les étages courant : Ils ont une épaisseur de 20cm.

## *d. Les balcons :*

Ils ont une épaisseur de 15 cm.

## *V.2. Deuxième étape :*

Les nœuds de la base sont considérés comme des encastrements.

#### *1. Nœud maitre :*

Attribution des degrés de liberté pour les nœuds maitres : -Une translation suivant X. -Une translation suivant Y. -Une rotation autour de Z.

## *2. Les Diaphragmes :*

Comme les planchers sont supposés infiniment rigides, on doit relier tous les nœuds du plancher au nœud maitre de sort qu'ils forment un diaphragme.

# *V.3. Troisième étape :*

## *1. Charges permanentes et exploitations :*

| Elément                 | <b>Charge permanentes</b> | Charge d'exploitation |  |  |
|-------------------------|---------------------------|-----------------------|--|--|
|                         | $G(KN/m^2)$               | $Q(KN/m^2)$           |  |  |
| -Plancher terrasse      | 5,46                      |                       |  |  |
| -Plancher étage courant | 5,06                      |                       |  |  |
| -Plancher service       | 5,06                      | 2,5                   |  |  |
| -Balcon                 | 5.27                      | 3.5                   |  |  |

*Tableau V.1 charges permanentes et d'exploitations* 

## *2. Evaluation du poids de la structure :*

Pour les bâtiments à usage d'habitation, le poids de la structure doit comprendre la totalité des charges permanentes et 20% des charges d'exploitations.

## *Remarque :*

Le poids propre des poutres (principales, secondaires et palière), poteaux et les voiles sont calcules et pris en compte par le logiciel ROBOT dans la modélisation de la structure.

## *3. Evaluation des charges dynamiques :*

L'action sismique est représentée par un spectre de réponse en déterminant pour chaque valeur de la période (T) une valeur de *Sa* / *g* **.**

Le logiciel comprend dans sa base de données le règlement RPA99 version 2003 qui nous permet de calculer le spectre de réponse et c'en introduisant les paramètres approprie à la structure.

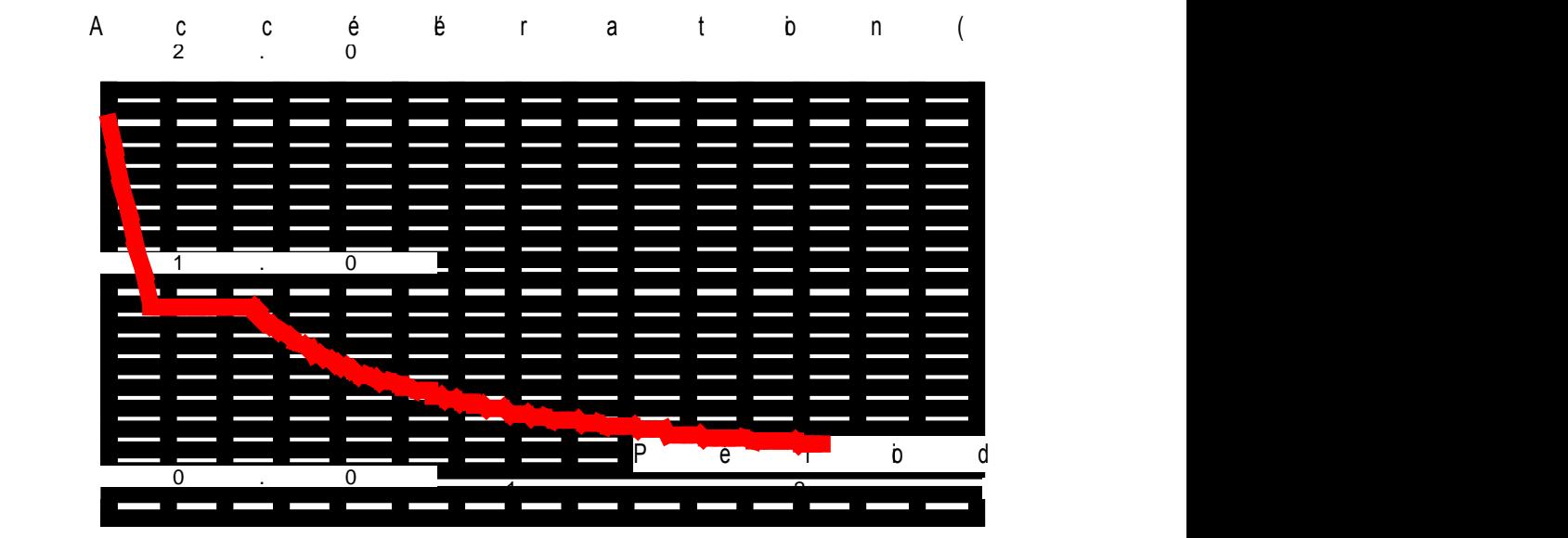

**Figure V.1 spectre de réponse**

- **a. Paramètres du spectre :**
- Correction de l'amortissement :  $\eta = [7/(2 + \varepsilon)]^{0.5} = 0.882$
- Coefficient d'accélération de zone :  $A = 0,150$
- Périodes caractéristiques associées à la catégorie de site : ;  $T_2 = 0,500$
- Zone d'implantation : zone  $II_a$
- Usage : groupe 2 (usage d'habitation).
- Coefficient de comportement global du bâtiment **R.**
- Facteur de qualité **Q**.
- L'amortissement  $\varepsilon$ .
- Catégorie du sol (sol meuble)  $S_3$ .

## **Avec :**

**Avec :**<br> $R = 3.5$  (Pour la structure de contreventement par voile porteur).

 $\varepsilon = 0.07$  (C'est la moyenne des deux valeurs pour le cas de portique et de voiles en béton armé)

$$
Q=1+\sum_{q=1}^6 P_q
$$

*Pq* **:** Pénalité à retenir selon que le critère de qualité est satisfait ou pas, sa valeur est donnée par le RPA99.

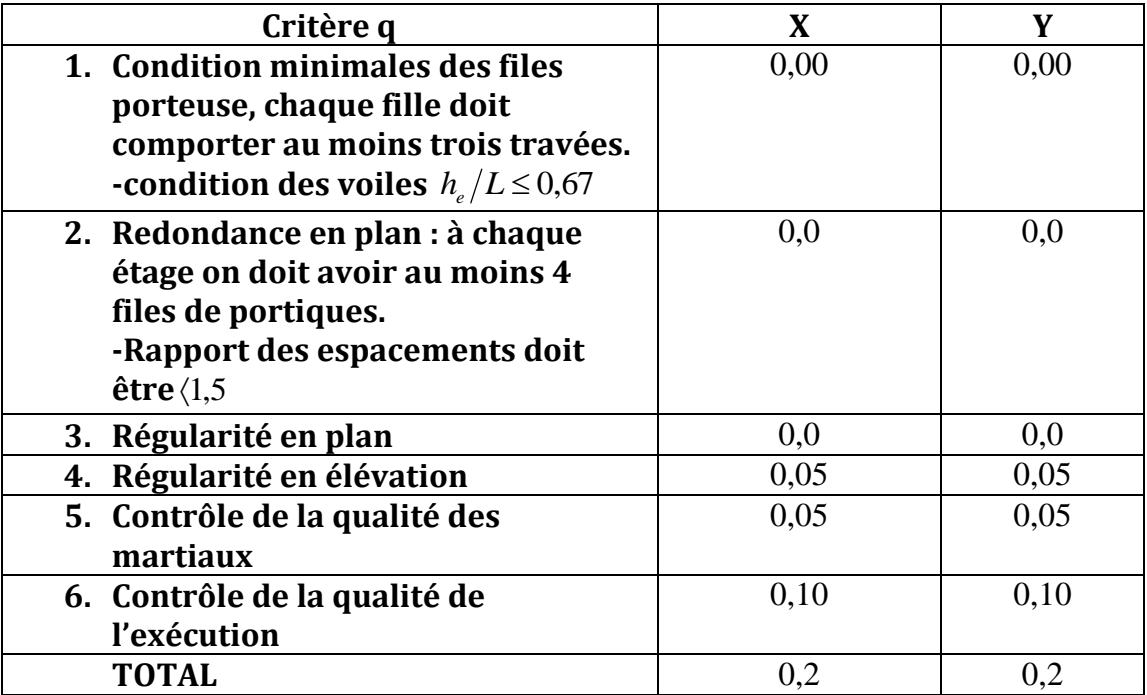

# **Tableau V.2 pénalité de retard**

# *4. Evaluation de la masse de la structure :*

Nous n'allons pas effectuer ce calcul car le logiciel ROBOT peut le faire, il suffit d'introduire les valeurs des charges et de préciser le pourcentage de la surcharge (affecter la surcharge Q d'un coefficient qui est dans notre cas =1,2).

# *V.4. Quatrième étape :*

*1. Combinaisons selon le BAEL91 :*  $ELU: 1,35G+1,5Q$ **ELS** :  $G+Q$ 

# **2. Combinaison selon le RPA99 version 2003 :**

 $0,8G \pm E$ 

 $G + Q + E$ 

*Avec :* 

G : charge permanente.

Q : charge d'exploitation.

E : effet du séisme.
## *V.5. Cinquième étape :*

#### *Caractéristique de sol :*

L'étude géologique du site à donner une contrainte admissible de 2bars.

## *V.6. Sixième étape :*

#### **Mode de vibration :**

Le nombre de mode vibration à prendre en compte est de trois fois le nombre de niveau, dans notre cas =3x8= 24modes.

## *V.7. Fichier de données :*

Nous donnerons ici quelque exemple de fichier de données.

#### *1. Chargements :*

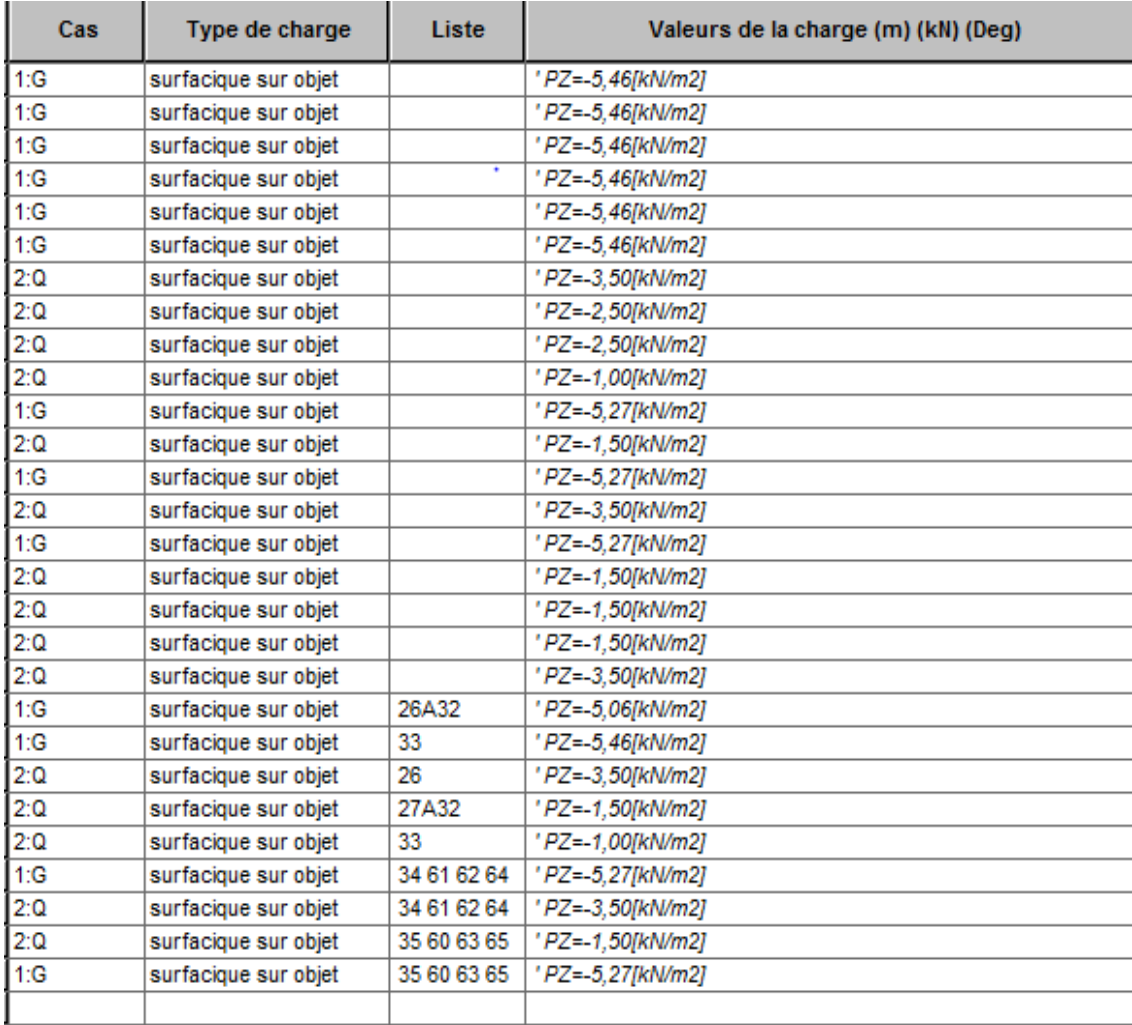

 *Tableau V.3 chargement de la structure*

## *2.Combinaison :*

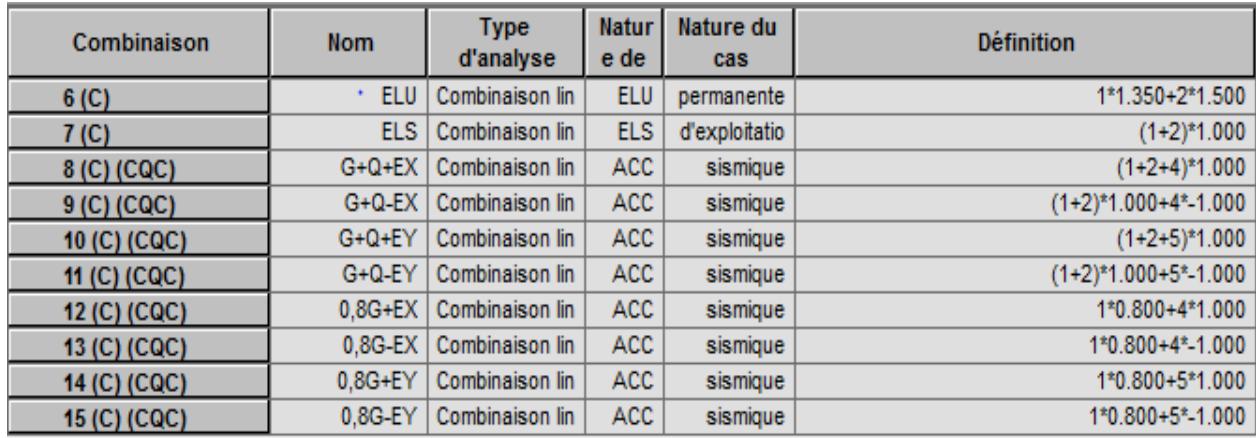

## *Tableau V.4 combinaison de charge*

## *3. liaison rigide :*

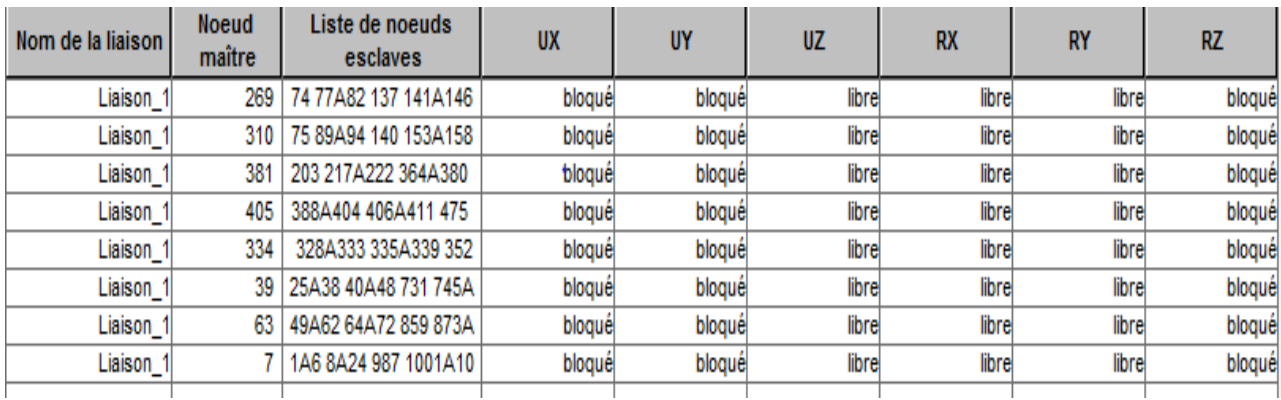

*Tableau V.5 Liaison rigide*

### *VI.1- Introduction :*

Dans ce chapitre nous visons l'exploitation des résultats(les périodes de vibration, les déplacements, les efforts internes et ferraillage des éléments), donnés par le logiciel après avoir appliqué les étapes de la modélisation.

 $\triangleright$  *Vue en 3D :* 

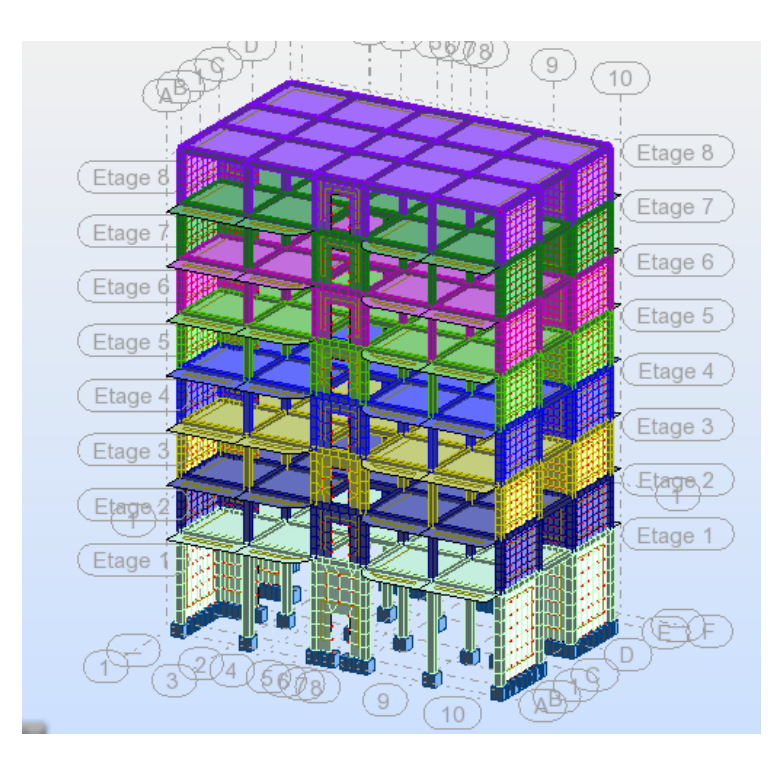

 *Figure VI.1 structure en 3D*

*Vue en plan XY :*

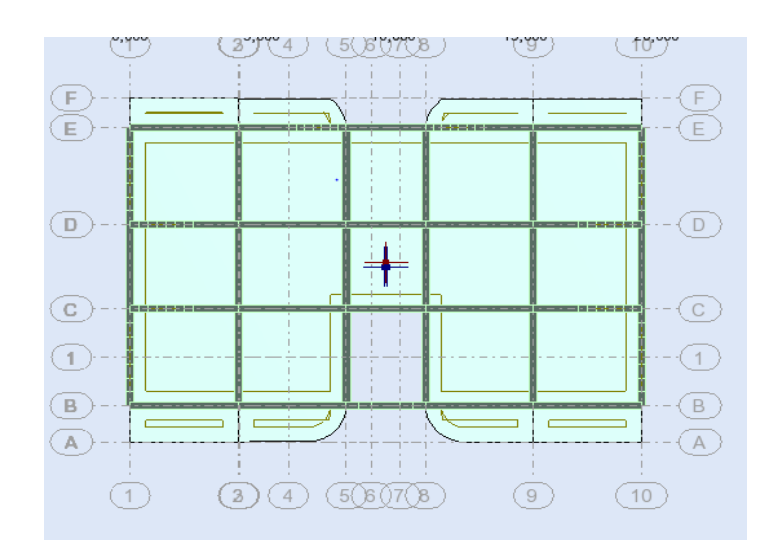

 *Figure VI.2 plan XY*

#### *Vue en plan Y Z:*

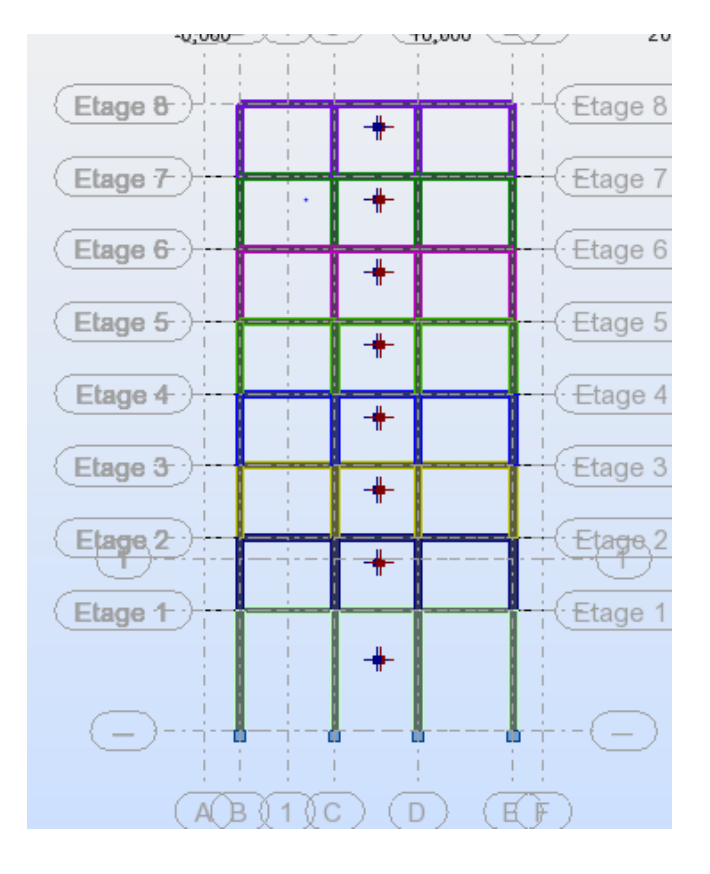

 *Figure VI. 3 Plan YZ*

*Vue en plan XZ* **:**

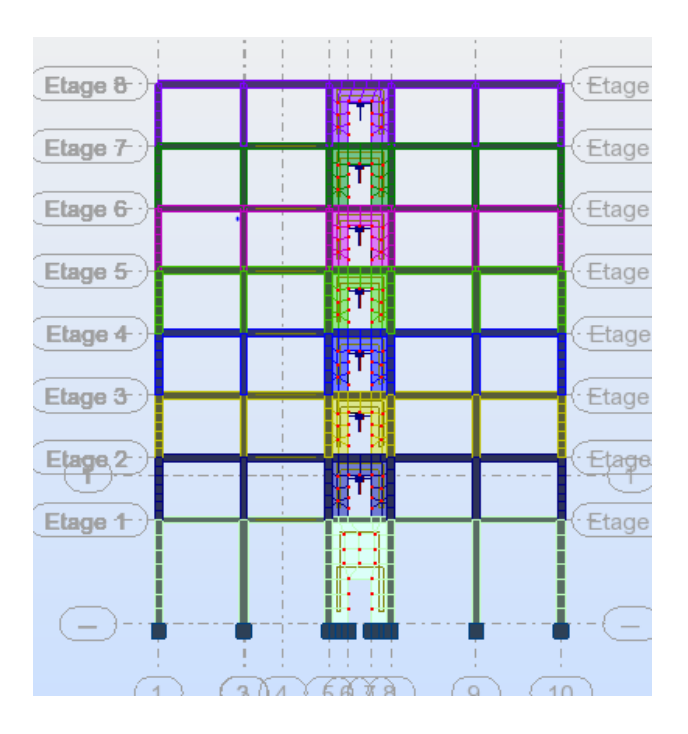

 *Figure VI.4 Plan XZ*

# *Les périodes :*

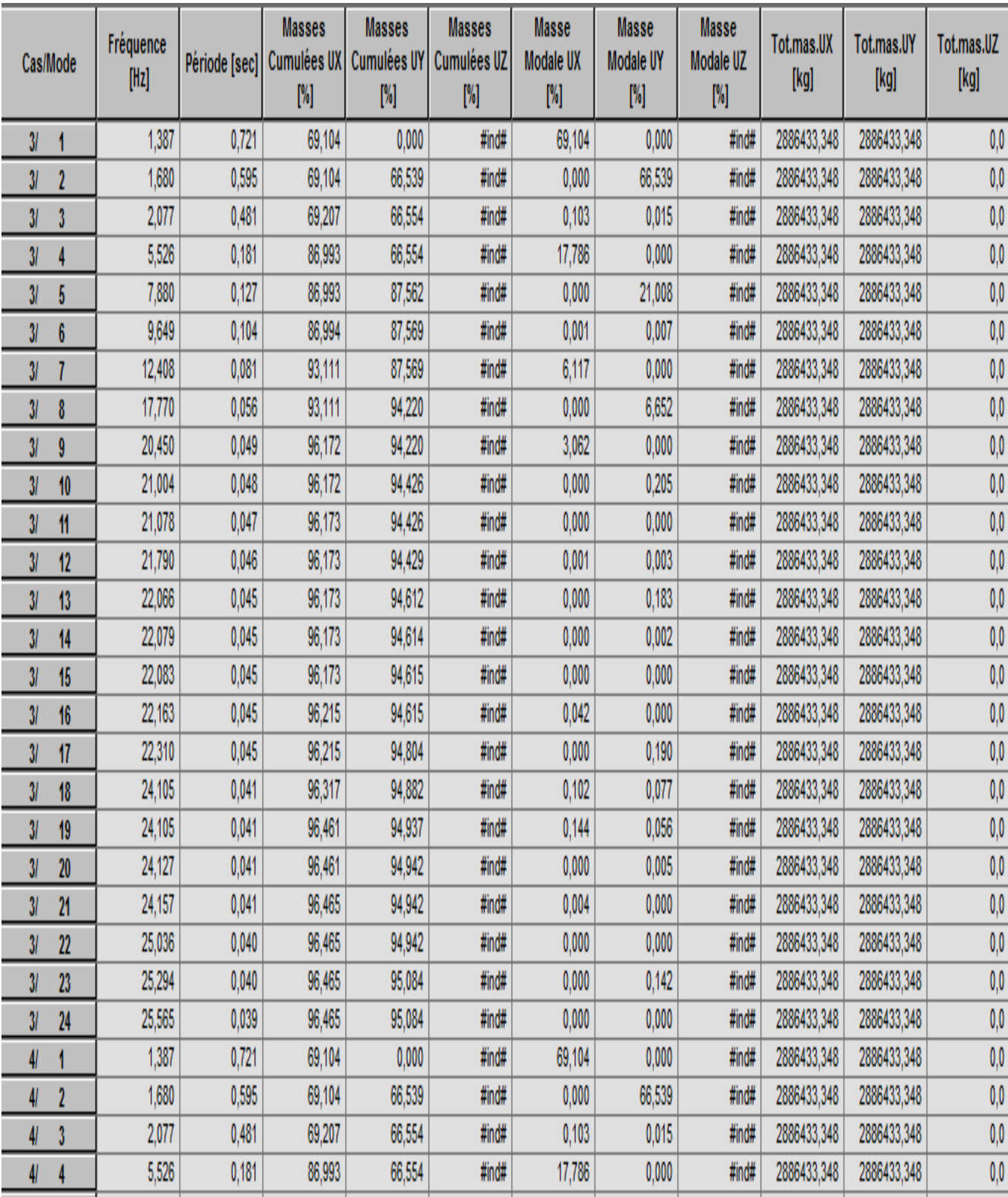

 *Tableau VI.1 vérification de la période*

## **Déplacement et déformation :**

 $\mathbf{I}$  de vibration T=0,721 sec (translation sens X) : Mode 1

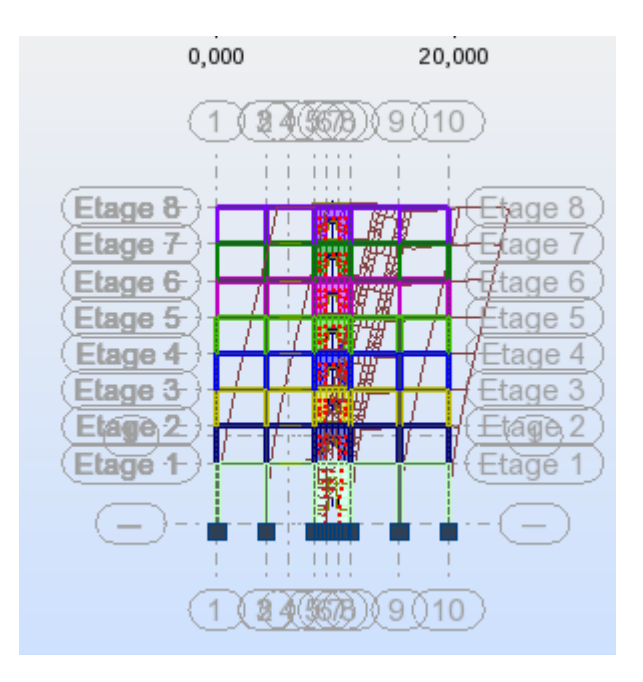

 *Figure VI.5 déplacement suivant X*

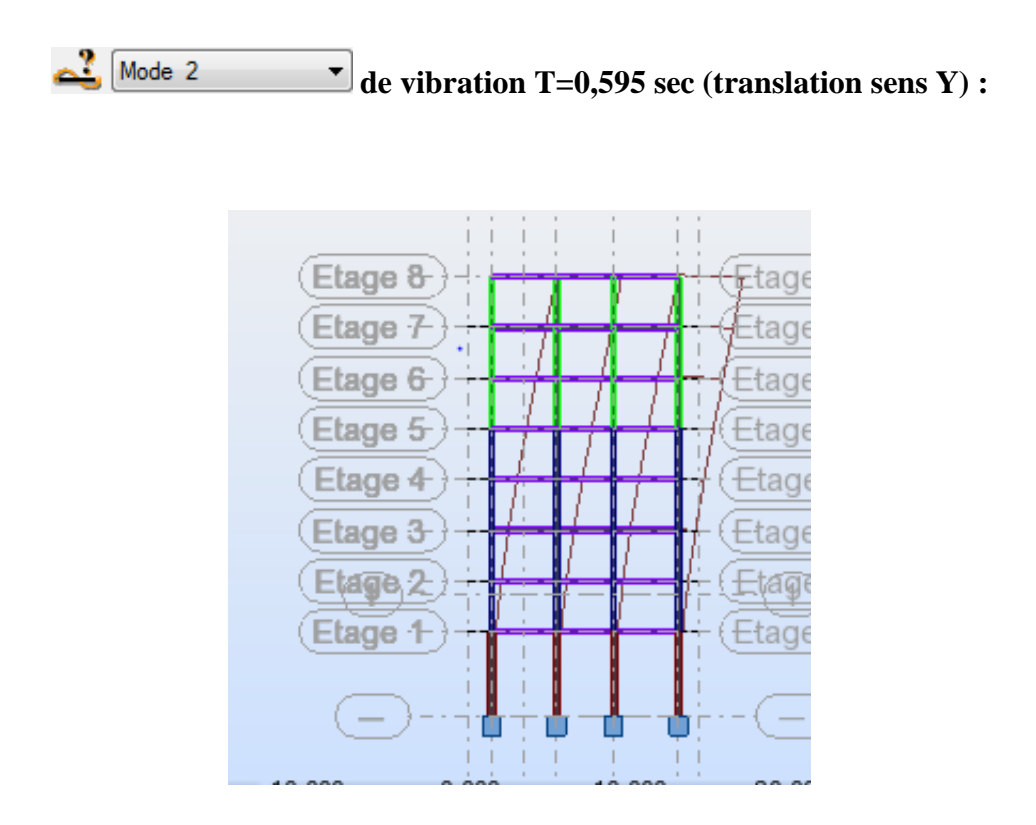

*Figure VI .6 déplacement suivant Y*

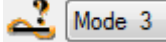

**de vibration T=0,481 sec (Rotation autour de l'axe Z )**

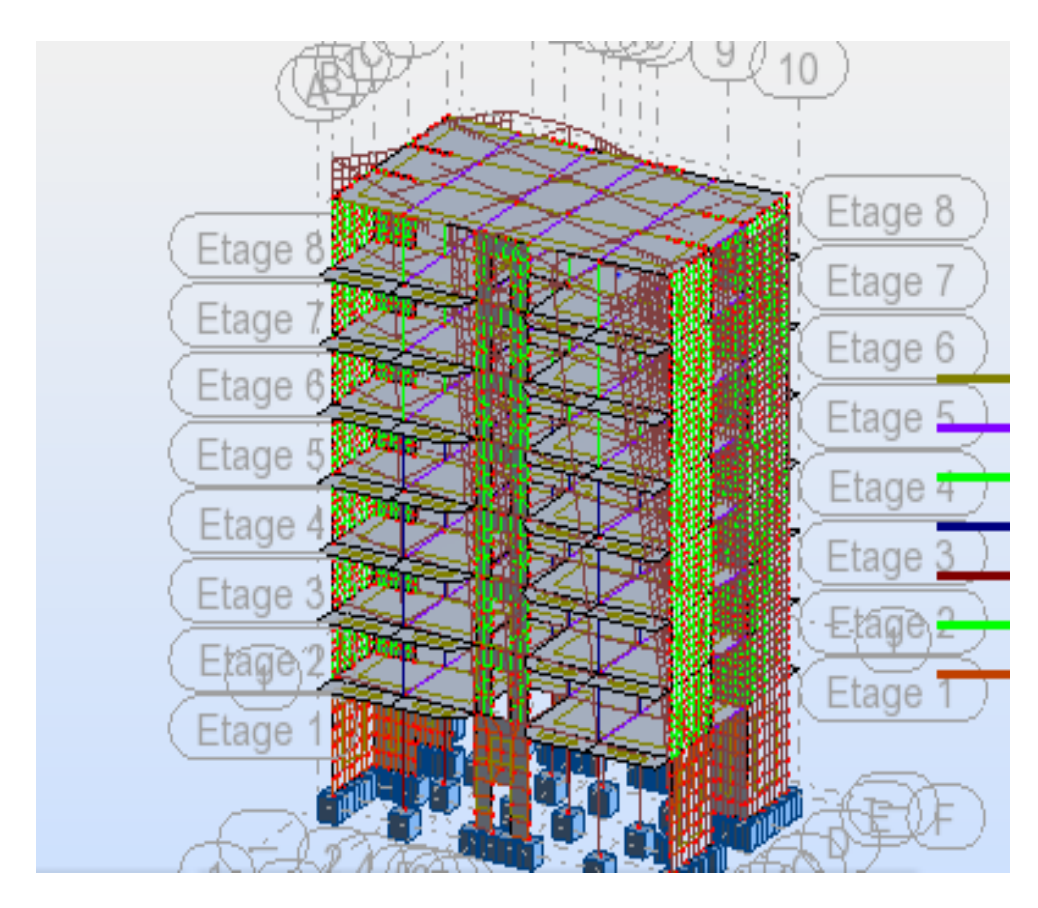

 *Figure VI .7 Rotation autour de l'axe Z*

 **Les efforts internes (les extrêmes globaux) :** *1. Dans les poteaux* **:** *a)Niveaux : RDC :*

|              | FX [kN]      | FY [kN]      | FZ [kN]                           | MX [kNm] | MY [kNm]                          | MZ [kNm]     |
|--------------|--------------|--------------|-----------------------------------|----------|-----------------------------------|--------------|
|              |              |              |                                   |          |                                   |              |
| <b>MAX</b>   | 1298,28      | 66,66        | 66,69                             | 3,81     | 48,20                             | 37,25        |
| <b>Barre</b> | 14           | 22           | 14                                | 22       | 10                                | 22           |
| Noeud        | 280          | 296          | 280                               | 297      | 272                               | 296          |
| Cas          | 8 (C) (CQC)  | 10 (C) (CQC) | 8 (C) (CQC)                       | 6(0)     | 9 <sub>(C)</sub> <sub>(CQC)</sub> | 10 (C) (CQC) |
| Mode         |              |              |                                   |          |                                   |              |
|              |              |              |                                   |          |                                   |              |
| <b>MIN</b>   | $-910,94$    | $-65,59$     | $-66,79$                          | $-3,81$  | $-48,13$                          | $-36,69$     |
| Barre        | 25           | 25           | 10                                | 2        | 14                                | 25           |
| Noeud        | 302          | 302          | 272                               | 257      | 280                               | 302          |
| Cas          | 15 (C) (CQC) | 11 (C) (CQC) | 9 <sub>(C)</sub> <sub>(CQC)</sub> | 6(0)     | 8 (C) (CQC)                       | 11 (C) (CQC) |
| Mode         |              |              |                                   |          |                                   |              |

*Tableau VI. 2 les efforts internes dans les poteaux au RDC*

## *b) Niveaux 1, 2,3et 4 :*

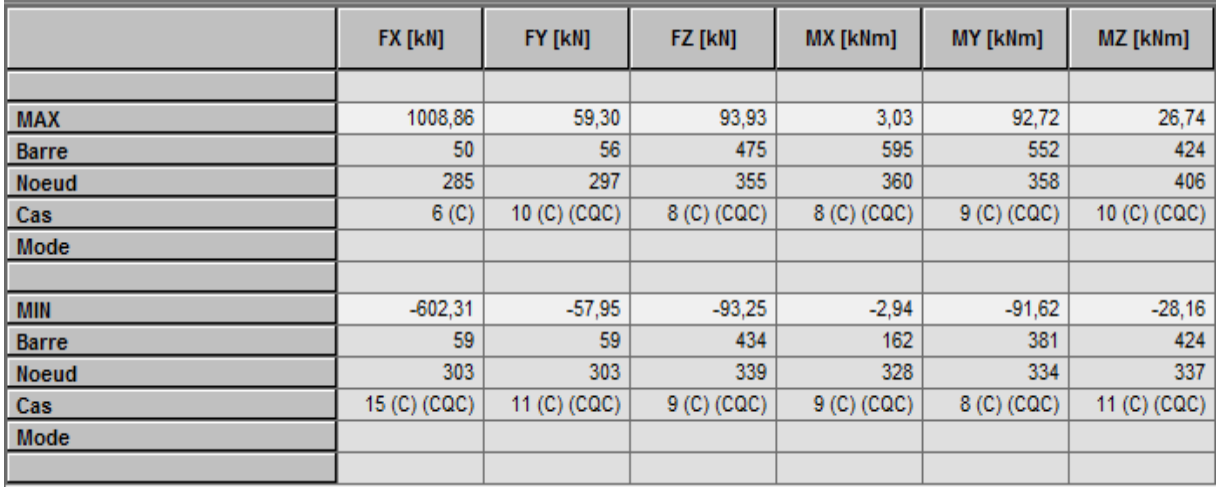

### *Tableau VI. 3 les efforts internes dans les poteaux 1, 2,3et 4*

*c)Niveaux 5,6et 7:*

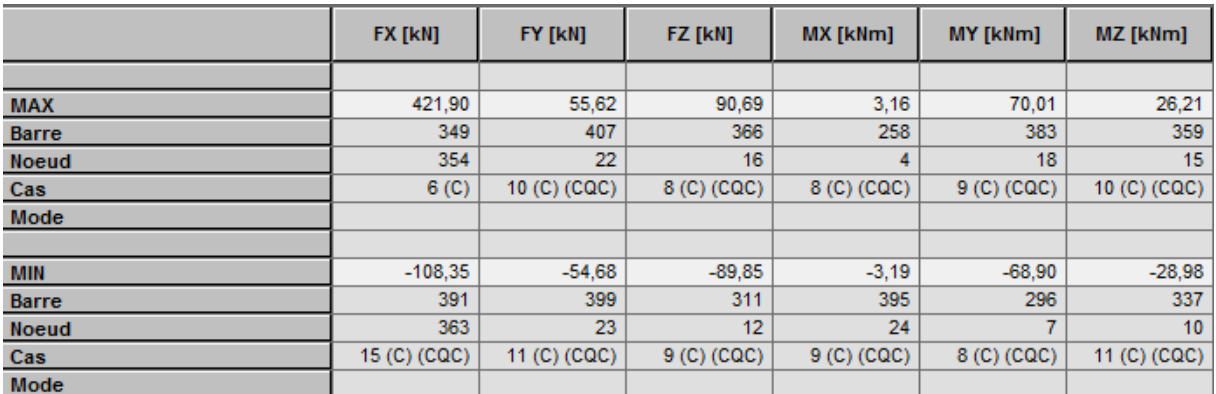

### *Tableau VI. 4. les efforts internes dans les poteaux 5,6et 7*

### *2. Dans les poutres : a)Les poutres principales :*

|              | FX [kN]      | FY [kN]      | FZ [kN]                           | MX [kNm]     | MY [kNm]                          | MZ [kNm]     |
|--------------|--------------|--------------|-----------------------------------|--------------|-----------------------------------|--------------|
|              |              |              |                                   |              |                                   |              |
| <b>MAX</b>   | 91,05        | 5,64         | 106,97                            | 7,74         | 98,32                             | 2,97         |
| <b>Barre</b> | 326          | 196          | 101                               | 223          | 255                               | 196          |
| <b>Noeud</b> | 273          | 13           | 46                                | 16           | 411                               | 9            |
| Cas          | 8 (C) (CQC)  | 10 (C) (CQC) | 8 (C) (CQC)                       | 10 (C) (CQC) | 9 <sub>(C)</sub> <sub>(CQC)</sub> | 5            |
| Mode         |              |              |                                   |              |                                   | cac          |
|              |              |              |                                   |              |                                   |              |
| <b>MIN</b>   | $-74,98$     | $-5,45$      | $-107,19$                         | $-7,62$      | $-104,09$                         | $-3,12$      |
| <b>Barre</b> | 326          | 196          | 255                               | 220          | 316                               | 196          |
| <b>Noeud</b> | 281          | 9            | 411                               | 12           | 352                               | 13           |
| Cas          | 13 (C) (CQC) | 11 (C) (CQC) | 9 <sub>(C)</sub> <sub>(CQC)</sub> | 11 (C) (CQC) | 8 (C) (CQC)                       | 11 (C) (CQC) |
| Mode         |              |              |                                   |              |                                   |              |

 *Tableau VI. 5. les efforts internes dans les poutres principales*

#### *b) Les poutres secondaires :*

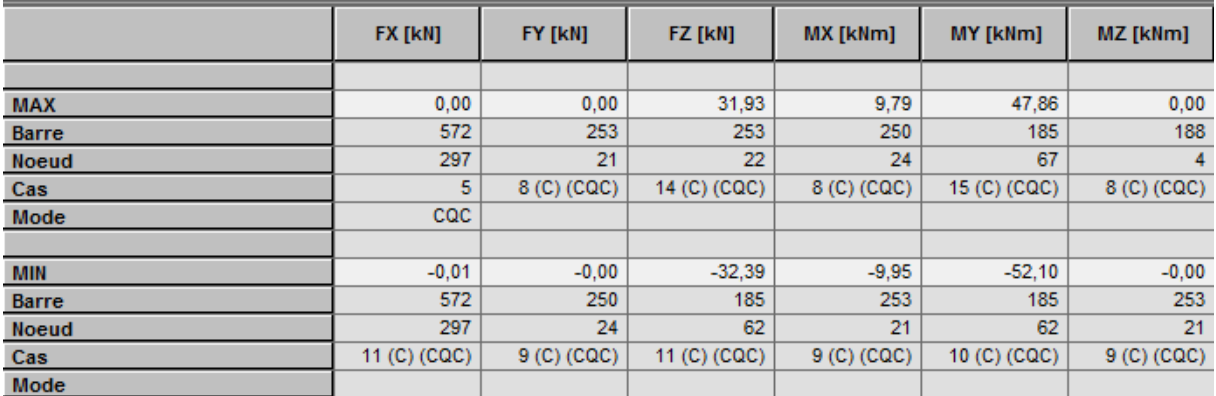

#### *Tableau VI. 6. les efforts internes dans les poutres secondaires*

## *VI.2 -Vérification des résultats selon le RPA2003 : (art .4.2.4) :*

#### *VI.2.1-Les périodes de vibrations :*

La période max est de **0,721 s** pour le 1<sup>er</sup> mode de vibration et la période min est de **0, 039s** pour Le ROBOT nous donné les périodes et les modes de vibration pour la structure : le 24<sup>eme</sup> mode de vibration.

La période critique imposée par le (RPA99version 2003 ; art.4.2.4) est comme suit :

$$
T_c = C_T . H^{\frac{3}{4}} = 0.05 \times (26.52)^{\frac{3}{4}} = 0.584 s
$$
  

$$
\frac{T}{T_c} \langle 1.3
$$
  

$$
\frac{T}{T_c} = \frac{0.721}{0.584} = 1.23 \langle 1.3 \implies \text{Condition verify the}
$$

#### *VI.2.2-Déplacements relatifs des niveaux:*

D'après le RPA99 version 2003 (Art.5.10), le déplacement relatif latéral d'un étage par rapport à l'étage qui lui est adjacent, ne doit pas dépasser 1% de la hauteur d'étage. Dans notre cas  $h<sub>t</sub> = 3,06m$  pour tous les niveaux, donc le déplacement à ne pas dépasser est de 3,06*cm***.**

Le déplacement relatif au niveau « K » par rapport au niveau « K-1 » est égale à :  $\Delta_k = \delta_k - \delta_{k-1}$ 

**Avec :**

 $\delta_k$ : Déplacement horizontal du niveau « k ».

 $\delta_{k-1}$ : Déplacement horizontal du niveau « k-1 ».

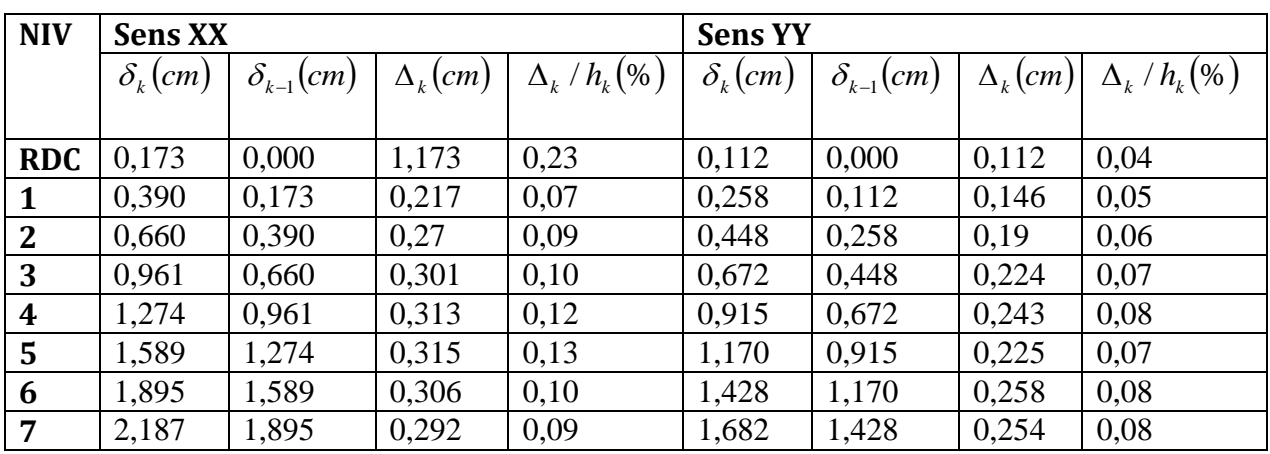

*Tableau VI.7-: Déplacements relatifs des niveaux.*

 $\Delta_k$  /  $h_k$   $\langle 1\% \Rightarrow$  Les déplacements sont vérifiés :

## *VI .2.3-Vérification des forces sismiques : Art 4.3.6 :*

La résultante des forces sismiques à la base  $V_d$  obtenue par la méthode dynamique doit être supérieure à 80% de la résultante des forces sismiques obtenue par la méthode statique, c'est-à-dire :  $V_d \times 0.8 \leq V_{ROBOT}$ 

*Sens XX :* 

 $V_{(ROBOT)} = 27038,50KN$ T2=0.5s  $\Rightarrow$  T2<T<3.0s  $\Rightarrow$  D=2.5η(T2/T)<sup>2/3</sup> η=0.882⇒ **D=1.729** Wt = WG +0,2WQ =  $18953,62+0,2\times3502,74=19654,17$ KN. WT= 19654,17KN **D'où :**

 $W_t = \frac{0.13 \times 1,123 \times 1,2}{5}$  19654,17 = 1223,35 KN *R*  $V_{\text{dYY}} = \frac{A.D.Q}{R}W_t = \frac{0,15 \times 1,729 \times 1,2}{5}19654,17 = 1223,35$  $=\frac{A.D.Q}{2W}W_{1}=\frac{0,15\times1,729\times1,2}{2}19654,17=$  $0.8x1227,67=978,68$ KN  $\leq$ 27038,50 ….. Condition vérifiée.

*Sens YY :* 

$$
V_{(ROBOT)} = 24488,83KN
$$
  
\n
$$
V_{hYY} = \frac{A.D.Q}{R}W_t = \frac{0.15 \times 1.729 \times 1.2}{5}19654,17 = 1223,35 KN
$$
  
\n
$$
0.8 \times 1223,35 = 978.63 \text{ KN} < 24488,83KN \text{ . Condition } \text{vérifiée.}
$$

### *VI .2.4-Vérification des Coefficient de participation massique : Art 4.3.4*

La somme des masses modales effectives pour les modes retenus soit égale à 90% au moins de la masse totale de la structure.

Pour notre structure nous avons au 8<sup>ième</sup> mode :  $\frac{y}{x} = 23,220\%$ /2010/2020 93,111% 90% 93,220% 90% *Vérifié U U Y X* J  $\left\{ \right\}$  $\vert$  $= 93,111\%$  $= 93,220\%$ 

#### *VI .2.5-Vérification des Excentricités :(Art 4.2.7 du RPA99 version 2003) :*

Comme pour toutes les structures comportant des planchers ou diaphragmes horizontaux rigides dans leur plan, on supposera qu'à chaque niveau et dans chaque direction, la résultante des forces horizontales a une excentricité par rapport au centre de torsion égale à la plus grande des deux valeurs :

- 5% de la plus grande dimension du bâtiment à ce niveau.
- Excentricité théorique résultant des plans.

#### *a) Les excentricités théoriques :*

Les excentricités théoriques (x01; y02) données par ROBOT sont affichées dans le Tableau suivant :

| Cas/Etage                       | Nom     | Masse [kg] | G(x,y,z)[m]                                    | $R(x,y,z)$ [m]                                 | lx [kgm2]   | ly [kgm2]    | Iz [kgm2]    | ex0 [m] | ey0 [m] | $ex2$ [m] | ey2 [m]        |
|---------------------------------|---------|------------|------------------------------------------------|------------------------------------------------|-------------|--------------|--------------|---------|---------|-----------|----------------|
| 11                              | Etage 1 | 188632,852 | 9,7007,4323,0                                  | 9,700 7,252 3,0                                | 3546233,213 | 11039919,970 | 13550210,222 | 0,000   | 0,180   | 0,0       | 0,0            |
| $\mathcal{U}$<br>2              | Etage 2 | 107724,737 | 9,7007,4297,1                                  | 9,664 7,251 7,1                                | 1811378,907 | 5795682,712  | 7382983,038  | 0,036   | 0,178   | 0,0       | 0,0            |
| $\mathcal{U}$<br>$\overline{3}$ | Etage 3 | 107724,737 | 9,700 7,429 10, 9,664 7,251 10,                |                                                | 1811374,873 | 5795678,678  | 7382983,038  | 0,036   | 0,178   | 0,0       | 0,0            |
| $\mathcal{U}$                   | Etage 4 | 107724,737 | 9,700 7,429 13,   9,664 7,251 13,              |                                                | 1811370,838 | 5795674,644  | 7382983,038  | 0,036   | 0,178   | 0,0       | 0,0            |
| $\mathcal{U}$<br>5              | Etage 5 |            | 107724,737   9,700 7,429 16,   9,664 7,251 16, |                                                | 1811366,804 | 5795670,609  | 7382983,038  | 0,036   | 0,178   | 0,0       | 0,0            |
| 6<br>$\mathcal{U}$              | Etage 6 |            | 101754,482   9,700 7,440 19,   9,663 7,251 19, |                                                | 1696882,303 | 5535092,531  | 7020630,526  | 0,037   | 0,188   | 0,0       | $\mathbf{0,0}$ |
| $\mathcal{U}$                   | Etage 7 |            | 101754,482   9,700 7,440 22,                   | 9,663 7,251 22,                                | 1696878,268 | 5535088,497  | 7020630,526  | 0,037   | 0,188   | 0,0       | 0,0            |
| $\mathcal{U}$<br>8              | Etage 8 |            | 101754,482   9,700 7,440 25,   9,737 7,251 25, |                                                | 1696167,717 | 5534367,815  | 7020620,396  | 0,037   | 0,188   | 0,0       | 0,0            |
| $\overline{\mathbf{z}}$         | Etage 1 |            |                                                | 188632,852   9,700 7,432 3,0   9,700 7,252 3,0 | 3546233,213 | 11039919,970 | 13550210,222 | 0,000   | 0,180   | 0,0       | 0,0            |
| $\overline{\mathbf{z}}$         | Etage 2 | 107724,737 | 9,700 7,429 7,1 9,664 7,251 7,1                |                                                | 1811378,907 | 5795682,712  | 7382983,038  | 0,036   | 0,178   | 0,0       | 0,0            |
| $\overline{\mathbf{v}}$<br>3    | Etage 3 | 107724,737 | 9,700 7,429 10, 9,664 7,251 10,                |                                                | 1811374,873 | 5795678,678  | 7382983,038  | 0,036   | 0,178   | 0,0       | 0,0            |
| $\overline{\mathbf{z}}$         | Etage 4 |            | 107724,737   9,700 7,429 13,   9,664 7,251 13, |                                                | 1811370,838 | 5795674,644  | 7382983,038  | 0,036   | 0,178   | 0,0       | 0,0            |
| $\overline{\mathbf{2}}$<br>5    | Etage 5 |            | 107724,737   9,700 7,429 16,   9,664 7,251 16, |                                                | 1811366,804 | 5795670,609  | 7382983,038  | 0,036   | 0,178   | 0,0       | 0,0            |
| $\overline{\mathbf{v}}$<br>6    | Etage 6 |            | 101754,482   9,700 7,440 19,   9,663 7,251 19, |                                                | 1696882,303 | 5535092,531  | 7020630,526  | 0,037   | 0,188   | 0,0       | 0,0            |
| $\overline{\mathbf{v}}$         | Etage 7 |            | 101754,482   9,700 7,440 22,   9,663 7,251 22, |                                                | 1696878,268 | 5535088,497  | 7020630,526  | 0,037   | 0,188   | 0,0       | 0,0            |
| $\overline{\mathbf{z}}$<br>8    | Etage 8 |            | 101754,482   9,700 7,440 25,   9,737 7,251 25, |                                                | 1696167,717 | 5534367,815  | 7020620,396  | 0,037   | 0,188   | 0,0       | 0,0            |

*Tableau VI.8: Tableau des excentricités théoriques.*

*b) Les excentricités accidentelles (ex1et ey1) :* 

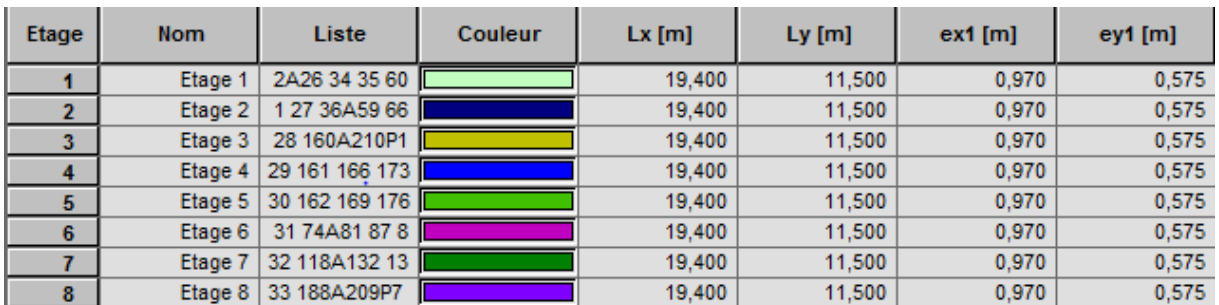

*Tableau VI.9: Tableau des excentricités accidentelles.*

On doit vérifier que : e=max  $(0.05L_{max}, e_0) \geq e$ 

ex=max  $(0.005Lx_{max}, e_{x0}) \ge e_{x1}$ 

ex= max (0.05x19,40, 0.0 37) =0,98≥0,97 …………….. CV

ey=max (0.05Ly<sub>max</sub>, e<sub>v0</sub>)≥e<sub>v1</sub>

ey= max (0.05 x 11.50, 0.180) = 0.58≥0.575 …………….. CV

#### *VI.2.6-Vérification au système de contreventement :* Art .10 du RPA99 version 2003)

Le taux de charges verticales et horizontales reprit par les voiles et portiques est comme suit :

#### *1.Charges horizontales :*

% 
$$
V_{\text{volle}} = \frac{v_{\text{volle}}}{v_{\text{tot}}} \times 100
$$
  
%  $V_{\text{portiques}} = \frac{v_{\text{portiques}}}{v_{\text{tot}}} \times 100$ 

 $\triangleright$  Sens **x** – **x** :

-Effort horizontal repris par les portiques =5.05 % -Effort horizontal repris par les voiles  $= 94.95 %$ 

#### $\triangleright$  Sens  $y - y$ :

-Effort horizontal repris par les portiques = 2% -Effort horizontal repris par les voiles = 98.04 %

### *2.Charges verticales :*

% N<sub>voile</sub> = 
$$
\frac{N_{voiles}}{N_{tot}} \times 100
$$
  
% N<sub>portiques</sub> =  $\frac{N_{portiques}}{N} \times 100$ 

Les charges verticales repris par le système de contreventement sont donnés par ROBOT :

Charges verticales reprise par les portiques = 26.86 %

Charges verticales reprise par les voiles = 73.13%

## *Conclusion :*

Les voiles reprennent plus de 20% des sollicitations due aux charges verticales et la totalité des charges horizontales D'après le RPA99 modifié 2003 la structure est contreventée parvoiles porteurs.

donc le coefficient de comportement **R= 3.5**.

## *VII.1 Introduction :*

Les poutres seront étudiées en tenant compte des efforts données par **ROBOT**, qui Résultent des Combinaisons les plus défavorables, présentés par le RPA 99 et le BAEL 91puis

Seront vérifiées à l'ELS :

## *VII.2 ferraillage des poutres:*

Les poutres seront ferraillées sous la combinaison suivante : 1.35G + 1.5Q : à L'ELU.

## *VII.2.1. Recommandations du RPA99 :*

*1. Armatures longitudinales :(art7.5.21)*

## *Le pourcentage total minimum :*

 $A_{min} = 0.5\%$  (b x h) en toute section.

- Poutre principales :  $A_{min} = 0.005 \times 30 \times 35 = 5.25$ cm<sup>2</sup>.
- Poutre secondaire :  $A_{min} = 0.005 \times 30 \times 30 = 4.5$  cm<sup>2</sup>.

## *Le pourcentage total maximum :*

 $A<sub>max</sub>=4%$  (b x h) en zone courante.  $A_{\text{max}} = 6\%$  (b x h) en zone de recouvrement.

## - *Poutres principales de (30 x 35) :*

 $A<sub>max</sub> = 0.04 \times 30 \times 35 = 42$ cm<sup>2</sup>. en zone courante  $A<sub>max</sub> = 0.06 \times 30 \times 35 = 63$ cm<sup>2</sup>. en zone de recouvrement

## - *Poutres secondaires de (30 x 30) :*

 $A_{\text{max}} = 0.04 \times 30 \times 30 = 36$ cm<sup>2</sup>. en zone courante  $A<sub>max</sub> = 0.06 \times 30 \times 30 = 54$ cm<sup>2</sup>. en zone de recouvrement

## *La longueur minimale de recouvrement :*

La longueur minimale de recouvrement est de 40Φ en zone IIa

 L'ancrage des armatures longitudinales supérieures et inférieures dans les poteaux de rive et d'angle doit être effectué avec des crochets à 90°.

## *2 .Armatures transversales :(RPA2003Art 7.5.2 .2)*

 $\triangleright$  La quantité minimale des armatures transversales est de :A<sub>t</sub>= 0.003 S<sub>t</sub> b

L'espacement maximum entre les armatures transversales est de :

h  $\frac{\pi}{4}$ , 12  $\phi$ ) en zone nodale et en travée si les armatures comprimées sont nécessaires

 $S_t \leq \frac{h}{a}$  $\frac{n}{2}$  en dehors de la zone nodale.

Avec : Φ Le plus petit diamètre utilisé pour les armatures longitudinales.

 Les premières armatures transversales doivent être disposée à 5cm au plus du nu de l'appui ou de l'encastrement.

## *VII .2.2 étapes de calcul :*

Dans le cas d'une flexion simple, on a les étapes de calcul suivantes : Soit

As : section inférieure tendue

A**'**<sup>s</sup> : section supérieure la plus comprimée

## **1) calcule le moment réduit «**  $\mu_b$  **»**

 $\mu_b = \frac{M}{l^2}$  $\frac{m_u}{bd^2f_{bc}}$ .

 $M_u$ : Moment supporté par la section.

$$
f_{bc} = \frac{0.85f_{c28}}{\gamma_b \theta}, \qquad \gamma_b = 1.5 \Rightarrow f_{bc} = 14.2 \text{ MPa}
$$
  

$$
\sigma_{st} = \frac{f_e}{\gamma_s}, \qquad \gamma_s = 1.15 \Rightarrow \sigma_{st} = 348 \text{ MPa}
$$

 *2) calcule le moment réduit limite*  FE400

$$
\Rightarrow \mu_l = 0.392
$$

 $v_{s} = 1,15$ 

Si  $\mu_b \le \mu_l = 0.392 \implies$ la section est simplement armée c.-à-d. la section ne comprendra que les aciers tendus alors : $A_s = \frac{M}{a_d}$ β

Si  $\mu_b \ge \mu_l = 0.392 \implies$ la section est doublement armée c - à - d la section comprendra des aciers tendus ainsi que des aciers comprimés.

On calcule :

$$
M_l = \mu_l b d^2 f_{bc}
$$
  

$$
\Delta M = M_u - M_l
$$

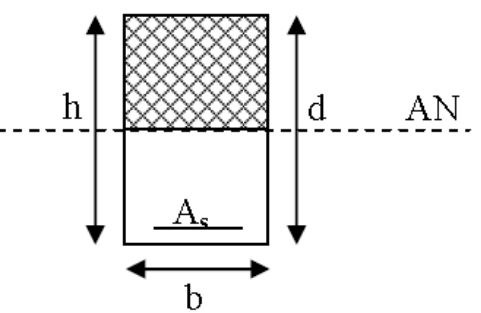

*Avec* : **M<sup>l</sup>** : moment ultime pour une section simplement armée.

**Mu** : moment maximum à l'ELU dans les poutres.

*Armatures tendues*  $:A_s = \frac{M}{2}$  $\frac{M_r}{\beta_r d \sigma_s} + \frac{\Delta}{(d (d-c)$ 

*Armatures comprimées*  $:A'_s = \frac{\Delta}{\Delta}$  $(d-c)$ 

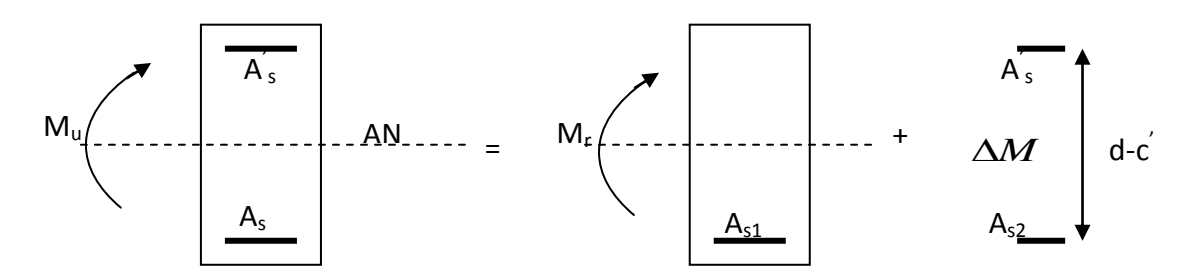

*Figure VII.1 : ferraillage de la poutre*

*Finalement :*

$$
\begin{cases}\nA_s = A_{sl} + A_{s2} = \frac{M_r}{\beta_r d \sigma_s} + \frac{\Delta M}{(d - c')\sigma_s} \\
A'_s = \frac{\Delta M}{(d - c')\sigma_s}\n\end{cases}
$$

Le calcul des sections et le choix des armatures sont résumés dans les tableaux suivants :

## *VII .2. 2. 1.Ferraillage des poutres principales :*

#### *Armatures en travées :*

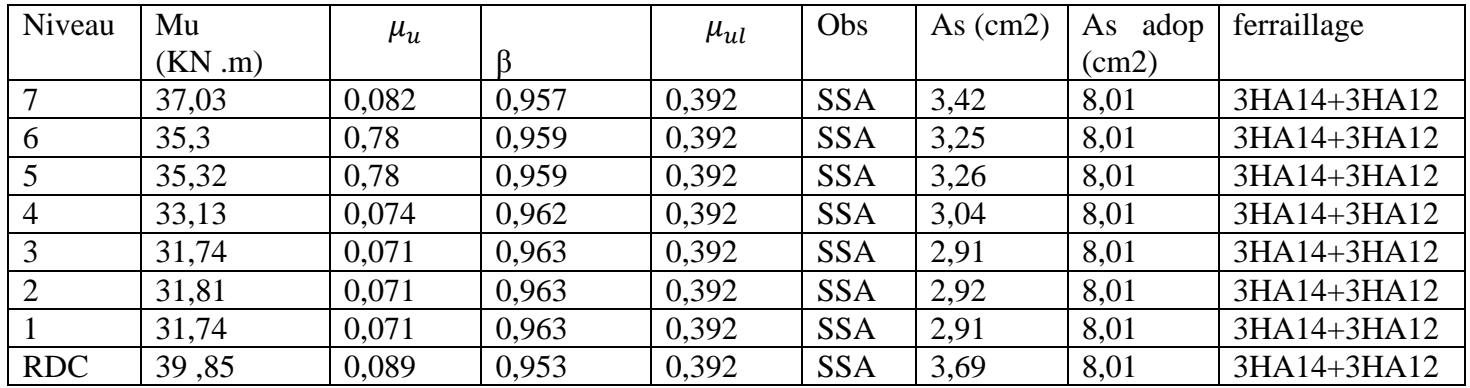

*Tableau VII.1 : Les résultats du ferraillage des poutres principales en travées*

#### *Armatures en appuis :*

| Niveau         | Mu             | $\mu_u$ | β     | $\mu_{ul}$ | Obs        | As    | As adop | ferraillage |
|----------------|----------------|---------|-------|------------|------------|-------|---------|-------------|
|                | $(KN \cdot m)$ |         |       |            |            | (cm2) | (cm2)   |             |
|                | $-55,38$       | 0,123   | 0,934 | 0,392      | <b>SSA</b> | 5,24  | 8,01    | 3HA14+3HA12 |
| 6              | $-77,34$       | 0,172   | 0,905 | 0,392      | <b>SSA</b> | 7,55  | 8,01    | 3HA14+3HA12 |
| 5              | $-74,47$       | 0,166   | 0,909 | 0,392      | <b>SSA</b> | 7,24  | 8,01    | 3HA14+3HA12 |
| $\overline{4}$ | $-74,87$       | 0,166   | 0,909 | 0,392      | <b>SSA</b> | 7,28  | 8,01    | 3HA14+3HA12 |
| 3              | $-74,14$       | 0,165   | 0,909 | 0,392      | <b>SSA</b> | 7,21  | 8,01    | 3HA14+3HA12 |
|                | $-69,65$       | 0,155   | 0,915 | 0,392      | <b>SSA</b> | 6,73  | 8,01    | 3HA14+3HA12 |
|                | $-65,05$       | 0,145   | 0,921 | 0,392      | <b>SSA</b> | 6,25  | 8,01    | 3HA14+3HA12 |
| <b>RDC</b>     | $-65,34$       | 0,145   | 0.921 | 0,392      | <b>SSA</b> | 6,27  | 8,01    | 3HA14+3HA12 |

*Tableau VII.2 : Les résultats du ferraillage des poutres principales en appuis*

#### *VII .2. 2. 2Ferraillage des poutres secondaires :*

#### **Armatures en travées :**

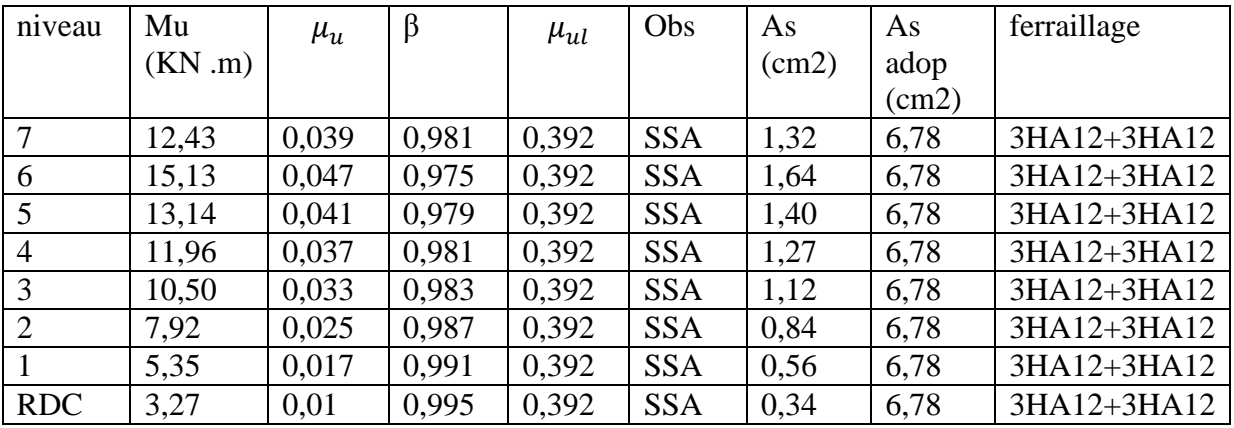

 *Tableau VII. 3 : Les résultats du ferraillage des poutres secondaires* **en travées**

### *Armatures en appuis :*

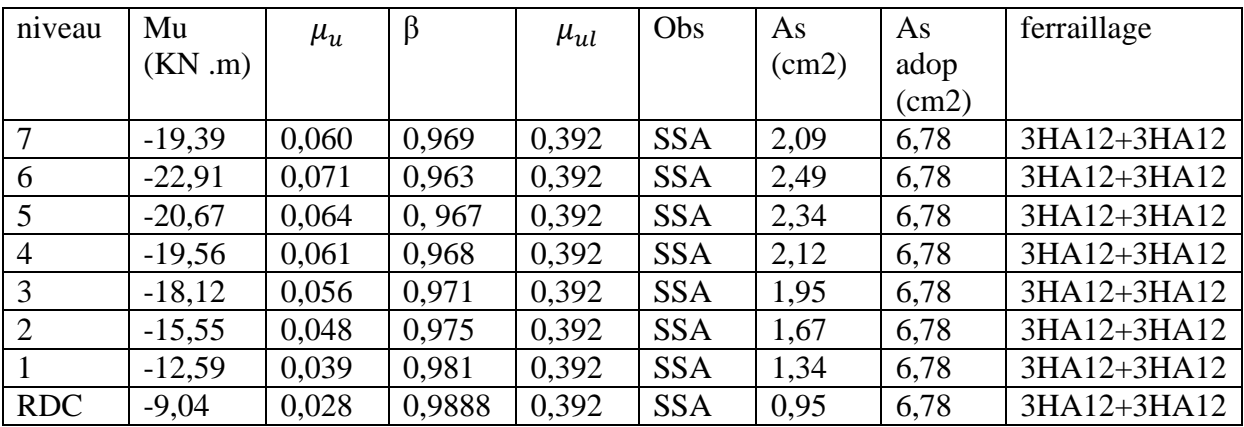

 *Tableau VII.4 : Les résultats du ferraillage des poutres secondaires en appuis*

*VIII.2.3 Vérification du ferraillage a l'ELS :*

## *1. Etat limite de compression du béton :*

$$
\sigma_b \le \sigma_b = 0.6 f_{c28} = 15 MPa
$$
  

$$
\sigma_b = K.\sigma_s \quad \text{avec } \sigma_s = \frac{M_{ser}}{\beta 1 \times d \times A}
$$

**Avec** :(A : armatures adoptées à l'ELU)

$$
\rho_1 = \frac{100 \times A_{adp}}{bd} \Rightarrow (\beta_1, \alpha_1) \quad \text{et} \quad K = \frac{\alpha_1}{15(1 - \alpha_1)}
$$

## **2. Etat limite d'ouvertures des fissures :**

La fissuration peu nuisible  $\rightarrow$  aucune vérification n'est nécessaire.

*a. Vérification du ferraillage des poutres principales à l'ELS :*

*en travée à l'ELS :*

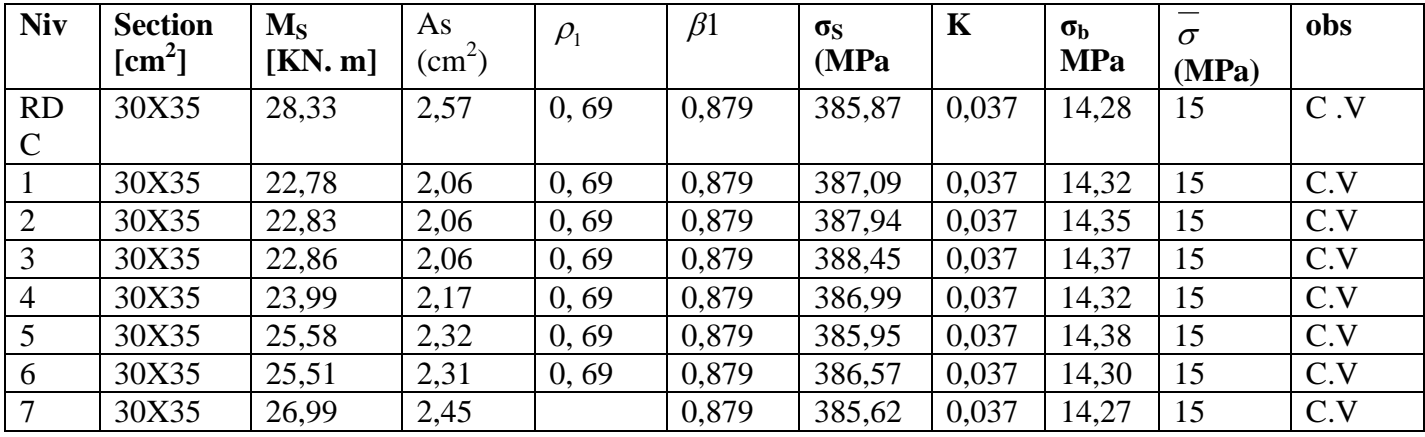

 *Tableau VII.5 : Les résultats de la vérification des poutres principales en travée*

*en appuis à l'ELS :*

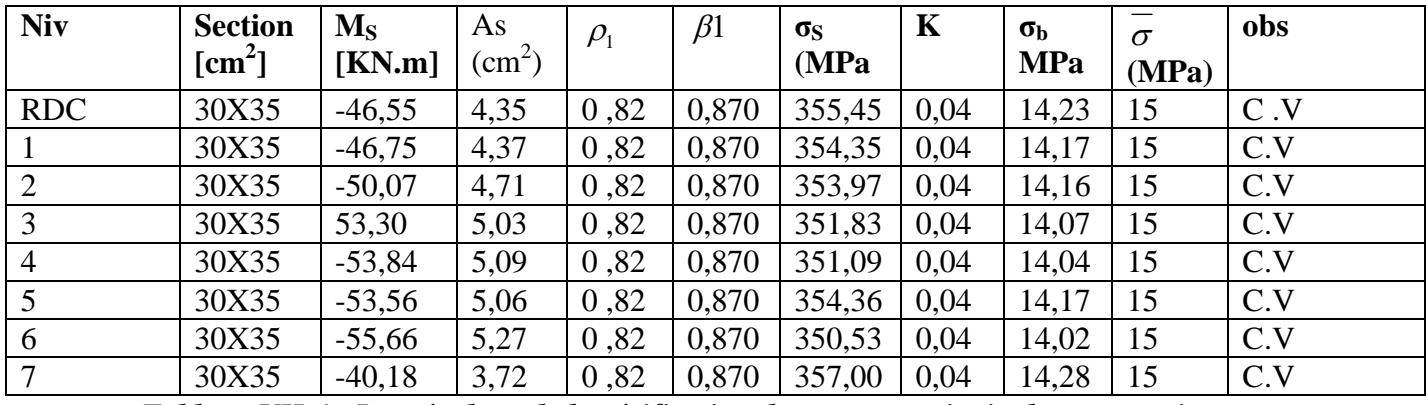

 *Tableau VII.6 : Les résultats de la vérification des poutres principales en appuis*

#### *b.Vérification du ferraillage des poutres secondaire à l'ELS :*

*en travée à l'ELS :*

| <b>Niv</b>     | <b>Section</b>                    | $\mathbf{M}_\mathbf{S}$ | As                                 | $\rho_{1}$   | $\beta$ 1  | $\sigma_{\rm S}$                                                                                                    | K     | $\sigma_{\rm b}$ | $\sigma$      | obs |
|----------------|-----------------------------------|-------------------------|------------------------------------|--------------|------------|----------------------------------------------------------------------------------------------------|-------|------------------|---------------|-----|
|                | $\lceil$ cm <sup>2</sup> $\rceil$ | [KN.m]                  | $\rm (cm^2)$                       |              |            | (MPa)                                                                                                    |       | <b>MPa</b>       | (MPa)         |     |
| <b>RDC</b>     | 30X30                             | 2,39                    | 0,25                               | 0.41         | 0,901      | 385,83                                                                                                    | 0.028 | 10,80            | 15            | C.V |
|                | 30X30                             | 3,88                    | 0,41                               | 0,41         | 0,901      | 380,95                                                                                                    | 0,028 | 10,67            | 15            | C.V |
| $\overline{2}$ | 30X30                             | 5,72                    | 0,6                                | 0,41         | 0,901      | 384,08                                                                                                    | 0.028 | 10,75            | 15            | C.V |
| 3              | 30X30                             | 7,59                    | 0,8                                | 0,41         | 0,901      | 382,40                                                                                                    | 0,028 | 21,46            | 15            | C.V |
| $\overline{4}$ | 30X30                             | 8,66                    | 0,92                               | 0,41         | 0,901      | 379,03                                                                                                    | 0.028 | 10,61            | 15            | C.V |
| 5              | 30X30                             | 9,51                    | 1,00                               | 0,41         | 0,901      | 383,41                                                                                                    | 0,028 | 10,74            | 15            | C.V |
| 6              | 30X30                             | 10,97                   | 1,17                               | 0,41         | 0,901      | 377,72                                                                                                    | 0,028 | 10,78            | 15            | C.V |
| $\overline{7}$ | 30X30                             | 8,98                    | 0,95                               | 0,41         | 0,901      | 381,93                                                                                                    | 0,028 | 10,69            | 15            | C.V |
|                | T11                               | <b>TITT F</b>           | $\lambda$ . $\lambda$<br>$\cdot$ . | $\mathbf{r}$ | $\cdot$ 11 | and the contract of the contract of the contract of the contract of the contract of the contract of the contract of |       | $\mathbf{r}$ .   | $\sim$ $\sim$ |     |

*Tableau VII.7 : vérification du ferraillage des poutres secondaire en travée*

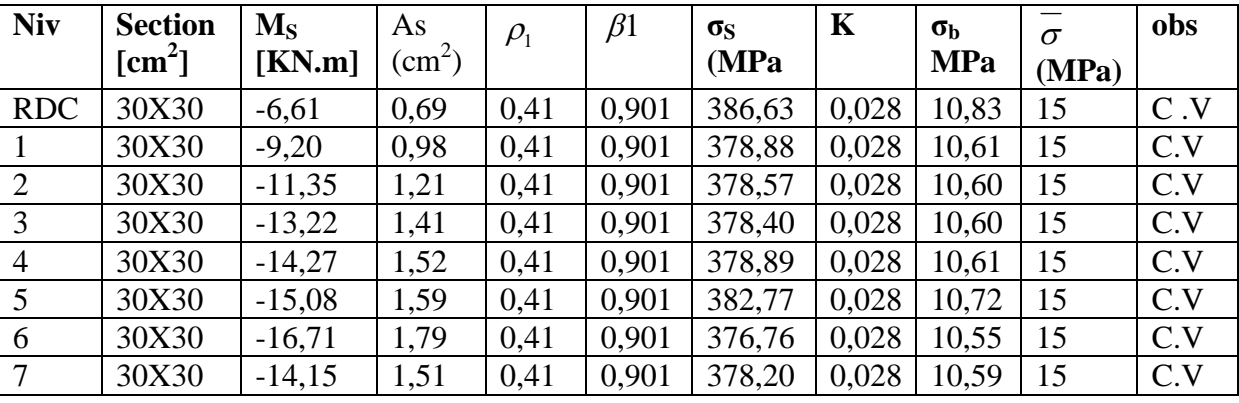

*en appuis à l'ELS :*

*Tableau VII.8 : vérification du ferraillage des poutres secondaire en appui***s**

#### *VII.2.4 Vérifications DE BAEL91 :*

#### *1 Vérification de la condition de non fragilité :BAEL 91 Art4.21) :*

 $A_s \geq A_{\min}$ 

Pour les poutres principale s $(30 \times 35)$ :

$$
A_{\min} = 0.23bd \frac{f_{t28}}{f_e} = 0.23 \times 30 \times 32,5 \times \frac{2.1}{400} = 1.18cm^2.
$$

Pour les poutres secondaires  $(30 \times 30)$ 

$$
A_{\min} = 0.23bd \frac{f_{t28}}{f_e} = 0.23 \times 30 \times 27,5 \times \frac{2.1}{400} = 1,00cm^2.
$$

 $\Rightarrow$  La condition de non fragilité est vérifiée.

## *2. Vérification de l'adhérence :*

$$
\tau_{se} \leq \overline{\tau}_{se} = \Psi_{s} f_{t28}
$$

*Avec :*

$$
\tau_{se} = \frac{V_{u}^{\text{max}}}{0.9d \sum U_{i}} \qquad ; \sum U_{i} : \text{Some des périmètres des barres} \n\geq \text{Sens principale :} \n\sum U_{i} = 3 \times 3.14 \times (1.4 + 1.2) = 24,49 \text{cm}
$$

$$
\tau_{se}^{\max} = \frac{100,36 \times 10}{0.9 \times 33 \times 24,49} = 1,38 MPa.
$$

 $\overline{\tau}_{se} = 1.5 \times 2.1 = 3.15 MPa > 1,38 MPa \Rightarrow$  Condition vérifiée, donc il n'y a pas de risque d'entraînement des barres.

*<sup>U</sup><sup>i</sup>*

#### *Sens secondaire :*

$$
\sum U_i = 3 \times 3.14 \times 1.4 = 13.19 cm
$$
  

$$
\tau_{se}^{\text{max}} = \frac{15,47 \times 10}{0.9 \times 28 \times 24,49} = 0,25 MPa.
$$

 $\overline{\tau}_{se} = 1.5 \times 2.1 = 3.15 MPa > 0.25 MPa \Rightarrow$  Condition vérifiée, donc il n'y a pas de risque d'entraînement des barres.

#### *3. Vérification de la contrainte tangentielle :*

Il faut vérifier que :

$$
\tau_u \le \min\left(\frac{0, 2. f_{c28}}{\gamma_b}; 5MPa\right) \Rightarrow \frac{V_u}{b.d} \le 3,33MPa
$$
\n  
\n
$$
\triangleright \text{ Sens principal :} \quad \tau_u = \frac{100, 36x10}{30 \times 33} = 1,01MPa\langle 3,33MPa \Rightarrow \text{condition verifier}
$$
\n  
\n
$$
\triangleright \text{ Sens secondaire : } \tau_u = \frac{15,47x10}{30 \times 33} = 0,17MPa\langle 3,33MPa \Rightarrow \text{condition verifier}
$$

### *4. Influence de l'effort tranchant aux appuis : a. Influence sur le béton :*

Il faut vérifier que :  $V_u \leq 0.4 \times a \times b \times \frac{J c 28}{c}$ *b c u f*  $V_u \leq 0, 4 \times a \times b$ γ  $0.4 \times a \times b \times \frac{J c 28}{g} =$   $(a=0.9.d)$ 

> **Sens principal :**  $\times$  0,9  $\times$  32,5  $\times$  30  $\times \frac{25}{12}$  = 5850*KN* $>$ 100,35*KN*  $\Rightarrow$ 1,5  $0.4 \times 0.9 \times 32.5 \times 30 \times \frac{25}{1.5} = 5850$  KN  $> 100.35$  KN  $\Rightarrow$  Condition

vérifiée.

 **Sens secondaire :**  $\times$  0,9  $\times$  27,5  $\times$  30  $\times \frac{25}{12}$  = 4950*KN* $>$ 15,48*KN*  $\Rightarrow$ 1,5  $0.4 \times 0.9 \times 27.5 \times 30 \times \frac{25}{17} = 4950 K N \cdot 15.48 K N \Rightarrow$  Condition vérifiée.

#### *b .Influence sur les armatures (Art. A.5.1, BAEL91) :*

Lorsque, au droit de l'appui :  $T_u - \frac{m_u}{2.8 \times 10^{10}}$ 0,9.  $-\frac{m_u}{2}$ *d M*  $T_u - \frac{m_u}{2}$  $\int_{u}^{u} - \frac{m u}{\rho_0}$  on doit prolonger une section d'armature pour équilibrer un moment égal à : *d M*  $T_{u} - \frac{m_{u}}{2}$  $^u$  0,9.  $\overline{a}$ 

> Sens principal : 
$$
T_u - \frac{M_u}{0.9 \cdot d} = 100,35 - \frac{77,34}{0.9 \times 0.325} = -265,32 \text{ KN} \langle 0 \rangle
$$

> Sens secondaire : 
$$
T_u - \frac{M_u}{0.9 \cdot d} = 15,48 - \frac{22,91}{0.9 \times 0.275} = -77,08\langle 0
$$

Donc les armatures supplémentaires ne sont pas nécessaires.

*5) Vérification de la flèche [ART B.6.5,2 BAEL91 modifiée 99 ] ::*

#### **Sens (XX) :**

0,062 16  $0.08 > \frac{1}{1}$ 410  $=\frac{35}{110}=0.08>\frac{1}{15}=$  $\ell$  $\frac{h}{c} = \frac{35}{110} = 0.08 > \frac{1}{10} = 0.062$  Condition vérifiée.

0,01 400  $6,95.10^{-3} < \frac{4,2}{100}$  $30 \times 32,5$  $\frac{4,2}{1,2} \ge \frac{A}{1,2}$   $\Rightarrow \frac{6,78}{2,2.2} = 6,95.10^{-3} < \frac{4,2}{1,2.8}$  $\times$  $\Rightarrow$  $\times$  $\geq \frac{A}{\sqrt{2}}$   $\Rightarrow \frac{0.78}{2.0025} = 6.95.10^{-7}$ *b d A f e* Condition vérifiée.

#### **Sens (YY) :**

$$
\frac{h}{\ell} = \frac{30}{400} = 0,075 > \frac{1}{16}
$$
 Condition vérifiée.  

$$
\frac{4,2}{f_e} \ge \frac{A}{b \times d} \implies \frac{3,39}{30 \times 27,5} = 4,11.10^{-3} < \frac{4,2}{400}
$$
 Condition vérifiée.

Les conditions étant vérifiées, il n'y a pas lieu de vérifier la flèche.

#### *VII.2.5. Vérification de RPA99 :*

a)Espacement des armatures :  
1. Poutre principle :  
> Zone nodale :  

$$
S_t \le \min\left(\frac{h}{4};12\phi\right) \rightarrow S_t \le \min\left(\frac{35}{4};12.1,6\right)
$$

 $S_t = 7cm$ 

*Zone courante :*

$$
S \le \frac{h}{2} \to S \le \frac{35}{2} \implies S = 15cm
$$

**2.***Poutre secondaire :*

$$
\triangleright \text{ Zone node :}
$$
\n
$$
S_t \le \min\left(\frac{h}{4}; 12\phi\right) \to S_t \le \min\left(\frac{30}{4}; 12.1, 4\right)
$$

 $S_t = 7,50cm$  Soit St =7cm

 *Zone courante :*  $S \leq \frac{h}{2} \rightarrow S \leq \frac{30}{2} \Rightarrow S = 15$ cm 2 30 2  $\leq \frac{n}{2} \rightarrow S \leq \frac{30}{2} \Rightarrow S = 15$ cm Soit St = 15cm

#### *b.Diamètre des armatures transversales :*

Selon le RPA99 modifié 2003 le diamètre des armatures transversales doit satisfaire la condition suivante :

$$
\phi \le \min\left(\frac{h}{35}; \phi_i; \frac{b}{10}\right)
$$

- *Poutre principal :* 1*cm* 10  $;1,6;\frac{30}{10}$ 35  $\min\left(\frac{35}{25};1,6;\frac{30}{10}\right)$  = J  $\left(\frac{35}{25};1,6;\frac{30}{10}\right)$  $\setminus$  $\phi \leq \min$
- *Poutre secondaire :* 0,9*cm* 10  $;1,4;\frac{30}{10}$ 35  $\min\left(\frac{30}{25};1,4;\frac{30}{10}\right)$  = J  $\left(\frac{30}{25};1,4;\frac{30}{10}\right)$  $\setminus$  $\phi \leq \min$

On adopte pour les deux cas le diamètre de 8mm.

#### *1. Armatures transversales minimales :*

La section d'armatures minimale est donnée par la formule suivante :

$$
A_{t\min} = 0.003.S_t.b
$$

*Poutre principal :*

 $A_{\tau \text{min}} = 0.003.15.30 = 1.35 cm^2$ 

At =  $4\emptyset$ 8 = 2.01 cm<sup>2</sup> > 1,35 cm<sup>2</sup>

*Poutre secondaire :*

 $A_{\tau \text{min}} = 0.003.15.30 = 1.35 cm^2$ 

 $At = 40\% = 2.01$  cm<sup>2</sup> > 1,35cm<sup>2</sup>

#### *Délimitation de la zone nodale*

$$
\mathbf{L}^{\cdot} = 2 \times h
$$

$$
\hat{h} = \max \left\{ \frac{h_e}{6} \; ; \; b_1 \; ; h_1 \; ; 60cm \right\}
$$

h : hauteur de la poutre.

 $b_1$  et  $h_1$ : dimensions du poteau.

h<sup>e</sup> : hauteur entre nus des poutres.

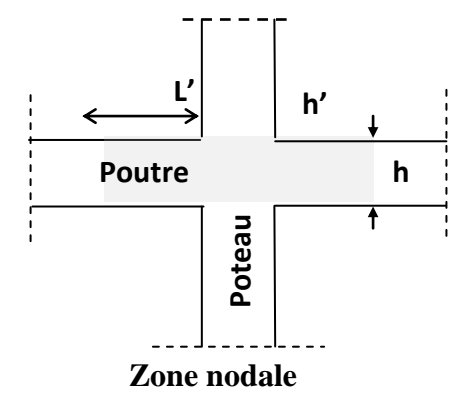

## *On aura :*

 $h^{\sim}$  = 60 cm

 $\hat{L} = 2 \times 35 = 70$  cm......poutres principales.

 $L^2 = 2 \times 30 = 60$  cm......poutres secondaires.

#### *Longueur de scellement droite des barres : [Art A.6.1.23/BAEL91 modifiées99]*

$$
l_s = \frac{\phi \times f_e}{4 \times \tau_{su}} \, \text{avec } \tau_{su} = 0.6 \, \psi^2 \times f_{t28} = 0.6 \times 1.5^2 \times 2.1 = 2.835 \, \text{MPa}
$$

Pour les  $\phi$  12 :  $l_s$  =42.33 cm

Pour les  $\phi$  14 :  $l_s$  =49.38 cm

Pour l'ancrage des barres rectilignes terminées par un crochet normal, La longueur de la partie ancrée mesurée hors crochet est au moins égale à 0,4 *s l* pour les barres à haute adhérence.

Pour les Ø 12 : lc =16.93 cm

Pour les Ø 14 : lc =19.75 cm

### *VI.2.6. Disposition constructive :*

Conformément au CBA 93 annexe E<sub>3</sub>, concernant la détermination de la longueur des chapeaux et des barres inférieures de second lit, il y'a lieu d'observer les recommandations suivantes qui stipulent que :

La longueur des chapeaux à partir des murs d'appuis est au moins égale à :

. 5  $\frac{1}{5}$  de la plus grande portée des deux travées encadrant l'appui considéré s'il s'agit

d'un appui n'appartenant pas à une travée de rive.

. 4 1 de la plus grande portée des deux travées encadrant l'appui considéré s'il s'agit

d'un appui intermédiaire voisin d'un appui de rive.

 La moitié au moins de la section des armatures inférieures nécessaire en travée est prolongées jusqu' aux appuis et les armatures de second lit sont arrêtées à une distance

des appuis au plus égale à 10 1 de la portée.

## *VIII .1. Introduction :*

Les poteaux sont des éléments structuraux assurant la transmission des efforts des poutres vers les fondations, est soumis à un effort normal « N » et à un moment de flexion « M » dans les deux sens longitudinal et transversal, donc ils sont calculés en flexion composée.

## *VIII.2 Combinaison des charges :*

En fonction du type de sollicitation, on distingue les différentes combinaisons suivantes :

S*elon C.B.A:*

E L S ..................... G + Q (Pour les vérifications)

## *Selon RPA 99 révisé en 2003* (situation accidentelle)

 $G + Q \pm E$ 

 $0.8G \pm E$ 

Les armatures seront calculées suivants les combinaisons les plus défavorables et en tenant compte de trois types de sollicitations :

- Effort normal maximal et le moment correspondant. (**N max : M correspondant)**
- Effort normal minimal et le moment correspondant. (N **min : M correspondant)**
- Moment fléchissant maximal et l'effort correspondant. **(M max : N correspondant)**

## *VIII.3- Recommandations et exigences du RPA99 révisé 2003 :*

#### *VIII.3 .1 -Armatures longitudinales :*

D'après le **RPA 2003(article 7.4.2),** les armatures longitudinales doivent être à haute adhérence, droites et sans crochets.

Leur pourcentage **minimal** en zone sismique IIa est limité par:

 $0.8\% \Rightarrow$  Amin=0.008(b x h).

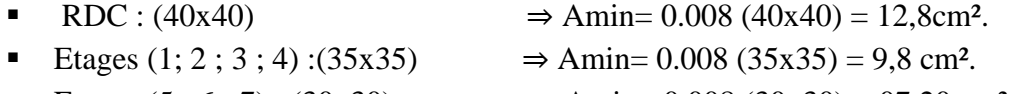

- Etages (5; 6; 7): (30x30)  $\Rightarrow$  Amin= 0.008 (30x30) = 07.20 cm<sup>2</sup>.
- Leur pourcentage **maximal** sera de :

- *4% en zone courante (0.04bh).*

- RDC :(40x40)  $\Rightarrow$  Amin= 0.04 (40x40) = 64.00cm<sup>2</sup>.
- Etages (1; 2; 3; 4): (35x35)  $\Rightarrow$  Amin= 0.04 (35x35) =49.00 cm<sup>2</sup>.
- Etages (5 ; 6 ; 7) : (30x30)  $\Rightarrow$  Amin= 0.04 (30x30) = 36.00cm<sup>2</sup>
	- *6% en zone de recouvrement (0.06bh).*
- RDC (40x40)  $\Rightarrow$  Amin= 0.06 (40x40) = 96,00 cm<sup>2</sup>.
- Etages (1 ; 2 ; 3 ;4) : (35x35)  $\Rightarrow$  Amin= 0.06 (35x35) = 73,50cm<sup>2</sup>.
- Etages (5; 6; 7): (30x30) ⇒ Amin= 0.06 (30x30) = 54,00cm<sup>2</sup>
- Le diamètre minimum est de 12mm.
- $\triangleright$  La longueur minimale des recouvrements est de: 40  $\varphi$  en zone IIa.
- La distance entre les barres verticales dans une face du poteau ne doit pas dépasser : 25 cm en zone IIa.
- Les jonctions par recouvrement doivent être faites si possible, à l'extérieur des zones nodales (zones critiques).

La zone nodale est constituée par le nœud **poutre-poteaux** proprement dit et les extrémités des barres qui y concourent.

### **VIII.3 .2-Les armatures transversales : RPA 2003(article 7.4.2.2) :**

Le rôle des armatures transversales consiste à :

- Empêcher les déformations transversales du béton et le flambement des armatures longitudinales.
- $\checkmark$  Reprendre les efforts tranchants et les sollicitations des poteaux au cisaillement.
- $\checkmark$  Positionner les armatures longitudinales.

Les armatures transversales sont calculées à l'aide de la formule suivante :

$$
\frac{A_t}{S_t} = \frac{\rho_a.V_u}{h_t.f_e}
$$

Vu: effort tranchant de calcul.

h<sub>t</sub>: hauteur totale de la section brute.

 $f_e$ : contrainte limite élastique de l'acier d'armature transversale.

*ρ*a: coefficient correcteur qui tient compte du mode fragile de la rupture par effort tranchant.

At : armatures transversales.

St : espacement des armatures transversales.

$$
\rho_a = \begin{cases} 2.5 \rightarrow \lambda_g \geq 5, \\ 3.75ou5 \rightarrow \lambda_g < 5. \end{cases}
$$

 $\lambda_{g}$  : L'élancement géométrique du poteau.

$$
\lambda_g = \frac{l_f}{a} \qquad ; \quad \lambda_g = \frac{l_f}{b}
$$

*L*<sub>f</sub>: la longueur de flambement des poteaux.

(a, b) : dimensions de la section droite du poteau.

$$
Avec: l_f = 0.7 \times h_{0}
$$

Par ailleurs la valeur maximale de l'espacement  $S_t$  est fixée comme suit:

 *dans la zone nodale :*  $St \leq min(10\Phi1; 15cm) \dots$  en zone IIa

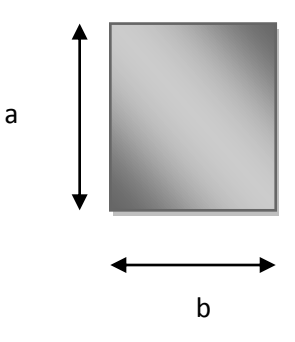

#### *dans la zone courante :*

 $St \leq 15\Phi$  ...... en zone IIa

 $O$ ù  $\Phi$ 1 est le diamètre minimal des armatures longitudinales du poteau.

-La quantité **d'armatures transversales minimales** t t  $b \times S$ A  $\times$ en % est donnée comme suit :

Si  $\lambda_{g} \ge 5$  …………0,3%

Si  $\lambda$ g  $\leq$  3 …………0.8%

Si  $3 < \lambda g < 5$  .......... interpoler entre les valeurs limites précédente.

Les cadres et les étriers doivent être fermés par des crochets à 135° ayant une longueur droite de 10 $\Phi$  minimum.

## *VIII.4-Exposé de la méthode de calcul :*

#### **VIII.4 .1-Etape de calcul en flexion composée :**

N étant un effort de compression, deux cas peuvent se présenter :

**a)**Section partiellement comprimée (SPC)

**b)** Section entièrement comprimée (SEC)

#### *a) Section partiellement comprimée (SPC) :*

La section est partiellement comprimée si l'une des conditions est vérifiée :

• 
$$
e = \frac{M_u}{N_u} > \frac{h}{2} - c
$$
  
\n•  $Y = N_u(d - c) - M_f \le X = \left(0.337 - 0.81 \frac{c}{h}\right) bh^2 f_{bc}$ 

Mf : moment par rapport au centre de gravité des armatures inférieures.

$$
Avec: M_f = N_u \times g = M_u + N_u \left(\frac{h}{2} - c + e\right) = M_u + N_u \left(\frac{h}{2} - c\right)
$$

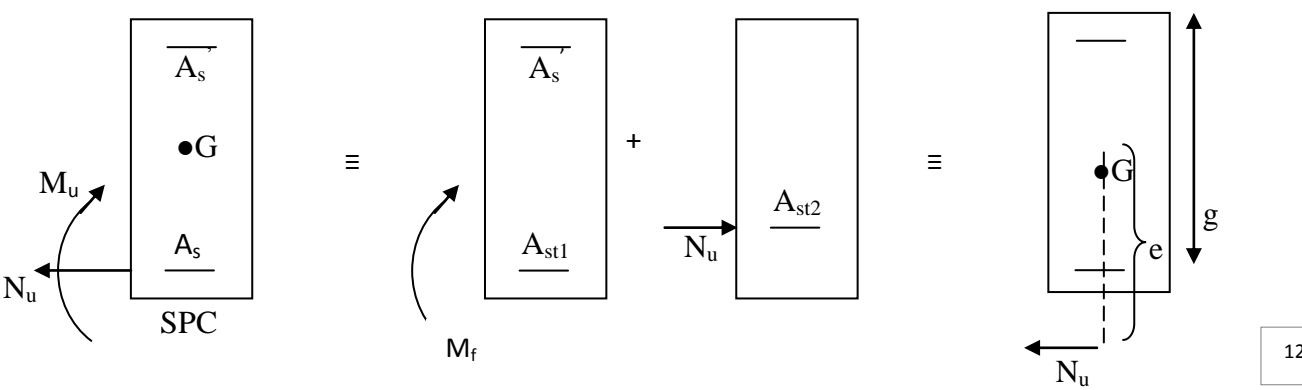

126

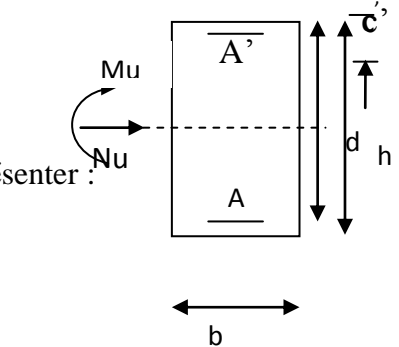

En flexion simple la section d'armatures sera donnée par les relations suivantes :

$$
\mu_b = \frac{M_f}{bd^2 f_{bc}} \qquad \text{avec : } f_{bc} = \frac{0.85 f_{c28}}{\theta \gamma_b}
$$

**Si**  $\mu_1 \leq \mu_2 = 0.392$ Lasection est simplement armée (SSA).

$$
A_1 = \frac{M_f}{B d \sigma_s} \qquad \text{avec : } \sigma_s = \frac{f_e}{\gamma_s}
$$

*D'où la section réelle est :*

$$
A^{'} = 0
$$

$$
A_{S} = A_{1} - \frac{N_{u}}{s}
$$

Si  $\mu_1 > \mu_2 = 0.392$  La section est doublement armée (SDA).

On calcul:

$$
M_{\rm r} = M_1 \, {\rm bd}^2 f_{\rm bu} \quad \Delta M = M_f \cdot M_{rA}
$$

Avec :

*M*<sub>r</sub> : moment ultime pour une section simplement armée.

$$
A_{l} = \frac{M_{r}}{\beta d\sigma_{s}} + \frac{\Delta M}{(d - c)\sigma_{s}}
$$
  

$$
A^{'} = \frac{\Delta M}{(d - c)\sigma} \quad \text{avec }; \sigma_{s} = \frac{f_{e}}{\gamma_{s}} = 348 MPa
$$

La section réelle d'armature est  $A_s = A'$   $A_s = A_1 - N_u/\sigma_s$ 

#### **b)** *Section entièrement comprimée (SEC) :*

La section est entièrement comprimée si la condition suivante est vérifiée :

$$
\begin{cases}\ne = \frac{M_u}{N_u} \le \left(\frac{h}{2} - c\right).\n\\ N_u\left(d - c\right) - M_f \quad \text{(0,337 - 0,81\frac{c}{h})}\n\end{cases} \quad b \, h^2 f_{bc}.
$$

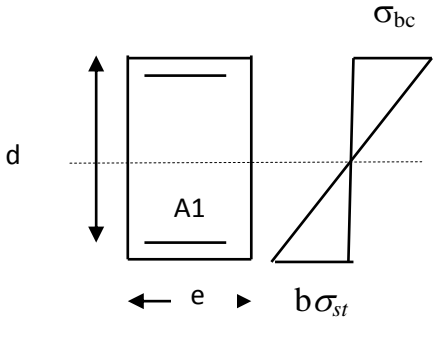

Deux cas peuvent se présenter :

### *1 er cas :*

Si les deux parties nécessitent des armatures comprimées c à d :

$$
N(d-c^{\cdot})-M_f \geq \left(0,5-\frac{c_{\cdot}}{h}\right) b h^2 f_{bc} \Rightarrow A_s \rangle 0 \text{ et } A_s \rangle 0.
$$

Les sections d'armatures sont :

$$
A_s = \frac{M_f (d - 0.5h) b h f_{bc}}{(d - c) \sigma_s}.
$$

$$
As = \frac{N_u - bhf_{bc}}{\sigma_s} - A^s.
$$

*2 éme cas :* 

Si la partie moins comprimée ne nécessite pas d'armatures inférieures comprimées c à d

$$
\left(0,337-0,81\frac{c}{h}\right)bh^2\langle N_u\left(d-c\right)\rangle\langle \left(0,5-\frac{c}{h}\right)bh^2f_{bc}\Rightarrow A_s\rangle\ 0 \text{ et } A_s=0
$$

Les sections d'armatures sont :

$$
A_s = \frac{N_u - \Psi \times b \times h \times f_{bc}}{\sigma_s}
$$

 $A_s = 0.$ 

$$
\text{Avec}: \Psi = \frac{0,351 + \frac{N(d-c') - M_f}{bh^2 f_{bc}}}{0,8571 - \frac{c'}{h}}.
$$

$$
f_{bc} = \frac{0.85f_{c28}}{\theta \gamma_b}
$$
  $\gamma_b = 1,50$  en situation courante.  $\gamma_b = 1,15$  en situation accidentelle

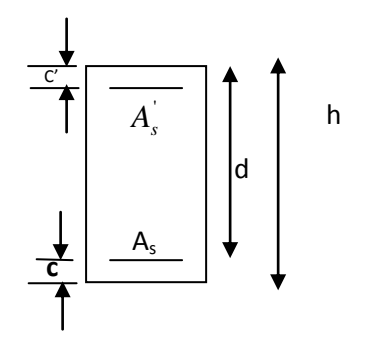

### *Remarque :*

$$
\text{Si} \ \ e = \frac{M_u}{N_u} = 0
$$

(Excentricité nulle ; compression pure), le calcul se fera à l'état limite de stabilité de forme et la section d'armature sera *s*  $A = \frac{N_u - Bxf_{bc}}{\sigma_a}$  $\overline{a}$  $=$ 

*Avec :*

*B* : aire de la section du béton seul.

*σ<sup>s</sup>* : contrainte de l'acier.

#### *VIII.4.2- Condition de non fragilité :*

$$
A_{\text{adopt\'{e}}}>A_{\text{min}}{=}\tfrac{0.23 \text{bd} f_{\text{t28}}}{f_{\text{e}}}\big(\tfrac{e_{\text{s}}-0.455 \text{d}}{e_{\text{s}}-0.185 \text{d}}\big)
$$

## *Remarque :*

Les résultats numériques de calcul sont regroupés dans les tableaux suivants :

# *VIII.5-Ferraillage des poteaux :*

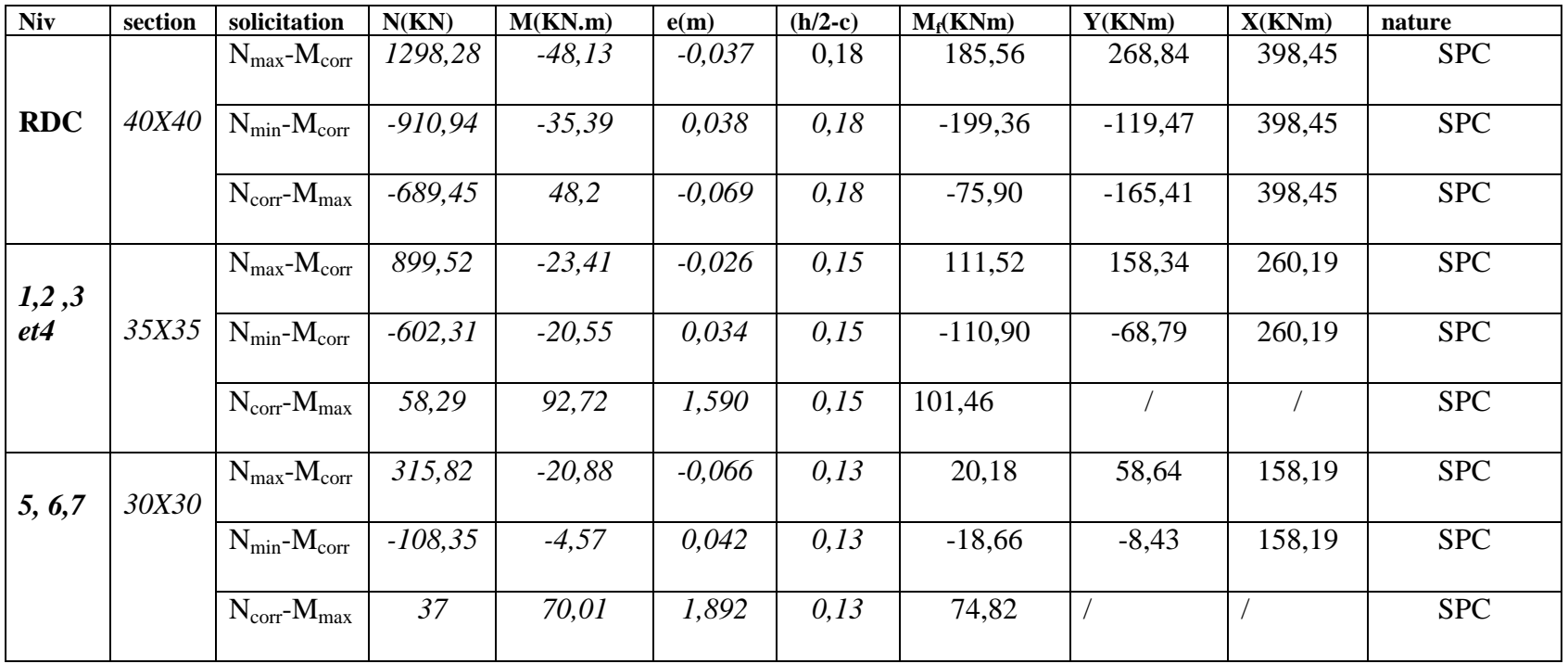

.

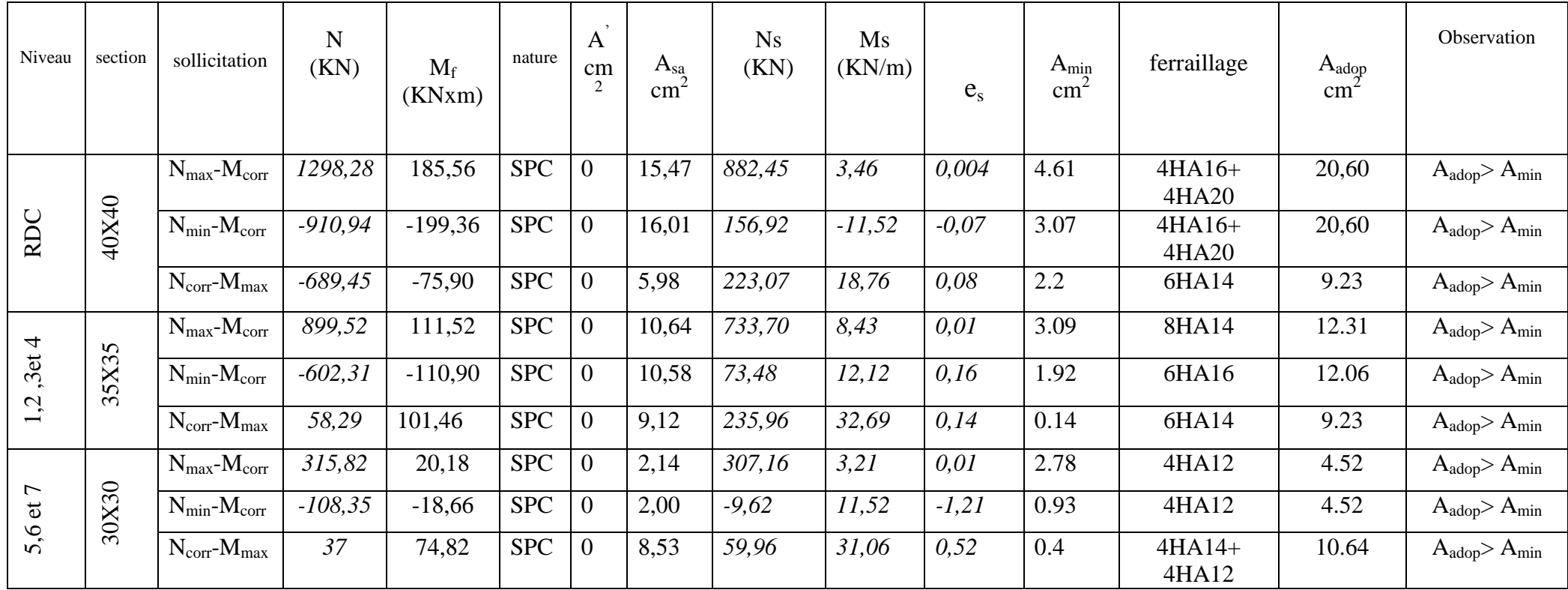

*Tableaux VIII.1.ferraillages des poteaux*

**Conclusion :** On a opté le ferraillage suivant :

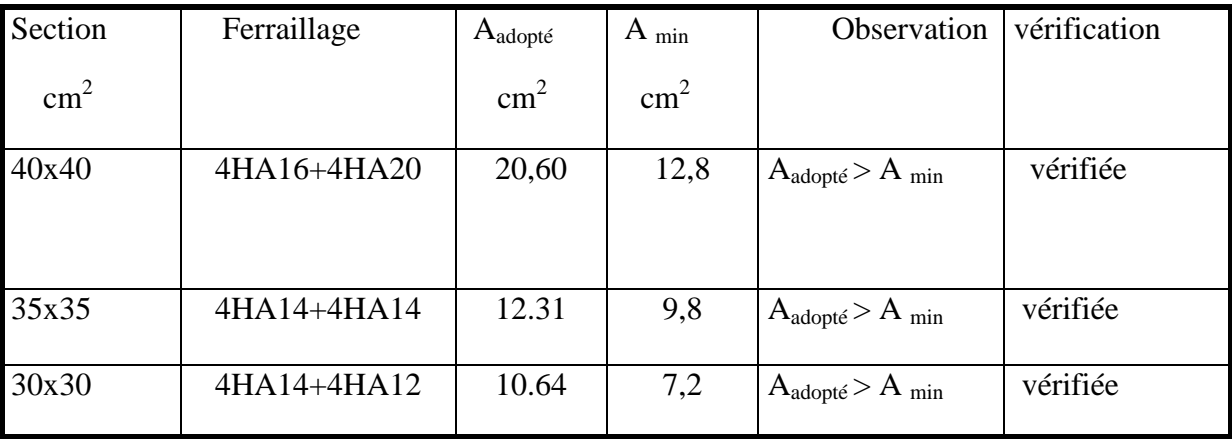

## *VIII.6-Vérification de RPA :*

#### **VIII.6.1-Armatures transversales :**

D'après le **(BAEL 91)** le diamètre des armatures transversales est au moins égale à la Valeur normalisée la plus proche du diamètre des armatures longitudinales qu'elles Maintiennent.

$$
\Phi_t \ge \frac{\Phi_l^{\max}}{3} \to \Phi_t \ge \frac{20}{3} = 6.67 \, \text{mm}
$$
, soit  $\Phi_t = 8 \, \text{mm}$ 

Adopter des cadres de section  $A_t = 2.01 \text{ cm}^2 = 4HAS$ 

*VIII.6.2- Espacement des armatures selon le RPA version 2003 /Art7.4.22 :*

 *En zone nodale :*  $S_t \le \text{min} \left(10 \Phi_t^{\text{min}}, 15cm\right) = \text{min}(10 \times 1.2, 15cm) = 12cm \rightarrow S_t = 10 cm$ 

*En zone courante :*

 $S_t \le 15 \Phi_l^{\min} = 18cm \to S_t = 15 cm$ 

## *VIII.6.3***-** *Espacement des armatures selon le BAEL91 /Art8.13 :*

 $S_t \le \min\left(15\Phi_t^{\min}, 50Cm, a+10cm\right) = \min(15x1, 2Cm, 50Cm, 30+10) = 18cm \rightarrow S_t = 15cm$ 

*Avec* **a :** Le plus petit des côtés pour les poteaux.

## **VIII.6.4- Vérification de la quantité d'armatures transversales RPA99/Art7.4.22 :**

La quantité d'armatures transversales est donnée comme suit :

Si : λg ≥ 5……………………A<sup>t</sup> min =0.3 % Stxb<sup>1</sup>

- Si : λg ≥ 3……………………A<sup>t</sup> min =0.38% Stxb<sup>1</sup>
- Si : 3 ≤ λg ≤ 5…………………… Interpoler entre les deux valeurs précédentes

### **Avec :**

λg : l'élancement géométrique du poteau

$$
\lambda_{\rm g}=\frac{I_{\rm f}}{a} \quad , \ \ l_{\rm f}=0.7 \ h_{\rm e}
$$

- I<sup>f</sup> : La longueur de flambement des poteaux.
- **a** : dimension de la section droite du poteau dans la direction considère
	- Poteau de (40x40) cm<sup>2</sup> :  $\lambda_{\rm g} = \frac{0}{4}$  $\frac{0.7}{40}$  5
	- Poteau de (35x35) cm<sup>2</sup>:  $\lambda_{\rm g} = \frac{0}{3}$  $\frac{0.7}{35}$  3 • Poteau de (30x30) cm<sup>2</sup>:  $\lambda_g = \frac{0}{3}$  $\frac{0.7}{30}$  3

### *En zone nodale : St=10Cm*

- Poteau de  $(40x40)$  cm<sup>2</sup>:  $A_{\min} = 0.003 \cdot b \cdot S_t = 0.003 \times 40 \times 10 = 1.2 cm^2$
- Poteau de  $(35x35)$  cm<sup>2:</sup>  $A_{\min} = 0.003 \cdot b \cdot S_t = 0.003 \times 35 \times 10 = 1.05$  *cm*<sup>2</sup>
- Poteau de  $(30x30)$  cm<sup>2</sup>:  $A_{\min} = 0.003 \cdot b \cdot S_t = 0.003 \times 30 \times 10 = 0.9$  *cm*<sup>2</sup>
- *En zone courante : St=15Cm*
- Poteau de  $(40x40)$  cm<sup>2</sup>:  $A_{\min} = 0.003 \cdot b \cdot S_t = 0.003 \times 40 \times 15 = 1.8 cm^2$
- Poteau de  $(35x35)$  cm<sup>2 :</sup>  $A_{\min} = 0.003 \cdot b \cdot S_t = 0.003 \times 35 \times 15 = 1.58 \text{ cm}^2$
- Poteau de  $(30x30)$  cm<sup>2 :</sup>  $A_{\min} = 0.003 \cdot b \cdot S_t = 0.003 \times 30 \times 15 = 1.35 cm^2$

## *VIII.6.5- Longueurs de recouvrement :*

 $Lr = 40\Phi_t = 40 \times 2 = 80$  cm

**Avec :** Φ<sub>l</sub> le plus grand diamètre des armatures

## *VIII.7- Vérification à l'E L S :*

Dans le cas des poteaux, il y' a lieu de vérifiée :

## *VIII.7.1- État limite d'ouvertures des fissures :*

Aucune vérification n'est nécessaire car la fissuration est peu nuisible.

## **VIII.7.2- Contrainte dans le béton :**

 $\sigma_{bc} \leq \overline{\sigma}_{bc} = 0.6 \text{ f}_{c28} = 15 \text{ MPa}$ 

On a deux cas à vérifiée, en flexion composée et à l'ELS :

 $1<sup>er</sup>$  **Cas** Si  $\frac{M_s}{N_s} < \frac{n}{s}$   $\rightarrow$ 6 *h N M s*  $\frac{s}{n}$   $\lt$   $\frac{n}{n}$   $\rightarrow$  est entièrement comprimée.

- *La section homogène est :*   $B0 = b \cdot h + \eta (A_s + A_s)$ 

$$
V_1 = \frac{1}{B_0} \left[ \frac{b \cdot h^2}{2} + 15 \left( A_s \cdot c' + A_s \cdot d \right) \right] \longrightarrow V_2 = h - V_1
$$

- **Le moment d'inertie de la section total homogène :**

$$
I = \frac{b}{3} \cdot (V_1^3 + V_2^3) + 15 \left[ A_s (V_1 - c)^2 + A_s (V_2 - c)^2 \right]
$$
  

$$
\sigma_{b1} = \left( \frac{N_s}{B_0} + \frac{M_s}{I_G} xV1 \right) \le \overline{\sigma}_b = 0.6 f_{c28} = 15 \text{ MPA}
$$
  

$$
\sigma_{b2} = \left( \frac{N_s}{B_0} + \frac{M_s}{I_G} xV2 \right) \le \overline{\sigma}_b = 0.6 f_{c28} = 15 \text{ MPA}
$$

**N<sup>s</sup>** : Effort de compression à l' ELS

**M<sup>s</sup> :** Moment fléchissant à l'ELS

 **2eme Cas** Si 6 *h N M s*  $\frac{s}{2} \geq$ 

*la section est partiellement comprimée*

Il faut vérifier que :

$$
\sigma_b < \overline{\sigma}_b = 15 \text{ MPa}
$$
\n
$$
\sigma_b = \text{K} \cdot \text{y}_1
$$
\n
$$
\text{K} = \frac{\text{M}_s}{\text{I}_{x-x}}
$$
\n
$$
\text{I}_{x-x} = \frac{b \cdot \text{y}^3}{3} + 15 \Big[ \text{A}_s \left( \text{d} - \text{y} \right)^2 + \text{A}_s \left( \text{y} - \text{c} \right)^2 \Big]
$$

$$
y_1=y_2+c\\
$$

y<sup>2</sup> : est à déterminer par l'équation suivante :

$$
y_2^3 + p \cdot y_2 + q = 0
$$

*Avec :* 

$$
p = -3c^{2} - \frac{90 A^{2}}{b} (c - c^{2}) + \frac{90 A^{2}}{b} (d - c)
$$
  
\n
$$
q = -2^{3} - \frac{90 A^{2}}{b} (c - c^{2}) + \frac{90 A^{2}}{b} (d - c)^{2}
$$
  
\n
$$
c = \frac{h}{2} - e
$$

 **C**: Distance entre le centre de pression et la fibre la plus comprimée.
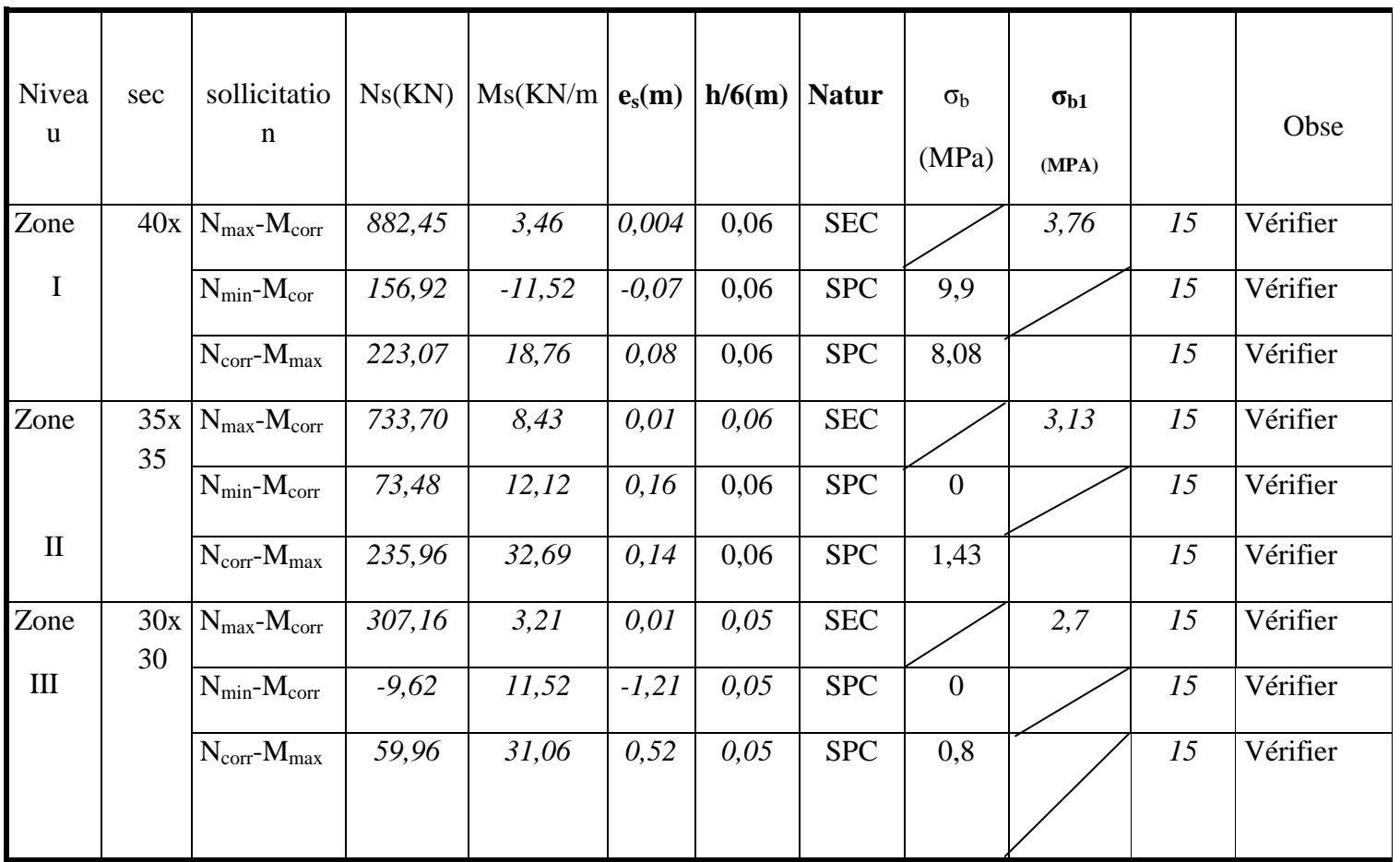

Les résultat de vérification à ELS est résumer dans le tableaux suivant :

# *IX.1. Introduction :*

 Le voile est un élément structural de contreventement soumis à des forces verticales (charges et surcharges) et à des forces horizontales dues au séisme.

 Le calcul se fera en flexion composée et au cisaillement. Pour faire face à ces sollicitations, on doit prévoir trois types d'armatures :

- Armatures verticales.
- Armatures horizontales.
- Armatures transversales.

Notre ouvrage comprend deux (2) types de voiles.

- Voiles longitudinaux
- Voiles transversaux

Seulement il est souhaitable d'adopte le même ferraillage pour un certains nombres de niveaux.

- Zone I : RDC - Zone II :  $1<sup>er</sup>, 2<sup>ème</sup>, 3<sup>ème</sup>et 4<sup>ème</sup> étage$ -Zone III : du  $5^{\text{ème}}$ ,  $6^{\text{ème}}$  et  $7^{\text{éme}}$ étage.

# *IX.2. Combinaison d'action :*

Les combinaisons d'actions sismiques et d'actions dues aux charges verticales à prendre sont:

Selon le BAEL 91 :  $\int 1,35G + 1,5Q$  (ELU)  $\Box$  G + Q (ELS). Selon le RPA version 2003 :  $\begin{cases}\nG + Q \pm E \\
0.8 G \pm E.\n\end{cases}$ 

# **IX.3. Ferraillage des trumeaux :**

La méthode utilisée est la méthode de la RDM qui se fait pour une bande de largeur (d).

#### *Exposé de la méthode :*

La méthode consiste à déterminer le diagramme des contraintes à partir des sollicitations les plus défavorables (N, M) en utilisant les formules suivantes :

$$
\begin{cases}\n\sigma_{\text{max}} = \frac{N}{B} + \frac{M \times V}{I} \\
\sigma_{\text{min}} = \frac{N}{B} - \frac{M \times V}{I}\n\end{cases}
$$

*Avec :* 

B : section du béton

I : moment d'inertie du trumeau

V : bras de levier.

Le découpage de diagramme des contraintes en bandes de largeur (d) est donnée par :

$$
d \leq \min \ \left(\frac{he}{2}, \frac{2}{3}l_c\right).
$$

*Avec :* 

he : hauteur entre nus du plancher du voile considéré.

L<sub>C</sub>: longueur de la zone comprimée.

$$
L_C = \frac{\sigma_{\min}}{\sigma_{\max} + \sigma_{\min}} \times L
$$

 $L_t$ : longueur de la zone tendue :  $Lt = L - Lc$ 

Les efforts normaux dans les différentes sections sont donnés en fonction des Diagrammes des contraintes obtenues :

#### *Section entièrement comprimée :*

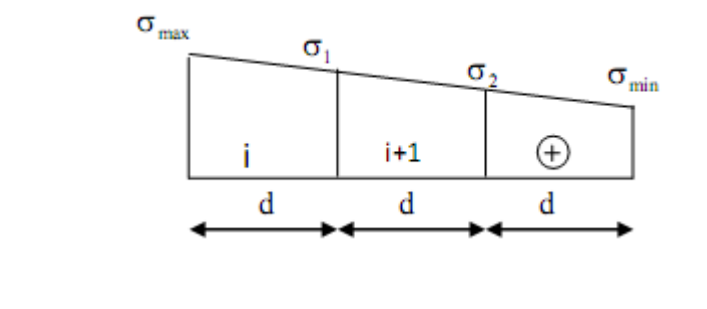

 $N_I = \frac{\sigma}{\sqrt{2}}$  $\frac{14+01}{2}x$  $N_{I+1} = \frac{\sigma}{\sqrt{2\pi}}$  $\overline{\mathbf{c}}$ 

 *Fig. IX.1) : Diagramme d'une section entièrement comprimée.*

#### *Section partiellement comprimée :*

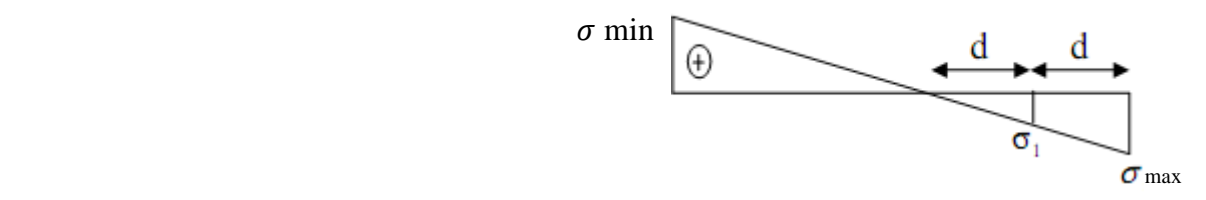

$$
N_I = \frac{\sigma \max + \sigma 1}{2} . d.e
$$
  

$$
N_{I+1} = \frac{\sigma 1}{2} . d.e
$$

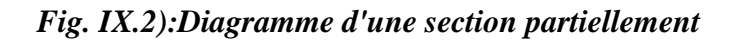

 *Tendue.*

 $N_I = \frac{\sigma}{2}$ 

*Section entièrement tendue :*

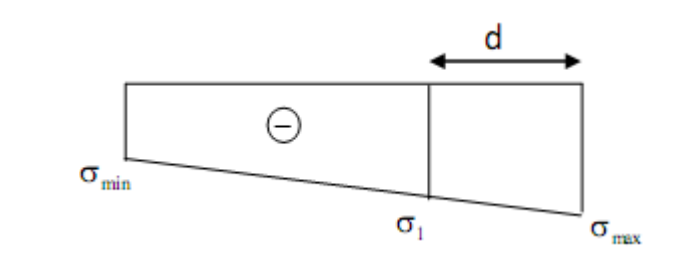

*Fig. IX.3) : Diagramme d'une section entièrement tendue.*

#### *IX.3.1. Armatures verticales :*

 $\frac{14+01}{2}x$ 

▶ A<sub>v</sub> = 
$$
\frac{Ni + B. f_{c28}}{\sigma_{s2}}
$$
 = 1  
\n Pour une section entièrement comprimée.

\n▶ A<sub>v</sub> =  $\frac{Ni}{\sigma_{s2}}$  = 2  
\n Pour une section partiellement comprimée.

\n▶ A<sub>v</sub> =  $\frac{Ni}{\sigma_{s2}}$  = 3  
\n Pour une section entièrement tendue.

**Avec:** B sections du voile.

 $\sigma_{s2}$ = 348MPa

#### *IX.3.2 .Armatures minimales :*

#### *Compression du béton :*

A  $_{\text{min}} \ge 4$  cm <sup>2</sup> Par mètre de parement mesuré perpendiculaire à ces armatures.  $0.002 \le A_{\text{min}}/B \le 0.005$  Avec B : section du béton comprimé.

#### *Traction simple :*

• Selon le BAEL 91 : 
$$
A_{\min} \ge \frac{B.f_{c28}}{f_e}
$$

#### *Avec :*

B : section du béton tendu. (Le pourcentage minimum des armatures verticales de la zone tendue doit rester au moins égale à 0.2 % de la section horizontal du béton tendu).

*Exigences de RPA 99 révisé 2003 :* 

Le pourcentage minimum d'armatures verticales et horizontales des trumeaux est donné comme suit :

- Globalement dans la section du voile 0.15 %.
- En zone courante 0.10 %.

### *IX.3.3. Armatures horizontales* :

Les barres horizontales doivent être munies de crochets à 135° ayant une longueur de10Φ  $-d$ 'après le BEAL 91  $A_h = A_v / 4$ .

 $D'$ après le RPA 2003 : Ah $\geq$ 0,15%b

Les barres horizontales doivent être disposées vers l'extérieur.

Le diamètre des barres verticales et horizontales des voiles ne devrait pas dépasser 1/10 de l'épaisseur du voile.

#### *IX.3.4. Armatures transversales :*

Les armatures transversales sont perpendiculaires aux faces des refends.

Elles retiennent les deux nappes d'armatures verticales, ce sont généralement des épingles dont le rôle est d'empêcher le flambement des aciers verticaux sous l'action de la compression d'après l'article **7.7.4.3 du RPA99 révisé 2003**. Les deux nappes d'armatures verticales doivent être reliées au moins par (04) épingles au mètre carré.

#### *IX.3.5. Armatures de coutures :* **Art7.7.4.3 (RPA 2003).**

Le long des joints de reprise de coulage, l'effort tranchant doit être repris par les aciers de coutures dont la section est donnée par la formule suivante :

$$
A_{vj} = 1.1 \frac{T}{f_e} \quad \text{avec} \quad T = 1.4 V_u \quad .
$$

V<sup>u</sup> : Effort tranchant calculé au niveau considéré.

Cette quantité doit s'ajouter a la section d'acier tendue nécessaire pour équilibrer les efforts de traction dus au moment de renversement.

# *IX.3.6. Espacement :*

D'après l'article 7.7.4.3 du RPA révisé 2003, l'espacement des barres horizontales et verticales doit être inférieur à la plus petite des deux valeurs suivantes :

$$
\begin{cases} S_{t} \le 1.5 \times e, et \le 30cm \\ S_{t} \le min \{37.5cm, 30cm\} \rightarrow S_{t} \le 30cm \end{cases}
$$

*Avec :*  e = épaisseur du voile A chaque extrémité du voile l'espacement des barres doit être réduit de moitié sur 1/10 de la longueur du voile, cet espacement d'extrémité doit être au plus égal à 15 cm.

# *IX.3.7. Longueur de recouvrement :*

Elles doivent être égales à :

- 40Φ pour les barres situées dans les zones où le renversement du signe des efforts est possible.
- 20Φ pour les barres situées dans les zones comprimées sous l'action de toutes les combinaisons possibles de charges.

#### *IX.3.8. Diamètre maximal :*

Le diamètre des barres verticales et horizontales des voiles ne devrait pas dépasser de 1/10 l'épaisseur du voile.

#### *IX.3.9. Potelet :*

Les potelets doivent être armés par des barres verticales dont la section de celle-ci est supérieure à 4HA10.

Les armatures transversales sont des cadres dont l'espacement est inférieur ou égale à l'épaisseur du voile (e).

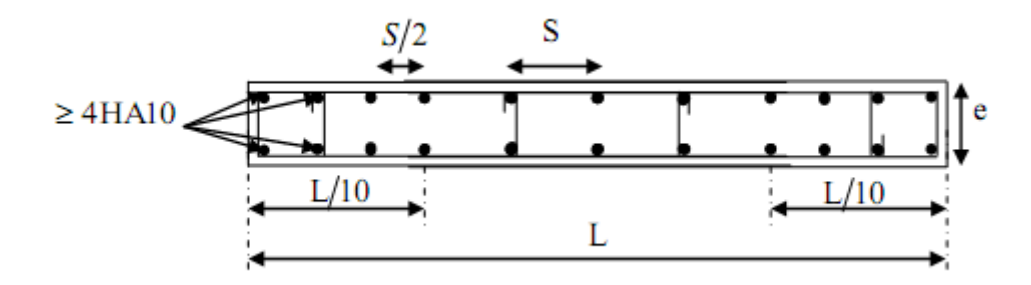

*Fig. IX.4) : Disposition des armatures verticales dans les voiles.*

# *IX.4 Vérification :*

*A). Vérification à L'ELS :*  Pour cet état, on considère :  $N_{\text{ser}}=G+Q$ 

$$
\sigma_{b} = \frac{N}{B + 15 \cdot A} \leq \overline{\sigma}_{b}
$$

$$
\overline{\sigma}_{b} = 0.6 \cdot f_{\varphi} = 15 \text{ MPa}
$$

*Avec :* 

Nser : Effort normal appliqué

B : Section du béton

A : Section d'armatures adoptée

*B). Vérification de la contrainte de cisaillement :* 

D'après le RPA99 révisé 2003 :

$$
\tau_{b} \leq \overline{\tau}_{b} = 0.2 \cdot f_{c28} \qquad \text{tel que } \tau_{b} = \frac{V}{b_{0}d}
$$

 $V = 1.4 \cdot V_{u, \text{ calculate}}$ 

*Avec :* 

b0 : Epaisseur du linteau ou du voile

d : Hauteur utile  $(d = 0.9 h)$ 

h : Hauteur totale de la section brute.

D'après le BAEL 91 : Il faut vérifier que :

$$
\tau_u \leq \overline{\tau}_u \;\; \text{telque} \ \ \, \tau_u = \frac{V_u}{b \cdot d}
$$

*Avec :* τu: contrainte de cisaillement.

*Fissuration préjudiciable :* 

$$
\tau_u = \frac{V_u}{e \cdot d} \le \overline{\tau}_u = \min\left(0.15 \frac{f_{c28}}{\gamma_b}, 5MPa\right) = 2.5MPa
$$

# *IX.5. Exemple de calcul :*

Soit à calculer le ferraillage du voile **VT1** dans la zone **I.**

*Caractéristiques géométriques :*

 L = 4m. e = 0,25m. I=exL<sup>3</sup> /12 =1. 33m 4 V=V'=L/2=2m. et B=1,00m 2

*Sollicitations de calcul :* 

 $\sigma_{\text{max}}$ =3409,77KN/m<sup>2</sup> la section est partiellement comprimée(**SPC).**  $\sigma_{\text{min}}$ =-5524,03KN/m<sup>2</sup>

 $L_c = \frac{\sigma}{\sigma}$  $\frac{\sigma_{\min}}{\sigma_{\max} + \sigma_{\min}}$  L=1.76m

 $L_1=L$ - Lc=4-1.76=2.24m

 $D \leq min(he/2, 2/3$  Lc), donc  $D \leq 1.17$ m.

Le découpage de diagramme est en deux bandes de longueur (d) :

**Avec :** d=Lt/ 2=1.12m.

 $\sigma_1 = \frac{\sigma}{\sigma}$  $\frac{\text{max}}{2}$  =1704, 89KN/m2

L'effort normal dans la bande 1 est égale à  $N1 = \frac{\sigma_{\text{max}} + \sigma_1}{2}$  x d. e = 716.05KN.

L'effort normal dans la bande 2 est égal à  $N_2 = \frac{5}{7}$  $\frac{5}{2}$ .d. e= $\frac{1}{2}$  $\frac{\mu_{4,09}}{2}$  x1.12x0.25 = 238.68KN.

*. Calcul des armatures verticales :*

$$
A_{V1} = \frac{N1}{\sigma_s} = \frac{716,05 \cdot 10}{348} = 20,58 \text{ cm}^2
$$

$$
A_{v2} = \frac{N2}{\sigma_s} = \frac{238,68 \cdot 10}{348} = 6,86 \text{ cm}^2
$$

*Armatures de coutures :*

10 400  $= 1,1 \cdot \frac{1,4 \cdot V_u}{1,4} = 1,1 \times \frac{1,4 \cdot (271,11)}{1,00}$ *fe*  $A_{Vj} = 1,1 \cdot \frac{1,4 \cdot V_u}{f_u} = 1,1 \times \frac{1,4 \cdot (271,11)}{400} \cdot 10 = 10,44 \text{ cm}^2$ 

 $A_{\text{VT}} = 20,58 + 6,86 + 10,44 = 37,88 \text{ cm}^2$ 

$$
A_{\min} \ge \max \left\{ 0, 23 \cdot \frac{B' \cdot f_{28}}{fe} \ ; \ 0,005 \cdot B' \ ; \ \frac{0, 2 \cdot B'}{100} \right\} ; \ \text{Bt} = \text{Lt}(e) = 224(25) = 5600 \text{cm}^2
$$

$$
A_{\min} \ge \max \left\{ 0, 23 \cdot \frac{5600 \times 2,1}{400} \ ; \ 0,005 \cdot (5600) \ ; \ \frac{0,2 \cdot (5600)}{100} \right\}
$$

 $A_{\min} \ge \max \{6.76 ; 28 ; 11.2\} \Rightarrow A_{\min} = 29 \text{cm}^2 < A_{\text{VT}}.$ 

*Choix des armatures :*

AVT = 37,88cm², soit **12HA14 + 18HA12** (38,82cm²)

 $e_{sp} = 15$ cm

*Armatures horizontales :*

*Selon le RPA 99* 100  $0,15 \cdot (400 \times 25)$ 100  $A_h \ge \frac{0.15 \cdot B}{100} = \frac{0.15 \cdot (400 \times 25)}{100} = 15 \text{cm}^2$ 

**Selon le BAEL** 
$$
A_h \ge \frac{A_{VT}}{4} = \frac{37,88}{4} = 9,47
$$
 cm<sup>2</sup>

 $\Rightarrow$  A<sub>h</sub> = 15,00cm<sup>2</sup>, pour un espacement de 15cm, on choisit **20HA10** (15,80 cm<sup>2</sup>).

#### *Armatures transversales*

On opte pour 4 épingles de HA8/m²

*Vérification des contraintes de cisaillement :*

*Selon le RPA 99*

$$
\tau_b = \frac{1.4 \cdot T_u}{0.9 \cdot e \cdot h} = \frac{1.4 \cdot (271.11)}{25 \times 0.9 \times 400} \times 10 = 0.42 \text{ MPa}
$$

 $\sigma_{b} = 0.2 f c_{28} = 5 MPa > 0.42$  ……Condition vérifiée

*Selon le BAEL 91*

$$
\pi u = \frac{T_u}{0.9 \cdot e \cdot h} = \frac{(271,11)}{25 \times 0.9 \times 400} \times 10 = 0.30 \text{ MPA}
$$

$$
\overline{\sigma}_{b} = \min \left\{ \frac{0.15.fc_{28}}{\gamma_{b}} \ ; \ 4MPa \right\} = 2.5 \text{ MPa} > 0.30 \quad \dots \dots \quad \text{Condition verify} \quad \text{C}
$$

*Vérification à l'ELS :*

Il faut vérifier que :

 $\sigma b \leq 0.6$  fc28=15MPa.

$$
\sigma_{\rm b} = \frac{N_{\rm S}}{B + 15 \times A_{\rm S}}
$$

 $\sigma_{\rm b} = \frac{7}{9.3 \times 1.16 \times 10^{10}}$  $\sigma_b$ <sup>76,04×1000</sup> = 1.69MPa.  $\sigma_b \leq \bar{\sigma}_b$  Condition vérifiée.

# *IX.5. 1Tableaux de ferraillage :*

### *Sens transversal :*

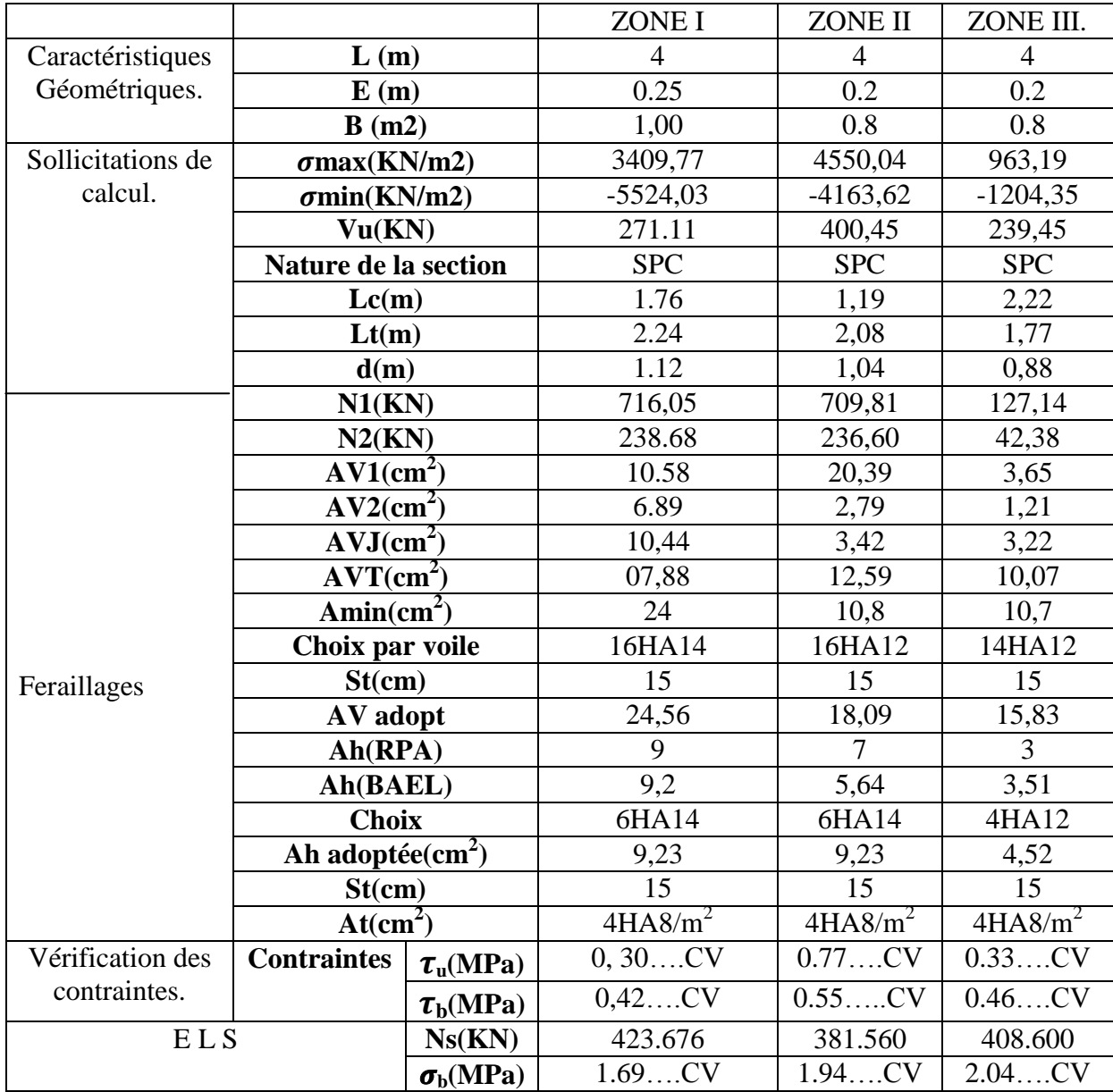

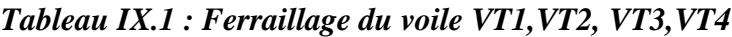

# *IX.5. 2Tableaux de ferraillage :*

# *Sens longitudinal :*

|                   |                       |                           | ZONE I                  | <b>ZONE II</b>               | ZONE III.            |
|-------------------|-----------------------|---------------------------|-------------------------|------------------------------|----------------------|
| Caractéristiques  | L(m)                  |                           | 2,6                     | 2,6                          | 2,6                  |
| Géométriques.     | E(m)                  |                           | 0.25                    | 0.2                          | 0.2                  |
|                   | B(m2)                 |                           | 0,65                    | 0.52                         | 0.52                 |
| Sollicitations de | $\sigma$ max(KN/m2)   |                           | 7050,82                 | 4746,25                      | 912,28               |
| calcul.           | $\sigma$ min(KN/m2)   |                           | $-4024,48$              | $-3800,29$                   | $-1288,78$           |
|                   | Vu(KN)                |                           | 265,30                  | 253,29                       | 107,59               |
|                   | Nature de la section  |                           | <b>SPC</b>              | <b>SPC</b>                   | <b>SPC</b>           |
|                   | Lc(m)                 |                           | 0,94                    | 1,15                         | 1,52                 |
|                   | Lt(m)                 |                           | 1,65                    | 1,44                         | 1,07                 |
|                   | d(m)                  |                           | 0,82                    | 0,72                         | 0,53                 |
|                   | N1(KN)                |                           | 867,25                  | 512,59                       | 72,53                |
|                   | N2(KN)                |                           | 289,08                  | 170,86                       | 24,17                |
|                   | AV1(cm <sup>2</sup> ) |                           | 24,92                   | 14,73                        | 2,08                 |
|                   | AV2(cm <sup>2</sup> ) |                           | 8,30                    | 4,91                         | 0,69                 |
|                   | AVJ(cm <sup>2</sup> ) |                           | 10,21                   | 9,75                         | 4,14                 |
|                   | AVT(cm <sup>2</sup> ) |                           | 43,43                   | 29,39                        | 6,91                 |
|                   | Amin $(cm2)$          |                           | 16,5                    | 14,4                         | 10,7                 |
|                   | choix                 |                           | 40HA12                  | 20HA10                       | 10HA10               |
| Feraillages       | AV adopt              |                           | 45,24                   | 15,7                         | 11,31                |
|                   | Ah(RPA)               |                           | 9,75                    | 7,8                          | 7,8                  |
|                   | Ah(BAEL)              |                           | 9,20                    | 7,35                         | 1,73                 |
|                   | choix                 |                           | 6HA14                   | 14HA10                       | 12HA10               |
|                   | Ah adoptée $(cm2)$    |                           | 9,23                    | 10,98                        | 9,42                 |
|                   | St(cm)                |                           | 20                      | 20                           | 20                   |
|                   | At(cm <sup>2</sup> )  |                           | $4H A \overline{8/m^2}$ | $4\overline{\text{HA8/m}^2}$ | 4HAA8/m <sup>2</sup> |
| Vérification des  | <b>Contraintes</b>    | $\tau$ <sub>u</sub> (MPa) | $0, 56$ CV              | $0.54$ CV                    | $0.22$ CV            |
| contraintes.      |                       | $\tau_{\rm b}$ (MPa)      | $\overline{0,79}$ CV    | $0.75$ CV                    | $0.32$ CV            |
| ELS<br>Ns(KN)     |                       |                           | 603.680                 | 565.450                      | 408.600              |
|                   |                       | $\sigma_{b}(MPa)$         | 3.94CV                  | 4.21CV                       | 2.98CV               |
|                   |                       |                           |                         |                              |                      |

*Tableau IX.2 : Ferraillage du voile VL1,VL2,VL3,VL4*

# *IX.5. 3Tableaux de ferraillage :*

|                   |                          |                              | ZONE I              | <b>ZONE II</b>               | ZONE III.           |
|-------------------|--------------------------|------------------------------|---------------------|------------------------------|---------------------|
| Caractéristiques  | L(m)                     |                              | 2,4                 | 2,4                          | 2,4                 |
| Géométriques.     | E(m)                     |                              | 0.25                | 0.2                          | 0.2                 |
|                   | B(m2)                    |                              | 0,60                | 0.48                         | 0.48                |
| Sollicitations de | $\sigma$ max(KN/m2)      |                              | 1229,78             | 473,21                       | 275,17              |
| calcul.           | $\sigma$ min(KN/m2)      |                              | $-4532,89$          | $-3001,76$                   | $-1422,05$          |
|                   | Vu(KN)                   |                              | 77,03               | 49,27                        | 106,52              |
|                   | Nature de la section     |                              | <b>SPC</b>          | SP <sub>C</sub>              | <b>SPC</b>          |
|                   | Lc(m)                    |                              | 1.89                | 2,07                         | 2,01                |
|                   | Lt(m)                    |                              | 0,51                | 0,33                         | 0,39                |
|                   | d(m)                     |                              | 0,26                | 0,16                         | 0,19                |
|                   | N1(KN)                   |                              | 59,95               | 11,35                        | 7,84                |
|                   | N2(KN)                   |                              | 19,98               | 3,78                         | 2,61                |
|                   | $AV1$ (cm <sup>2</sup> ) |                              | 1,72                | 0,37                         | 0,22                |
|                   | $AV2(cm^2)$              |                              | 0,57                | 0,11                         | $\overline{0}$      |
|                   | AVJ(cm <sup>2</sup> )    |                              | 2,96                | 1,89                         | 4,10                |
|                   | $AVT(cm^2)$              |                              | 5,26                | 2,38                         | 4,32                |
|                   | Amin $(cm2)$             |                              | 6,38                | 3,3                          | 3,9                 |
|                   | choix                    |                              | 12HA10              | 10                           | 8HA10               |
| Feraillages       |                          |                              |                     | <b>HA10</b>                  |                     |
|                   | AV adopt                 |                              | 9,42                | 7,85                         | 6,28                |
|                   | Ah(RPA)                  |                              | 9                   | 7,2                          | 7,2                 |
|                   | Ah(BAEL)                 |                              | 1,32                | 0,59                         | 1,08                |
|                   | choix                    |                              | 6HA14               | 5HA14                        | 10HA10              |
|                   | Ah adoptée $(cm2)$       |                              | 9,23                | 7,69                         | 7,85                |
|                   | St(cm)                   |                              | 20                  | 20                           | 20                  |
|                   | At(cm <sup>2</sup> )     |                              | 4HAA/m <sup>2</sup> | $4H\text{A}\overline{8/m^2}$ | 4HAA/m <sup>2</sup> |
| Vérification des  | <b>Contraintes</b>       | $\tau$ <sub>u</sub> (MPa)    | $0, 14$ CV          | $0.11$ CV                    | $0.24$ CV           |
| contraintes.      |                          | $\tau_{b}(MPa)$              | $\overline{0.19CV}$ | $0.15$ CV                    | $0.35$ CV           |
| <b>ELS</b>        |                          | Ns(KN)                       | 500.820             | 433.883                      | 254.054             |
|                   |                          | $\sigma_{\rm b}(\text{MPa})$ | 3.28CV              | 4.92CV                       | 0.41CV              |

*Tableau IX.3 : Ferraillage du voile VL5, VL6*

# *IX.5. 4Tableaux de ferraillage :*

|                   |                       |                           | ZONE I              | <b>ZONE II</b>        | ZONE III.            |
|-------------------|-----------------------|---------------------------|---------------------|-----------------------|----------------------|
| Caractéristiques  | L(m)                  |                           | 0,97                | 0,97                  | 0,97                 |
| Géométriques.     | E(m)                  |                           | 0.25                | 0.2                   | 0.2                  |
|                   | B(m2)                 |                           | 0,24                | 0.19                  | 0.19                 |
| Sollicitations de | $\sigma$ max(KN/m2)   |                           | 292,33              | 184,13                | 667,89               |
| calcul.           | $\sigma$ min(KN/m2)   |                           | $-918,11$           | $-1402,75$            | $-1347,58$           |
|                   | Vu(KN)                |                           | 191,73              | 163,01                | 133,58               |
|                   | Nature de la section  |                           | <b>SPC</b>          | <b>SPC</b>            | <b>SPC</b>           |
|                   | Lc(m)                 |                           | 0,73                | 0,85                  | 0,92                 |
|                   | Lt(m)                 |                           | 0,23                | 0,11                  | 0,046                |
|                   | d(m)                  |                           | 0,12                | 0,056                 | 0,02                 |
|                   | N1(KN)                |                           | 6,56                | 92,06                 | 2,00                 |
|                   | N2(KN)                |                           | 2,19                | 0,52                  | 0,67                 |
|                   | $AV1(cm^2)$           |                           | 0,18                | 0,04                  | 0,05                 |
|                   | AV2(cm <sup>2</sup> ) |                           | 0,06                | $\boldsymbol{0}$      | $\boldsymbol{0}$     |
|                   | AVJ(cm <sup>2</sup> ) |                           | 7,36                | $6,2$                 | 5,14                 |
|                   | AVT(cm <sup>2</sup> ) |                           | 7,61                | 6,31                  | 5,19                 |
|                   | Amin $(cm2)$          |                           | 2,87                | 1,1                   | 0,46                 |
|                   | choix                 |                           | 10HA10              | 10HA10                | 10HA10               |
| Feraillages       | AV adopt              |                           | 7,85                | 7,85                  | 6,28                 |
|                   | Ah(RPA)               |                           | 3,63                | 2,91                  | 7,85                 |
|                   | Ah(BAEL)              |                           | 1,90                | 1,57                  | 2,91                 |
|                   | choix                 |                           | 8HA10               | 8HA10                 | 6HA10                |
|                   | Ah adoptée $(cm2)$    |                           | 6,28                | 6,28                  | 4,71                 |
|                   | St(cm)                |                           | 20                  | 20                    | 20                   |
|                   | At(cm <sup>2</sup> )  |                           | 4HAS/m <sup>2</sup> | $4H\overline{A8/m^2}$ | 4HAA8/m <sup>2</sup> |
| Vérification des  | <b>Contraintes</b>    | $\tau$ <sub>u</sub> (MPa) | $0, 87$ CV          | $0.93$ CV             | $0.76$ CV            |
| contraintes.      |                       | $\tau_{b}(MPa)$           | $1,22$ CV           | $1,30$ CV             | $1,07$ CV            |
| ELS               |                       | Ns(KN)                    | 518.67              | 446.215               | 288.834              |
|                   |                       | $\sigma_{b}(MPa)$         | 9.13CV              | 6.12CV                | 3.4CV                |

*Tableau IX.4: Ferraillage du voile VLA, VLB*

# *X-6 Étude des linteaux :*

Les linteaux sont des éléments reliant les trumeaux d'un même voile, ils sont assimilés à des poutres encastrées à leur extrémité et sont calculés en flexion simple, dans ce cas les résultats sont donnés directement dans le fichier résultat.

#### *X-6-1Détermination des sollicitations :*

Dans notre cas ils sont donnés dans le ficher résultat

#### *X-6-2 Méthode de calcul :*

#### **1***) Contraintes limites de cisaillement :*

$$
\tau_{b} \leq \overline{\tau}_{b} = 0.2 \cdot f_{c28}
$$

$$
\tau_{b} = \frac{V}{b_{0} \cdot d}
$$

$$
V = 1.4 \cdot V_{u, \text{cal}}
$$

b<sup>0</sup> : Epaisseur du linteau ou du voile

d : Hauteur utile  $(d = 0.9 h)$ 

h : Hauteur totale de la section brute

# *2) Ferraillage des linteaux :*

*1 ercas :* 

$$
\tau_{\rm b}\leq\,0.06\,\cdot f_{\rm c28}
$$

Les linteaux sont calculés en flexion simple, (avec les efforts M, V) il devra disposer :

Des aciers longitudinaux de flexion  $\Rightarrow$  A<sub>l</sub>

Des aciers transversaux  $\Rightarrow$  A<sub>t</sub>

Des aciers en partie courants (de peau)  $\Rightarrow$  A<sub>c</sub>

#### *a) Aciers longitudinaux :*

Les aciers longitudinaux supérieurs et inférieurs sont calculés par la formule suivante :

$$
A_1 \geq \frac{M}{z.f_e},
$$

*Avec* **:** 

 $z = h-2d$ 

h : est la hauteur totale du linteau

d : est l'enrobage.

M : moment dû à l'effort tranchant  $(V=1,4.V_u)$ 

*b) Aciers transversaux :*

• *Premier sous cas* : linteaux longs  $(\lambda_s =$ h  $\frac{1}{2}$  >1)

**Avec :** V  $S_t \leq \frac{A_t . f_e . z}{V}$ 

 $S_t$ : espacement des cours d'armatures transversales

 $A_t$ : section d'un cours d'armatures transversales

• **Deuxième sous cas**: Inteaux longs (
$$
\lambda_s = \frac{1}{h} \le 1
$$
)

*Avec :* t <sup>\*1</sup> e  $t^{-1}e$  $t \triangleq \overline{V + A_{t}.f}$  $A_t.f_e.z$ S  $\overline{+}$  $\leq \frac{X_1 X_2 Z_3}{X_1 X_2 X_3}$  et V = min (V<sub>1</sub>; V2)

$$
\qquad \qquad \textbf{O}u: \qquad V_{1=}\,2.\;V_{u\, \text{calcul}} \qquad \qquad V_{2}\leq \frac{M_{\text{ci}}+M_{\text{cj}}}{l_{\text{ij}}}
$$

M<sub>ci</sub> et M<sub>ci</sub> : moments résistants ultimes des sections d'about à gauche et à droite du linteau de portée l<sub>ij</sub> sont calculés par :

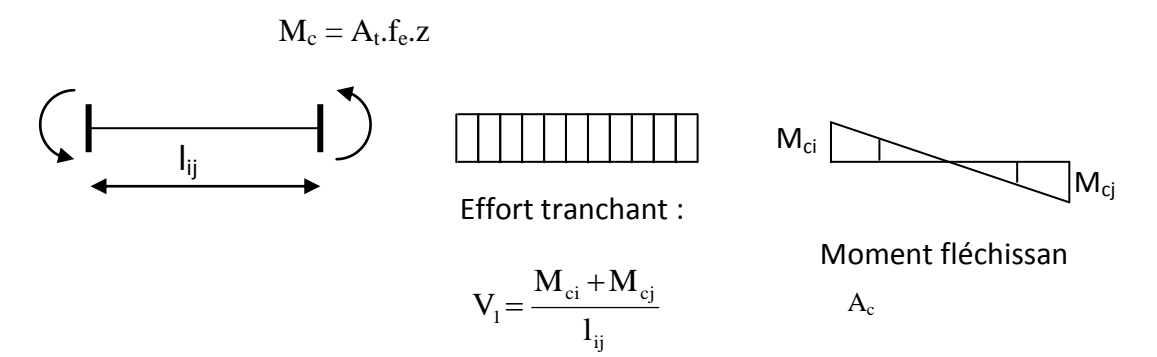

**Deuxième cas :**

$$
\tau_{\rm b}\geq\,0.06\,\cdot f_{\rm c28}
$$

Dans ce cas, il y'a lieu de disposer les ferraillages longitudinaux (supérieures et inférieures), transversaux et en zone courante (armatures de peau) suivant les minimums réglementaires.

Les efforts (M ; N) sont repris suivant des bielles diagonales (de traction et de compression) suivant l'axe moyen des armatures diagonales  $A_d$  a disposer obligatoirement.

*Le calcul de ces armatures se fait suivant la formule :*

$$
A_d=\frac{V}{2.f_e.\textrm{sin }\alpha}
$$

*Avec :* 

 $tg\alpha=$ l  $h - 2d$  $V = V_{\text{calcul}}$  (sans majoration).

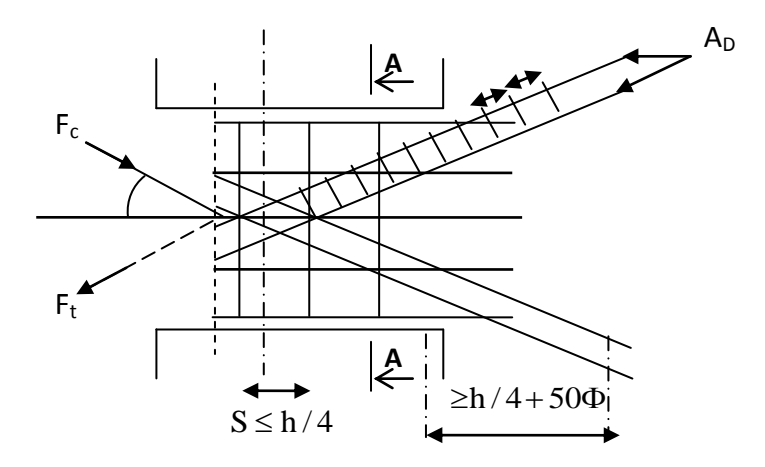

**Coupe A-A** 

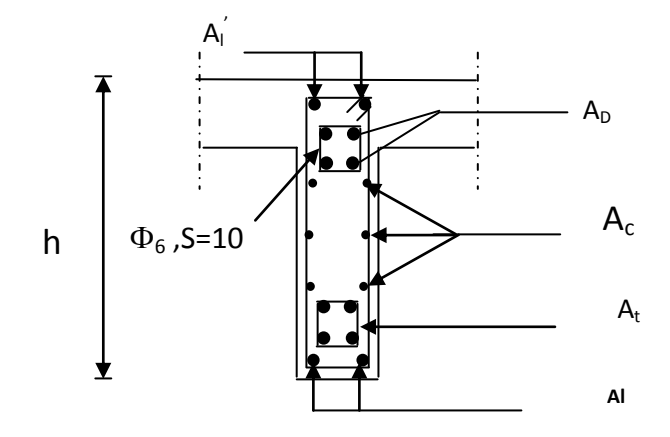

 *FigIX.5 : Schéma de ferraillage de linteau*

#### **3)** *Ferraillage minimal :*

#### *a -Armatures longitudinales :*

 $A_1, A_1 \geq 0.15\% \cdot b \cdot h$ 

#### *b -Armatures transversales :*

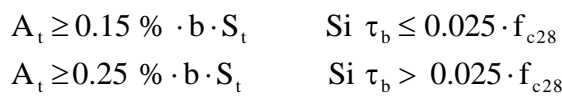

#### *c-Armatures de peau :*

 $A_c \geq 0.20\% \cdot b \cdot h$ 

#### *d-Armatures de diagonales :*

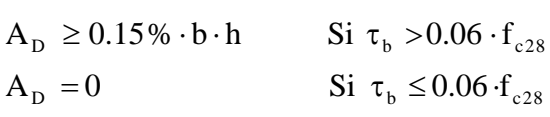

#### *IX-6-3) Exemple de calcul I :*

Les caractéristiques géométriques du Linteau sont :

*e cm* 20 *l m* 1.1 *h m* 0.86

#### *1) Vérification de la contrainte de cisaillement :*

$$
\tau_b = \frac{V_0}{b_0 \cdot d} \qquad ; V = 1.4 \cdot V_{cal} \n\tau_b = \frac{1.4 \times 163.17 \times 10}{20 \times 0.9 \times 110} = 1.53 MPa \n\tau_b = 1. M53Pa > \tau_b = 5 MPa
$$

#### *2) Armatures longitudinale :*

 $\tau_b$ =1.53 *MPa* > 0.06  $f_{c28}$  =1.5 *MPa* 

Donc on adopte le ferraillage minimal

#### *RPA 2003 :*

$$
(A_{l,\min} = A_{l,\min}) \ge 0.15\% \times 20 \times 86 = 2.58 \, \text{cm}^2
$$

#### *BAEL 91 :*

$$
(A_{l,\min} = A_{l,\min}) \ge 0.23 \times \frac{2.1 \times 20 \times (86 - 3)}{400} = 2.00 \text{ cm}^2
$$

*Soit :*

 $A = 2HA16 \Rightarrow A_1 = 4.02 \text{ cm}^2$ 

*3) Armatures transversales :*

$$
\tau_b = 1.53 MPa > 0.025 \cdot f_{c28} = 0.625 MPa
$$
  

$$
S \le \frac{h}{4} = \frac{86}{4} = 21.5 cm \rightarrow St = 15 cm
$$
  

$$
A_t > 0.0025 \cdot b \cdot e = 0.0025 \times 20 \times 15 = 0.75 cm^2
$$

*Soit :* 

 $A = 2HA12$   $\Rightarrow$   $A_t = 2.26$  cm<sup>2</sup>

*4) Armatures diagonales :*

$$
\tau_b = 1.53 MPa > 0.06 \cdot f_{c28} = 1.5 MPa
$$

Donc ses armatures sont nécessaires.

$$
A_D = \frac{V = V_{caloul}}{2 \cdot f_e \cdot \sin \alpha}
$$
  
\n
$$
tg \alpha = \frac{h - 2c}{L} = \frac{86 - 2 \times 3}{110} = 0,73 \implies \alpha = 36,03^{\circ}
$$
  
\n
$$
A_D = \frac{1631,7}{2 \times 400 \times 0,588} = 3.46 \text{ cm}^2
$$

**Soit**:  $A = 2(HA20 + HA16) \implies A_D = 10.32 \text{ cm}^2$ 

*5) Armatures de peau :*

$$
A_c \ge 0.002 \cdot e \cdot h = 0.002 \times 20 \times 86 = 3.44 \, cm^2
$$

 *Soit :* 

 $A = 4H A14$   $\Rightarrow$   $A_c = 6.16$  cm<sup>2</sup>

#### *IX-6-4) Exemple de calcul II :*

Les caractéristiques géométriques du Linteau

*e cm* 25 *l m* 1.1 *h m* 2.90

*Vérification de la contrainte de cisaillement :*

$$
\tau_b = \frac{V_0}{b_0 \cdot d} \qquad ; V = 1.4 \cdot V_{cal} \n\tau_b = \frac{1.4 \times 240.64 \times 10}{20 \times 0.9 \times 290} = 0.64 MPa \n\tau_b = 0.64 MPa < \tau_b = 5 MPa
$$

*Armatures longitudinales :*

$$
\tau_b = 0.64 \, MPa \quad < 0.06 \, f_{c28} = 1.5 \, MPa
$$

$$
A_1 \geq \frac{M}{z \cdot f_e}
$$

$$
A_{l} = \frac{240.64 \times 1.4 \times 10}{2,9 \times 400} = 2.903 \, \text{cm}^2
$$

 *Soit :* 

 $A = 4H A14 \Rightarrow A_1 = 6.16$  cm

*Armatures transversales :*

$$
\tau_b = 0.64 \, MPa > 0.025 \cdot f_{c28} = 0.625 \, M
$$
\n
$$
S \le \frac{h}{4} = \frac{290}{4} = 72.5 \, cm \implies S = 15 \, cm
$$
\n
$$
V = \min (V_1, V_2)
$$
\n
$$
V_1 = 2 \times 240.64 = 481.28 \, KN
$$
\n
$$
V_2 \le \frac{2 \times 400 \times 6.16 \times 1}{1,1} = 4480.00 \, KN
$$

$$
A_{i} \ge \frac{15 \times 481.28 \times 10}{400 \times (110 - 20)} = 2.00 \, \text{cm}^{2}
$$

*Soit :* 

2HA12  $\implies$  A<sub>t</sub> = 2.26cm<sup>2</sup>

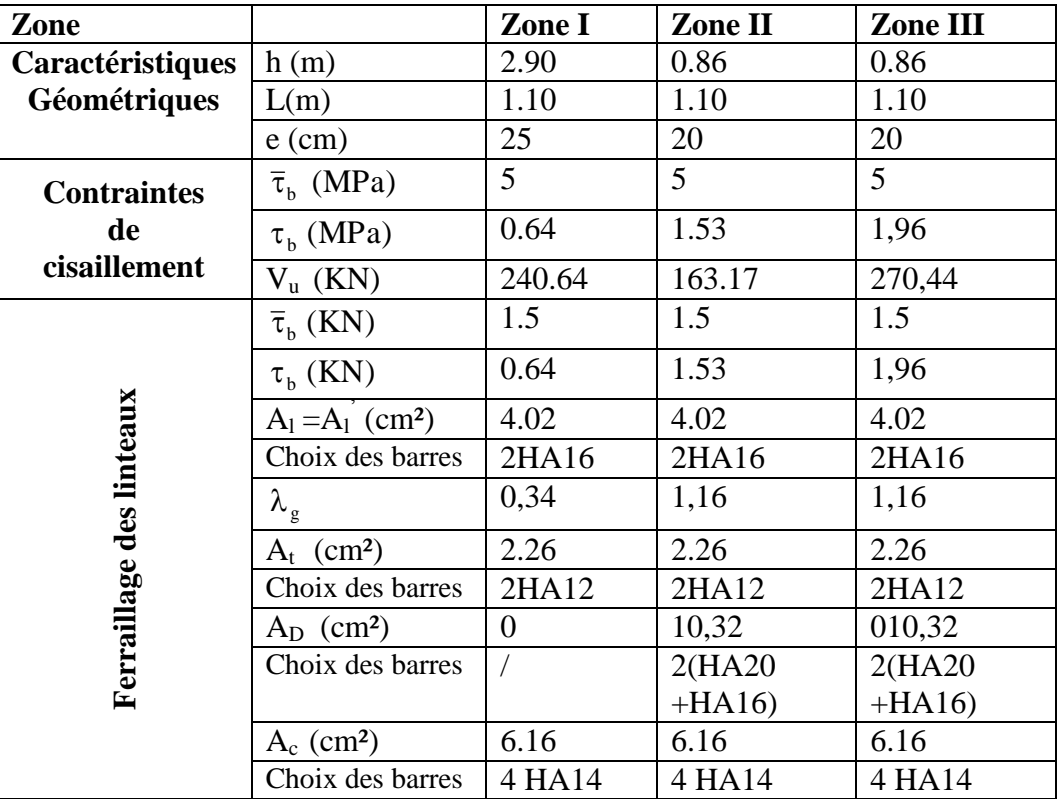

*Tableau IX.5: Ferraillage du linteau*

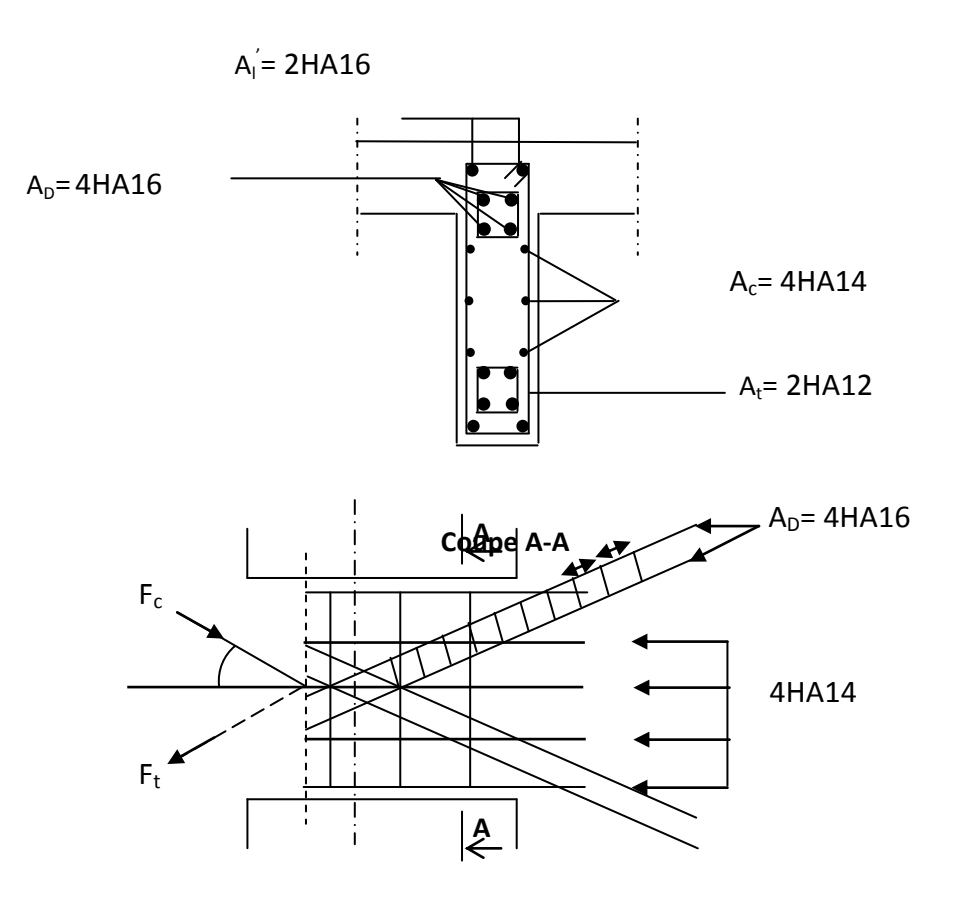

*FigIX.6 : Schéma de ferraillage de linteau*

**Voiles VL1** 

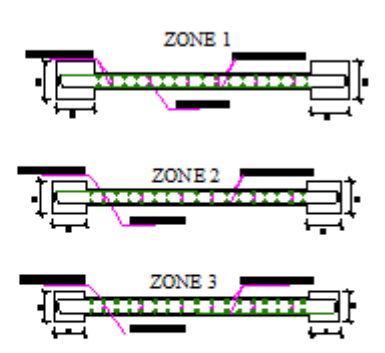

# FERAILLAGE DES TRUMEAUX DU VL1

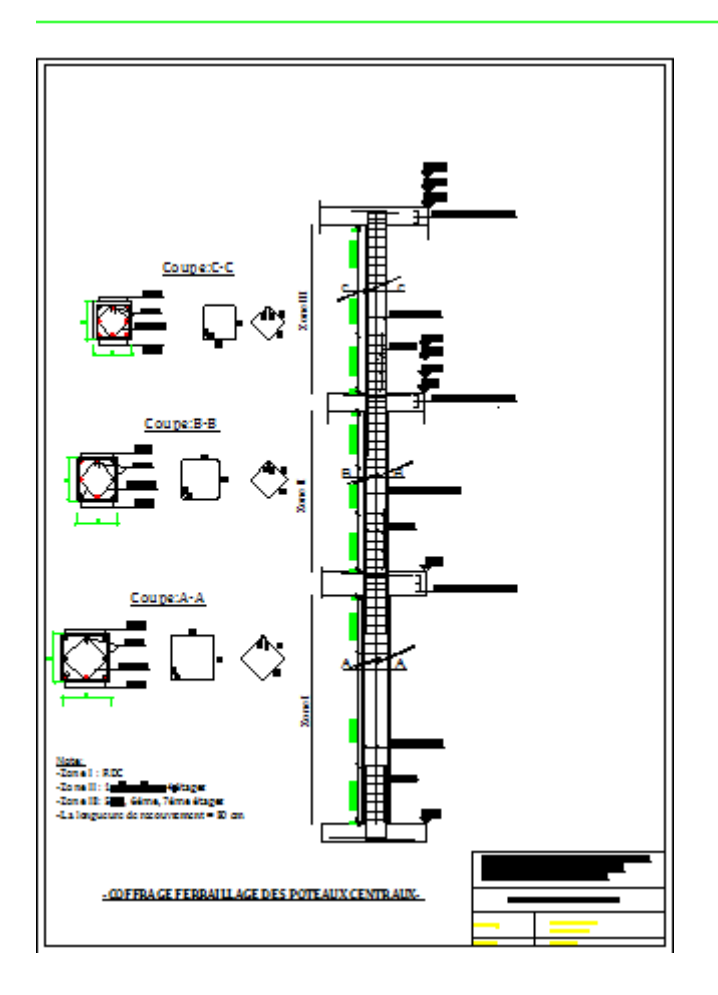

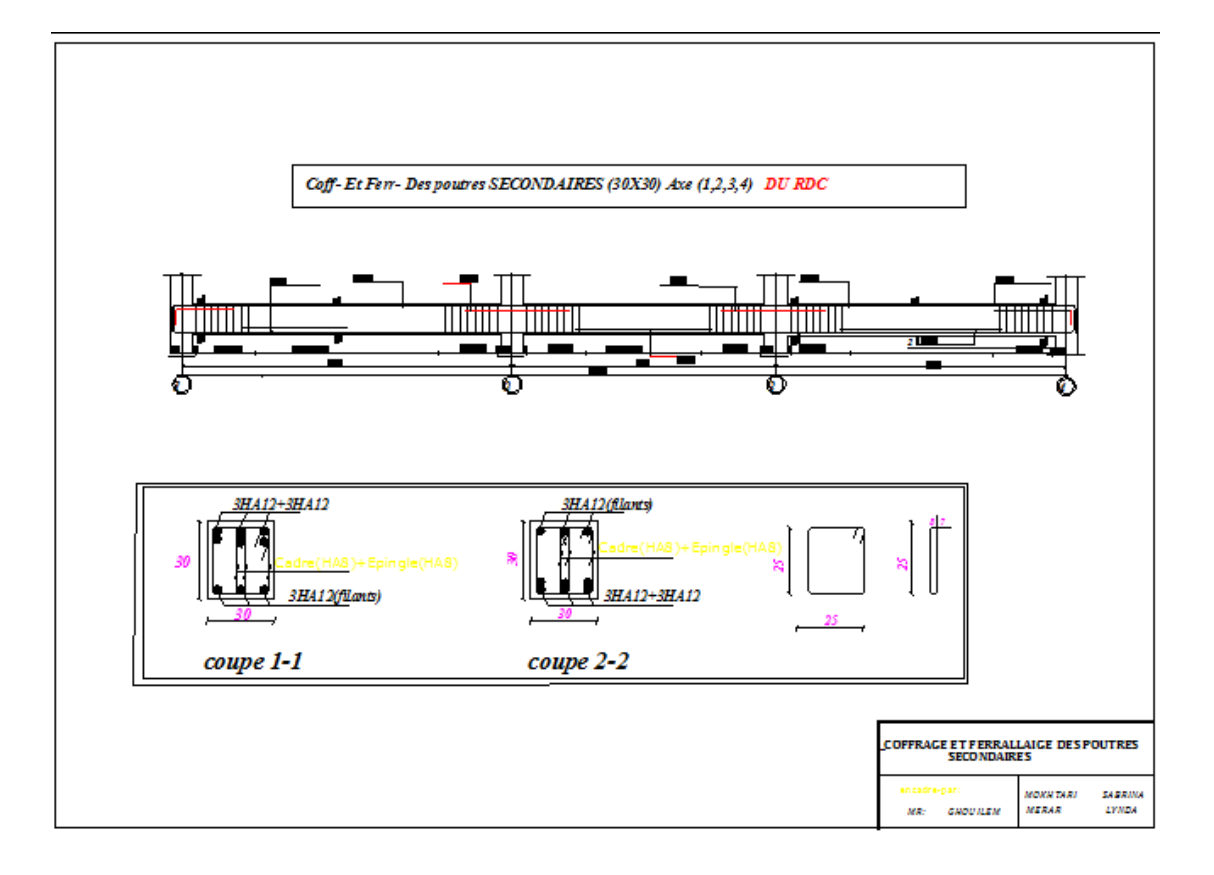

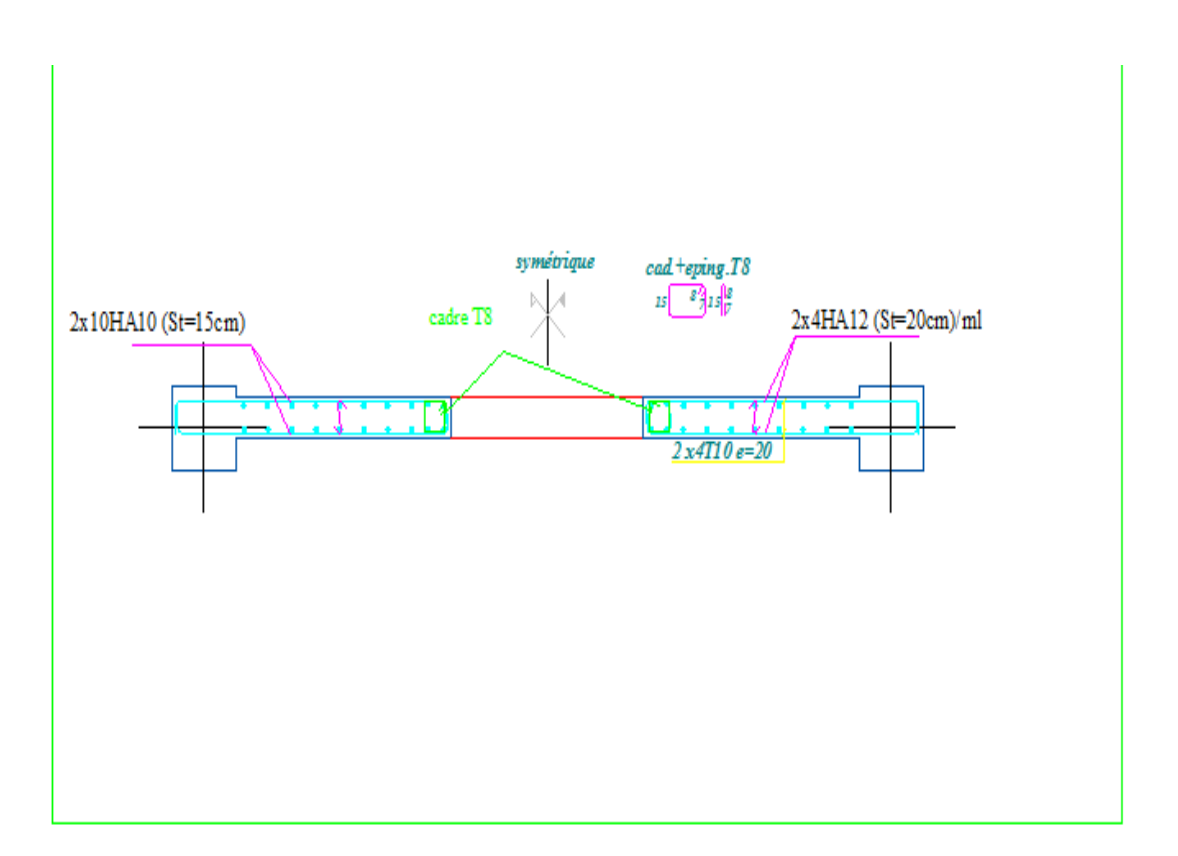

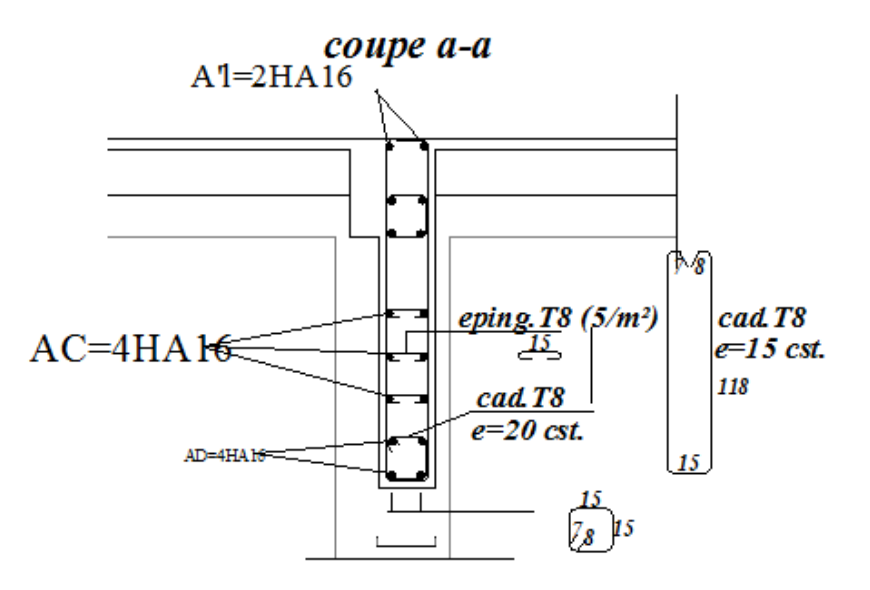

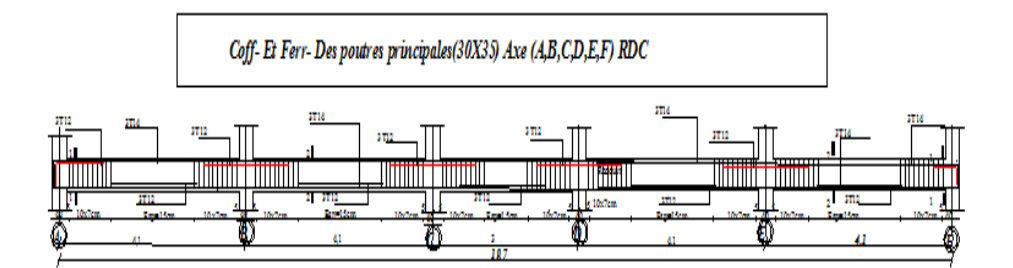

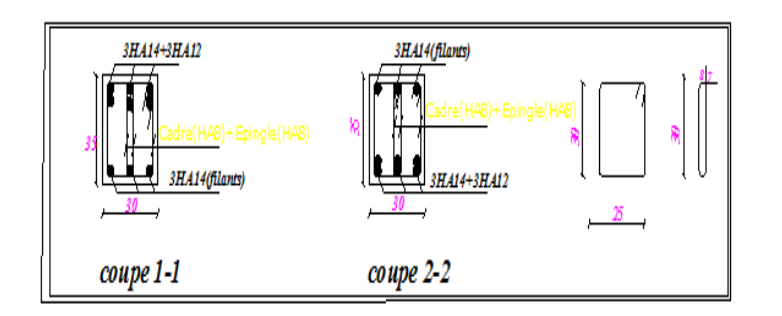

# *X.1-Introduction :*

Les fondations sont des éléments de la structure ayant pour objet la transmission des efforts apportés par la structure au sol.

Nous rencontrons généralement deux types de fondations :

- $\triangleright$  Fondations superficielles : Utilisées pour des sols de bonne capacité portante. Elles sont réalisées prés de la surface, (semelles isolées, semelles filantes ou radier).
- Fondations profondes : Utilisées lorsque le bon sol est assez profond (pieux, puits).

# *X.2-Etude géotechnique du sol :*

Le choix du type de fondation repose essentiellement sur une étude détaillée du sol qui nous renseigne sur la capacité portante de ce dernier. Les résultats de cette étude sont :

- $\triangleright$  La contrainte admissible du sol est  $\sigma_{sol} = 2$  bars.
- Absence de nappe phréatique, donc pas de risque de remontée des eaux.

# *X.3-Choix du type de fondation :*

Le choix du type de fondation, est fonction du type de la superstructure ainsi que des caractéristiques topographiques et géologiques du terrain. Ce choix est défini par :

- La stabilité de l'ouvrage ;
- La facilité de l'exécution ;
- L'économie ;
- La capacité portante du sol ;
- L'importance de la superstructure.

# *X.4- Semelles isolés sous poteaux :*

Pour le pré dimensionnement, il faut considérer uniquement l'effort normal  $N_{\text{smax}}$  qui est obtenu à la base de tous les poteaux du RDC.

• A x B 
$$
\ge \frac{N_{ser}}{\sigma_{sol}}
$$
  
\n•  $\frac{a}{b} = \frac{A}{B} = K \rightarrow \frac{40}{40} = 1 \rightarrow A = B = 40Cm$ 

• D'ou B 
$$
\geq \sqrt{\frac{N_{ser}}{\sigma_{sol}}}
$$

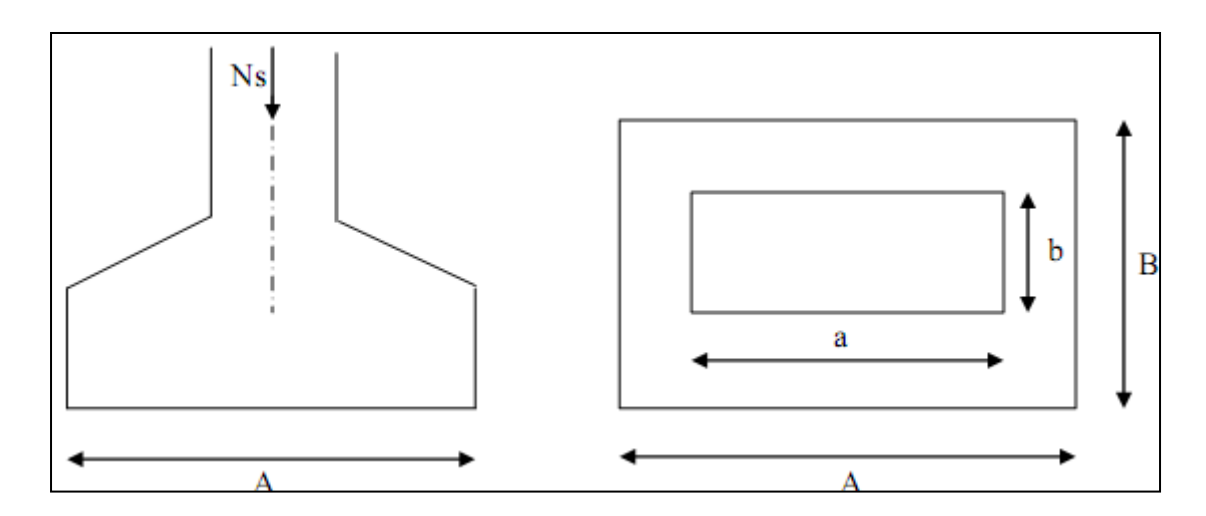

 *Fig . XI.1. Schéma statique de la fondation.*

# *Application numérique :*

•  $B \ge \frac{2}{3}$  $\frac{388.66}{200} = 3,19$  m. *Conclusion :* 

L'importance des dimensions des semelles entrain un chevauchement des fondations, et des bulbes de rupture ; alors Il y'a lieu donc d'opter pour des semelles filantes

# *X.5. semelles filantes :*

# *X.5.1) Semelles sous poteaux :*

# *A) hypothèses de calcul :*

La semelle infiniment rigide engendre une répartition linéaire des contraintes sur le sol. Les réactions du sol sont distribuées suivant une droite ou une surface plane telle que le centre de gravité coïncide avec le point d'application de la résultante des charges agissantes sur la semelle.

# **B) Etape du calcul :**

**1.**détermination de la résultante des charges : R=∑ Ni . **2**. détermination des coordonnées de la structure R .

$$
e = \frac{\sum N i \, ei + \sum M i}{R}
$$

3.détermination de la distribution par (ml) de semelle :

 $e \leq \frac{l}{e}$  $\frac{1}{6}$   $\longrightarrow$  Répartition trapézoïdale.

$$
q_{\text{max}} = \frac{R}{L} \left( 1 + \frac{6e}{L} \right) \text{ et } q \left( \frac{B}{4} \right) = \frac{R}{L} \left( 1 + \frac{3e}{L} \right)
$$

$$
q_{\text{min}} = \frac{R}{L} \left( 1 - \frac{6e}{L} \right)
$$

Détermination de largeur B de la semelle :

$$
B \geq \frac{q}{\frac{4}{\sigma_{sol}}}
$$

#### *C) Exemple de calcul (la fille F ) :*

Dimensionnement des semelles filantes sous poteaux :

| poteaux | $N = G + Q$ | R=Somme Ni | e <sub>1</sub> | Mi      | Ni .ei     |
|---------|-------------|------------|----------------|---------|------------|
| Pot 22  | 232.67      | 887.14     | $-5.3$         | $-5.06$ | $-4701.84$ |
| Pot 23  | 224.52      |            | $-1.3$         | $-4.3$  | $-1153,28$ |
| Pot 24  | 224.63      |            | 1,3            | $-4.3$  | 4701.84    |
| Pot 25  | 205.32      |            | 5.3            | $-4.28$ | 1153,28    |

*Tableau X.1. Dimensionnement des semelles filantes sous poteaux :*

$$
e = \frac{\sum Ni\,ei + \sum Mi}{R} = \frac{0 - 17.94}{887.14} = -0.02 \, \text{m}
$$

Donc l'excentricité e vaut : 0.022m

Distribution par (ml) de la semelle :

$$
e = 0,022 < \frac{11.5}{6} = 1.92 \text{m} \longrightarrow \text{Repartition trapézoïdale}
$$
\n
$$
q_{\text{max}} = \frac{R}{L} \left(1 + \frac{6 \, e}{L}\right) = \frac{887.14}{11.5} \left(1 + \frac{6 \, x0.022}{11.5}\right) = 78.03 \text{ KN}.
$$
\n
$$
q_{\text{min}} = \frac{R}{L} \left(1 - \frac{6 \, e}{L}\right) = \frac{887.14}{11.5} \left(1 - \frac{6 \, x0.022}{11.5}\right) = 76.26 \text{ KN}.
$$
\n
$$
q_{\text{B/A}} = \frac{R}{L} \left(1 + \frac{3 \, e}{L}\right) = \frac{887.14}{11.5} \left(1 + \frac{3 \, x \, 0.022}{11.5}\right) = 77.59 \text{KN/ml}
$$

Calcul de la largeur B :

$$
B \ge \frac{q(B/4)}{\sigma \text{sol}} = \frac{77.59}{200} = 0.38 \text{ m}
$$

Soit B=1,00m

Nous aurons donc,  $S = 1,00 \times 11,5 = 11.5 m^2$ 

Nous aurons la surface totale de la semelle filante sous poteaux :  $Sp = S \times n$ 

n : Nombre de fil dans le sens considéré.

 $S_p = 11.5 \times 6 = 69m$ 

#### *X.5.2) Semelles filantes sous voiles :*

Elles sont dimensionnées à l'ELS sous l'effort Ns, données par la condition la plus défavorable.

 $Ns = G+Q$ 

La largeur (B) de la semelle est déterminée par la formule suivante :

$$
\frac{N_S}{S} \le \sigma_{sol} \Rightarrow \frac{N_S}{B \cdot L} \le \sigma_{sol} \Rightarrow B \ge \frac{N_S}{\sigma_{sol} \cdot L}
$$

*Avec :* 

B : La largeur de la semelle.

L : Longueur de la semelle sous voile

 $\sigma_{Sol}$ : Contrainte admissible du sol.

#### **sens longitudinale :**

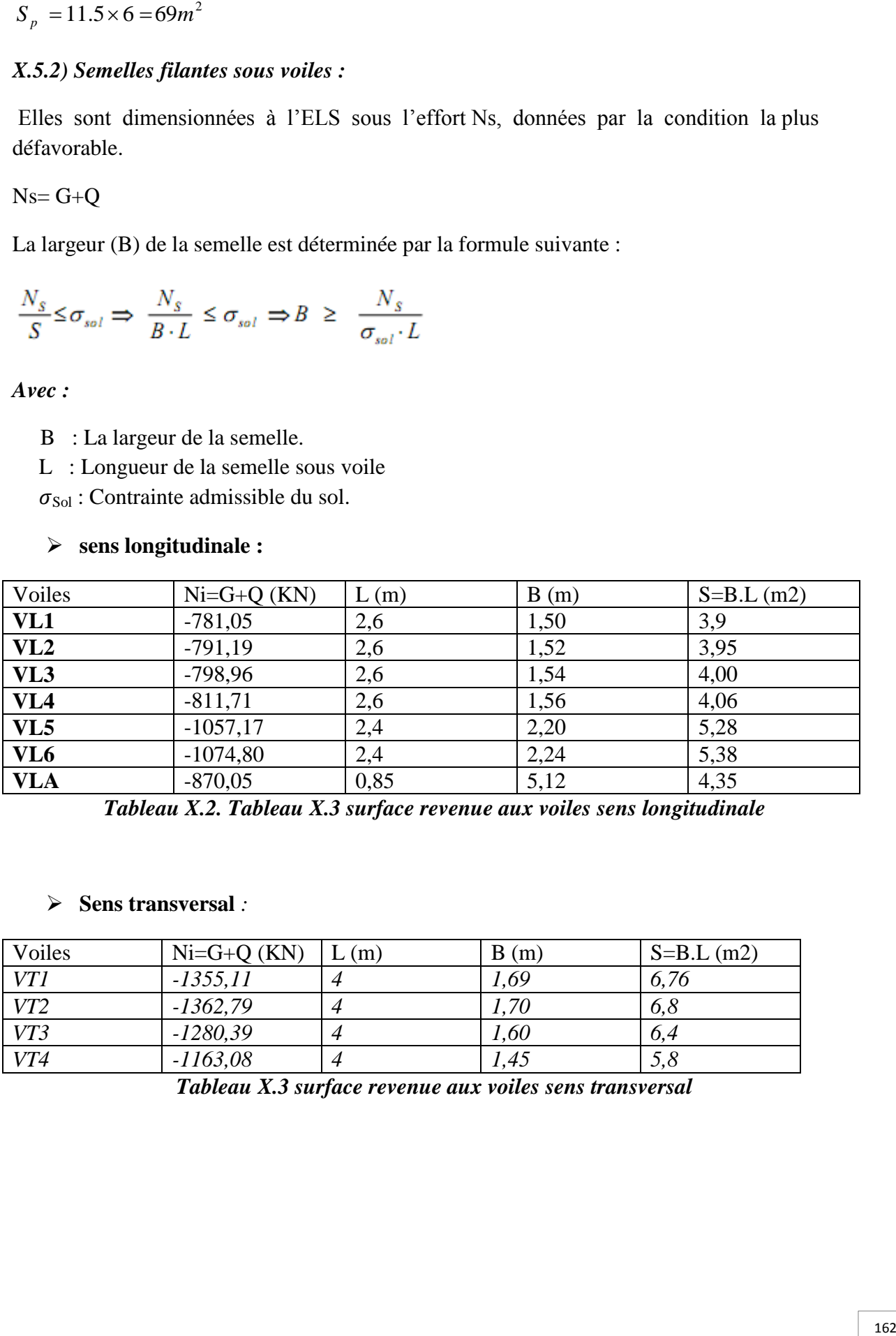

*Tableau X.2. Tableau X.3 surface revenue aux voiles sens longitudinale*

#### **Sens transversal** *:*

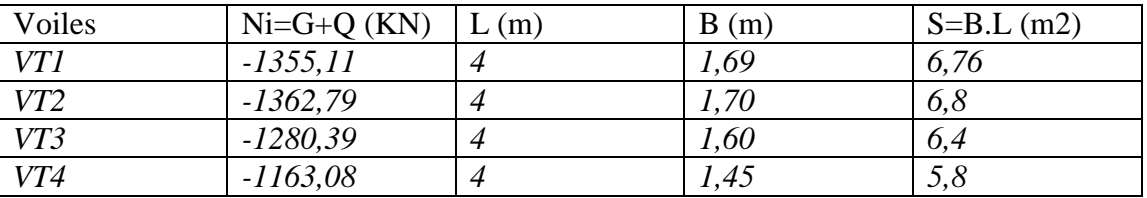

*Tableau X.3 surface revenue aux voiles sens transversal*

 $=\sum S_i = 56.68 m^2$ *Avec* :  $S_V$  *: Surface totale des semelles filantes sous voiles.* 

Enfin, la surface totale occupée par les semelles filantes est :

St =Sv +Sp =56.68 +69 =125.68m<sup>2</sup>

La surface totale du bâtiment :

 $S_{\text{bat}} = 11.5 \text{ x } 19.4 = 223.1 \text{ m}^2$ .

 $St/S_{bat} = 125,68/223.1 = 0,56 = 56 % \longrightarrow$  St> 50%Sbat.

Vu que les semelles occupent plus de 50 % de la surface du sol d'assise, on adopte pour un radier général comme fondation à ce bâtiment

# *X.6. Radier général :*

Le radier général est défini comme étant une fondation superficielle, travaillent comme un plancher renverser dont les appuis sont constitués par les poteaux de l'ossature et qui est soumis à la réaction du sol et à son poids propre.

Les caractéristiques du radier sont :

-Rigide en son plan horizontal.

-Permet une meilleure répartition de la charge sur le sol de fondation (répartition linéaire). -Facilité de coffrage.

-Rapidité d'exécution.

-Semble mieux convenir face aux désordres ultérieurs qui peuvent provenir des tassements éventuels.

#### *1. Pré dimensionnement du radier :*

L'épaisseur minimale du radier doit satisfaire les deux conditions suivantes :

*Condition forfaitaire :*

*a) Sous voiles* : L max =4.10m

$$
\frac{L_{\text{max}}}{8} \le h \le \frac{L_{\text{max}}}{5}
$$
  

$$
\frac{410}{8} \le h \le \frac{410}{5} \Rightarrow 51.25 \le h \le 82cm
$$

h : épaisseur du radier L max : distance entre deux voiles successifs. D'après ces conditions, nous adopterons une épaisseur du radier de h = 80cm. *b) Sous poteaux :*

**La dalle :** la dalle du radier doit satisfaire les conditions suivantes :

$$
h_d \ge \frac{L_{\text{max}}}{20}
$$

Avec une hauteur minimale de 25cm

-

$$
-h_d \ge \frac{410}{20} = 20.5cm
$$

**La nervure :** la nervure du radier doit avoir une hauteur :

$$
h_n \ge \frac{L_{\text{max}}}{10} = \frac{410}{10} = 41cm
$$

*Condition de vérification de la longueur élastique :*

$$
L_e = \sqrt[4]{\frac{4 \cdot E \cdot I}{K \cdot b}} \ge \frac{2}{\pi} \cdot L_{\text{max}}
$$

$$
L_{\max} \leq \frac{\pi}{2} \cdot L_e \to \text{Ce qui conduit à } h \geq \sqrt[3]{\left(\frac{2}{\pi} \cdot L_{\max}\right)^4 \cdot \frac{3 \cdot K}{E}}
$$

Avec L<sup>e</sup> : Largeur du radier présentant une bande de 1m;

K : Module de raideur du sol, rapporté à l'unité de surface K= 40 MPa pour un sol moyen.

I : L'inertie de la section du radier (bande de 1m) ;

E : Module de déformation longitudinale déférée  $E = 3700\sqrt[3]{f_{c28}} = 10818.865$  MPa

L max : Distance maximale entre deux voiles successifs ou poteaux.

D'où :

$$
h \ge \sqrt[3]{\left(\frac{2 \times 4.10}{\pi}\right)^4 \times \frac{3 \times 40}{10818.86}} = 0.80m
$$

#### *Conclusion :*

D'après les calculs précédents on adopte le dimensionnement suivant :

h n =80cm ……………………. Hauteur de la nervure

h d = 30cm…………………… Hauteur de la dalle

b= 45 cm…………………….. Largeur de la nervure

*2. Calcul des charges nécessaires au radier :*

- *Combinaison d'actions* **:**
- **A l'ELU** : Nu= 1.35G +1.5Q =(1.35x23852.07 )+(1.5x4772.74 )=39359.40KN.
- **• A l'ELS** : Ns= G +Q =23852.07+ 4772.74=28624.81 KN.

#### *4. Détermination de la surface du radier* **:**

La surface du radier doit satisfaire les deux conditions suivantes :

$$
\angle \text{ A PELU : } S_{rad}^{ELu} \ge \frac{N_U}{2 \times \sigma_{sol}} = \frac{39359,40}{2 \times 200} = 98,40m^2
$$
\n
$$
\angle \text{ A PELS : } S_{rad}^{ELs} \ge \frac{N_s}{\sigma_{sol}} = \frac{28624,81}{200} = 143,12m^2
$$

D'où :  $S_{bat} = 223,1 m^2 > S_{rad} = \max(98,40;143,12) = 143,12 m^2$ 

#### *Remarque :*

La surface totale du bâtiment est supérieure à la surface nécessaire du radier, dans ce cas on opte juste pour un débord minimal que nous imposent les règles du BAEL, et il sera calculé comme suit

 $h_{\text{d\'eb}} \ge \max(h/2, 30cm) \longrightarrow L_{\text{d\'eb}} \ge \max(40cm, 30cm) \longrightarrow h_{\text{d\'eb}} \ge 40cm$ 

On prend  $h_{d\acute{e}b} = 50$ cm.

 $S_{rad} = S_{bat} + S_{deb}$ 

Donc on aura une surface totale du radier :

 $S_{rad} = S_{bat} + S_{deb} = 223.1 + 0.5(11.5 + 19.4)2 = 254 \text{ m}^2$ 

#### *5. Détermination des efforts à la base du radier :*

#### *Charges permanentes :*

Poids du bâtiment :  $P_{bat} = 18953.62$  KN Poids du radier :

P rad = Poids de la dalle + Poids de la nervure + Poids de (T.V.O) + Poids de la dalle flottante.

Poids de la dalle :g1=254x0.3x25 =1905 KN

Poids des nervures : g2 = (0.8-0.3)x0.45x11.5x6x25+(0.8-0.3)x0.45x19.4x4x25 = 824.63KN

Poids du TVO : g3=17x(0.8-0.3)x[254-(0.45x11.5x6)]=1895.08KN

Poids de la dalle flottante : g4= 25x0.12x (254-0.45x11,5x6)= 668,85*KN*

 $P_{rad=Grad}=g1+g2+g3+g4 = 5293.56KN.$ 

**EXECUTE:** Charge permanente apportée sur le radier G  $_{\text{tot}}$ 

 $G_{\text{tot}}=P_{\text{SUPERSTRUCTUR}}+P_{\text{INFRASTRUCTUR}}$ 

G<sub>tot</sub>=18953,62+5293.56 =24247.18 KN.

#### **Surcharges d'exploitation :**

Surcharge du bâtiment :  $Q_{bat} = 3502.74$  KN.

Surcharge du radier :  $Q_{rad} = 2.5x254 = 635$  KN

Surcharge totale :  $Q_{\text{tot}} = 3502.74 + 635 = 4137.74$  KN.

#### *X.6.2 Vérifications* **:**

# *1.Vérification de contrainte de cisaillement :(BAEL91/Art A.5.1,211) :*

Nous devons vérifier que :  $\tau_u \leq \overline{\tau}_u$ 

$$
\tau_{\rm u} = \frac{r_{\rm u}^{max}}{b \, d} \le \overline{\tau}_{\rm u} = \min\left(\frac{0.15 \cdot f_{c28}}{\gamma b}, \, 4\text{MPA}\right) = 2.5 \text{MPA}.
$$

$$
T_u^{\max} = q_u \cdot \frac{L_{\max}}{2} = \frac{N_u \cdot b}{S_{rad}} \cdot \frac{L_{\max}}{2}
$$

*Avec :* b=100cm d=0.9  $h_d$  =0,9x 30=27cm  $L_{\text{max}}$ =410cm

$$
T_u^{max} = \frac{39359.40x1}{254} \times \frac{4.1}{2} = 317,66 \text{KN}.
$$
  

$$
\tau_u = \frac{317.66X1000}{1000X270} = 1.18 \text{MPa} \le 2.5 \text{MPA}.
$$

.....Condition vérifiée.

*2.Vérification de la stabilité du radier :* 

*Calcul du centre de gravité du radier :* 

$$
X_G = \frac{\sum S_i \cdot X_i}{\sum S_i} = 9.7m \quad ; \qquad Y_G = \frac{\sum S_i \cdot Y_i}{\sum S_i} = 5.75 m
$$

Avec **:** S<sub>i</sub>: Aire du panneau considéré .

 $X_i$ ,  $Y_i$ : Centre de gravité du panneau considéré.

$$
\triangleright \text{ Moment d'inertie du radier :}
$$
\n
$$
I_{xx} = \sum \left[ I_x + S_i (X_i - X_G)^2 \right] = 2458,75 \, m^4.
$$
\n
$$
I_{yy} = \sum \left[ I_y + S_i (Y_i - Y_G)^2 \right] = 6997,16 \, m^4.
$$

La stabilité du radier consiste à la vérification des contraintes du sol sous le radier qui est sollicité par les efforts suivants :

- Effort normal (N) dû aux charges verticales.

- Moment de renversement (M) dû au séisme dans le sens considéré.

$$
M_j = M_{j(K=0)} + T_{j(K=0)} \cdot h
$$

 $M_{j(K=0)}$ : Moment sismique à la base du bâtiment ;

 $T_{j(K=0)}$ : Effort tranchant à la base du bâtiment

Ixi ,Iyi : Moment d'inertie du panneau considéré dans le sens considéré ;

h : Profondeur de l'infrastructure.

Le diagramme trapézoïdal des contraintes nous donne

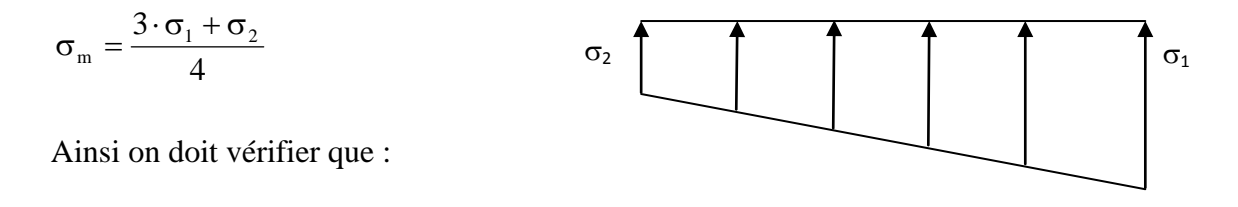

*Fig. X.1.Diagramme des contraintes*

$$
\angle A \text{} VELU; \sigma_m = \frac{3 \cdot \sigma_1 + \sigma_2}{4} \le 2 \cdot \sigma_{\text{SOL}} (\text{RPA99/2003}. \text{Art.10.1.4.1})
$$
  

$$
\angle A \text{} VELS: \sigma_m = \frac{3 \cdot \sigma_1 + \sigma_2}{4} \le \sigma_{\text{SOL}}
$$

*Avec* :  $\sigma_{1,2} = \frac{N}{a} \pm \frac{M}{b} \cdot V$ I M S N rad  $\sigma_{1,2} = \frac{1}{g} + \frac{1}{g}$ 

# *Sens longitudinal :*

M<sup>X</sup> = 563,93+30841,49×0,9= 28321,27*KN.m*

$$
\angle
$$
 A PELU :M<sub>X</sub> =28321,27*KN.m*  
\n
$$
\sigma_1 = \frac{N_u}{S_{rad}} + \frac{M_x}{I_{yy}} \cdot XG = \frac{39359,4}{254} + \frac{28321,27}{6997,16} \times 9.7 = 194,23
$$
 *KN/m*<sup>2</sup>  
\n
$$
\sigma_2 = \frac{N_u}{S_{rad}} - \frac{M_x}{I_{yy}} \cdot V = \frac{39359,4}{254} - \frac{52928,9}{6997,16} \times 9.7 = 119,01
$$
 *KN/m*<sup>2</sup>

*D'où:*

$$
\sigma_m = \frac{3 \times 194,23 + 119,01}{4} = 175,43 \text{ KN} / m^2
$$

 $\sigma_m = 175{,}43K/N/m2 < 2 \cdot \sigma_{SOL} = 2x200 = 400KN/m2 \implies$ Condition vérifiée.

$$
\checkmark
$$
 A PELS : M<sub>X</sub> = 4,45+30841,49×0,9= 27761,79KN.m

$$
\sigma_1 = \frac{N_s}{S_{rad}} + \frac{M_x}{I_{yy}} \cdot XG = \frac{28624,81}{254} + \frac{27761,79}{6997,16} \times 9,7 = 151,18KN/m^2
$$

$$
\sigma_2 = \frac{N_s}{S_{rad}} - \frac{M_x}{I_{yy}} \cdot XG = \frac{28624,81}{254} - \frac{27761,79}{6997,16} \times 9,7 = 74,21 KN/m^2
$$

$$
D' \dot{o} \dot{u} \qquad \sigma_m = \frac{3 \times 151,18 + 74,21}{4} = 131,94 \, \text{KN} \, / \, m^2 \quad ; \quad \sigma_{sol} = 200 \, \text{KN} \, / \, m^2
$$

 $\sigma_m < \sigma_{sol} \Rightarrow$  Condition vérifiée
#### *Sens transversal :*

M<sup>y</sup> = 873,11+30841, 49×0,9= 28630, 45*KN.m*

$$
\angle
$$
 A VELU : M<sub>y</sub>= 28630, 45KN.m  
\n
$$
\sigma_1 = \frac{N_u}{S_{rad}} + \frac{M_y}{I_{xx}} \cdot YG = \frac{39359,4}{254} + \frac{28630,45}{2458,75} \times 5,75 = 221,91 KN/m^2
$$
\n
$$
\sigma_1 = \frac{N_u}{S_{rad}} - \frac{M_y}{I_{xx}} \cdot YG = \frac{39359,4}{254} - \frac{28630,45}{2458,75} \times 5,75 = 88,00 KN/m^2
$$

*D'où:*

$$
\sigma_m = \frac{3 \times 221,91 + 88}{4} = 188,43 \text{ KN/m}^2 \quad ; \quad 2.\sigma_{SOL} = 2 \times 200 = 400 \text{ KN/m}^2
$$

 $\sigma_m < 2 \cdot \sigma_{\text{SOL}} \Rightarrow$  Condition vérifiée.

#### **A l' ELS:**

M<sup>y</sup> =5,08+30841, 49×0,9= 27762, 42*KN.m*

$$
\sigma_1 = \frac{N_s}{S_{rad}} + \frac{M_y}{I_{xx}} \cdot YG = \frac{28624,81}{254} + \frac{220572,42}{2458,75} \times 5,75 = 240,57 \text{ KN} / m^2
$$

$$
\sigma_1 = \frac{N_s}{S_{rad}} - \frac{M_y}{I_{xx}} \cdot YG = \frac{33177,71}{252,38} - \frac{46637,7}{2530,67} \times 5,92 = 22,35 \text{ KN} / m^2
$$

*D'où :*

$$
\sigma_m = \frac{3 \times 240,57 + 22,35}{4} = 186 \, \text{KN} \, / \, m^2 \quad ; \quad \sigma_{SOL} = 200 \, \text{KN} \, / \, m^2
$$

 $\sigma_{\rm m}$  <  $\sigma_{\rm SOL}$   $\Rightarrow$  Condition vérifiée.

## **3.** *Vérification au poinçonnement : (Art. A.5.2.42/BAEL91)*

Aucun calcul au poinçonnement n'est exigé si la condition suivante est satisfaite :

## $N_u \leq 0.045$  **x**  $U_c$  **x**  $f_{c28}$

La vérification se fait pour le poteau le plus sollicité par la formule suivante :

 $N_u \leq 0.045$  **x**  $U_c$  **x**  $f_{c28}$ 

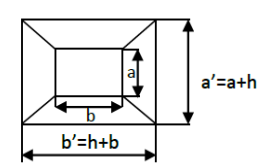

*Avec* : N<sub>u</sub>: charge du poteau à L'ELU égale à 806.39 Kn (le poteau le plus sollicité):

Uc: périmètre de contour cisaillé projeté sur le plan moyen du radier

h: hauteur de la nervure égale à 80 cm

 $U_c = (a+b +2h) x2 = (0.40 + 0.40 + 2x0.8) x2 = 4.8 m$ 

 $N_u = 806.39$  KN  $\leq 0.045$  x 4,8 x 25000 =5400 KN .....CV

#### *4.Vérification de l'effort de sous pression :*

Cette vérification justifie le non soulèvement de la structure sous l'effet de la pression hydrostatique  $\geq \alpha$ .  $S_{rad}$   $\cdot \gamma_w$   $\cdot Z$ 

 $\gamma_{\omega}$ : Poids volumique de l'eau ( w g = 10 KN/m3).

P : Poids total du bâtiment à la base du radier,

α: Coefficient de sécurité vis à vis du soulèvement a = 1.5

Z : profondeur de l'infrastructure (*h* = 1*m*)

 $P = 5293.56KN \ge 1.5 \times 254 \times 10 \times 1 = 3810KN$ 

 $\implies$  Pas de risque de soulèvement de la structure

### *X.6 : Ferraillage du radier :*

*X.6.3.1 Ferraillage des panneaux encastrés sur 4 appuis :* Nous distinguons deux cas :

 $I<sup>er</sup>$  *Cas* :  $\rho$  < 0,4 la flexion longitudinale est négligeable.

$$
M_{ox} = q_u \cdot \frac{L_x^2}{8} \quad \text{et} \ M_{oy} = 0
$$

 $2^{eme}$  *Cas* : 0,4  $\lt \rho \lt 1$  les deux flexions interviennent, les moments développés au centre de la dalle dans les deux bandes de largeur d'unité:

Dans le sens de la petite portée Lx :  $M_{0x} = \mu_x$ .  $q_u$ . L<sub>x</sub><sup>2</sup>

Dans le sens de la grande portée Ly : $M_{0v} = \mu_v$ .  $M_{0x}$ .

Les coefficients  $\mu_x$ ,  $\mu_y$  sont donnés par les tables de PIGEAUD.

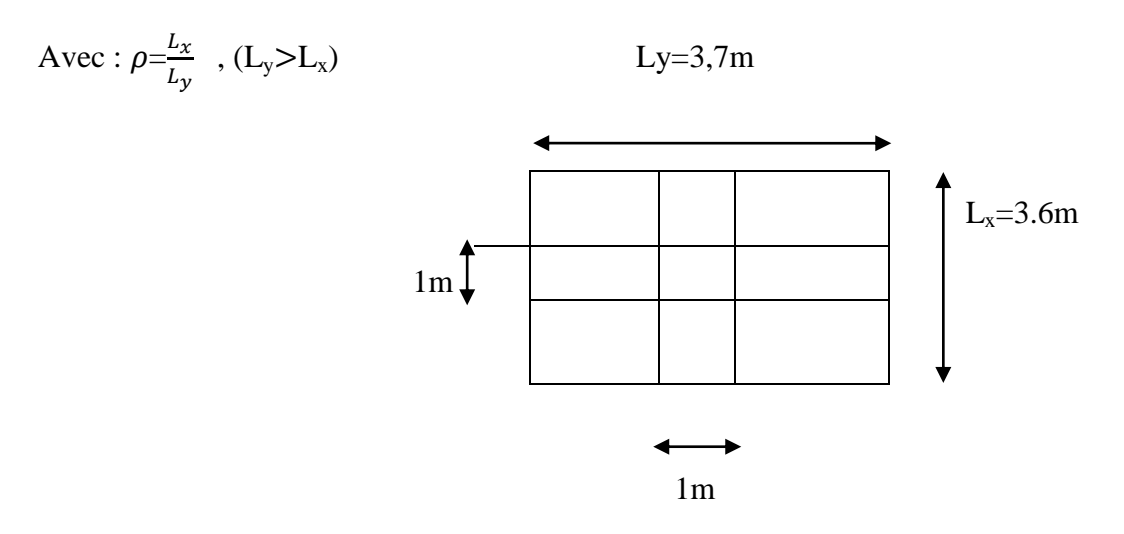

 *Fig.XI.2.Dimensions de panneau de dalle.*

#### *Remarque :*

Les panneaux étant soumis à des chargements sensiblement voisins ; et afin d'homogénéiser le ferraillage et de faciliter la mise en pratique, on adopte la même section d'armatures, en considérant pour les calculs le panneau le plus sollicité.

Identification du panneau le plus sollicité :

$$
\theta=0
$$
,  $\rho = \frac{L_x}{L_y} = \frac{3.6}{3.7} = 0.97$   $\longrightarrow$   $\begin{cases} \mu_x = 0.0393 \\ \mu_y = 0.934 \end{cases}$ 

 $0.4 < \rho < 1$   $\longrightarrow$  la dalle travaille dans les deux sens. Les contraintes prises en compte dans les calculs:

$$
\angle A \text{ VELU:}
$$
\n
$$
qv = \sigma_m (ELU) - 1.35 \times \frac{G_{rad}}{S_{rad}} = 188,43 - 1.35 \times \frac{5293,56}{254} = 160,29 \text{ KN} / \text{ml}
$$
\n
$$
\angle A \text{ VELS:}
$$
\n
$$
qs = \sigma_m (ELS) - \frac{G_{rad}}{S_{rad}} = 186 - \frac{5293,56}{254} = 165.16 \text{ KN} / \text{ml}
$$

Calcul des armatures à l'ELU :

Evaluation des moments  $M_x$ ,  $M_y$ :

 $M_{0x} = \mu_x . q_u . L_x^2 = 0.0393x160.29x(3.6)^2 = 81.64$  KN.m

 $M_{0y} = \mu_y \cdot M_{0x} = 0.934 \times 81.64 = 76.25$  KN.m

## *Remarque :*

Afin de tenir compte des semi encastrements de cette dalle au niveau des nervures, les moments calculés seront minorés en leur effectuant par (0.5) aux appuis et (0.85) en travées pour (x-x).et 0.75 pour (y-y) (panneau de rive) Le ferraillage se fait dans les deux sens (x-x et y-y).

Les résultats obtenus sont résumés dans le tableau ci dessous.

#### *Moments sur appuis :*

 $M_{ax}$  = 40.82 KN.m et  $M_{ay}$  = 38.13 KN.m *Moments en travée:*

 $M_{\text{tx}} = 69.39 \text{ KN.m}$  et  $M_{\text{tx}} = 64.81 \text{ KN.m}$ 

$$
A \text{vec}: \mu_{\mathrm{u}} = \frac{M}{b \cdot a^2 f_{bu}} < 0.392 \longrightarrow \text{SSA } \sin \text{on} \text{SDA et } \text{As} = \frac{M}{\beta \cdot a \cdot \sigma_s}
$$

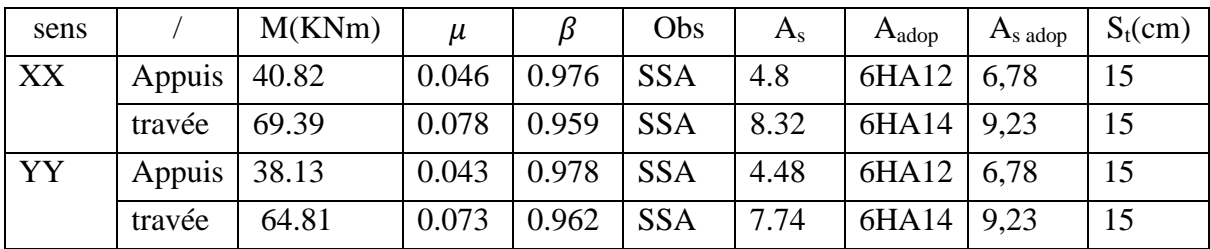

#### *Tableau X.4 Ferraillage du panneau le plus sollicité.*

#### *Vérification à ELU:*

**1) Vérification du non fragilité du béton :**

 $\omega_0$ : Pourcentage d'acier minimal est égal à 0.8 ‰ pour les HA FeE400

$$
\rho\text{=}\frac{\text{L}_x}{\text{L}_y}
$$

Amin≥ *b. h. ω<sub>0</sub>*.
$$
\frac{(3-p)}{2}
$$
 = 100x30x0.0008. $\frac{(3-0.97)}{2}$  = 2.44cm<sup>2</sup>

*Sens xx :* 

$$
A_S^a = 6.78 \, \text{cm}^2 \, > A_{\text{min}} = 2.44 \, \text{cm}^2 \qquad \qquad \dots \text{.} \text{Condition } \text{vein} \text{fife.}
$$

 $A_S^t = 9.23 \text{cm}^2 > A_{\text{min}} = 2.44 \text{ cm}^2$ ……condition vérifiée.

*Sens y-y :* 

 $A_S^a$ =6.78 cm2 >A<sub>min</sub>=2.61 cm<sup>2</sup> …… condition vérifiée.  $A_S^t$ =9,23 cm2 >A<sub>min</sub>=2.61 cm<sup>2</sup> …… condition vérifiée.

#### *Espacement des armatures :*

 $S_{max}^t$ =15cm <min{2h=2x30=60, 25cm }=25cm …condition vérifiée.

#### *2) Vérification de l'effort tranchant : (BAEL91/Art A.5.1,313)*

$$
\tau_{u} = \frac{V_{u}^{max}}{b.d} \le \min\left\{0.15 \frac{f_{c28}}{\gamma_{s}} \text{ ; } 4MPa\right\} = 2.5MPa
$$

 $Avec : V_u = \frac{q}{r}$  $\overline{\mathbf{c}}$ 

τu= = = 1.09MPa< 2.5MPa ………condition vérifiée

## *3) Calcule à l'E.L.S :*

Evaluation des moments  $M_X$  et  $M_Y$ :

$$
\vartheta = 0,2 \quad \rho = \frac{L_x}{L_y} = \frac{3.6}{3.7} = 0.97
$$
\n
$$
\mu_x = 0.0467
$$
\n
$$
\mu_y = 0.954
$$

 $0,4 < \rho < 1$   $\longrightarrow$  la dalle travaille dans les deux sens.

$$
\begin{cases} M_{0x} = \mu_x . q_s . L_x^2 = 99.96 \text{ KN.m} \\ M_{0y} = \mu_y . M_{0x} = 95.36 \text{ KN.m} \end{cases}
$$

#### *Remarque :*

Les moments calculés seront minorés en leur effectuant (0.5) aux appuis et (0.85) en travées

#### *Vérification des contraintes dans le béton :*

On peut se disposer de cette vérification, si l'inégalité suivante est vérifiée :

$$
\alpha = \frac{y}{d} < \frac{\gamma - 1}{2} + \frac{f_{\text{cos}}}{100} \qquad \text{avec : } \gamma = \frac{M_u}{M_s}
$$

Avec :  $\alpha$  : Position de l'axe neutre.

| sens |        | Mu(KNm) | Ms(KNm) | $\mathbf{v}$ | $\mu$ | α             |      | Rapport   Observation |
|------|--------|---------|---------|--------------|-------|---------------|------|-----------------------|
| XX   | Appuis | 40.82   | 45,98   | 0.9          | 0.046 | 0,0589        | 0.2  | Vérifiée              |
|      | travée | 69.39   | 84,96   | 0,82         | 0.078 | $0,1016$ 0.16 |      | Vérifiée              |
| YY   | Appuis | 38.13   | 47,68   | 0.8          | 0.043 | 0,0562        | 0.15 | Vérifiée              |
|      | travée | 64.81   | 81,06   | 0.8          | 0.073 | 0,0962        | 0.15 | Vérifiée              |

*Tableau X.5. Vérification des contraintes dans le béton*

## *X.4.Ferraillage du débord :*

Le débord est assimilé à une console rectangulaire soumise à une charge uniformément repartie ; illustré dans la figure ci-dessous. Le calcul se fera pour une bonde de 1 mètre de longueur.

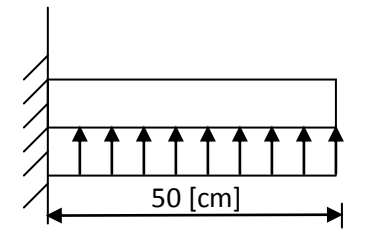

*Fig.XI.3 .***Schéma statique du débord** 

#### *1. Sollicitation de calcul :*

• **A** l'ELU **:**  $q_u = 160.29$ [ KN/ml]  $-20.04[KN.m]$ 2  $-160.29 \times 0.5$ 2  $-q_u$   $l^2$  - 160.29  $\times$  0.5<sup>2</sup>  $M_u = \frac{-q_u}{2} = \frac{160.29 \times 0.5^2}{2} = -20.04$  *KN.m* 

• **1'ELS** : 
$$
q_s = 165.16
$$
[KN/ml]  
\n
$$
Ms = \frac{-q_s}{2} \frac{l^2}{2} = \frac{-165.16 \times 0.5^2}{2} = -20.65
$$
[KN.m]

#### *2. Calcul des armatures :*

b= 1[ m] ; d = 27[ cm] ;  $f_{bc} = 14.2$  [MPa] ;  $\sigma_s = 348$  [MPa]

$$
\mu_{u} = \frac{M_{u}}{b - d^{2} - f_{bc}} = \frac{20.04 \times 10^{6}}{1000 \times 250^{2} \times 14.2} = 0,023 < \mu_{r} = 0,392 \qquad \mu_{u} = 0,023 \rightarrow \beta_{u} = 0,988
$$

$$
A_u = \frac{M_u}{\beta_u d \sigma_s} = \frac{20.04 \times 10^3}{0.988 \times 25 \times 348} = 2.33 \text{ cm}^2
$$
  

$$
A_u = 2.33 \text{ cm}^2
$$

**On adopte** :  $4$  HA12=  $4,52$ [cm<sup>2</sup>].

*3. Vérification à l'ELU :*

$$
A_{\min} = \frac{0.23 \quad b \quad d \quad f_{t28}}{f_e} = \frac{0.23 \times 100 \times 25 \times 2.1}{400} = 3.02 \text{ [cm}^2 \text{]}
$$

$$
A_u = 2.33 \text{ cm}^2 \prec A_{\min} = 3.02 \text{ [cm}^2 \text{]} \implies \text{Condition verify the}
$$

*4. Calcul de l'espacement :*

$$
S_t = \frac{100}{3} = 33,33cm
$$

*5. Armatures de répartition*

$$
A_r = \frac{A}{4} = \frac{4,52}{4} = 1,13 \, [cm^2] \Rightarrow \text{On adopte 4 HA 10/ml donc } \mathbf{A_r} = 3.14 \, \text{cm}^2 \, \text{S}_t = 20 \, \text{cm}.
$$

*6. Vérification à l'ELS :*

$$
\gamma = \frac{M_u}{M_s} = \frac{20.04}{20.65} = 0.97 \text{ , } \mu = 0.023 \rightarrow \alpha = 0.0304
$$

$$
\alpha = 0,0304 < \frac{\gamma - 1}{2} + \frac{f_{c28}}{100} = 0,235
$$

## **Il n'y a pas lieu de faire la vérification des contraintes à l'ELS.**

## *Conclusion :*

Les armatures du radier sont supérieures à celles du débord  $A_{\text{radier}} > A_{\text{débord}} \implies Le \text{ ferraillage du débord sera la continuité de celui de radier (le$ Prolongement des barres des poutres et de la dalle au niveau des appuis).

## *X.8 : Etude des nervures :*

Afin d'éviter tout risque de soulèvement du radier (vers le haut), celui-ci est sera muni de nervures (raidisseurs) dans les deux sens.

Pour le calcul des sollicitations, la nervure sera assimilée à une poutre continue sur plusieurs appuis et les charges revenant à chaque nervure seront déterminées en fonction du mode de transmission des charges (triangulaires ou trapézoïdales) vers celle-ci.

## *Charge trapézoïdale :*

- Effort tranchant :  $l_t=lx.(0.5-\rho_x/4)$ .
- Moment fléchissant :  $l_m = l_x \cdot (0.5 \rho_x^2/6)$ .

 $\triangleright$ 

## *Charge triangulaire :*

- Effort tranchant :  $l_t=0.25\times l_x$ .
- Moment fléchissant :  $l_m=0.333\times l_x$ .

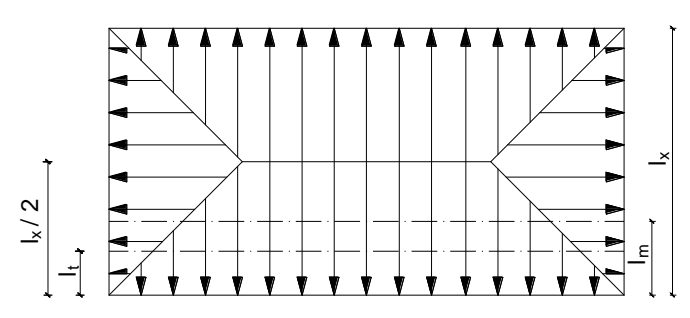

#### *1. Calcul à L'ELU :*

**Sens longitudinal :** 

**Calcul de l<sup>t</sup> et l<sup>m</sup> des charges du panneau de gauche** 

 $L_t = 3,6(0.5-0.97/4) = 0.92$ 

 $L_m = 4(0.5 - 0.97^2/6) = 1.37$ 

#### **Calcul de l<sup>t</sup> et l<sup>m</sup> des charges du panneau de droite**

$$
L_t = 3,6(0.5-0.97/4) = 0.92
$$

 $L_m = 4(0.5 - 0.93^2 / 6) = 1.37$ 

#### **Calcul de la charge totale de la nervure par mètre linéaire :**

qu =quxLm=160.29x (1.37+1.37) =439.19KN /ml

 $q_s = 165.16 \text{ x} (1.37 + 1.37) = 452.54 \text{KN}$ /ml

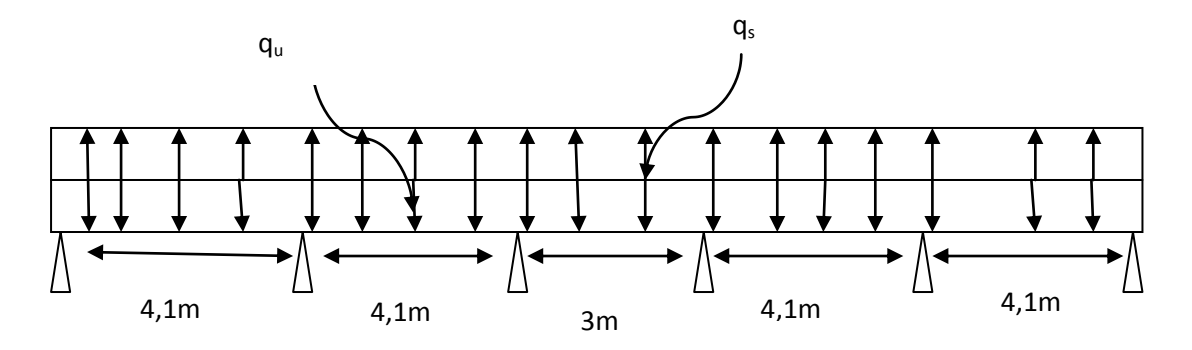

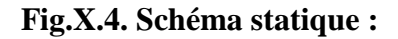

#### *2. Détermination des efforts :*

Pour le calcul des efforts, on utilisera la méthode forfaitaire exposée au chapitre 3 (Calcul des plancher)

*3. Calcul des moments isostatique :*

$$
\alpha = \frac{Q}{G+Q} = \frac{4137,74}{4137,74+24247,18} = 0,2
$$

$$
M0 = \frac{q L^2}{8}
$$

 **Tableau donnant les moments isostatique aux appuis (kNm)**

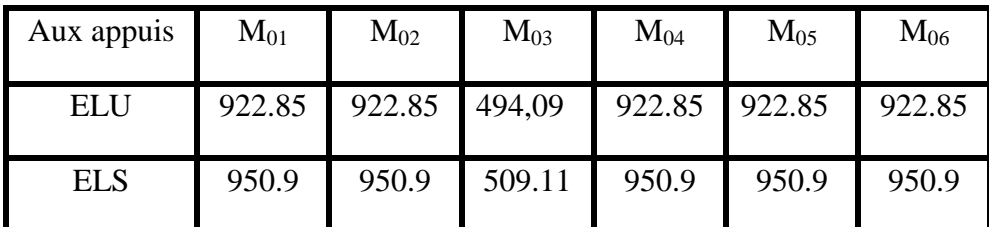

 *Tableau X.6.* **les moments isostatique aux appuis (kNm)**

#### **Tableau donnant les moments aux appuis (kNm)**

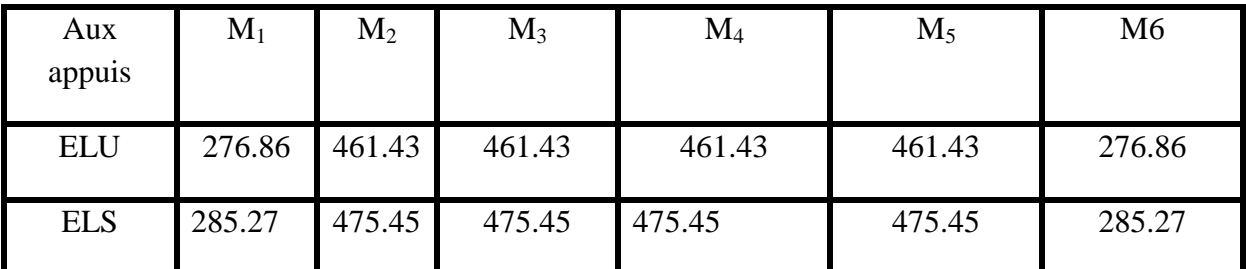

*Tableau X.7.* **les moments aux appuis (kNm)**

## **Tableau donnant les moments en travée (kNm)**

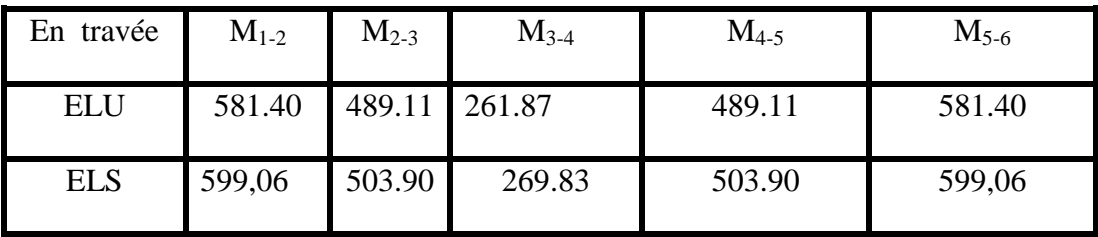

*Tableau X.8.* **les moments en travée (kNm)**

**Tableau donnant les efforts tranchants (ELU) (KN)**

$$
T(x) = \theta(x) + \frac{M_{i+1} - M_i}{L}
$$

$$
\theta(x) = \frac{q.L}{2} - qx
$$

| travée    | $1-2$     | $2 - 3$   | $3-4$     | $4 - 5$   | $5 - 6$   |
|-----------|-----------|-----------|-----------|-----------|-----------|
| $T1$ (kN) | 945.36    | 900.34    | 900.34    | 808.05    | 808.05    |
| $T2$ (kN) | $-855.32$ | $-900.34$ | $-900.34$ | $-992.63$ | $-992.63$ |

 *Tableau X.9.* **les efforts tranchants (ELU) (KN)**

#### *4. Ferraillage :*

Le ferraillage se fera avec les moments Max, aux appuis et en travée.

 $M_t^{\text{max}} = 581.40 \, kN.m$  $M_a^{\text{max}} = 461.43 \text{kN.m}$ 

b= 45 cm d = 75 cm  $f_{bc} = 14.20 MPa$   $\sigma_s = 348 MPa$ 

## *Armatures longitudinal:*

 *-Aux appuis:*

$$
\mu_u = \frac{M_{ua}}{b \cdot d^2 \cdot f_{bc}} = \frac{461.43 \times 10^3}{45 \times 75^2 \times 14.2} = 0,128 < 0,392 \implies SSA
$$

Les armatures de compression ne sont pas nécessaires.

$$
\mu_u = 0,128 \rightarrow \beta_u = 0,931
$$

$$
A_{ua} = \frac{M_{ua}}{\beta_u \cdot d \cdot \sigma_s} = \frac{461.43 \times 10^3}{0.931 \times 75 \times 348} = 18.9 \, \text{cm}^2 / \, \text{ml}
$$

$$
Soit: 4H A 16 + 4H A 20 = 20,6 \, cm^2
$$

 **-En travée :**

$$
\mu_u = \frac{M_{ut}}{b \cdot d^2 \cdot f_{bc}} = \frac{581.40 \times 10^3}{45 \times 75^2 \times 14.2} = 0.162 < 0.392 \implies SSA
$$

Les armatures de compression ne sont pas nécessaires.

$$
\mu_u = 0.162 \rightarrow \beta_u = 0.911 \rightarrow \alpha = 0.2223
$$

$$
A_{ut} = \frac{M_{ut}}{\beta_u \cdot d \cdot \sigma_s} = \frac{581.40 \times 10^3}{0.911 \times 75 \times 348} = 24.45 cm^2 / ml
$$
  
Soit: 8HA 20 = 25.13 cm<sup>2</sup>

*Armatures transversales :*

#### *-Espacement des armatures :*

$$
\phi_t \ge \frac{\phi_l}{3} = \frac{20}{3} = 6.66 \text{ mm}
$$

Soit  $\phi = 8$  mm

$$
\triangleright \quad \text{En zone nodale :} \\ S_t \le \min\left\{\frac{h}{4} \, ; \, 12\phi_1\right\} = \min\left\{20 \, ; 24\right\} = 20 \, \text{cm}
$$

 $S_t = 15$ cm;

$$
\triangleright \quad \text{En zone courante :} \\ S_t < \frac{h}{2} \quad \Rightarrow S_t = 20 \text{ cm.}
$$

#### **Armatures transversales minimales :**

 $A_{min} = 0.003 S_t b = 2,7cm^2$ 

5. *Verification à l'ELU*:  
\n
$$
A_{\min} = \frac{0.23b \ d \ f_{t28}}{f_e} = 4.07 \ cm^2
$$

 $A_a = 20.6 > A_{min}$  …………… condition vérifiée

 $A_t = 25.13 > A_{min}$  …………...condition vérifiée

## **Vérification de la contrainte de cisaillement :**

$$
\tau_{_u}=\!\frac{T_{_u\max}}{b.d}\,\leq\,\overline{\tau}_{_u}\!=\min\left\{\!\frac{0.15\;f_{_{c28}}}{\gamma_{_b}}\,;\,4\;MPa\!\right\}\!=2.5\,MPa
$$

 $A \textit{vec}$  : T<sub>u max</sub> = 903.34 kN

 $u = \frac{365.54 \times 10}{450 \times 750} = 2.3 \text{ MPa}$  $\tau_u = \frac{903.34 \times 10}{150.750}$ 3  $=$  $\times$  $=\frac{903.34\times10^3}{150\times10^{13}}=2.3 MPa$ 

 $\tau_u = 2.3 \leq \bar{\tau}_u \implies$  *Conditionvérifiée* 

## *6. Vérification à l'ELS :*

*-Aux appuis :* 

$$
\gamma = \frac{M_u}{M_s} = \frac{461,43}{475,45} = 0,97
$$
  
\n
$$
\alpha = 0,2223 < \frac{\gamma - 1}{2} + \frac{f_{c28}}{100} = 0,2353 \implies Condition \vec{v} \cdot \vec{v} \cdot \vec{v}
$$
  
\n*En través :*

$$
\gamma = \frac{M_u}{M_s} = \frac{581,40}{599,06} = 0,97
$$
  

$$
\alpha = 0,2223 < \frac{\gamma - 1}{2} + \frac{f_{c28}}{100} = 0,2353 \implies Condition \vec{v} \cdot \vec{v} = 0
$$

La condition  $\frac{7}{2} + \frac{3c28}{100} > \alpha$  est vérifiée  $\frac{\gamma-1}{\gamma} + \frac{f_{c28}}{f_{c28}} > \alpha$ 2 100  $\frac{1}{2} + \frac{f_{c28}}{100}$  >  $\alpha$  est vérifiéealors il n'est pas nécessaire de vérifier les contraintes du béton à l'ELS

#### **Sens transversal**

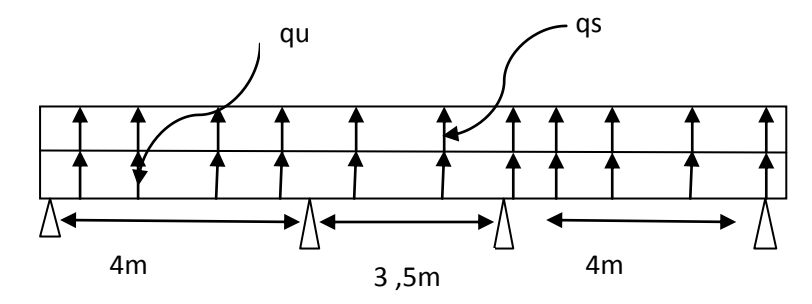

 **Fig.X.5. Schéma statique**

## **Tableau donnant les moments isostatique aux appuis (kNm)**

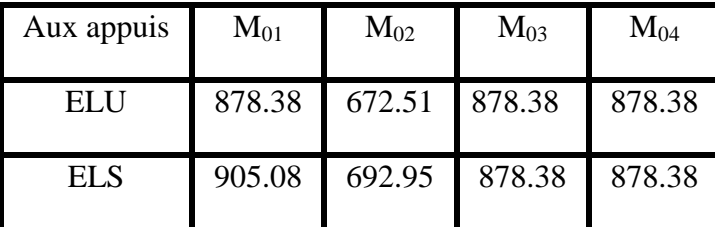

*Tableau X.10.* **les moments isostatique aux appuis**

## **Tableau donnant les moments aux appuis (kNm)**

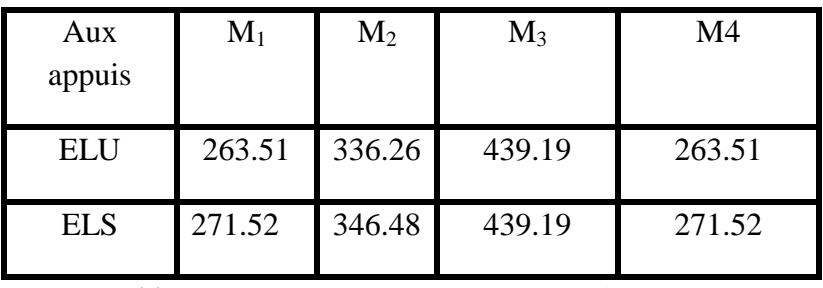

 *Tableau X.11.* **les moments aux appuis** 

#### **Tableau donnant les moments en travée (kNm)**

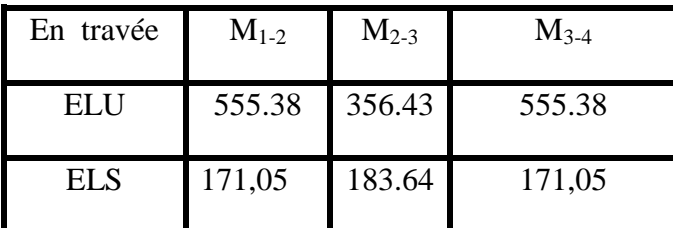

 *Tableau X.12.* **les moments en travée**

## **Tableau donnant les efforts tranchants (ELU) (KN)**

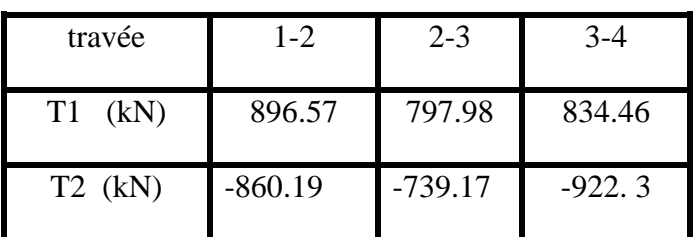

 *Tableau X.13.* **les efforts tranchants**

#### *7. Ferraillage :*

Le ferraillage se fera avec les moments Max, aux appuis et en travée.

$$
M_t^{\text{max}} = 555.38 \text{ kN.m}
$$
  $M_a^{\text{max}} = 439.19 \text{ kN.m}$   
b= 45 cm  $d = 75$  cm  $f_{bc} = 14.20 \text{ MPa}$   $\sigma_s = 348 \text{ MPa}$ 

## *Armatures longitudinal:*

 *-Aux appuis:*

$$
\mu_u = \frac{M_{ua}}{b \cdot d^2 \cdot f_{bc}} = \frac{439.19 \times 10^3}{45 \times 75^2 \times 14.2} = 0,122 < 0,392 \implies SSA
$$

Les armatures de compression ne sont pas nécessaires.

 $\mu_u = 0.122 \rightarrow \beta_u = 0.935$ 

$$
A_{ua} = \frac{M_{ua}}{\beta_u \cdot d \cdot \sigma_s} = \frac{439.19 \times 10^3}{0.935 \times 75 \times 348} = 18 cm^2 / ml
$$

$$
Soit: 4H A 16 + 4H A 20 = 20, 6cm2
$$

*-En travée :*

$$
\mu_u = \frac{M_{ut}}{b \cdot d^2 \cdot f_{bc}} = \frac{555.38 \times 10^3}{45 \times 75^2 \times 14.2} = 0.155 < 0,392 \implies SSA
$$

Les armatures de compression ne sont pas nécessaires.

$$
\mu_u = 0.155 \rightarrow \beta_u = 0.915 \rightarrow \alpha = 0.2131
$$

$$
A_{ut} = \frac{M_{ut}}{\beta_u \cdot d \cdot \sigma_s} = \frac{555.38 \times 10^3}{0.915 \times 75 \times 348} = 23.26 \text{cm}^2 / \text{ml}
$$

2 : 8 20 25.13 *Soit HA cm*

*Armatures transversales :*

*-Espacement des armatures :*

$$
\phi_t \ge \frac{\phi_l}{3} = \frac{20}{3} = 6.66 \text{ mm}
$$

Soit  $\phi = 8$  mm

 **En zone nodale :**  $S_t \le \min\left\{\frac{h}{4} \right\}$ ;  $12\phi_1\right\} = \min\left\{20 ; 24\right\} = 20 cm$  $\min \left\{\frac{n}{4} \; ; \; 12\phi_1\right\} = \min \left\{20 \; ; 24\right\} =$ J  $\left\{ \right\}$  $\mathcal{L}$  $\overline{\mathcal{L}}$ ┤  $\leq$  min  $\left\{\frac{h}{4}\right.$ ; 12 $\phi_1$ 

 $S_t = 15$ cm;

 **En zone courante :**  $\rm S_{t}$   $<$ 2  $\frac{h}{\epsilon}$   $\Rightarrow$  S<sub>t</sub> = 20 cm.

## **Armatures transversales minimales :**

 $A_{min} = 0.003 S_t b = 2,7cm^2$ 

*7. Vérification à l'ELU :*  $\frac{0.23b \ d \ f_{t28}}{c} = 4.07 \ cm^2$ *f b d f A e*  $=\frac{0.250 \text{ u} J_{t28}}{1}$ 

 $A_a = 20.6$  >  $A_{min}$  …………… condition vérifiée

 $A_t = 25.13 > A_{min}$  …………...condition vérifiée

*Vérification de la contrainte de cisaillement :*

$$
\tau_{\mathrm{u}} = \!\frac{T_{\mathrm{u} \max}}{b.d} \, \le \, \overline{\tau}_{\mathrm{u}} = \min\left\{\! \frac{0.15 \; f_{\mathrm{c28}}}{\gamma_{\mathrm{b}}} \; ; \, 4 \; \mathrm{MPa} \!\right\} = 2.5 \, \mathrm{MPa}
$$

 $Avec : T_{u \max} = 896.57 \text{ kN}$ 

$$
\tau_u = \frac{896.57 \times 10^3}{450 \times 750} = 2.2 \text{ MPa}
$$

 $\tau_u = 2.2 \leq \bar{\tau}_u \implies$  *Conditionvérifiée* 

#### *8. Vérification à l'ELS :*

*-Aux appuis :* 

$$
\gamma = \frac{M_u}{M_s} = \frac{439,19}{439,19} = 1
$$
  
\n
$$
\alpha = 0,2131 < \frac{\gamma - 1}{2} + \frac{f_{c28}}{100} = 0,25 \implies Condition \vec{v} \vec{f} \vec{i}
$$

*-En travées :*

$$
\gamma = \frac{M_u}{M_s} = \frac{555,38}{183,64} = 3
$$
  

$$
\alpha = 0,2223 < \frac{\gamma - 1}{2} + \frac{f_{c28}}{100} = 1,26 \implies Condition \vec{v} = \vec{v} = 0.2223
$$

La condition  $\frac{7}{2} + \frac{3c28}{100} > \alpha$  est vérifiée  $\frac{\gamma-1}{\gamma} + \frac{f_{c28}}{f_{c28}} > \alpha$ 2 100  $\frac{1}{2} + \frac{f_{c28}}{f_{c28}} > \alpha$  est vérifiéealors il n'est pas nécessaire de vérifier les contraintes du béton à l'ELS

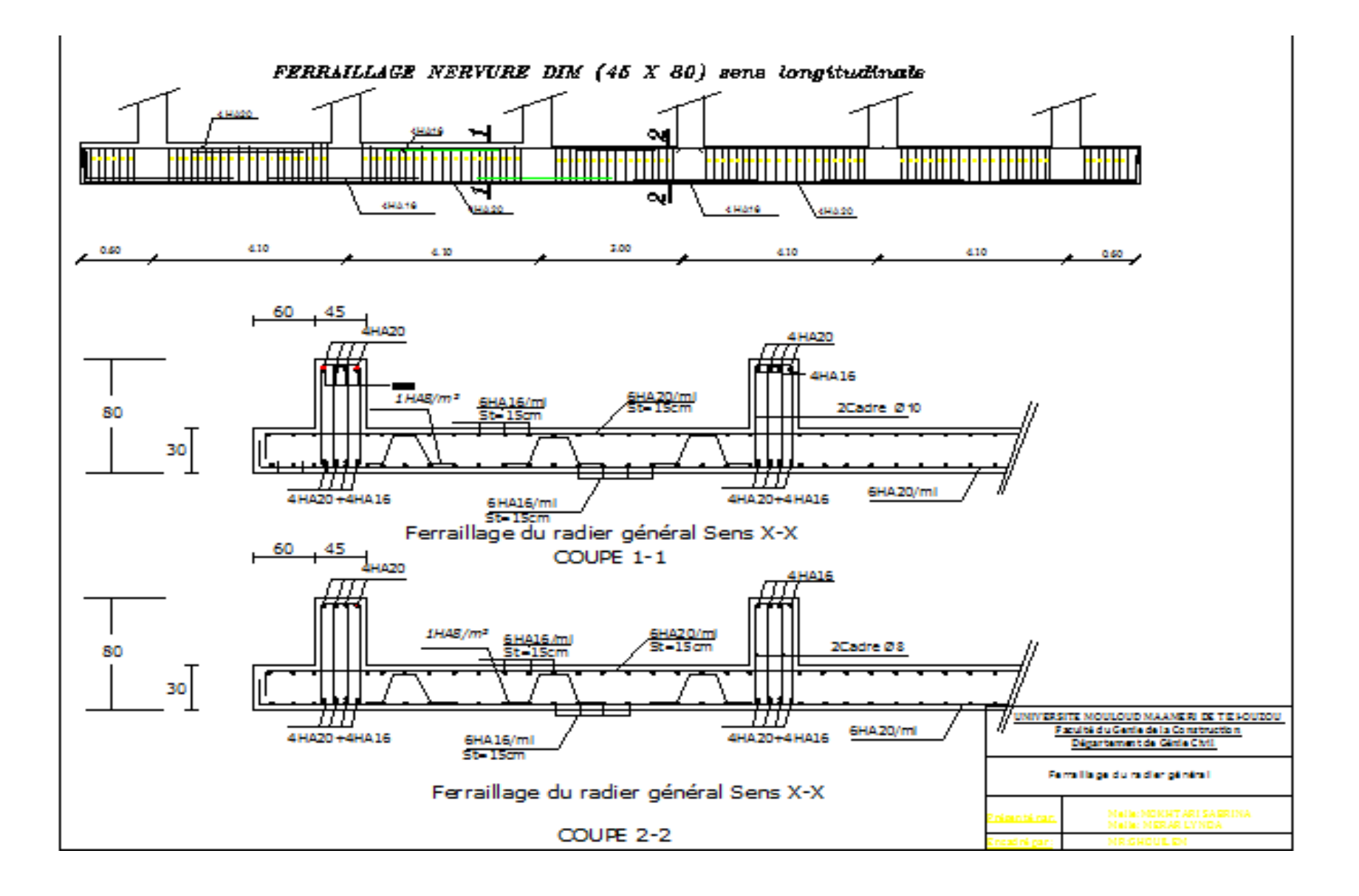

## **Conclusion**

Ce projet de fin d'étude qui consiste à l'étude d'un bâtiment à usage multiple, c'est la première expérience qui nous a permis de mettre en application les connaissances acquises lors de notre formation et surtout d'apprendre les différentes techniques de calcul, les concepts et les règlements régissant le domaine étudié.

 Afin d'apprécier le comportement dynamique de cette structure et d'avoir des résultats rapides et précis, nous avons utilisés un outil informatique (Robot structural analysis) adapté à ce type de structure et qui est basé sur la méthode d'analyse par éléments finis, celui ci permet d'approcher le vrais comportement de la structure.

Les difficultés rencontrées au cours de ce projet, nous a conduit à se documenter et étudier les différentes méthodes que nous n'avons pas eu la chance d'étudier durant le cursus, cela nous a permis d'approfondir d'avantage nos connaissances en GENIE CIVIL.

Ce dernier nous à permis aussi de connaître les différents systèmes de contreventement et les joindre aux genres de constructions qui lui sont adéquat (sécurité, durabilité et économie), et les précautions à prendre pour éviter l'effondrement immédiat de la construction, chose qui est déduite du RPA 99 version 2003.

En fin, nous espérons avoir fait de notre mieux et que notre travail apportera un plus pour les promotions futures.

# *BIBLIOGRAPHIE*

- BAEL 91 règles et techniques de conception et de calcul des ouvrages de construction en béton armé Edition DUNOD.
- $\triangleright$  (DTR B-C-2-2) charge permanentes et charges d'exploitations
- Cours de Béton armé. BAEL.91. Calcul des éléments simples des structures bâtiments.
- Règle parasismiques Algérienne (RPA 99 Version 2003).
- calcul des ouvrages en béton arme M.BELLAZOUGUI
- Formulaire du béton armé Victor DAVIDOVICHI tome I et II.
- DTR B-C 2-2 charges permanentes et charges d'exploitation.
- > Cour et TD des années de spécialités.
- Mémoire de fin d'étude des promotions précédentes.